# Novell Developer Kit

www.novell.com

October 11, 2006

SINGLE AND INTRA-FILE SERVICES

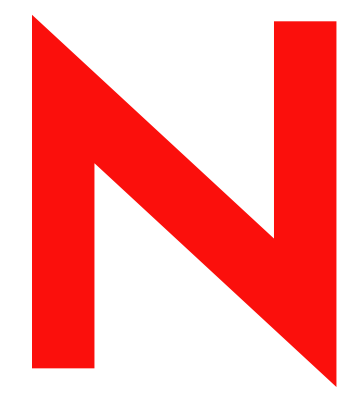

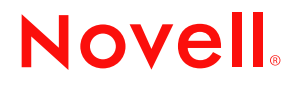

#### **Legal Notices**

Novell, Inc. makes no representations or warranties with respect to the contents or use of this documentation, and specifically disclaims any express or implied warranties of merchantability or fitness for any particular purpose. Further, Novell, Inc. reserves the right to revise this publication and to make changes to its content, at any time, without obligation to notify any person or entity of such revisions or changes.

Further, Novell, Inc. makes no representations or warranties with respect to any software, and specifically disclaims any express or implied warranties of merchantability or fitness for any particular purpose. Further, Novell, Inc. reserves the right to make changes to any and all parts of Novell software, at any time, without any obligation to notify any person or entity of such changes.

Any products or technical information provided under this Agreement may be subject to U.S. export controls and the trade laws of other countries. You agree to comply with all export control regulations and to obtain any required licenses or classification to export, re-export, or import deliverables. You agree not to export or re-export to entities on the current U.S. export exclusion lists or to any embargoed or terrorist countries as specified in the U.S. export laws. You agree to not use deliverables for prohibited nuclear, missile, or chemical biological weaponry end uses. Please refer to www.novell.com/info/exports/ for more information on exporting Novell software. Novell assumes no responsibility for your failure to obtain any necessary export approvals.

Copyright © 1993-2005 Novell, Inc. All rights reserved. No part of this publication may be reproduced, photocopied, stored on a retrieval system, or transmitted without the express written consent of the publisher.

Novell, Inc. has intellectual property rights relating to technology embodied in the product that is described in this document. In particular, and without limitation, these intellectual property rights may include one or more of the U.S. patents listed at http://www.novell.com/company/legal/patents/ and one or more additional patents or pending patent applications in the U.S. and in other countries.

Novell, Inc. 404 Wyman Street, Suite 500 Waltham, MA 02451 U.S.A. www.novell.com

*Online Documentation:* To access the online documentation for this and other Novell developer products, and to get updates, see developer.novell.com/ndk. To access online documentation for Novell products, see www.novell.com/documentation.

#### **Novell Trademarks**

AppNotes is a registered trademark of Novell, Inc. AppTester is a registered trademark of Novell, Inc. in the United States. ASM is a trademark of Novell, Inc. Beagle is a trademark of Novell, Inc. BorderManager is a registered trademark of Novell, Inc. BrainShare is a registered service mark of Novell, Inc. in the United States and other countries. C3PO is a trademark of Novell, Inc. Certified Novell Engineer is a service mark of Novell, Inc. Client32 is a trademark of Novell, Inc. CNE is a registered service mark of Novell, Inc. ConsoleOne is a registered trademark of Novell, Inc. Controlled Access Printer is a trademark of Novell, Inc. Custom 3rd-Party Object is a trademark of Novell, Inc. DeveloperNet is a registered trademark of Novell, Inc., in the United States and other countries. DirXML is a registered trademark of Novell, Inc. eDirectory is a trademark of Novell, Inc. Excelerator is a trademark of Novell, Inc. exteNd is a trademark of Novell, Inc. exteNd Director is a trademark of Novell, Inc. exteNd Workbench is a trademark of Novell, Inc. FAN-OUT FAILOVER is a trademark of Novell, Inc. GroupWise is a registered trademark of Novell, Inc., in the United States and other countries. Hardware Specific Module is a trademark of Novell, Inc. Hot Fix is a trademark of Novell, Inc. Hula is a trademark of Novell, Inc. iChain is a registered trademark of Novell, Inc. Internetwork Packet Exchange is a trademark of Novell, Inc. IPX is a trademark of Novell, Inc. IPX/SPX is a trademark of Novell, Inc. jBroker is a trademark of Novell, Inc. Link Support Layer is a trademark of Novell, Inc. LSL is a trademark of Novell, Inc. ManageWise is a registered trademark of Novell, Inc., in the United States and other countries. Mirrored Server Link is a trademark of Novell, Inc. Mono is a registered trademark of Novell, Inc. MSL is a trademark of Novell, Inc. My World is a registered trademark of Novell, Inc., in the United States. NCP is a trademark of Novell, Inc. NDPS is a registered trademark of Novell, Inc. NDS is a registered trademark of Novell, Inc., in the United States and other countries. NDS Manager is a trademark of Novell, Inc. NE2000 is a trademark of Novell, Inc. NetMail is a registered trademark of Novell, Inc. NetWare is a registered trademark of Novell, Inc., in the United States and other countries.

NetWare/IP is a trademark of Novell, Inc.

NetWare Core Protocol is a trademark of Novell, Inc. NetWare Loadable Module is a trademark of Novell, Inc. NetWare Management Portal is a trademark of Novell, Inc. NetWare Name Service is a trademark of Novell, Inc. NetWare Peripheral Architecture is a trademark of Novell, Inc. NetWare Requester is a trademark of Novell, Inc. NetWare SFT and NetWare SFT III are trademarks of Novell, Inc. NetWare SQL is a trademark of Novell, Inc. NetWire is a registered service mark of Novell, Inc., in the United States and other countries. NLM is a trademark of Novell, Inc. NMAS is a trademark of Novell, Inc. NMS is a trademark of Novell, Inc. Novell is a registered trademark of Novell, Inc., in the United States and other countries. Novell Application Launcher is a trademark of Novell, Inc. Novell Authorized Service Center is a service mark of Novell, Inc. Novell Certificate Server is a trademark of Novell, Inc. Novell Client is a trademark of Novell, Inc. Novell Cluster Services is a trademark of Novell, Inc. Novell Directory Services is a registered trademark of Novell, Inc. Novell Distributed Print Services is a trademark of Novell, Inc. Novell iFolder is a registered trademark of Novell, Inc. Novell Labs is a trademark of Novell, Inc. Novell SecretStore is a registered trademark of Novell, Inc. Novell Security Attributes is a trademark of Novell, Inc. Novell Storage Services is a trademark of Novell, Inc. Novell, Yes, Tested & Approved logo is a trademark of Novell, Inc. Nsure is a registered trademark of Novell, Inc. Nterprise is a registered trademark of Novell, Inc., in the United States. Nterprise Branch Office is a trademark of Novell, Inc. ODI is a trademark of Novell, Inc. Open Data-Link Interface is a trademark of Novell, Inc. Packet Burst is a trademark of Novell, Inc. PartnerNet is a registered service mark of Novell, Inc., in the United States and other countries. Printer Agent is a trademark of Novell, Inc. QuickFinder is a trademark of Novell, Inc. Red Box is a trademark of Novell, Inc. Red Carpet is a registered trademark of Novell, Inc., in the United States and other countries. Sequenced Packet Exchange is a trademark of Novell, Inc. SFT and SFT III are trademarks of Novell, Inc. SPX is a trademark of Novell, Inc. Storage Management Services is a trademark of Novell, Inc. SUSE is a registered trademark of Novell, Inc., in the United States and other countries. System V is a trademark of Novell, Inc. Topology Specific Module is a trademark of Novell, Inc. Transaction Tracking System is a trademark of Novell, Inc. TSM is a trademark of Novell, Inc.

TTS is a trademark of Novell, Inc. Universal Component System is a registered trademark of Novell, Inc. Virtual Loadable Module is a trademark of Novell, Inc. VLM is a trademark of Novell, Inc. Yes Certified is a trademark of Novell, Inc. ZENworks is a registered trademark of Novell, Inc., in the United States and other countries.

#### **Third-Party Materials**

All third-party trademarks are the property of their respective owners.

## **Contents**

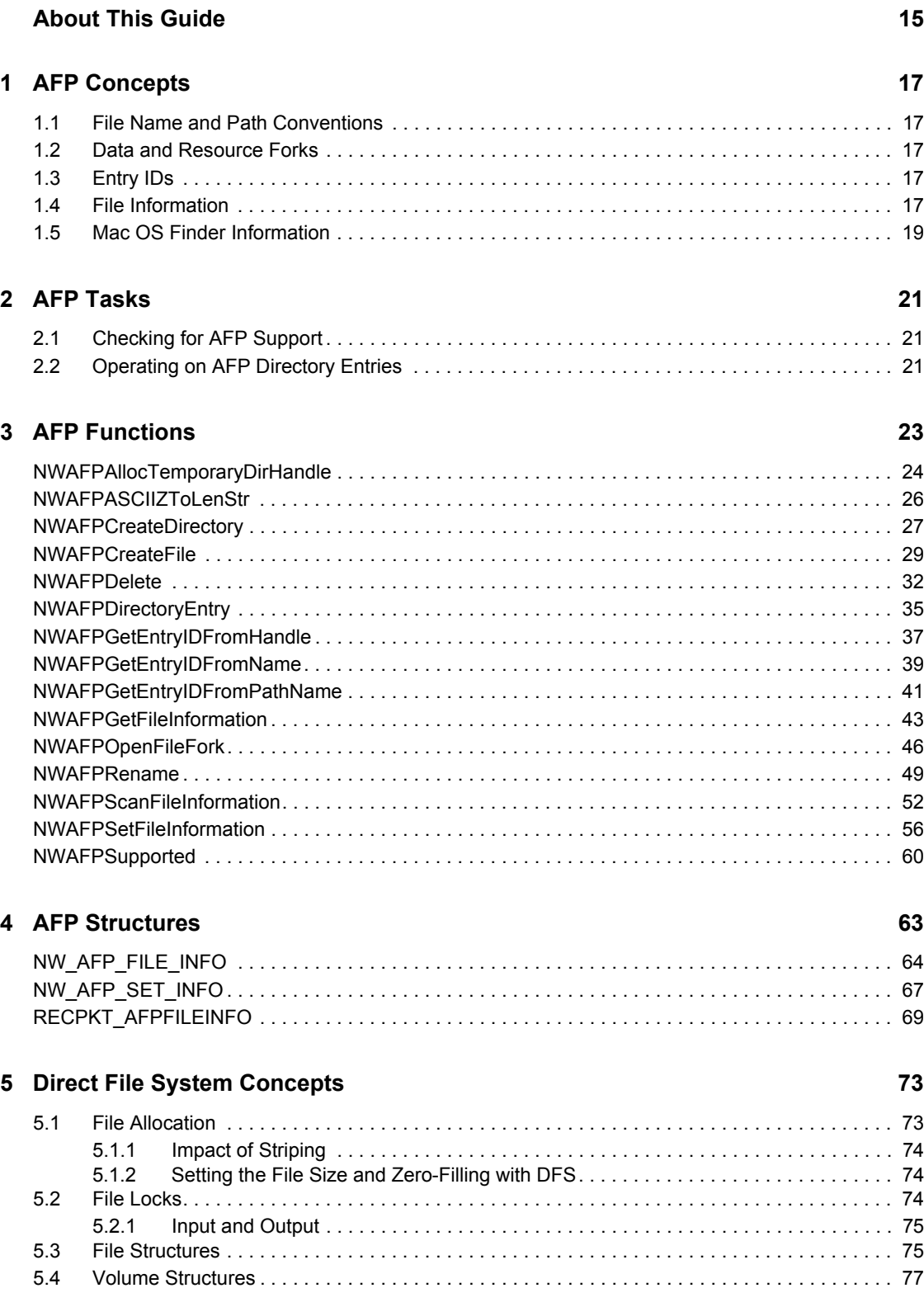

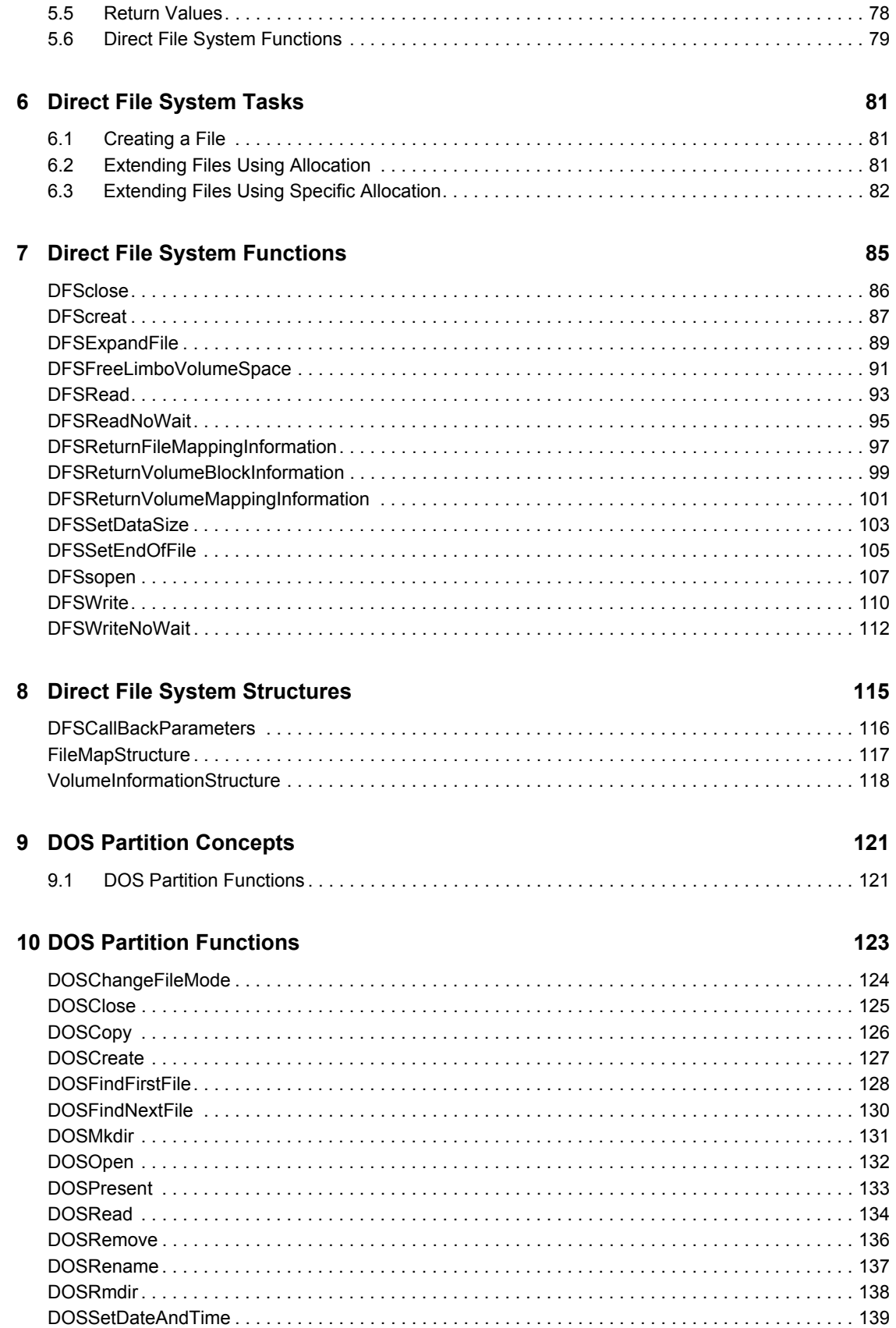

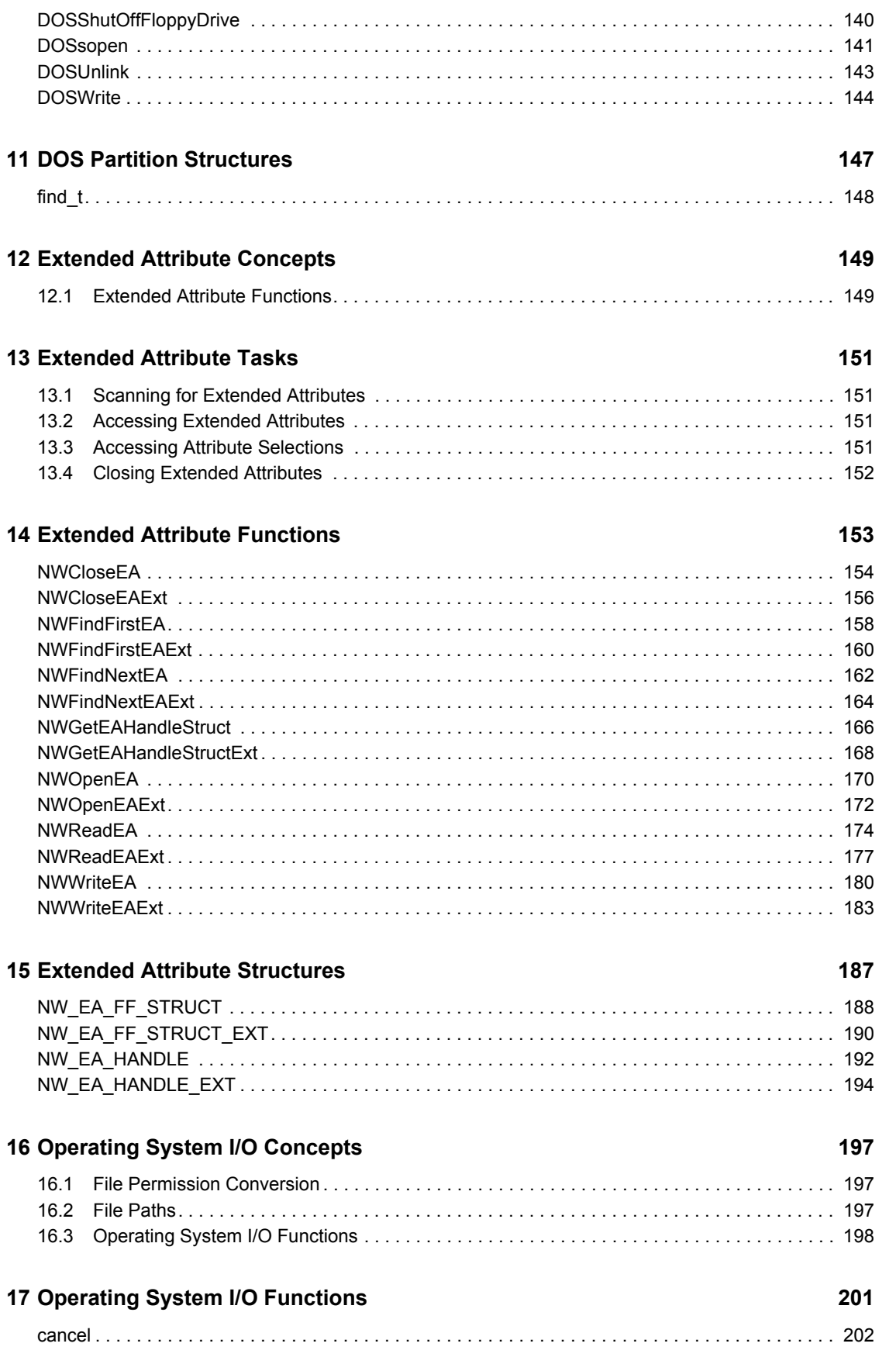

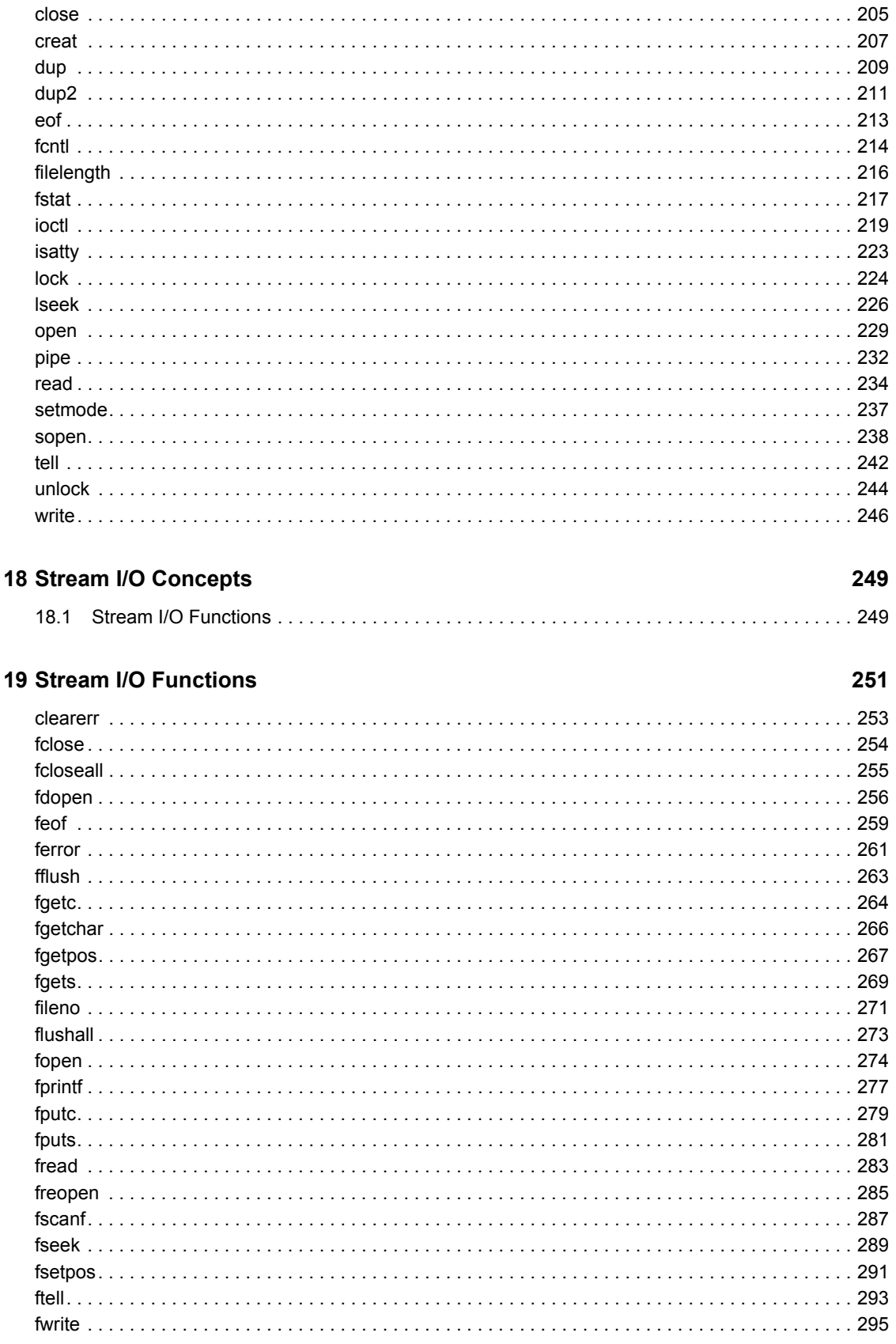

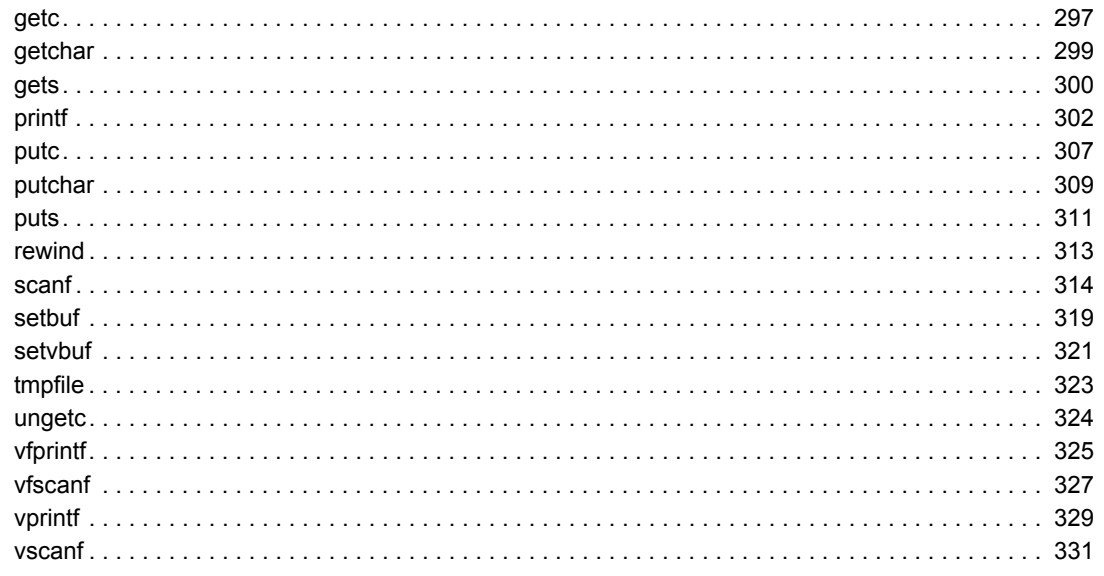

## **20 Synchronization Concepts**

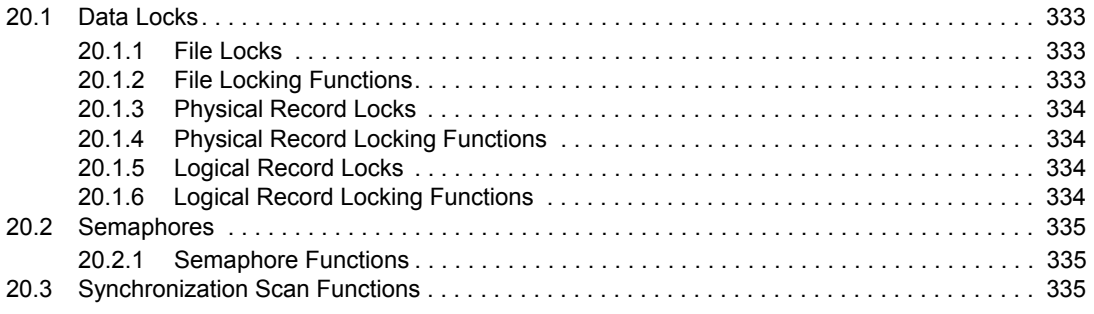

## 21 Synchronization Tasks

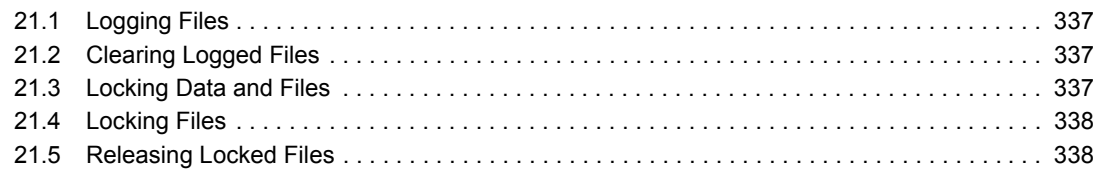

### 22 Synchronization Functions

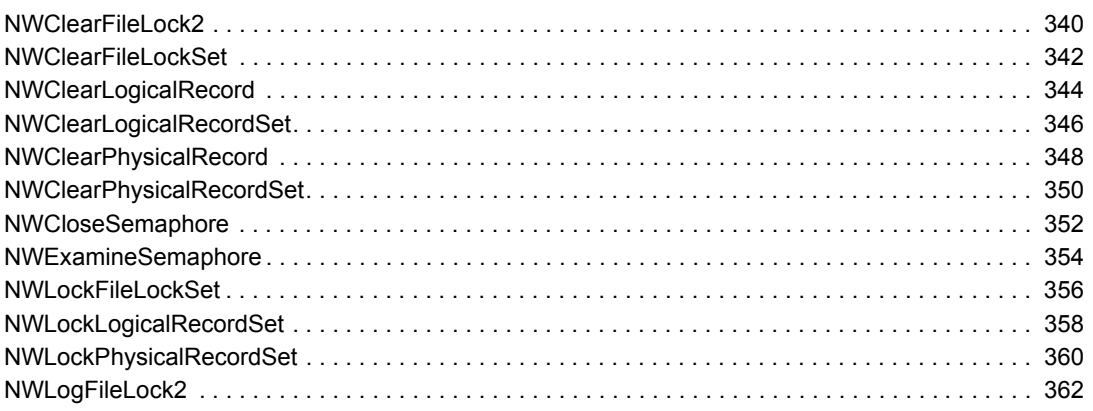

### 337

## 339

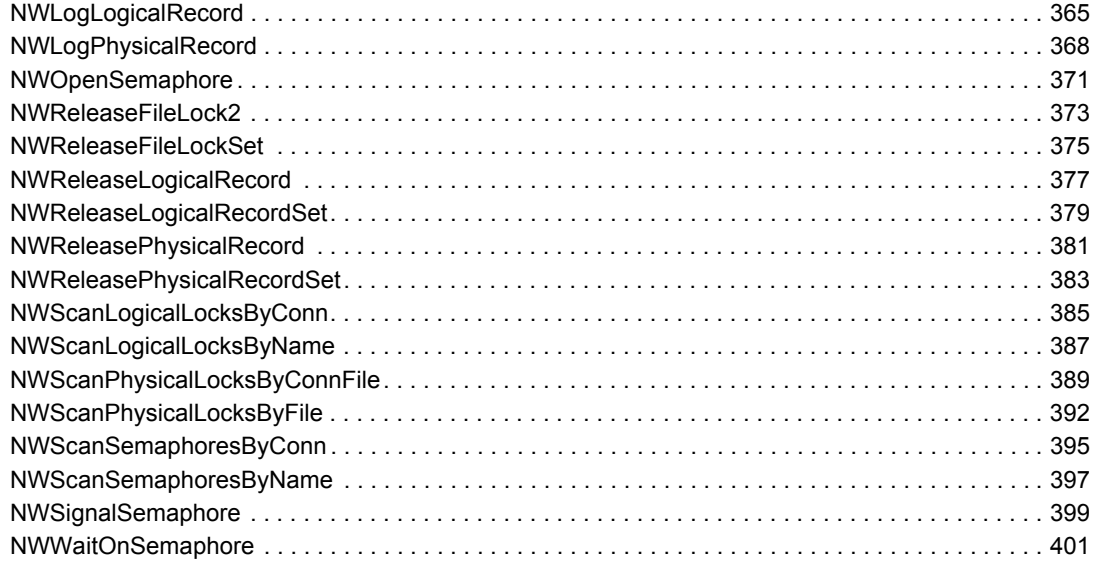

403

#### 23 Synchronization Structures

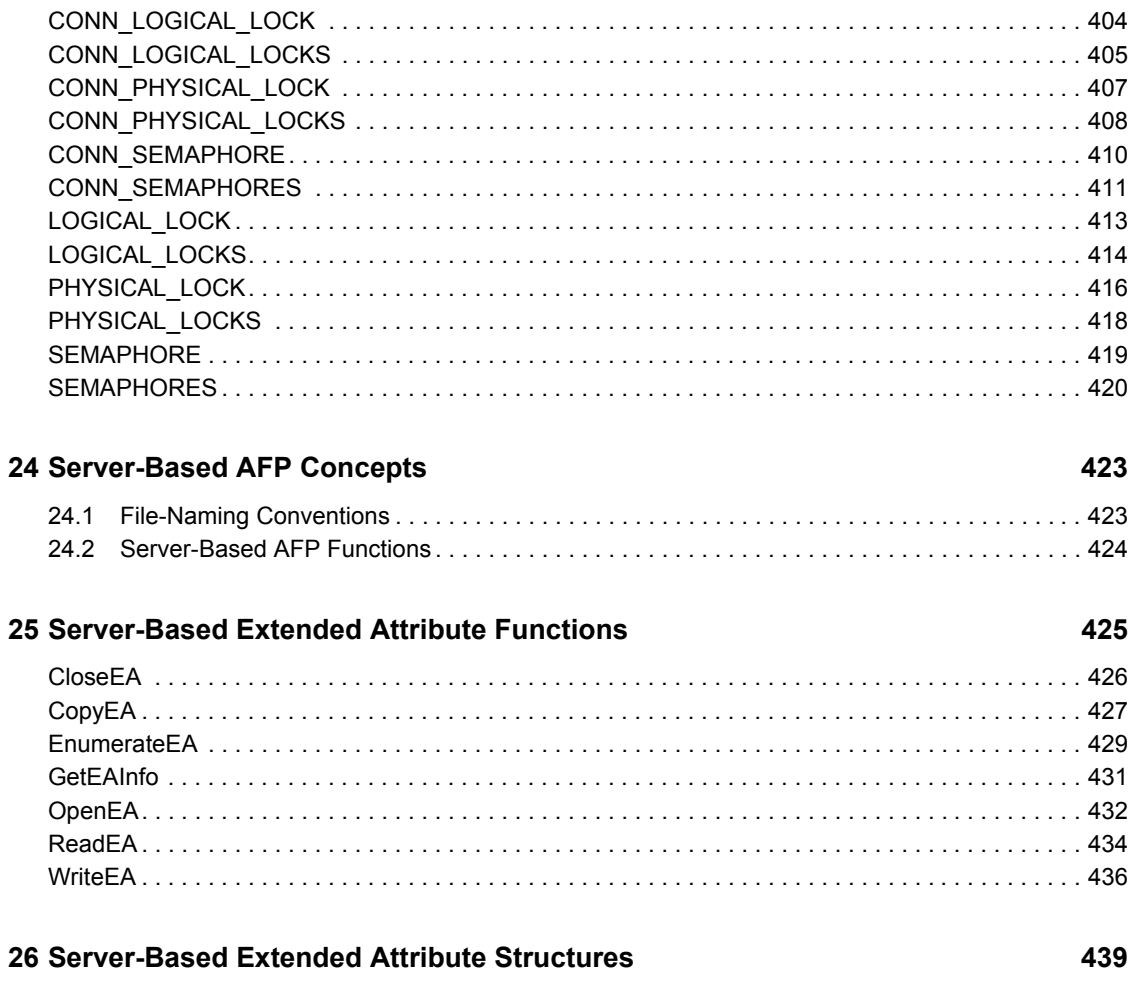

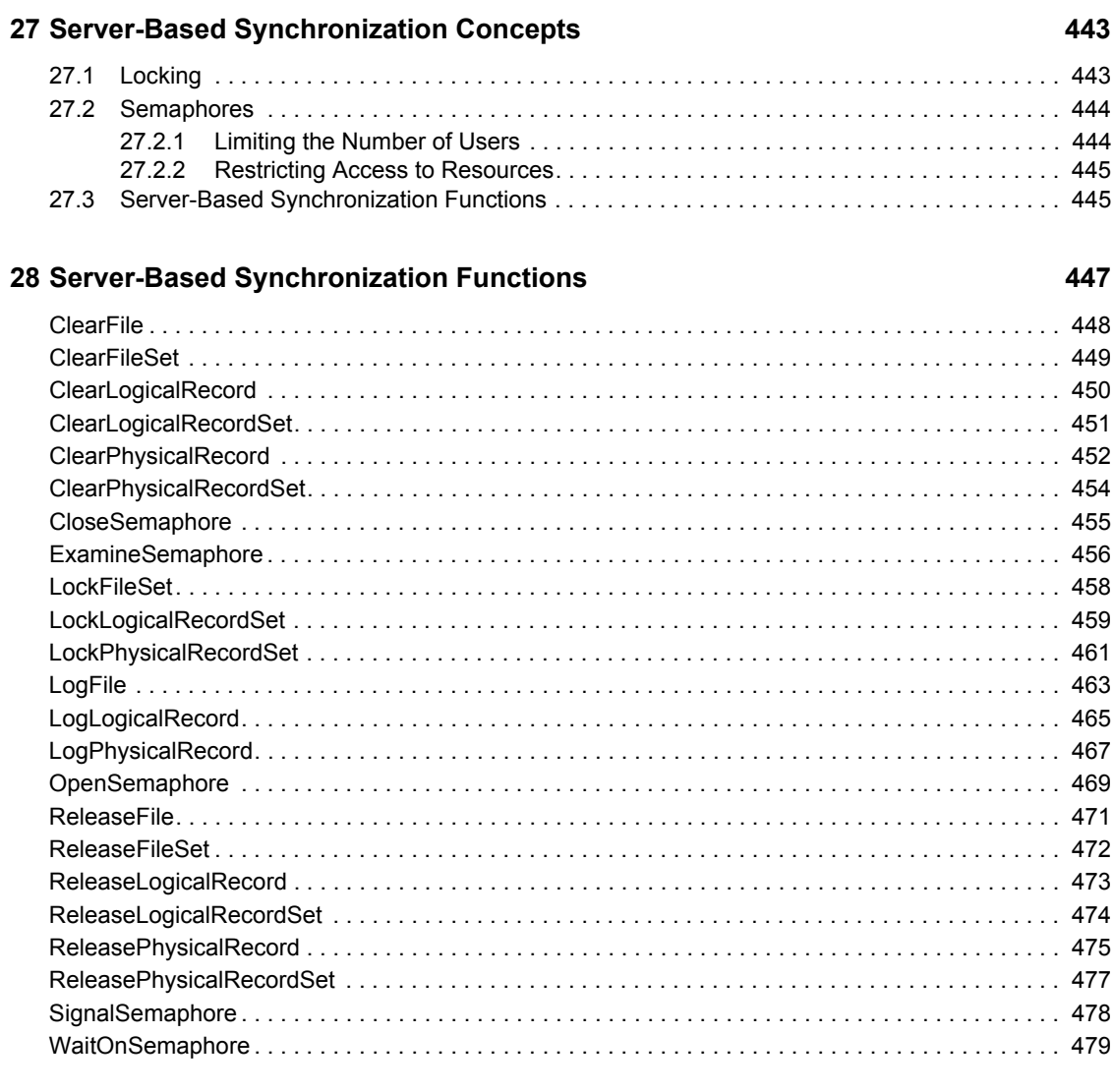

### **A** Revision History

## <span id="page-14-0"></span>**About This Guide**

This guide contains information primarily for services with functions that operate on one file at a time, or that perform operations within a single file. It describes the following:

- [Chapter 3, "AFP Functions," on page 23](#page-22-0)
- [Chapter 7, "Direct File System Functions," on page 85](#page-84-0)
- [Chapter 10, "DOS Partition Functions," on page 123](#page-122-0)
- [Chapter 14, "Extended Attribute Functions," on page 153](#page-152-0)
- [Chapter 17, "Operating System I/O Functions," on page 201](#page-200-0)
- [Chapter 19, "Stream I/O Functions," on page 251](#page-250-0)
- [Chapter 22, "Synchronization Functions," on page 339](#page-338-0)
- [Chapter 25, "Server-Based Extended Attribute Functions," on page 425](#page-424-0)
- [Chapter 28, "Server-Based Synchronization Functions," on page 447](#page-446-0)

For functionality that operates principally on multiple files, refer to NDK: Multiple and Inter-File Services.

#### **Feedback**

We want to hear your comments and suggestions about this manual and the other documentation included with this product. Please use the User Comments feature at the bottom of each page of the online documentation.

#### **Documentation Updates**

For the most recent version of this guide, see [NLM and NetWare Libraries for C \(including CLIB](http://developer.novell.com/ndk/clib.htm)  [and XPlat\)](http://developer.novell.com/ndk/clib.htm) (http://developer.novell.com/ndk/clib.htm)

#### **Additional Information**

For information about other CLib and XPlat interfaces, see the following guides:

- *NDK: NLM Development Concepts, Tools, and Functions*
- *NDK: Program Management*
- *NDK: NLM Threads Management*
- *NDK: Connection, Message, and NCP Extensions*
- *NDK: Multiple and Inter-File Services*
- *NDK: Internationalization*
- *NDK: Volume Management*
- *NDK: Client Management*
- *NDK: Network Management*
- *NDK: Server Management*
- *NDK: Unicode*
- *NDK: Sample Code*
- *NDK: Getting Started with NetWare Cross-Platform Libraries for C*
- *NDK: Bindery Management*

For CLib source code projects, visit [Forge](http://forge.novell.com) (http://forge.novell.com).

For help with CLib and XPlat problems or questions, visit the [NLM and NetWare Libraries for C](http://developer.novell.com/ndk/devforums.htm)  [\(including CLIB and XPlat\) Developer Support Forum](http://developer.novell.com/ndk/devforums.htm) (http://developer.novell.com/ndk/ devforums.htm). There are two for NLM development (XPlat and CLib) and one for Windows XPlat development.

#### **Documentation Conventions**

In this documentation, a greater-than symbol  $(>)$  is used to separate actions within a step and items within a cross-reference path.

A trademark symbol (®, ™, etc.) denotes a Novell trademark. An asterisk (\*) denotes a third-party trademark.

## <span id="page-16-0"></span><sup>1</sup>**AFP Concepts**

This documentation describes AFP, its functions, and features.

## <span id="page-16-1"></span>**1.1 File Name and Path Conventions**

AFP directories and files differ from their counterparts in NetWare® in the length of file names and the way naming paths are designated. AFP names can contain from 1 to 31 characters comprised of any ASCII character between 1 and 255 except the colon or the NULL character. A NetWare server automatically generates short names (DOS-style file names) for all AFP directories, as well as for any files created or accessed from DOS. The server maintains both the long name and the short name for each AFP directory and file.

Be aware that although most AFP functions use AFP directory paths, some require a directory path in NetWare format, and that AFP and NetWare formats cannot be mixed for entry.

## <span id="page-16-2"></span>**1.2 Data and Resource Forks**

AFP files are divided into a data fork and a resource fork. The data fork stores data formatted according to the creator's discretion. The resource fork, if present, stores data understood in prescribed formats, such as code, icons, menu bars, alerts, version information, and execution behavior.

From the AFP standpoint, a DOS file is a data file with no resource fork or long name. To endow a DOS file with a Macintosh name, the NetWare® OS permits Macintosh users to give the file a name in the Macintosh name space. Otherwise, Macintosh users see the DOS name just as DOS users do.

## <span id="page-16-3"></span>**1.3 Entry IDs**

The AFP entry ID is similar to the NetWare® directory handle. The AFP long file name relates to an AFP entry ID that represents some portion of the file's directory path. However, AFP and NetWare conventions are not interchangeable. Never mix NetWare directory handles with long names or AFP entry IDs with short names.

AFP Services includes the following functions for returning AFP entry IDs using a NetWare directory handle, a long name, or a short name.

- [NWAFPGetEntryIDFromHandle \(page 37\)](#page-36-1)
- [NWAFPGetEntryIDFromName \(page 39\)](#page-38-1)
- [NWAFPGetEntryIDFromPathName \(page 41\)](#page-40-1)

## <span id="page-16-4"></span>**1.4 File Information**

AFP Services include three functions that access AFP file information:

- [NWAFPGetFileInformation \(page 43\)](#page-42-1)
- [NWAFPScanFileInformation \(page 52\)](#page-51-1)
- [NWAFPSetFileInformation \(page 56\)](#page-55-1)

[NWAFPGetFileInformation \(page 43\)](#page-42-1) and [NWAFPScanFileInformation \(page 52\)](#page-51-1) return file information in an [NW\\_AFP\\_FILE\\_INFO \(page 64\)](#page-63-1) structure. [NWAFPSetFileInformation \(page 56\)](#page-55-1) uses an [NW\\_AFP\\_SET\\_INFO \(page 67\)](#page-66-1) structure to modify file information. AFP file information includes the following items:

- The AFP ID of the entry
- The AFP ID of the parent of the entry
- File or directory attributes
- Data fork size
- Resource fork size
- Number of files and subdirectories contained in the entry
- Dates and times the entry was created, accessed, modified, and backed up
- Macintosh Finder information
- AFP long name
- The object ID that created or last modified the entry
- NetWare® name in the DOS or primary name space
- Access privileges of the client
- Apple Pro DOS information (Apple II Information)

All three functions include a request mask parameter that indicates the information to be returned or modified. The request mask defines the following values:

First Byte:

```
Bit 0 = AFP GET ATTRIBUTESBit 1 = AFP_GET_PARENT_ID
Bit 2 = AFP_GET_CREATE_DATE
Bit 3 = AFP_GET_ACCESS_DATE
Bit 4 = AFP_GET_MODIFY_DATE/TIME
Bit 5 = AFP_GET_BACKUP_DATE/TIME
Bit 6 = AFP_GET_FINDER_INFO
Bit 7 = AFP_GET_LONG_NAME
```
Second Byte:

 $Bit 0 = AFP GET ENTRY ID$ Bit 1 = AFP\_GET\_DATE\_FORK\_LEN  $Bit 2 = AFP$  RESOURCE LEN Bit 3 = AFP\_GET\_NUM\_OFFSPRING Bit 4 = AFP\_GET\_OWNER\_ID Bit 5 = AFP\_GET\_SHORT\_NAME Bit 6 = AFP\_GET\_ACCESS\_RIGHTS Bit  $7 =$  undefined

## <span id="page-18-0"></span>**1.5 Mac OS Finder Information**

The Mac OS uses Finder information—the file type, the icon's location in its parents window, and assorted file flags—to display files on the desktop. Operations such as creating an AFP file or directory require Finder information. If you pass a NULL value for the Finder information when you create a file, the Mac OS automatically creates Finder information.

## <span id="page-20-0"></span><sup>2</sup>**AFP Tasks**

This documentation describes common tasks associated with AFP.

## <span id="page-20-1"></span>**2.1 Checking for AFP Support**

NetWare® servers support AFP files on a volume-by-volume basis. However, this support is optional. The appropriate name space  $NLM^{TM}$  application must be loaded at the server, and AFP support must be enabled on the volume. This is equivalent to asking if MAC.NAM (or the Macintosh name space NLM) is loaded for the volume in question.

Before attempting to perform AFP operations on an entry, call [NWAFPSupported \(page 60\)](#page-59-1) to make sure the AFP name space is supported on the NetWare volume.

## <span id="page-20-2"></span>**2.2 Operating on AFP Directory Entries**

Always use AFP Services to create, delete, and rename AFP directory entries. The File Access Services used to access other NetWare® files cannot perform these operations since they are unable to preserve the relationship between the files data and resource forks.

AFP Services include the following functions to operate on AFP files:

- [NWAFPCreateDirectory \(page 27\)](#page-26-1)
- [NWAFPCreateFile \(page 29\)](#page-28-1)
- [NWAFPDelete \(page 32\)](#page-31-1)
- [NWAFPOpenFileFork \(page 46\)](#page-45-1)
- [NWAFPRename \(page 49\)](#page-48-1)

These functions take a combination AFP entry ID and path string that identifies the entry. Also, the string should be length-preceded, the initial byte indicating the length of the string.

## <span id="page-22-0"></span><sup>3</sup>**AFP Functions**

This documentation alphabetically lists the AFP functions and describes their purpose, syntax, parameters, and return values.

- ["NWAFPAllocTemporaryDirHandle" on page 24](#page-23-0)
- ["NWAFPASCIIZToLenStr" on page 26](#page-25-0)
- ["NWAFPCreateDirectory" on page 27](#page-26-0)
- ["NWAFPCreateFile" on page 29](#page-28-0)
- ["NWAFPDelete" on page 32](#page-31-0)
- ["NWAFPDirectoryEntry" on page 35](#page-34-0)
- ["NWAFPGetEntryIDFromHandle" on page 37](#page-36-0)
- ["NWAFPGetEntryIDFromName" on page 39](#page-38-0)
- ["NWAFPGetEntryIDFromPathName" on page 41](#page-40-0)
- ["NWAFPGetFileInformation" on page 43](#page-42-0)
- ["NWAFPOpenFileFork" on page 46](#page-45-0)
- ["NWAFPRename" on page 49](#page-48-0)
- ["NWAFPScanFileInformation" on page 52](#page-51-0)
- ["NWAFPSetFileInformation" on page 56](#page-55-0)
- ["NWAFPSupported" on page 60](#page-59-0)

## <span id="page-23-0"></span>**NWAFPAllocTemporaryDirHandle**

Allocates a directory handle for an AFP directory

**Local Servers:** blocking

**Remote Servers:** blocking

**NetWare Server:** 3.11, 3.12, 3.2, 4.x, 5.x, 6.x

**Platform:** NLM, Windows NT, Windows 95, Windows 98

**Library:** Cross-Platform NetWare Calls (CAL\*.\*)

**Service:** AFP

## **Syntax**

```
#include <nwafp.h> 
or 
#include <nwcalls.h> 
NWCCODE NWAPI NWAFPAllocTemporaryDirHandle ( 
 NWCONN_HANDLE conn,
 nuint16 volNum, 
nuint32    AFPEntryID,
  constr nstr8 N FAR *AFPPath,
  NWDIR HANDLE N_FAR *dirHandle,
   pnuint8 accessRights);
```
## **Delphi Syntax**

```
uses calwin32
```

```
Function NWAFPAllocTemporaryDirHandle 
 (conn : NWCONN HANDLE;
   volNum : nuint16; 
   AFPEntryID : nuint32; 
   const AFPPathString : pnstr8; 
  Var dirHandle : NWDIR HANDLE;
   accessRights : pnuint8 
) : NWCCODE;
```
### **Parameters**

#### **conn**

(IN) Specifies the NetWare® server connection handle.

#### **volNum**

(IN) Specifies the volume number of the directory entry location.

#### **AFPEntryID**

(IN) Specifies the AFP base ID.

#### **AFPPath**

(IN) Points to the AFP style directory path relative to AFPEntryID.

#### **dirHandle**

(OUT) Points to the NetWare directory handle.

#### **accessRights**

(OUT) Points to the effective rights the requesting user has on the directory.

## **Return Values**

These are common return values; see Return Values (*Return Values for C*) for more information.

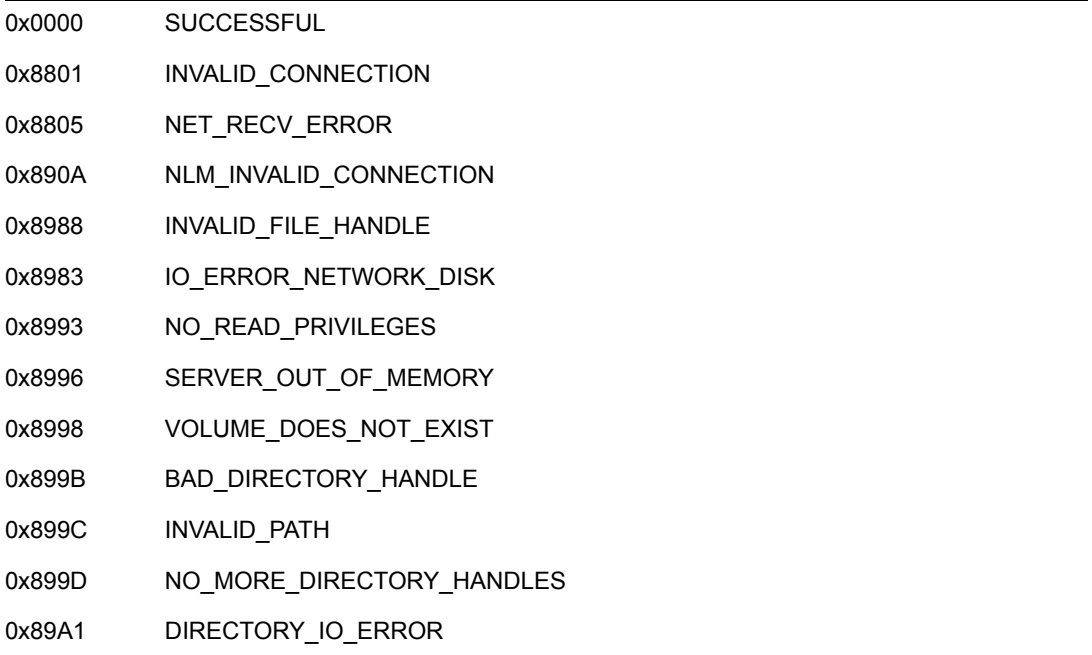

## **Remarks**

The directory handles allocated by NWAFPAllocTemporaryDirHandle are automatically deallocated when the task terminates.

## **NCP Calls**

0x2222 35 11 AFP Alloc Temporary Directory Handle

## **See Also**

NWAllocTemporaryDirectoryHandle, NWAllocTempNSDirHandle2 (Multiple and Inter-File Services)

## <span id="page-25-0"></span>**NWAFPASCIIZToLenStr**

Changes a NULL-terminated string to a length-preceded string

#### **NetWare Server:**

**Platform:** NLM, Windows NT, Windows 95, Windows 98

**Library:** Cross-Platform NetWare Calls (CAL\*.\*)

**Service:** AFP

## **Syntax**

```
#include <nwafp.h>
or
#include <nwcalls.h> 
NWCCODE NWAPI NWAFPASCIIZToLenStr ( 
  pnstr8 pbstrDstStr,
  const nstr8 N FAR *pbstrSrcStr);
```
## **Delphi Syntax**

```
uses calwin32
```
Function NWAFPASCIIZToLenStr (pbstrDstStr : pnstr8; const pbstrSrcStr : pnstr8 ) : NWCCODE;

### **Parameters**

#### **pbstrDstStr**

(OUT) Points to a length-preceded string of Delphi type.

#### **pbstrSrcStr**

(IN) Points to a NULL-terminated string.

### **Return Values**

These are common return values; see Return Values (*Return Values for C*) for more information.

0x0000 SUCCESSFUL

### **Remarks**

NWAFPASCIIZToLenStr returns the length of the string if it is greater than the predetermined accepted size.

## <span id="page-26-1"></span><span id="page-26-0"></span>**NWAFPCreateDirectory**

Creates an AFP directory

**Local Servers:** blocking

**Remote Servers:** blocking

**NetWare Server:** 3.11, 3.12, 3.2, 4.x, 5.x, 6.x

**Platform:** NLM, Windows NT, Windows 95, Windows 98

**Library:** Cross-Platform NetWare Calls (CAL\*.\*)

**Service:** AFP

## **Syntax**

```
#include <nwafp.h> 
or 
#include <nwcalls.h> 
NWCCODE NWAPI NWAFPCreateDirectory ( 
  NWCONN HANDLE conn,
   nuint16 volNum, 
 nuint32 AFPEntryID, 
 pnuint8 finderInfo, 
 pnstr8 AFPPathString, 
  pnuint32 newAFPEntryID);
```
## **Delphi Syntax**

uses calwin32

```
Function NWAFPCreateDirectory 
(conn : NWCONN HANDLE;
  volNum : nuint16; 
  AFPEntryID : nuint32; 
  finderInfo : pnuint8; 
  AFPPathString : pnstr8; 
  newAFPEntryID : pnuint32 
) : NWCCODE;
```
## **Parameters**

#### **conn**

(IN) Specifies the NetWare server connection handle.

#### **volNum**

(IN) Specifies the volume number of the directory entry location.

#### **AFPEntryID**

(IN) Specifies the AFP base ID.

#### **finderInfo**

(IN) Points to AFPFILEINFO containing the finder information for the new directory.

#### **AFPPathString**

(IN) Points to the AFP directory path relative to AFPEntryID.

#### **newAFPEntryID**

(OUT) Points to the ID of the newly created directory.

### **Return Values**

These are common return values; see Return Values (*Return Values for C*) for more information.

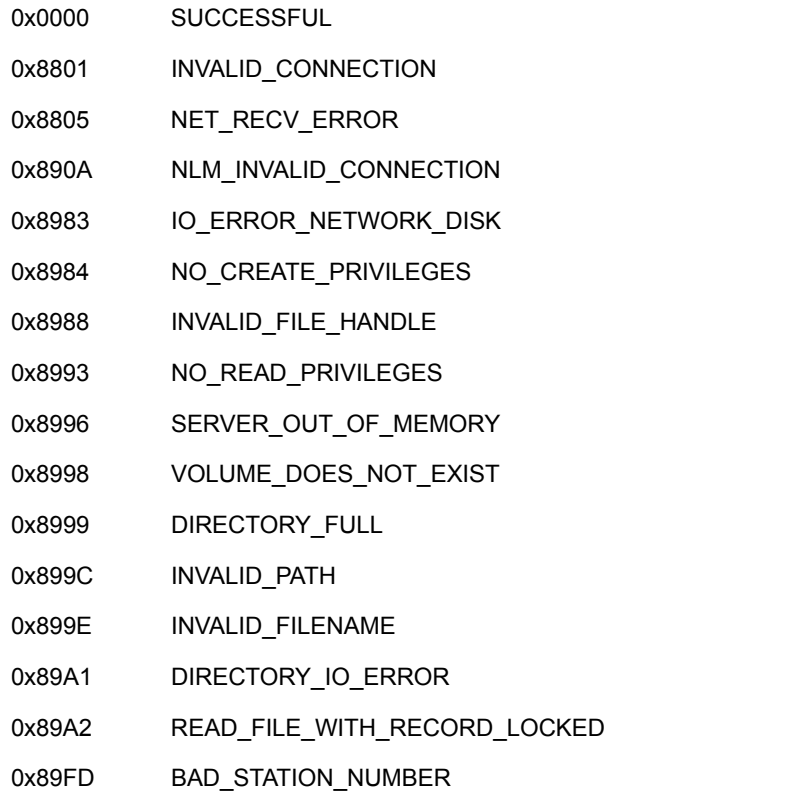

### **NCP Calls**

0x2222 35 13 AFP 2.0 Create Directory

## **See Also**

[NWAFPDelete \(page 32\),](#page-31-0) NWCreateDirectory (Multiple and Inter-File Services)

## <span id="page-28-1"></span><span id="page-28-0"></span>**NWAFPCreateFile**

Creates an AFP file

**Local Servers:** blocking

**Remote Servers:** blocking

**NetWare Server:** 3.11, 3.12, 3.2, 4.x, 5.x, 6.x

**Platform:** NLM, Windows NT, Windows 95, Windows 98

**Library:** Cross-Platform NetWare Calls (CAL\*.\*)

**Service:** AFP

## **Syntax**

```
#include <nwafp.h> 
or 
#include <nwcalls.h> 
NWCCODE NWAPI NWAFPCreateFile ( 
  NWCONN HANDLE conn,
 nuint16 volNum, 
 nuint32 AFPEntryID, 
 nuint8 delExistingFile, 
 pnuint8 finderInfo, 
 pnstr8 AFPPathString, 
pnuint32 newAFPEntryID);
```
## **Delphi Syntax**

uses calwin32

```
Function NWAFPCreateFile 
  (conn : NWCONN_HANDLE; 
   volNum : nuint16; 
   AFPEntryID : nuint32; 
   delExistingFile : nuint8; 
   finderInfo : pnuint8; 
   AFPPathString : pnstr8; 
   newAFPEntryID : pnuint32 
) : NWCCODE;
```
## **Parameters**

#### **conn**

(IN) Specifies the NetWare server connection handle.

#### **volNum**

(IN) Specifies the volume number of the directory's entry location.

#### **AFPEntryID**

(IN) Specifies the AFP base ID.

#### **delExistingFile**

(IN) Specifies whether to delete the file of the same name  $(0 = do not delete)$ .

#### **finderInfo**

(IN) Points to AFPFILEINFO containing the finder information for the new file.

#### **AFPPathString**

(IN) Points to the AFP directory path relative to AFPEntryID.

#### **newAFPEntryID**

(OUT) Points to the ID of the newly created directory.

#### **Return Values**

These are common return values; see Return Values (*Return Values for C*) for more information.

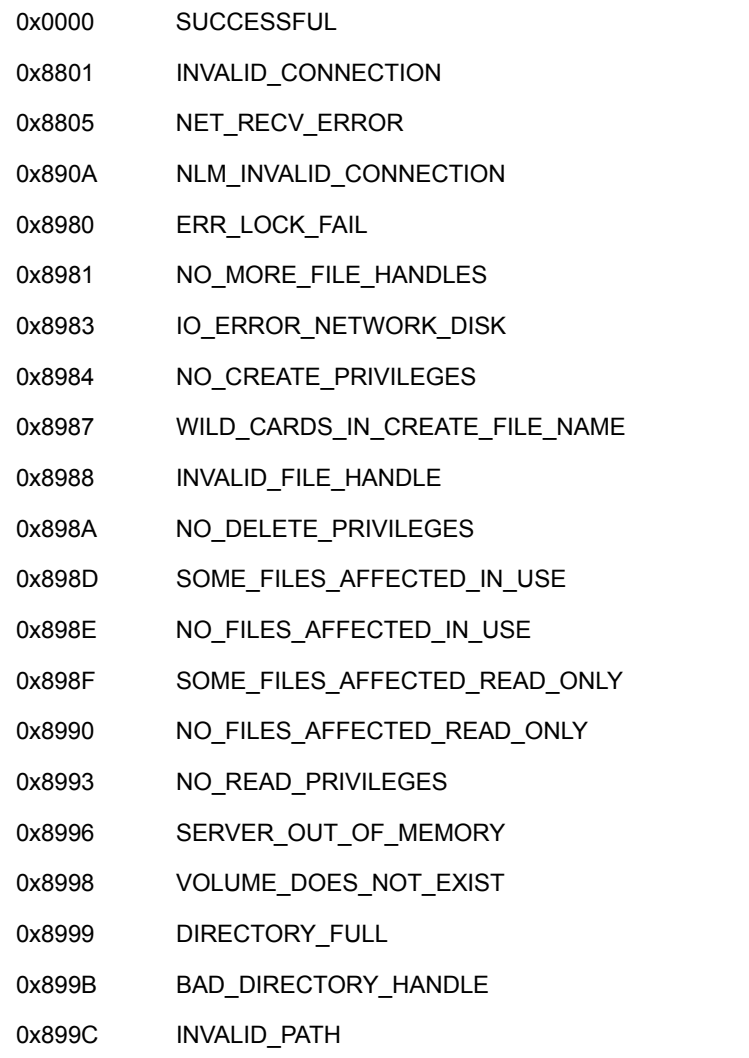

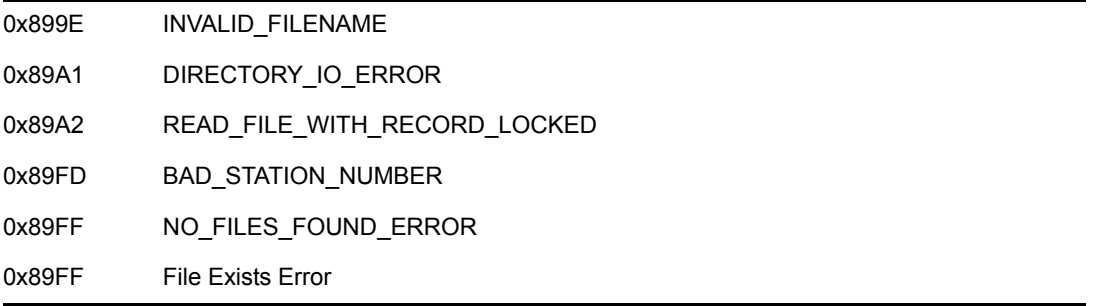

## **Remarks**

The file resulting from NWAFPCreateFile is not opened; it is created as a normal Read/Write file with the system and hidden bits cleared.

For AFPPathString, byte 0 must be the length of the file name. The file name begins at byte 1 of the string. (Only include the file name—not the full path name—when calling NWAFPCreateFile.)

## **NCP Calls**

0x2222 35 14 AFP 2.0 Create File

## **See Also**

NWOpenNSEntry, NWOpenDataStream (Multiple and Inter-File Services), [NWAFPDelete](#page-31-0)  [\(page 32\),](#page-31-0) [NWAFPRename \(page 49\)](#page-48-0)

## <span id="page-31-1"></span><span id="page-31-0"></span>**NWAFPDelete**

Deletes an AFP file or directory

**Local Servers:** blocking

**Remote Servers:** blocking

**NetWare Server:** 3.11, 3.12, 3.2, 4.x, 5.x, 6.x

**Platform:** NLM, Windows NT, Windows 95, Windows 98

**Library:** Cross-Platform NetWare Calls (CAL\*.\*)

**Service:** AFP

## **Syntax**

#include <nwafp.h> or #include <nwcalls.h> NWCCODE NWAPI NWAFPDelete ( NWCONN\_HANDLE conn nuint16 volNum, nuint32 AFPEntryID, const nstr8 N FAR \*AFPPathString);

## **Delphi Syntax**

```
uses calwin32
```

```
Function NWAFPDelete 
 (conn : NWCONN HANDLE;
   volNum : nuint16; 
   AFPEntryID : nuint32; 
   const AFPPathString : pnstr8 
) : NWCCODE;
```
### **Parameters**

#### **conn**

(IN) Specifies the NetWare server connection handle.

#### **volNum**

(IN) Specifies the volume number of the directory entry location.

#### **AFPEntryID**

(IN) Specifies the AFP base ID.

#### **AFPPathString**

(IN) Points to the AFP directory path relative to AFPEntryID.

## **Return Values**

These are common return values; see Return Values (*Return Values for C*) for more information.

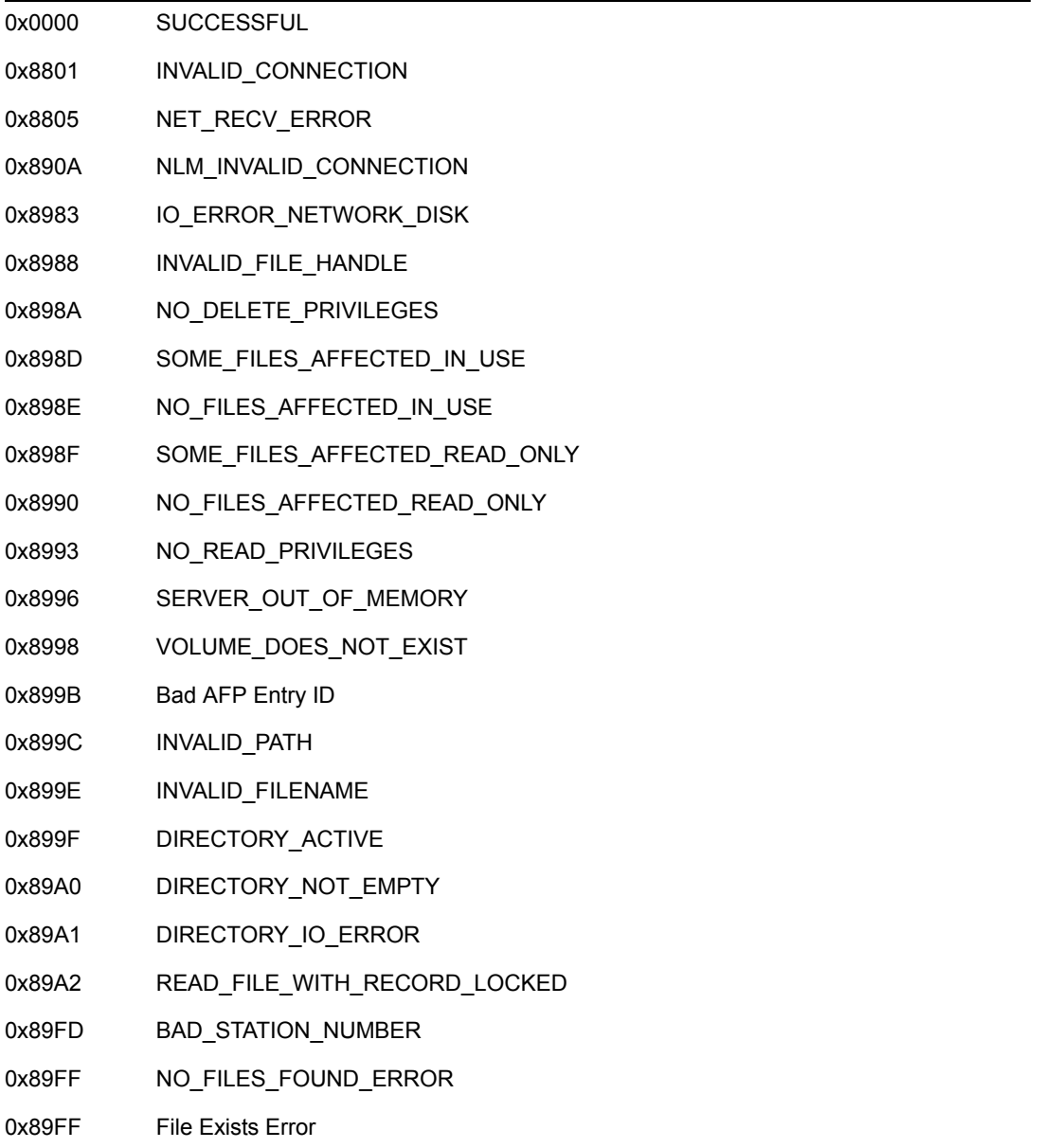

## **Remarks**

The directories to be deleted must be empty. Files to be deleted must be closed by all users.

For AFPPathString, byte 0 must be the length of the file name. The file name begins at byte 1 of the string. Include only the file name—not the full path name—when calling NWAFPDelete.

## **NCP Calls**

0x2222 35 03 AFP Delete

## **See Also**

[NWAFPCreateDirectory \(page 27\),](#page-26-0) [NWAFPCreateFile \(page 29\),](#page-28-0) [NWAFPGetEntryIDFromName](#page-38-0)  [\(page 39\),](#page-38-0) [NWAFPGetEntryIDFromHandle \(page 37\),](#page-36-0) [NWAFPGetEntryIDFromPathName](#page-40-0)  [\(page 41\)](#page-40-0)

## <span id="page-34-0"></span>**NWAFPDirectoryEntry**

Tests a directory entry to see if it is an AFP file

**Local Servers:** blocking

**Remote Servers:** blocking

**NetWare Server:** 3.11, 3.12, 3.2, 4.x, 5.x, 6.x

**Platform:** NLM, Windows NT, Windows 95, Windows 98

**Library:** Cross-Platform NetWare Calls (CAL\*.\*)

**Service:** AFP

## **Syntax**

```
#include <nwafp.h> 
or 
#include <nwcalls.h> 
NWCCODE NWAPI NWAFPDirectoryEntry ( 
  NWCONN_HANDLE conn,
  NWDIR HANDLE dirHandle,
  constr nstr8 N_FAR *path);
```
## **Delphi Syntax**

```
uses calwin32 
Function NWAFPDirectoryEntry 
  (conn : NWCONN_HANDLE; 
  dirHandle : NWDIR HANDLE;
   const path : pnstr8 
) : NWCCODE;
```
## **Parameters**

#### **conn**

(IN) Specifies the NetWare server connection handle.

#### **dirHandle**

(IN) Specifies the directory handle for the path name.

#### **path**

(IN) Points to the path relative to dirHandle.

## **Return Values**

These are common return values; see Return Values (*Return Values for C*) for more information.

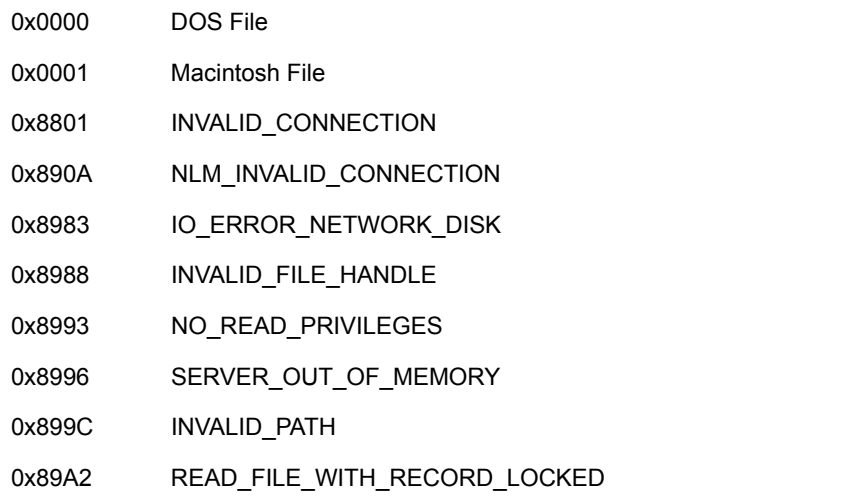

## **Remarks**

The dirHandle and path parameters must be given in the DOS name space format.

## **NCP Calls**

0x2222 22 5 Get Volume Number 0x2222 22 21 Get Volume Info With Handle 0x2222 23 17 Get File Server Information 0x2222 23 22 Get Station's Logged Info (old) 0x2222 23 28 Get Station's Logged Info 0x2222 35 12 AFP Get Entry ID From Path Name 0x2222 35 15 AFP 2.0 Get File 0x2222 87 06 Obtain File or Subdirectory Information 0x2222 104 1 Ping for NDS NCP

## **See Also**

[NWAFPGetEntryIDFromPathName \(page 41\)](#page-40-0), NWGetVolumeInfoWithHandle (Volume Management), NWParsePath (Multiple and Inter-File Services), NWGetVolumeNumber (Volume Management), [NWAFPGetFileInformation \(page 43\)](#page-42-0), NWGetOwningNameSpace (Multiple and Inter-File Services)
# <span id="page-36-0"></span>**NWAFPGetEntryIDFromHandle**

Returns an AFP entry ID for the specified NetWare handle

**Local Servers:** blocking

**Remote Servers:** blocking

**NetWare Server:** 3.11, 3.12, 3.2, 4.x, 5.x, 6.x

**Platform:** NLM, Windows NT, Windows 95, Windows 98

**Library:** Cross-Platform NetWare Calls (CAL\*.\*)

**Service:** AFP

### **Syntax**

```
#include <nwcaldef.h> 
or 
#include <nwcalls.h> 
NWCCODE NWAPI NWAFPGetEntryIDFromHandle ( 
  NWCONN HANDLE conn,
  const nuint8 N FAR *NWHandle,
   pnuint16 volNum, 
   pnuint32 AFPEntryID, 
  pnuint8 forkIndicator);
```
# **Delphi Syntax**

uses calwin32

```
Function NWAFPGetEntryIDFromHandle 
 (conn : NWCONN HANDLE;
   const NWHandle : pnuint8; 
   volNum : pnuint16; 
   AFPEntryID : pnuint32; 
   forkIndicator : pnuint8 
) : NWCCODE;
```
### **Parameters**

### **conn**

(IN) Specifies the NetWare server connection handle.

### **NWHandle**

(IN) Points to the 6-byte NetWare handle for the path name.

### **volNum**

(OUT) Points to the volume number of the directory entry location.

#### **AFPEntryID**

(OUT) Points to the AFP file entry ID.

### **forkIndicator**

(OUT) Points to the fork indicator ( $0 = \text{data}$ ; 1 = resource).

### **Return Values**

These are common return values; see Return Values (*Return Values for C*) for more information.

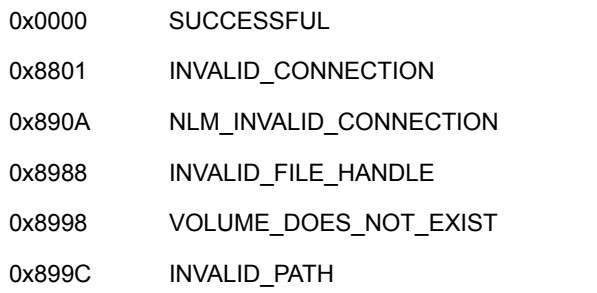

### **Remarks**

AFPEntryID points to the AFP file ID. It is not the AFP base ID. INVALID\_PATH will be returned if you use the AFPEntryID as the AFP base ID.

### **NCP Calls**

0x2222 35 06 AFP Get Entry ID From NetWare Handle

### **See Also**

[NWAFPGetEntryIDFromName \(page 39\),](#page-38-0) [NWAFPGetEntryIDFromPathName \(page 41\),](#page-40-0) [NWAFPGetFileInformation \(page 43\),](#page-42-0) [NWAFPAllocTemporaryDirHandle \(page 24\)](#page-23-0)

# <span id="page-38-0"></span>**NWAFPGetEntryIDFromName**

Returns a unique AFP entry ID from an AFP entry ID of a parent and a modifying path

**Local Servers:** blocking

**Remote Servers:** blocking

**NetWare Server:** 3.11, 3.12, 3.2, 4.x, 5.x, 6.x

**Platform:** NLM, Windows NT, Windows 95, Windows 98

**Library:** Cross-Platform NetWare Calls (CAL\*.\*)

**Service:** AFP

# **Syntax**

```
#include <nwafp.h> 
or 
#include <nwcalls.h> 
NWCCODE NWAPI NWAFPGetEntryIDFromName ( 
  NWCONN_HANDLE conn,
nuint16 volNum,
nuint32    AFPEntryID,
  const nstr8 N_FAR *AFPPathString,
  pnuint32 newAFPEntryID);
```
# **Delphi Syntax**

```
uses calwin32 
Function NWAFPGetEntryIDFromName 
 (conn : NWCONN HANDLE;
   volNum : nuint16; 
   AFPEntryID : nuint32; 
   const AFPPathString : pnstr8; 
   newAFPEntryID : pnuint32 
) : NWCCODE;
```
### **Parameters**

### **conn**

(IN) Specifies the NetWare server connection handle.

### **volNum**

(IN) Specifies the volume number of the directory entry location.

### **AFPEntryID**

(IN) Specifies the unique AFP base ID.

### **AFPPathString**

(IN) Points to the path string modifying AFPEntryID.

### **newAFPEntryID**

(OUT) Points to the AFP entry ID of the given path.

### **Return Values**

These are common return values; see Return Values (*Return Values for C*) for more information.

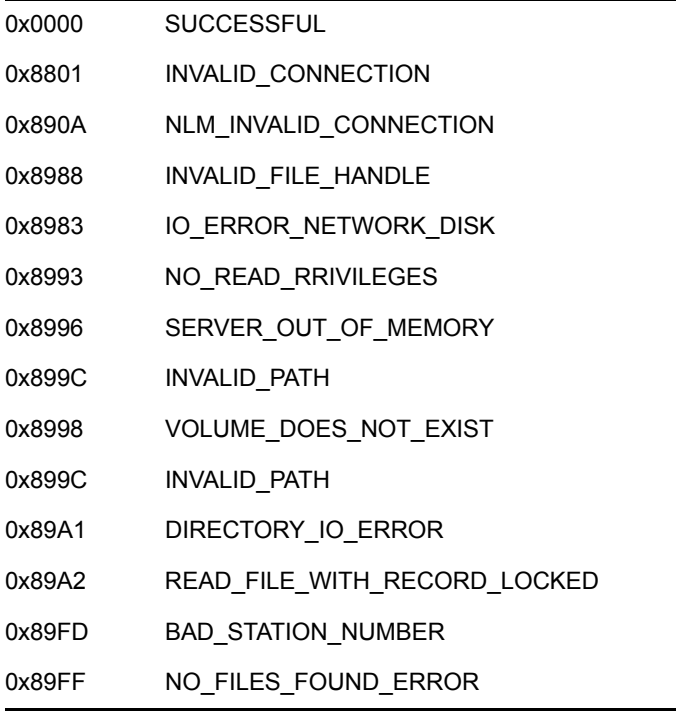

# **NCP Calls**

0x2222 35 04 AFP Get Entry ID From Name

### **See Also**

[NWAFPGetEntryIDFromHandle \(page 37\),](#page-36-0) [NWAFPGetEntryIDFromPathName \(page 41\)](#page-40-0)

# <span id="page-40-0"></span>**NWAFPGetEntryIDFromPathName**

Returns a unique 32-bit AFP file or directory ID, given a combination of path and directory handle

**Local Servers:** blocking

**Remote Servers:** blocking

**NetWare Server:** 3.11, 3.12, 3.2, 4.x, 5.x, 6.x

**Platform:** NLM, Windows NT, Windows 95, Windows 98

**Library:** Cross-Platform NetWare Calls (CAL\*.\*)

**Service:** AFP

### **Syntax**

```
#include <nwafp.h> 
or 
#include <nwcalls.h> 
NWCCODE NWAPI NWAFPGetEntryIDFromPathName ( 
  NWCONN HANDLE conn,
  NWDIR HANDLE dirHandle,
  const nstr8 N FAR *path,
   pnuint32 AFPEntryID);
```
# **Delphi Syntax**

```
uses calwin32
```

```
Function NWAFPGetEntryIDFromPathName 
 (conn : NWCONN HANDLE;
  dirHandle : NWDIR HANDLE;
   const path : pnstr8; 
   AFPEntryID : pnuint32 
) : NWCCODE;
```
### **Parameters**

#### **conn**

(IN) Specifies the NetWare server connection handle.

### **dirHandle**

(IN) Specifies the directory handle for path.

### **path**

(IN) Points to the path given relative to the directory handle.

### **AFPEntryID**

(OUT) Points to the AFP base ID.

### **Return Values**

These are common return values; see Return Values (*Return Values for C*) for more information.

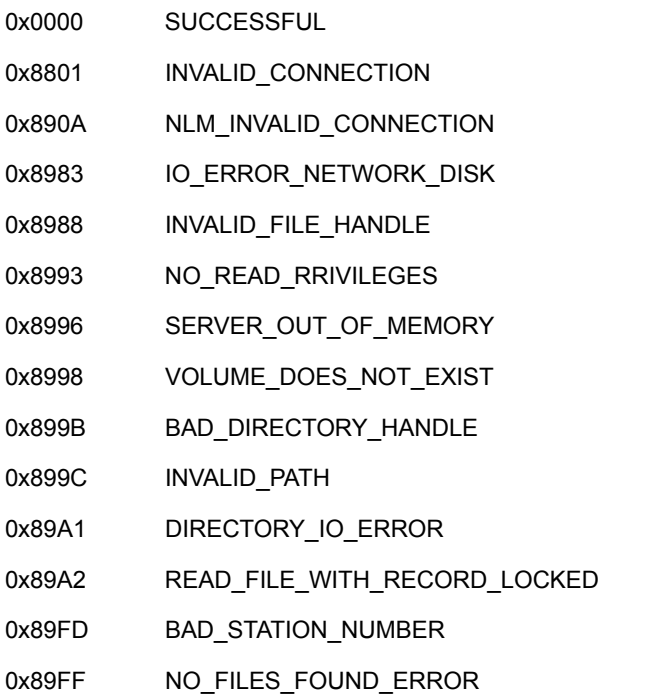

### **Remarks**

The directory base and path specifications must be given in DOS name space format.

### **NCP Calls**

0x2222 35 12 AFP Get Entry ID From Path Name

### **See Also**

[NWAFPGetEntryIDFromHandle \(page 37\),](#page-36-0) [NWAFPGetEntryIDFromName \(page 39\),](#page-38-0) [NWAFPGetFileInformation \(page 43\),](#page-42-0) [NWAFPAllocTemporaryDirHandle \(page 24\),](#page-23-0) NWAllocTempNSDirHandle2 (Multiple and Inter-File Services)

# <span id="page-42-0"></span>**NWAFPGetFileInformation**

Returns AFP information for a directory or file

**Local Servers:** blocking

**Remote Servers:** blocking

**NetWare Server:** 3.11, 3.12, 3.2, 4.x, 5.x, 6.x

**Platform:** NLM, Windows NT, Windows 95, Windows 98

**Library:** Cross-Platform NetWare Calls (CAL\*.\*)

**Service:** AFP

### **Syntax**

```
#include <nwafp.h> 
or 
#include <nwcalls.h> 
NWCCODE NWAPI NWAFPGetFileInformation ( 
 NWCONN HANDLE conn,
 nuint16 volNum,
 nuint32 AFPEntryID,
nuint16 reqMask,
const nstr8 N_FAR *AFPPathString,
nuint16 structSize,
  NW AFP FILE INFO N FAR *AFPFileInfo);
```
# **Delphi Syntax**

uses calwin32

```
Function NWAFPGetFileInformation 
  (conn : NWCONN_HANDLE; 
   volNum : nuint16; 
   AFPEntryID : nuint32; 
   reqMask : nuint16; 
   const AFPPathString : pnstr8; 
   structSize : nuint16; 
   Var AFPFileInfo : NW_AFP_FILE_INFO 
) : NWCCODE;
```
### **Parameters**

### **conn**

(IN) Specifies the NetWare server connection handle.

### **volNum**

(IN) Specifies the volume number of the directory entry location.

#### **AFPEntryID**

(IN) Specifies the unique AFP base ID.

#### **reqMask**

(IN) Specifies the request bit mask information.

#### **AFPPathString**

(IN) Points to the AFP directory path relative to AFPEntryID.

#### **structSize**

(IN) Specifies the request AFPFILEINFO buffer size.

#### **AFPFileInfo**

(OUT) Points to AFPFILEINFO returning AFP file information.

### **Return Values**

These are common return values; see Return Values (*Return Values for C*) for more information.

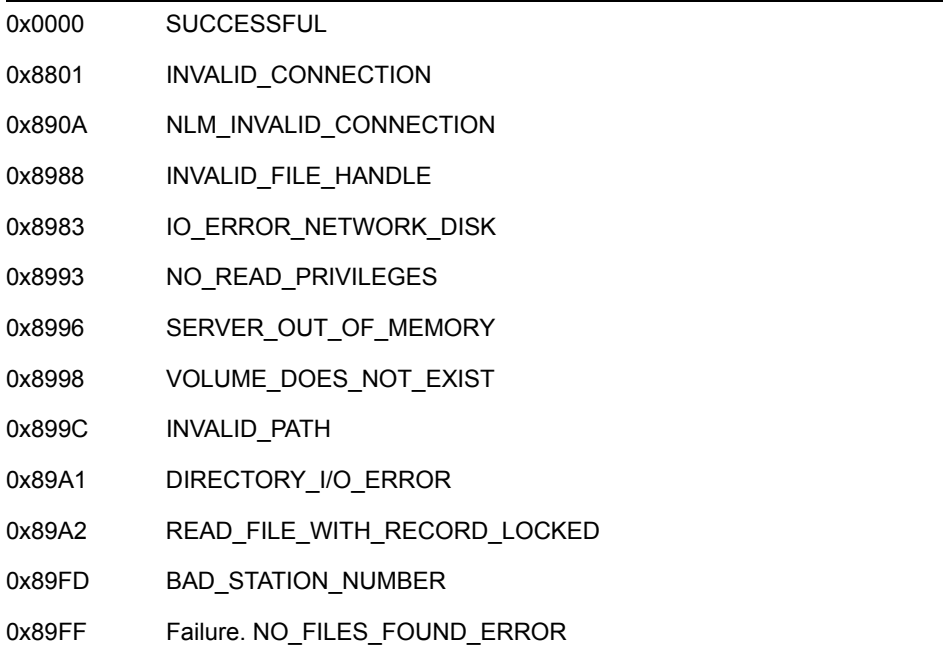

### **Remarks**

Valid bit map information request values follow for reqMask : (Bits can be ORed together.)

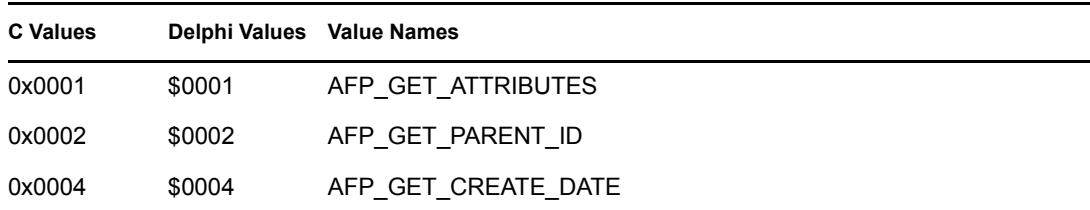

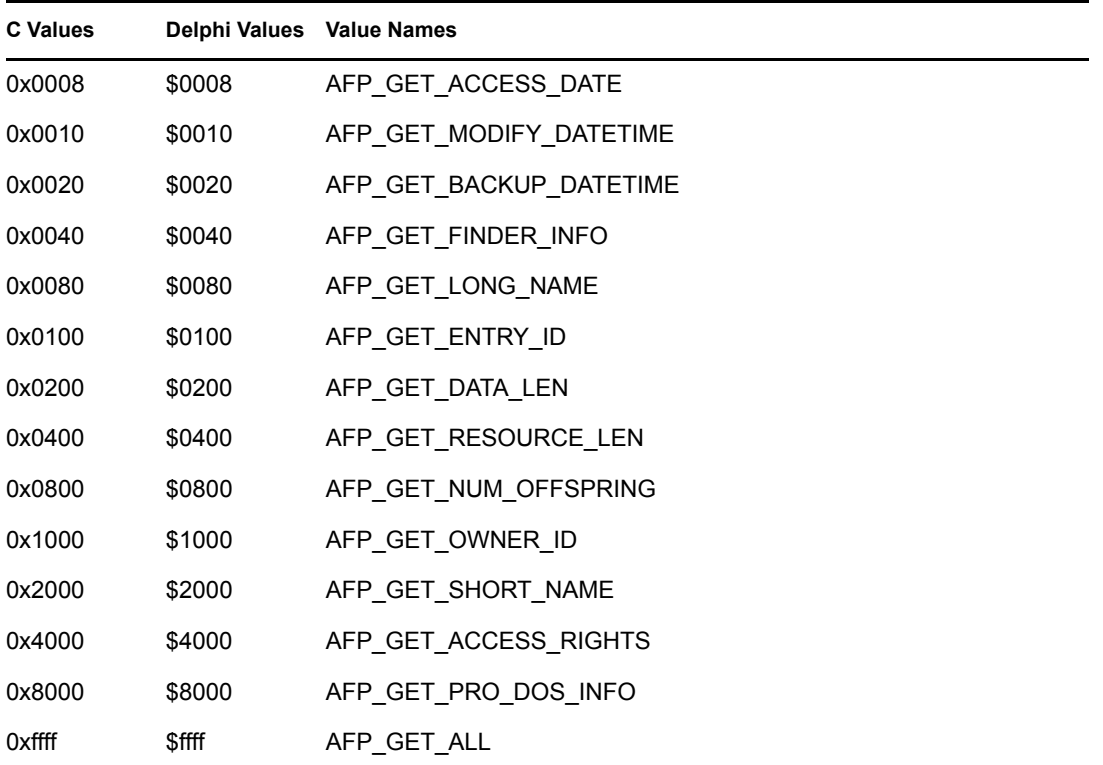

## **NCP Calls**

0x2222 35 15 AFP 2.0 Get File

### **See Also**

[NWAFPSetFileInformation \(page 56\)](#page-55-0), [NWAFPScanFileInformation \(page 52\)](#page-51-0)

# **NWAFPOpenFileFork**

Opens an AFP file fork from a DOS environment

**Local Servers:** blocking

**Remote Servers:** blocking

**NetWare Server:** 3.11, 3.12, 3.2, 4.x, 5.x, 6.x

**Platform:** NLM, Windows NT, Windows 95, Windows 98

**Library:** Cross-Platform NetWare Calls (CAL\*.\*)

**Service:** AFP

### **Syntax**

```
#include <nwafp.h> 
or 
#include <nwcalls.h> 
NWCCODE NWAPI NWAFPOpenFileFork ( 
 NWCONN_HANDLE conn,
  nuint16 volNum, 
 nuint32 AFPEntryID,
nuint8 forkIndicator,
nuint8 accessMode,
   const nstr8 N_FAR *AFPPathString, 
 pnuint32 fileID, 
pnuint32 forkLength,
  pnuint8 NWHandle, 
 NWFILE HANDLE N_FAR *DOSFileHandle);
```
# **Delphi Syntax**

```
uses calwin32 
Function NWAFPOpenFileFork 
 (conn : NWCONN HANDLE;
   volNum : nuint16; 
   AFPEntryID : nuint32; 
   forkIndicator : nuint8; 
   accessMode : nuint8; 
   const AFPPathString : pnstr8; 
   fileID : pnuint32; 
   forkLength : pnuint32; 
   NWHandle : pnuint8; 
  Var DOSFileHandle : NWFILE HANDLE
) : NWCCODE;
```
### **Parameters**

### **conn**

(IN) Specifies the NetWare server connection handle.

### **volNum**

(IN) Specifies the volume number of the directory entry location.

### **AFPEntryID**

(IN) Specifies the AFP base ID.

### **forkIndicator**

(IN) Specifies the data or resource fork indicator:

0 Data

1 Resource

### **accessMode**

(IN) Specifies the file access mode indicator.

### **AFPPathString**

(IN) Points to the AFP directory path relative to AFPEntryID.

### **fileID**

(OUT) Points to the file entry ID.

### **forkLength**

(OUT) Points to the length of the opened fork.

#### **NWHandle**

(OUT) Points to the 6-byte NetWare file handle.

### **DOSFileHandle**

(OUT) Points to the file handle.

### **Return Values**

These are common return values; see Return Values (*Return Values for C*) for more information.

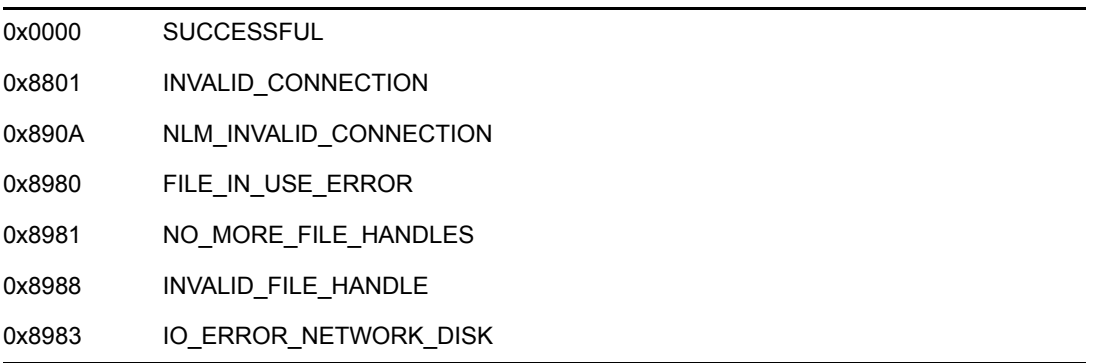

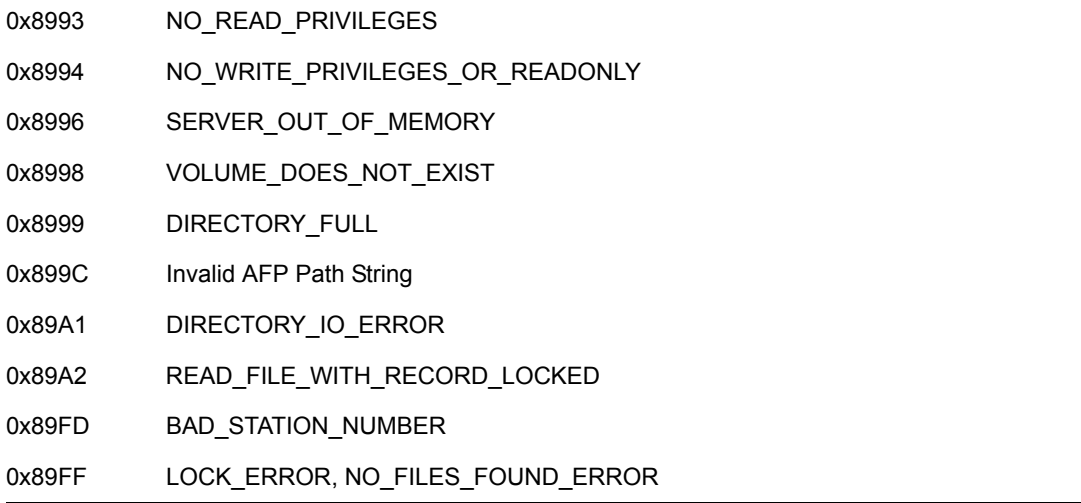

### **Remarks**

If a file does not exist, NWAFPOpenFileFork returns NO\_FILES\_FOUND\_ERROR.

If an existing file does not have a resource or data file fork associated with it, NWAFPOpenFileFork will automatically create and open the specified file fork.

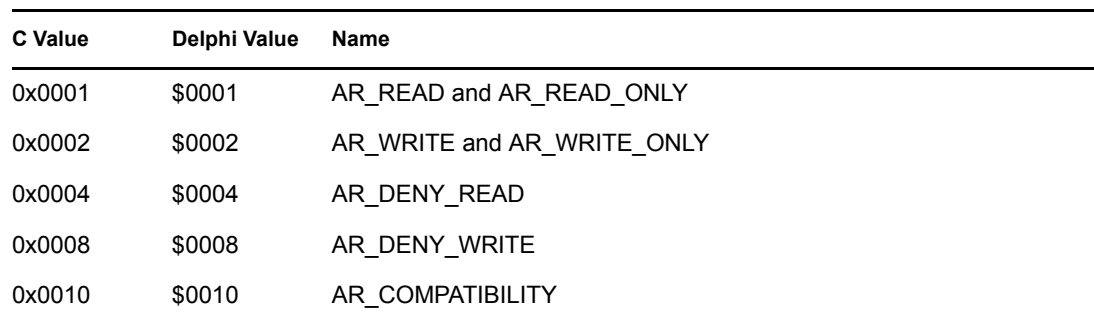

accessMode can have the following values:

### **NCP Calls**

0x2222 35 08 AFP Open File Fork

### **See Also**

[NWAFPCreateFile \(page 29\),](#page-28-0) [NWAFPGetFileInformation \(page 43\),](#page-42-0) [NWAFPGetEntryIDFromName \(page 39\)](#page-38-0)

# **NWAFPRename**

Renames an AFP file

**Local Servers:** blocking

**Remote Servers:** blocking

**NetWare Server:** 3.11, 3.12, 3.2, 4.x, 5.x, 6.x

**Platform:** NLM, Windows NT, Windows 95, Windows 98

**Library:** Cross-Platform NetWare Calls (CAL\*.\*)

**Service:** AFP

# **Syntax**

```
#include <nwafp.h> 
or 
#include <nwcalls.h> 
NWCCODE NWAPI NWAFPRename ( 
  NWCONN_HANDLE conn,
   nuint16 volNum, 
  nuint32 <br>
nuint32 <br>
AFPDestEntryID,
  nuint32<br>nuint32
  const nstr8 N FAR *AFPSrcPath,
  const nstr8 N FAR *AFPDstPath);
```
# **Delphi Syntax**

uses calwin32

```
Function NWAFPRename 
 (conn : NWCONN HANDLE;
   volNum : nuint16; 
   AFPSourceEntryID : nuint32; 
   AFPDestEntryID : nuint32; 
   const AFPSrcPath : pnstr8; 
   const AFPDstPath : pnstr8 
) : NWCCODE;
```
### **Parameters**

### **conn**

(IN) Specifies the NetWare server connection handle.

### **volNum**

(IN) Specifies the volume number of the directory entry location.

### **AFPSourceEntryID**

(IN) Specifies the AFP source base ID.

#### **AFPDestEntryID**

(IN) Specifies the AFP destination base ID.

#### **AFPSrcPath**

(IN) Points to the AFP source directory path relative to AFPSourceEntryID.

### **AFPDstPath**

(IN) Points to the AFP destination directory path, relative to AFPDestEntryID.

### **Return Values**

These are common return values; see Return Values (*Return Values for C*) for more information.

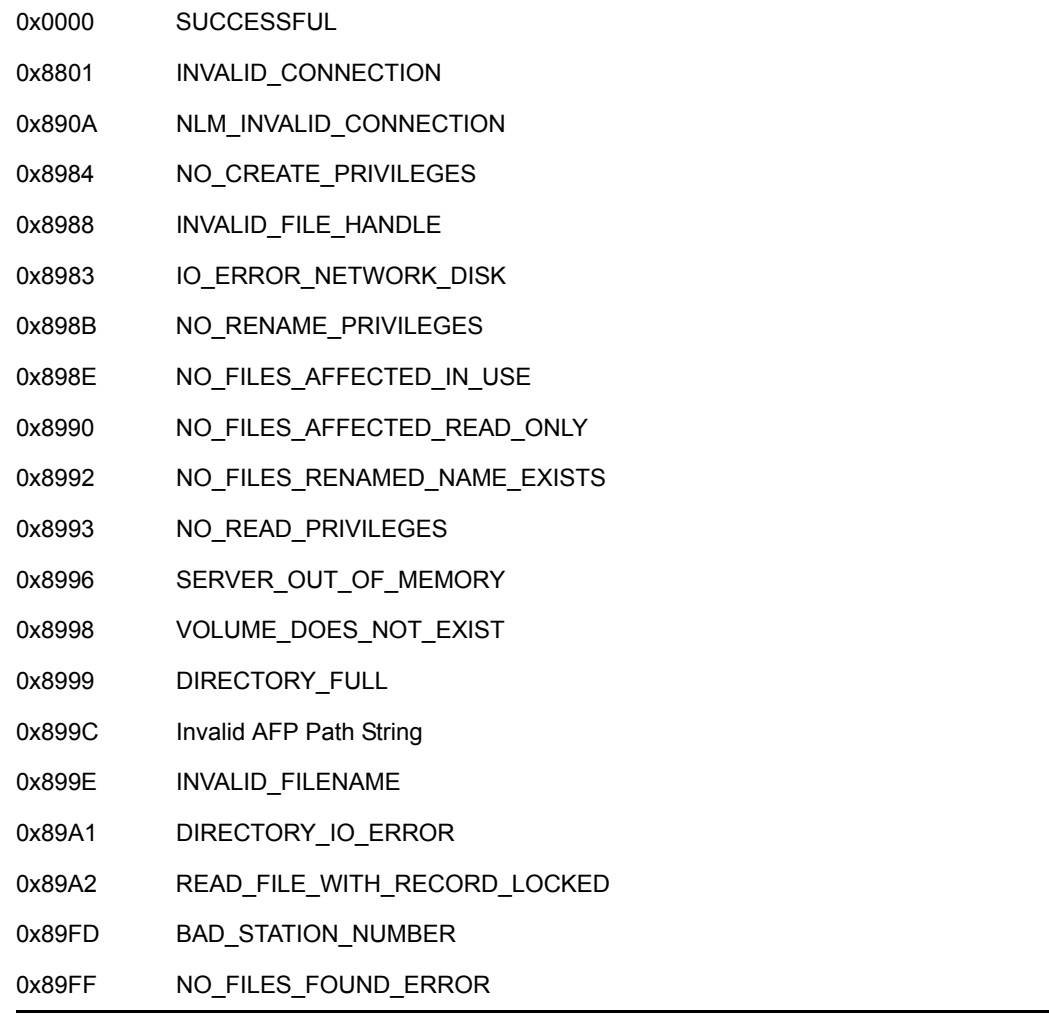

# **NCP Calls**

0x2222 35 07 AFP Rename

# **See Also**

NWNSRename (Multiple and Inter-File Services), [NWAFPGetEntryIDFromName \(page 39\)](#page-38-0)

# <span id="page-51-0"></span>**NWAFPScanFileInformation**

Scans a directory and returns AFP file/directory information

**Local Servers:** blocking

**Remote Servers:** blocking

**NetWare Server:** 3.11, 3.12, 3.2, 4.x, 5.x, 6.x

**Platform:** NLM, Windows NT, Windows 95, Windows 98

**Library:** Cross-Platform NetWare Calls (CAL\*.\*)

**Service:** AFP

### **Syntax**

```
#include <nwafp.h> 
or 
#include <nwcalls.h> 
NWCCODE NWAPI NWAFPScanFileInformation ( 
 NWCONN HANDLE conn,
 nuint16 volNum,
 nuint32 <br>
pnuint32 <br>
AFPLastSeen
                    AFPLastSeenID,
 nuint16 searchMask,
nuint16 reqMask,
const nstr8 N_FAR *AFPPathString,
nuint16 structSize,
  NW AFP FILE INFO N FAR *AFPFileInfo);
```
### **Delphi Syntax**

```
uses calwin32
```

```
Function NWAFPScanFileInformation 
 (conn : NWCONN HANDLE;
   volNum : nuint16; 
   AFPEntryID : nuint32; 
   AFPLastSeenID : pnuint32; 
   searchMask : nuint16; 
   reqMask : nuint16; 
   const AFPPathString : pnstr8; 
   structSize : nuint16; 
   Var AFPFileInfo : NW_AFP_FILE_INFO 
) : NWCCODE;
```
### **Parameters**

#### **conn**

(IN) Specifies the NetWare server connection handle.

### **volNum**

(IN) Specifies the volume number of the directory entry location.

#### **AFPEntryID**

(IN) Specifies the AFP base ID.

### **AFPLastSeenID**

(IN) Points to AFPEntryID.

#### **searchMask**

(IN) Specifies the search mask.

### **reqMask**

(IN) Specifies the request bit mask information.

#### **AFPPathString**

(IN) Points to the AFP directory path relative to AFPEntryID.

### **structSize**

(IN) Specifies the size of the AFPFILEINFO buffer.

### **AFPFileInfo**

(OUT) Points to AFPFILEINFO returning AFP file information.

### **Return Values**

These are common return values; see Return Values (*Return Values for C*) for more information.

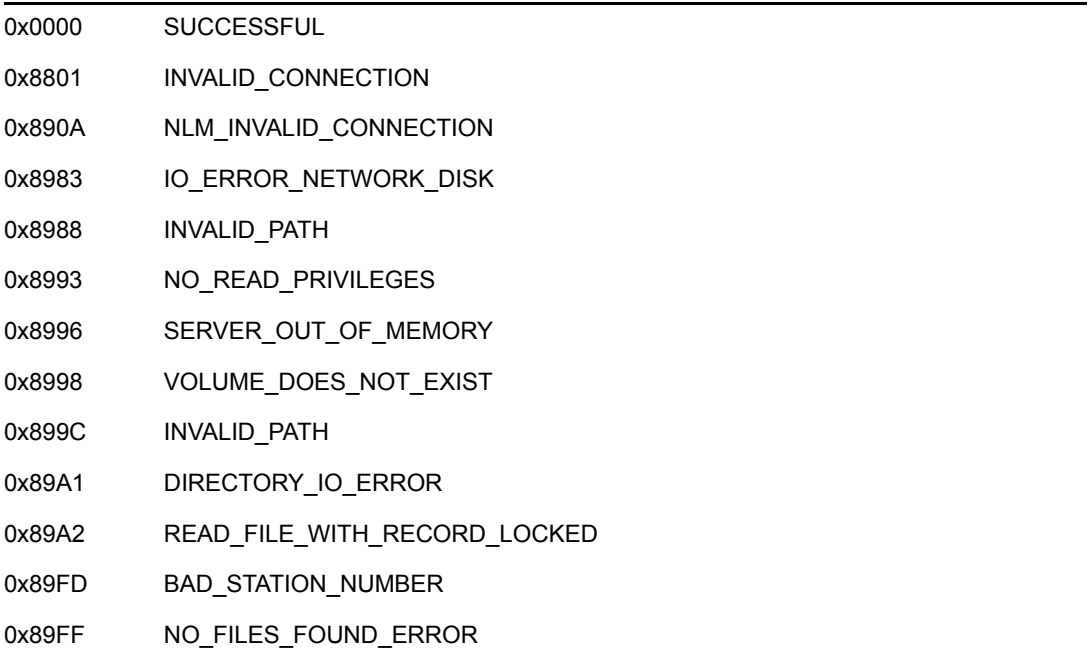

### **Remarks**

AFPLastSeenID should be initialized to -1 on the first iteration.

Valid bit map information request values follow for reqMask. (Bits can be ORed together.)

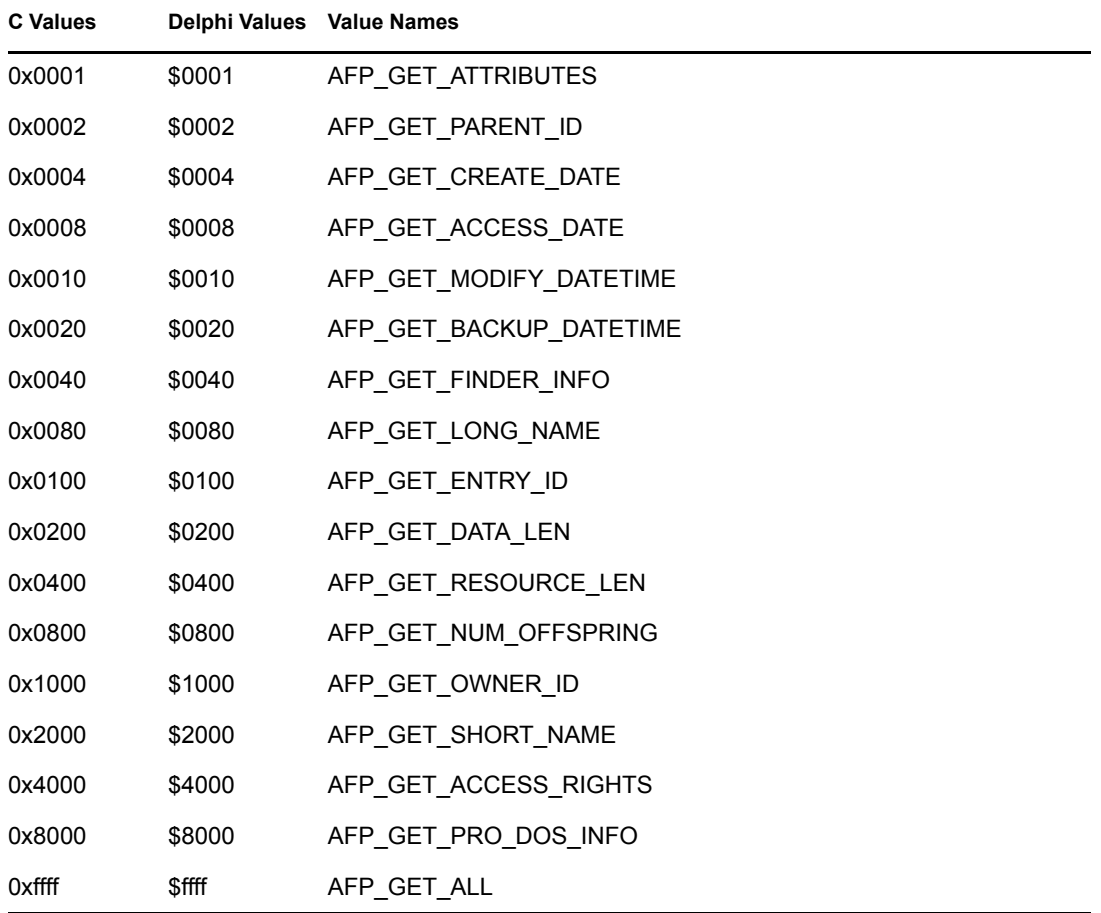

NWSEARCH\_MASK is defined as follows:

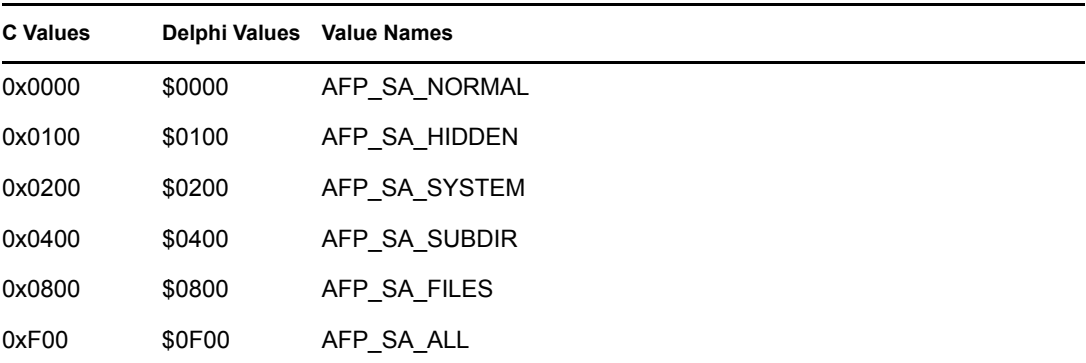

AFPFILEINFO attributes follow:

0x0001 = Search Mode 0x0002 = Search Mode

0x0004 = Search Mode  $0x0008 =$  Undefined  $0x0010 =$  Transaction  $0x0020 = Index$  $0x0040 =$  Read Audit  $0x0080 = Write$  Audit  $0x0100 =$  Read Only  $0x0200 = Hidden$  $0x0400 = System$  $0x0800 =$  Execute Only 0x1000 = Subdirectory  $0x2000 =$  Archive  $0x4000 =$  Undefined 0x8000 = Shareable File

# **NCP Calls**

0x2222 35 17 AFP 2.0 Scan File Information

### **See Also**

[NWAFPGetFileInformation \(page 43\)](#page-42-0)

# <span id="page-55-0"></span>**NWAFPSetFileInformation**

Sets AFP information for a file or directory

**Local Servers:** blocking

**Remote Servers:** blocking

**NetWare Server:** 3.11, 3.12, 3.2, 4.x, 5.x, 6.x

**Platform:** NLM, Windows NT, Windows 95, Windows 98

**Library:** Cross-Platform NetWare Calls (CAL\*.\*)

**Service:** AFP

### **Syntax**

```
#include <nwafp.h> 
or 
#include <nwcalls.h> 
NWCCODE NWAPI NWAFPSetFileInformation ( 
 NWCONN HANDLE conn,
 nuint16 volNum,
 nuint32 AFPBaseID,
nuint16 reqMask,
const nstr8 N_FAR *AFPPathString,
nuint16 structSize,
  NW AFP SET INFO N FAR *AFPSetInfo);
```
# **Delphi Syntax**

```
uses calwin32
```

```
Function NWAFPSetFileInformation 
 (conn : NWCONN HANDLE;
   volNum : nuint16; 
   AFPBaseID : nuint32; 
   reqMask : nuint16; 
   const AFPPathString : pnstr8; 
   structSize : nuint16; 
   Var AFPSetInfo : NW_AFP_SET_INFO 
) : NWCCODE;
```
### **Parameters**

#### **conn**

(IN) Specifies the NetWare server connection handle.

#### **volNum**

(IN) Specifies the volume number of the directory entry location.

### **AFPBaseID**

(IN) Specifies the AFP base ID.

#### **reqMask**

(IN) Specifies the request bit mask information.

### **AFPPathString**

(IN) Points to the AFP directory path relative to AFPBaseID.

#### **structSize**

(IN) Specifies the size of the AFPSETINFO buffer.

#### **AFPSetInfo**

(IN) Points to AFPSETINFO to set AFP file information.

### **Return Values**

These are common return values; see Return Values (*Return Values for C*) for more information.

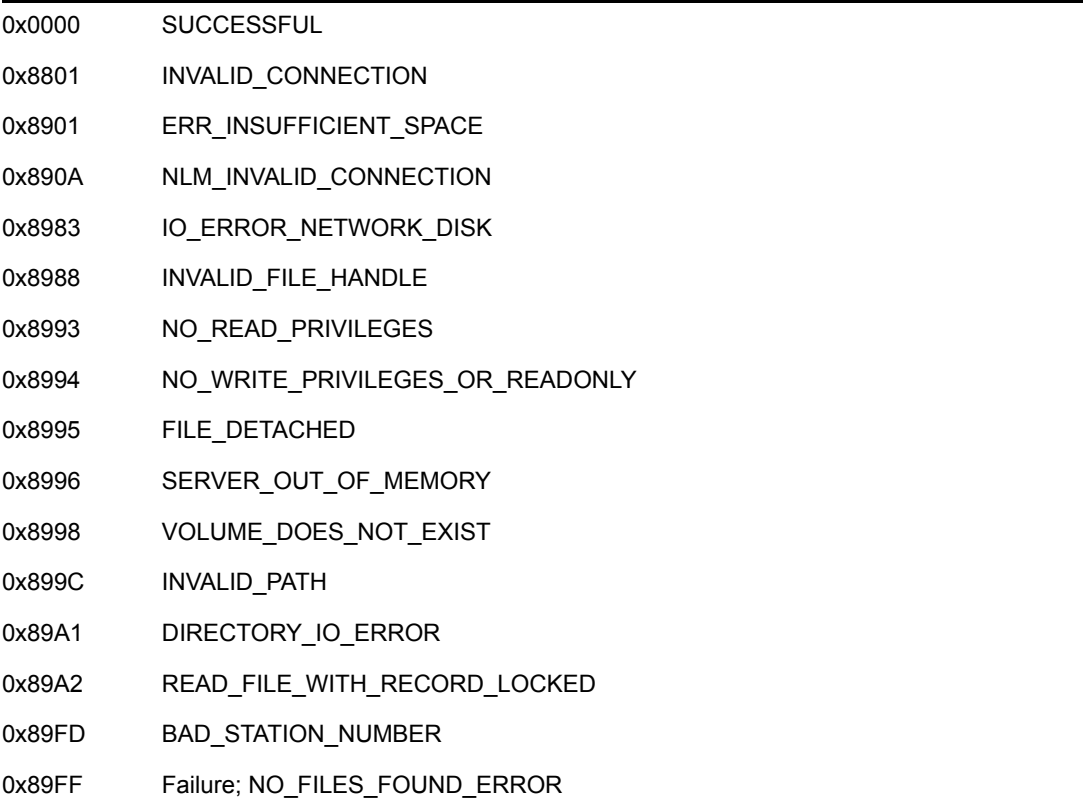

### **Remarks**

The following constants are used by NWAFPSetFileInformation to manipulate requestMask. They are also used in by NWSEARCH\_MASK in NWAFPScanFileInformation.

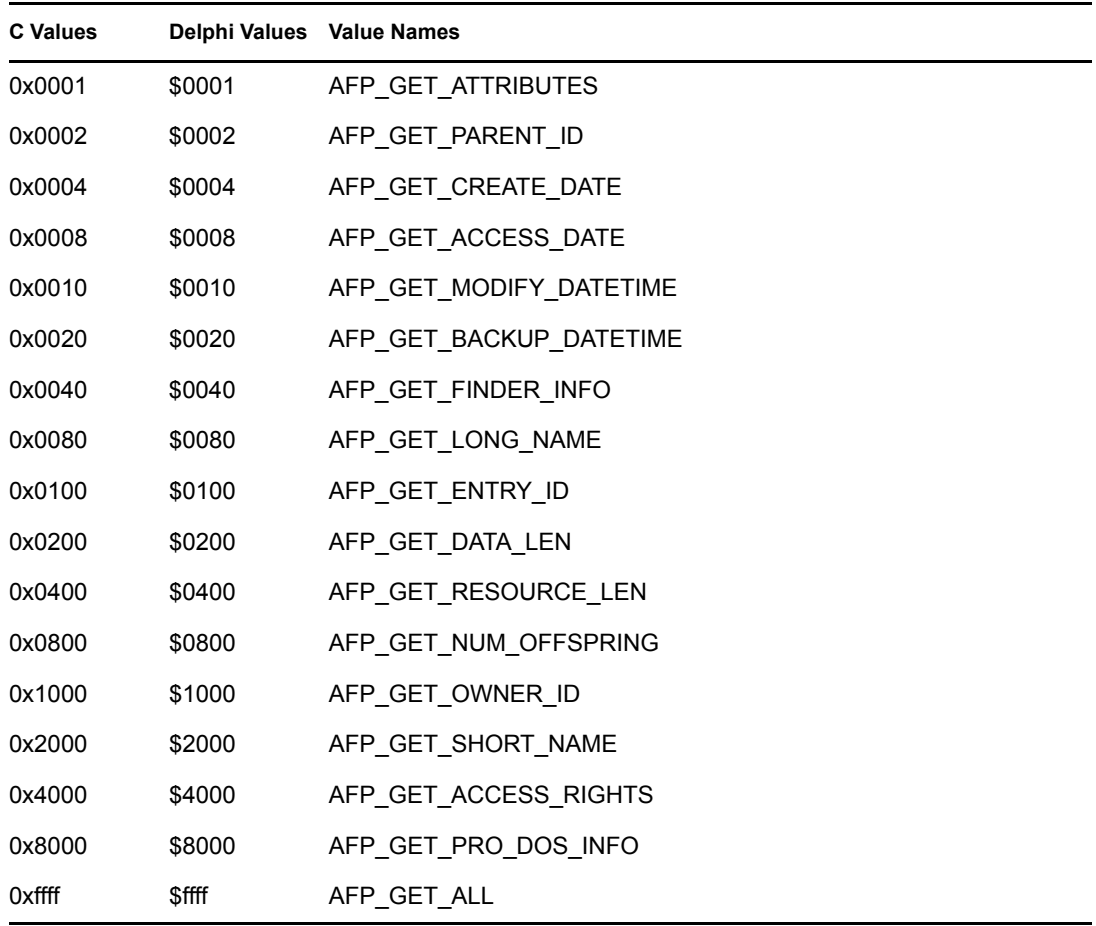

These constants identify AFP entries to be included in NWAFPSetFileInformation.

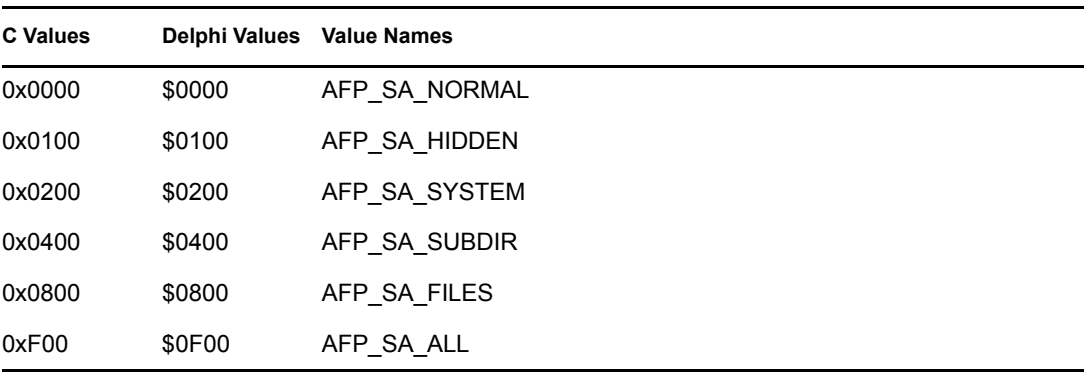

Valid bit map information request values follow for reqMask: (Bits can be ORed together.)

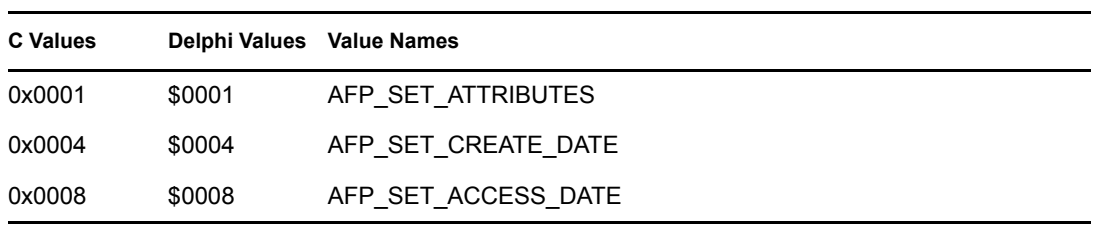

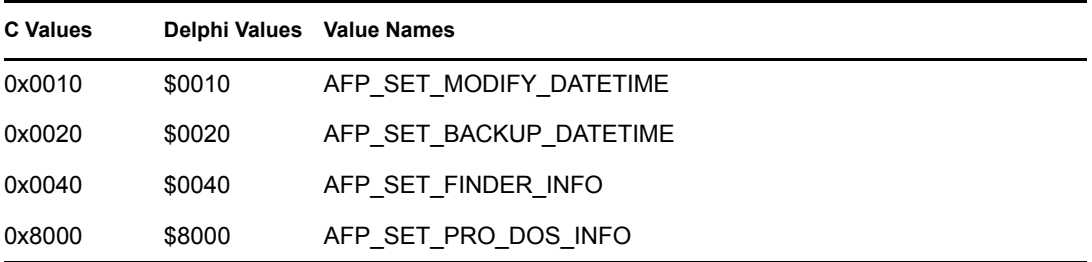

AFPSETINFO attributes follow:

 $0x0001 =$  Search Mode  $0x0002 =$  Search Mode 0x0004 = Search Mode  $0x0008 =$  Undefined 0x0010 = Transaction  $0 \times 0020 = \text{Index}$  $0x0040 =$  Read Audit 0x0080 = Write Audit  $0x0100 =$  Read Only  $0x0200 = Hidden$  $0x0400 = System$ 0x0800 = Execute Only 0x1000 = Subdirectory  $0x2000 =$  Archive  $0x4000 =$  Undefined 0x8000 = Shareable File

### **NCP Calls**

0x2222 35 16 AFP 2.0 Set File Information

### **See Also**

[NWAFPGetFileInformation \(page 43\),](#page-42-0) [NWAFPScanFileInformation \(page 52\)](#page-51-0), NWSetLongName (Multiple and Inter-File Services)

# **NWAFPSupported**

Reports whether the AFP is supported on a server volume

**Local Servers:** blocking

**Remote Servers:** blocking

**NetWare Server:** 3.11, 3.12, 3.2, 4.x, 5.x, 6.x

**Platform:** NLM, Windows NT, Windows 95, Windows 98

**Library:** Cross-Platform NetWare Calls (CAL\*.\*)

**Service:** AFP

### **Syntax**

```
#include <nwafp.h> 
or 
#include <nwcalls.h> 
NWCCODE NWAPI NWAFPSupported ( 
  NWCONN HANDLE conn,
  nuint16 volNum);
```
# **Delphi Syntax**

```
uses calwin32 
Function NWAFPSupported 
 (conn : NWCONN HANDLE;
   volNum : nuint16 
) : NWCCODE;
```
### **Parameters**

```
conn
```
(IN) Specifies the NetWare server connection handle.

### **volNum**

(IN) Specifies the volume number to test.

### **Return Values**

These are common return values; see Return Values (*Return Values for C*) for more information.

0x0000 AFP supported

Nonzero AFP not supported

# **NCP Calls**

0x2222 22 6 Get Volume Name 0x2222 35 12 AFP Get Entry ID From Path Name

### **See Also**

NWReadNSInfo (Multiple and Inter-File Services), NWGetVolumeName (Volume Management), [NWAFPGetEntryIDFromPathName \(page 41\)](#page-40-0)

# <sup>4</sup>**AFP Structures**

This documentation alphabetically lists the AFP structures and describes their purpose, syntax, and fields.

4

# <span id="page-63-0"></span>**NW\_AFP\_FILE\_INFO**

Defines file information for AFP files

**Service:** AFP

**Defined In:** nwafp.h

### **Structure**

```
typedef struct 
{ 
   nuint32 entryID ; 
   nuint32 parentID ; 
   nuint16 attributes ; 
   nuint32 dataForkLength ; 
   nuint32 resourceForkLength ; 
   nuint16 numOffspring ; 
   nuint16 creationDate ; 
   nuint16 accessDate ; 
   nuint16 modifyDate ; 
   nuint16 modifyTime ; 
  nuint16 backupDate;
   nuint16 backupTime ; 
  nuint8 finderInfo [32];
  nstr8 longName [34];
   nuint32 ownerID ; 
  nstr8 shortName [14];
   nuint16 accessPrivileges ; 
   nuint8 proDOSInfo [6]; 
} NW_AFP_FILE_INFO, AFPFILEINFO;
```
### **Delphi Structure**

```
uses calwin32 
AFPFILEINFO = packed Record 
   entryID : nuint32; 
    parentID : nuint32; 
    attributes : nuint16; 
    dataForkLength : nuint32; 
    resourceForkLength : nuint32; 
    numOffspring : nuint16; 
    creationDate : nuint16; 
    accessDate : nuint16; 
    modifyDate : nuint16; 
    modifyTime : nuint16; 
    backupDate : nuint16; 
    backupTime : nuint16; 
    finderInfo : Array[0..31] Of nuint8; 
    longName : Array[0..33] Of nstr8; 
    ownerID : nuint32; 
   shortName : Array[0..13] Of nstr8;
```

```
 accessPrivileges : nuint16; 
  proDOSInfo : Array[0..5] Of nuint8 
 End;
```
### **Fields**

### **entryID**

Specifies the unique AFP identifier of a file or directory.

### **parentID**

Specifies the unique AFP identifier for the parent directory. The root will be 0.

### **attributes**

Specifies the set of bits identifying the entry's attributes:

 $0x0001$  = Search Mode  $0x0002$  = Search Mode  $0x0004$  = Search Mode  $0x0008 =$  Undefined  $0x0010$  = Transaction  $0x0020$  = Index  $0x0040$  = Read Audit  $0x0080$  = Write Audit  $0x0100$  = Read Only  $0x0200 = Hidden$  $0x0400 =$  System  $0x0800$  = Execute Only  $0x1000 =$  Subdirectory  $0x2000 =$  Archive  $0x4000 =$  Undefined  $0x8000 =$ Shareable File

### **dataForkLength**

Specifies the data size of the target AFP file. If pathModString specifies an AFP directory, dataForkLength returns a zero (0).

### **resourceForkLength**

Specifies the resource fork size of the target AFP file. If pathModString specifies an AFP directory, resourceForkLength returns a zero.

### **numOffspring**

Specifies the number of files and subdirectories contained within the specified directory. If the AFP directory or file path specifies an AFP file, numOffspring returns a zero (0).

#### **creationDate**

Specifies the creation date (in AFP format) of the target directory or file.

#### **accessDate**

Specifies when the target AFP file was last accessed (returned in AFP format). If pathModString specifies an AFP directory, accessDate returns a zero.

#### **modifyDate**

Specifies the last modified date (in AFP format) of the target AFP file. If pathModString specifies an AFP directory, modifyDate returns zero.

#### **modifyTime**

Specifies the last modified time (in AFP format) of the target AFP file. If pathModString specifies an AFP directory, modifyTime returns zero.

#### **backupDate**

Specifies the last backup date (in AFP format) of the specified directory or file.

#### **backupTime**

Specifies the last backup time (in AFP format) of the specified directory or file.

### **finderInfo**

Specifies the 32-byte finder information structure associated with each AFP directory or file.

#### **longName**

Specifies the AFP directory or file name of the specified directory or file. An AFP directory or file name can be from 1 to 31 characters long. longName is a null-terminated ASCII string. One extra byte has been added for the NULL terminator and another byte has been added to ensure word alignment.

#### **ownerID**

Specifies the 4-byte bindery object ID of the object creating or last modifying the file.

#### **shortName**

Specifies the NetWare® directory or file name of the specified directory or file in the DOS name space. A NetWare directory or file name is in DOS 8.3 format. shortName is a nullterminated ASCII string. One extra byte has been added for the NULL terminator and another byte has been added to ensure word alignment.

#### **accessPrivileges**

Specifies the one-word bit mask of the calling station's privileges for accessing the specified file or directory.

#### **proDOSInfo**

Specifies the 6-byte structure defined in Apple documentation.

# <span id="page-66-0"></span>**NW\_AFP\_SET\_INFO**

Defines Apple file attributes

**Service:** AFP

**Defined In:** nwafp.h

### **Structure**

```
typedef struct 
{ 
   nuint16 attributes ; 
   nuint16 creationDate ; 
   nuint16 accessDate ; 
   nuint16 modifyDate ; 
   nuint16 modifyTime ; 
   nuint16 backupDate ; 
  nuint16 backupTime ;
 nuint8 finderInfo [32]; 
 nuint8 proDOSInfo [6]; 
} NW_AFP_SET_INFO, AFPSETINFO;
```
# **Delphi Structure**

```
uses calwin32 
AFPSETINFO = packed Record 
   attributes : nuint16; 
   creationDate : nuint16; 
   accessDate : nuint16; 
   modifyDate : nuint16; 
   modifyTime : nuint16; 
   backupDate : nuint16; 
   backupTime : nuint16; 
   finderInfo : Array[0..31] Of nuint8; 
    proDOSInfo : Array[0..5] Of nuint8 
 End;
```
# **Fields**

### **attributes**

Specifies the file attributes.

### **creationDate**

Specifies the creation date (in AFP format) of the target directory or file.

### **accessDate**

Specifies when the target AFP file was last accessed (returned in AFP format).

#### **modifyDate**

Specifies the last modified date (in AFP format) of the target AFP file.

### **modifyTime**

Specifies the last modified time (in AFP format) of the target AFP file.

#### **backupDate**

Specifies the last date (in AFP format) the file was backed up.

#### **backupTime**

Specifies the time (in AFP format) the file was last backed up.

#### **finderInfo**

Specifies the information defined in Apple documentation.

### **proDOSInfo**

Specifies the 6-byte structure defined in Apple documentation.

# **RECPKT\_AFPFILEINFO**

Is the structure actually returned from the NCP call

**Service:** AFP

**Defined In:** nwafp.h

### **Structure**

```
typedef struct 
{ 
   nuint32 entryID ; 
 nuint32 parentID ; 
 nuint16 attributes ; 
 nuint32 dataForkLength ; 
   nuint32 resourceForkLength ; 
   nuint16 numOffspring ; 
  nuint16 creationDate ;
   nuint16 accessDate ; 
   nuint16 modifyDate ; 
 nuint16 modifyTime ; 
 nuint16 backupDate ; 
   nuint16 backupTime ; 
 nuint8 finderInfo [32]; 
 nstr8 longName [32]; 
   nuint32 ownerID ; 
  nstr8 shortName [12];
   nuint16 accessPrivileges ; 
   nuint8 proDOSInfo [6]; 
} RECPKT_AFPFILEINFO;
```
# **Delphi Structure**

uses calwin32

```
RECPKT_AFPFILEINFO = packed Record 
    entryID : nuint32; 
   parentID : nuint32; 
    attributes : nuint16; 
    dataForkLength : nuint32; 
    resourceForkLength : nuint32; 
   numOffspring : nuint16; 
    creationDate : nuint16; 
    accessDate : nuint16; 
    modifyDate : nuint16; 
    modifyTime : nuint16; 
    backupDate : nuint16; 
   backupTime : nuint16; 
    finderInfo : Array[0..31] Of nuint8; 
    longName : Array[0..31] Of nstr8; 
    ownerID : nuint32; 
   shortName : Array[0..11] Of nstr8;
```

```
 accessPrivileges : nuint16; 
   proDOSInfo : Array[0..5] Of nuint8 
 End;
```
### **Fields**

#### **entryID**

Specifies the unique AFP identifier of a file or directory.

#### **parentID**

Specifies the unique AFP identifier for the parent directory. The root will be 0.

#### **attributes**

Specifies the set of bits identifying the entry's attributes:

 $0x0001$  = Search Mode  $0x0002$  = Search Mode  $0x0004$  = Search Mode

- 
- $0x0008 =$  Undefined
- $0x0010$  = Transaction
- $0x0020$  = Index
- $0x0040$  = Read Audit
- $0x0080$  = Write Audit
- $0x0100$  = Read Only
- $0x0200$  = Hidden
- $0x0400 =$  System
- $0x0800$  = Execute Only
- $0x1000 =$  Subdirectory
- $0x2000 =$ Archive
- $0x4000 =$  Undefined
- $0x8000 =$ Shareable File

#### **dataForkLength**

Specifies the data size of the target AFP file. If pathModString specifies an AFP directory, dataForkLength returns a zero (0).

#### **resourceForkLength**

Specifies the resource fork size of the target AFP file. If pathModString specifies an AFP directory, resourceForkLength returns a zero.

#### **numOffspring**

Specifies the number of files and subdirectories contained within the specified directory. If the AFP directory or file path specifies an AFP file, numOffspring returns a zero (0).

#### **creationDate**

Specifies the creation date (in AFP format) of the target directory or file.

#### **accessDate**

Specifies when the target AFP file was last accessed (returned in AFP format). If pathModString specifies an AFP directory, accessDate returns a zero.

### **modifyDate**

Specifies the last modified date (in AFP format) of the target AFP file. If pathModString specifies an AFP directory, modifyDate returns zero.

### **modifyTime**

Specifies the last modified time (in AFP format) of the target AFP file. If  $pathModString$ specifies an AFP directory, modifyTime returns zero.

#### **backupDate**

Specifies the last backup date (in AFP format) of the specified directory or file.

#### **backupTime**

Specifies the last backup time (in AFP format) of the specified directory or file.

### **finderInfo**

Specifies the 32-byte finder information structure associated with each AFP directory or file.

#### **longName**

Specifies the AFP directory or file name of the specified directory or file. An AFP directory or file name can be from 1 to 31 characters long.

#### **ownerID**

Specifies the 4-byte bindery object ID of the object creating or last modifying the file.

#### **shortName**

Specifies the NetWare® directory or file name of the specified directory or file in the DOS name space. A NetWare directory or file name is in DOS 8.3 format.

#### **accessPrivileges**

Specifies the one-word bit mask of the calling station's privileges for accessing the specified file or directory.

#### **proDOSInfo**

Specifies the 6-byte structure defined in Apple documentation.
# <sup>5</sup>**Direct File System Concepts**

This documentation describes Direct File System, its functions, and features.

NetWare® Direct File System (DFS) functions provide a method of bypassing the NetWare disk caching and TTS subsystems. The NetWare cache and NetWare TTS provide the best possible throughput and should not normally be bypassed. However, several applications exist where this bypass might be desirable:

- Large database packages typically provide their own caching and transaction tracking facilities, tailored to specific requirements and integrated into the package, making it desirable to use their caching and transaction facilities instead of those provided by NetWare. (Performance degradation results when both are used together.)
- Backup applications often access large amounts of data not being accessed by other applications. If these accesses are made through the cache, the cache becomes non-relevant for all other accesses, and general server performance suffers for other users.
- Some utilities might require the ability to specify exactly where files are placed so that volumes can be defragmented and files accessed optimally.

The DFS functions provide a standardized solution by bypassing the NetWare disk caching and TTS subsystems, while providing more direct control of file allocation. The DFS functions fall into two groups: basic direct mode file I/O, and file allocation primitives.

The following figure illustrates the DFS as it interfaces with the file system, applications, NLM applications, and other portions of the NetWare OS:

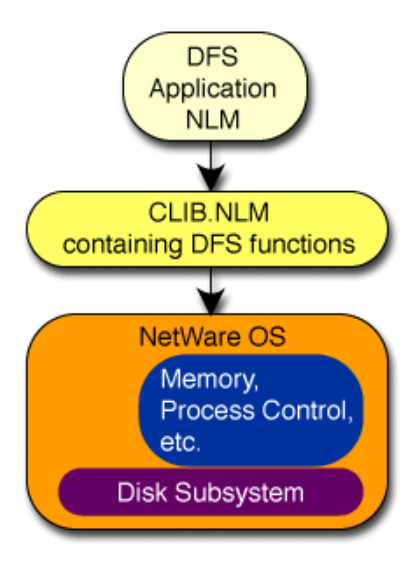

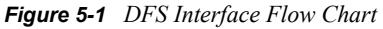

# **5.1 File Allocation**

The DFS allocation functions allow a great deal of control in determining where and how file space is allocated. The application NLM might allow the OS to allocate required space for a file using OS default allocation, or might request allocation to be on a specific volume segment and/or specify the

actual volume blocks to be allocated. File allocation can be used to fill holes in sparse files or to extend existing files. Writing to a nonexistent area in a file (either to a hole or beyond the allocated file space) is not allowed with the DFS functions.

- ["Impact of Striping" on page 74](#page-73-0)
- ["Setting the File Size and Zero-Filling with DFS" on page 74](#page-73-1)

See the following related tasks as well:

- [Section 6.1, "Creating a File," on page 81](#page-80-0)
- [Section 6.2, "Extending Files Using Allocation," on page 81](#page-80-1)
- <span id="page-73-2"></span>• [Section 6.3, "Extending Files Using Specific Allocation," on page 82](#page-81-0)

### <span id="page-73-0"></span>**5.1.1 Impact of Striping**

Causing a file to be allocated with striping has different effects on different configurations. A drive array normally provides optimum throughput using internal striping, so specifying striping by the OS in this case would defeat optimum throughput, while specifying striping on files on a SCSI host adapter providing disconnect with multiple drives normally provides more optimal performance. Striping does not necessarily provide significant performance benefits for extremely large files accessed in true random fashion, but provides performance benefits when accessed sequentially.

#### <span id="page-73-1"></span>**5.1.2 Setting the File Size and Zero-Filling with DFS**

The size of a file can be specified independent of the actual file space allocated by calling [DFSSetEndOfFile \(page 105\).](#page-104-0) Reads attempted beyond the current end-of-file (indicated by the file size) are always rejected as an attempted operation beyond the current file size.

If the file size is expanded beyond its previous value, the additional file area incorporated in the new file size is zero-filled, provided that the file space is actually allocated. If the file size specified is smaller than the previously indicated file size and the returnTrunctatedBlocksFlag is nonzero, blocks previously allocated beyond the newly defined file size are truncated, that is, returned to the OS for future use.

The file size is also modified by calling [DFSWrite \(page 110\)](#page-109-0) (only the "wait" version) indicating a write to a file sector address beyond the current file size (the file size is updated accordingly) but within the range of blocks allocated for the file. If the write does not start immediately following the current file size, the intervening blocks are zero-filled.

When a file has additional space allocated at the end of the file by calling [DFSExpandFile \(page 89\)](#page-88-0), the additional file space is not zero-filled immediately. Subsequent writes to the file set a new file size and eliminate the requirement to zero-fill the additional file space. Calling [DFSSetEndOfFile](#page-104-0)  [\(page 105\)](#page-104-0) also sets a new file size, and zero-fills any sectors in the new file size that are beyond the previous file size.

When a file has additional space allocated to fill a hole in a sparse file, the DFSExpandFile [\(page 89\)](#page-88-0) function also zero-fills the additional space if the space is not beyond the current file size.

# **5.2 File Locks**

All DFS application file, record, and field locks must be provided and managed by the DFS application NLM. OS utilities that are designed to perform reorganization or relocation of DFS files use an exclusive lock on the file, so that the lock fails if the file is currently in use by an application NLM. An application NLM need only lock the file with a shared or nonexclusive lock to ensure that an OS utility NLM has not exclusively locked the file for operations such as reorganization.

An application NLM should make sure that the current connection ID matches the connection ID of the client so that OS Auditing is meaningful. However, auditing of database record and field accesses require that the database application NLM perform its own auditing, since DFS is not aware of the actual record and field definitions.

### <span id="page-74-0"></span>**5.2.1 Input and Output**

An open file is in one of two possible modes: normal mode or direct mode. In a normal open mode, any of the valid opens are used. For direct open mode, the [DFSsopen \(page 107\)](#page-106-0) function is used. If a file is already open in normal mode and [DFSsopen \(page 107\)](#page-106-0) is called, the file changes from the normal mode to the direct mode.

In this condition, any files in the normal open mode can continue to be read, but attempts to write to the file fail. Programs using the direct mode can read and write to the file successfully. The only way to write to files in the normal open mode again is by closing all direct mode opens, and closing and re-opening the normal mode open.

When a file is successfully opened for direct file I/O by calling [DFSsopen \(page 107\),](#page-106-0) the server opens the file, flushes all cache entries for the file, and flags the file so that future I/Os do not use caching and TTS functions. Subsequent file I/O must be done using the I/O functions [DFSRead](#page-92-0)  [\(page 93\),](#page-92-0) [DFSReadNoWait \(page 95\),](#page-94-0) [DFSWrite \(page 110\)](#page-109-0), or [DFSWriteNoWait \(page 112\).](#page-111-0) The "no wait" versions of these functions do not block execution of the thread until completion, thus allowing a single thread to have multiple outstanding DFS I/O functions.

When direct file I/O operations are completed, the file must be closed by calling DFSclose [\(page 86\).](#page-85-0) The file must not be used for normal I/O writes until all handles are relinquished for the file by calling [DFSclose \(page 86\)](#page-85-0), followed by a normal open. If a normal open exists, it must be closed and reopened for read/writes.

When a file is in Direct mode, writes must not be made to areas of the file where a hole exists (sparse files) or beyond the file's currently allocated last block address. Read operations to these areas are indicated successful and the data area is zeroed.

Also, a file cannot be extended while in Direct mode by writing beyond its current extents. A separate call to [DFSExpandFile \(page 89\)](#page-88-0) must be made to extend a file or to fill in holes in a file area.

# **5.3 File Structures**

Files in direct file mode can be viewed as an array of sectors numbered from zero to *n*, where *n* is the last sector in the last block currently allocated for the file. All direct file I/O must be done in multiples of sectors (one or more). The sectors allocated in the file are actually allocated on an allocation block size, which is either 4 KB, 8 KB, 16 KB, 32 KB, or 64 KB with NetWare® (the default allocation block size for NetWare 3.x is 4 KB). The allocation size must be specified for a volume when the volume is created.

It is possible to create files that have blocks allocated for high addresses, but do not have blocks allocated for intermediate addresses. (Such files are called sparse files, and have holes in their actual allocation space). Normal (non-direct) I/O allows writes to be made into these holes or beyond the

current end of allocated space for a file, in which case space is automatically allocated to fill the hole or extend the file. However, the Direct File System does not allow such writes when the file is in direct mode. Files must be extended before writes can be issued to holes or beyond the end of the allocated space for a file.

The logical block address of the blocks in the above array are referred to as File Block Addresses, and the associated logical sector addresses are referred to as File Sector Addresses. These addresses exist even for holes in the file, though actual storage space might not have been allocated for the corresponding locations on the file.

No space is allocated when a file is initially created by [DFScreat \(page 87\)](#page-86-0) or [DFSsopen \(page 107\)](#page-106-0). All space must be allocated by the application process for files in direct mode (and must be allocated on the same volume).

When a file not currently opened by another process is opened in direct mode, the OS creates a turbo FAT for the file if one does not currently exist, flushes the cache of entries for the file, and marks the file as open in direct mode (only direct mode operations are allowed).

The following figures shows a file with 4 KB allocation block size and only one block allocated:

*Figure 5-2 One Allocated Block (4 KB)*

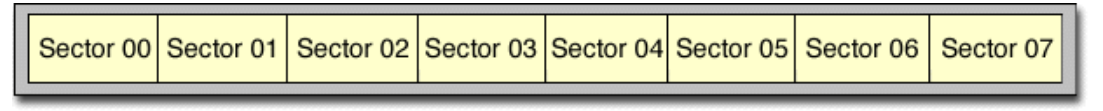

#### File Block 0

The following figure shows a file with 4 KB allocation block size and four blocks allocated (no holes):

*Figure 5-3 Four Allocated Blocks (4 KB each with no holes)*

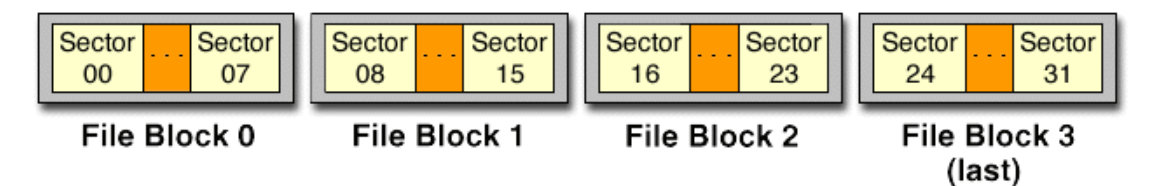

The following figure shows a file with 4 KB allocation block size and three blocks allocated (with hole):

*Figure 5-4 Three Allocated Blocks (4 KB each with hole)*

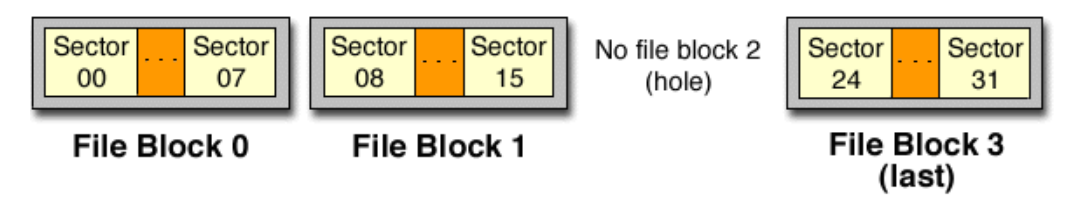

The following figure shows a file with 64 KB allocation and three blocks allocated (with hole):

*Figure 5-5 Three Allocated Blocks (64 KB each with hole)*

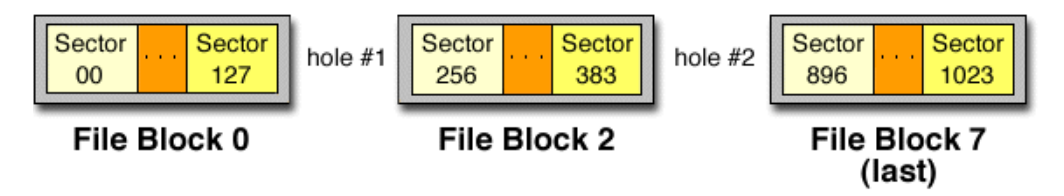

The following figure shows a file with 8 KB allocation block size and three blocks allocated (no holes):

*Figure 5-6 Three Allocated Blocks (8 KB each with no holes)*

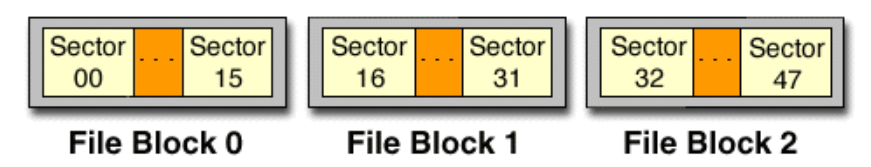

# **5.4 Volume Structures**

NetWare® volumes can be viewed as an array of allocation blocks numbered from zero to *n*, where *n* is the total number of allocation blocks in all segments of the volume (volume segments), minus one. Volumes can be extended by adding additional segments, which are logically added at the end of the list of current volume segments. Each logical block number in the logical array of volume blocks is referred to by a *Volume Block Number*. There are no holes in the volume block numbers. (Using this organization, a specific volume block number also indirectly indicates the segment upon which it occurs in the list of volume segments.)

NetWare supports a maximum of 255 volumes, with a NetWare volume consisting of from 1 to 64 segments.

Multiple volume segments can exist on a single logical NetWare partition on a drive. It is also possible that a drive has a single volume segment on it. A Logical partition has blocks numbered logically from zero through the last block available in the partition, and does not include the physical partition blocks which are allocated for Hot Fix™ and Mirroring tables at the time the NetWare partition is created.

The following figure shows a volume with a single volume segment (9444 volume blocks):

*Figure 5-7 Single Volume Segment*

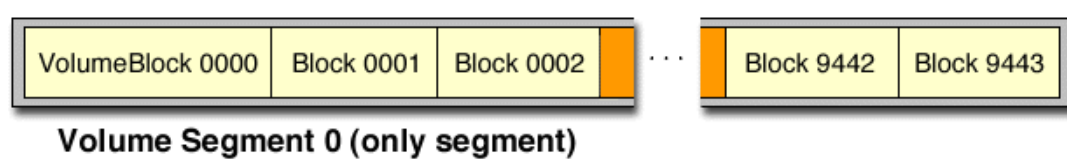

The following figure shows a volume with four volume segments (25288 volume blocks):

*Figure 5-8 Four Volume Segments*

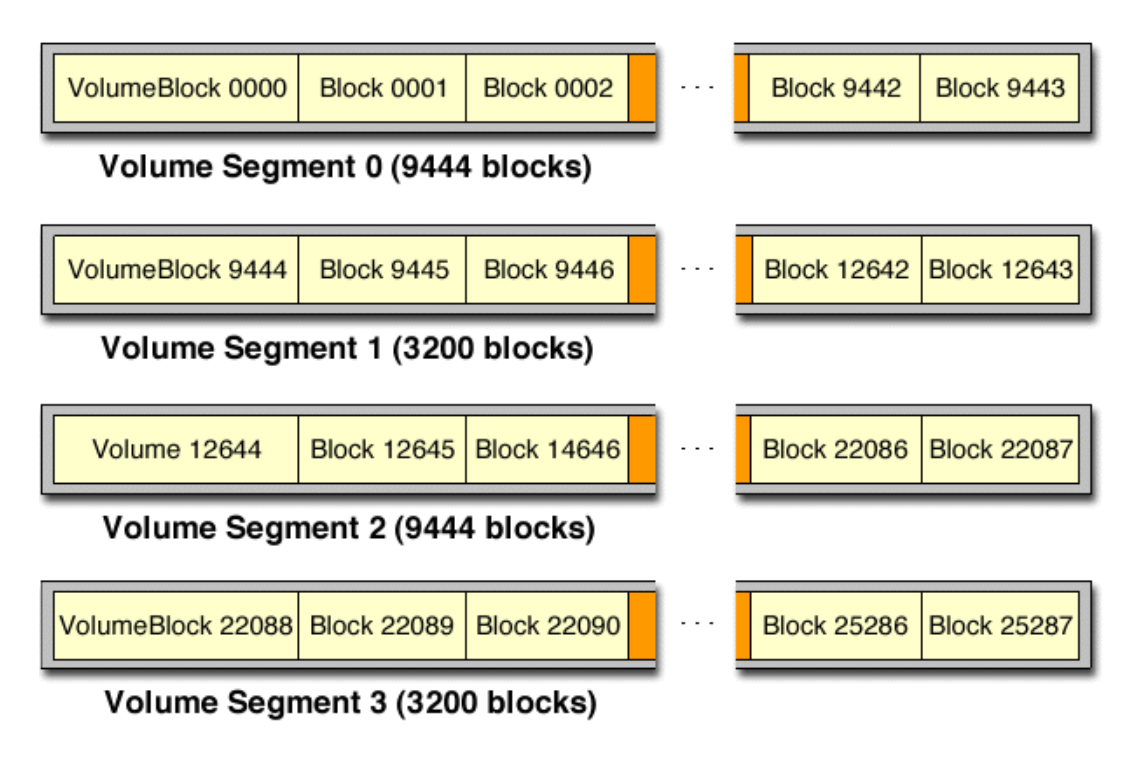

# **5.5 Return Values**

The following table lists and defines DFS return values:

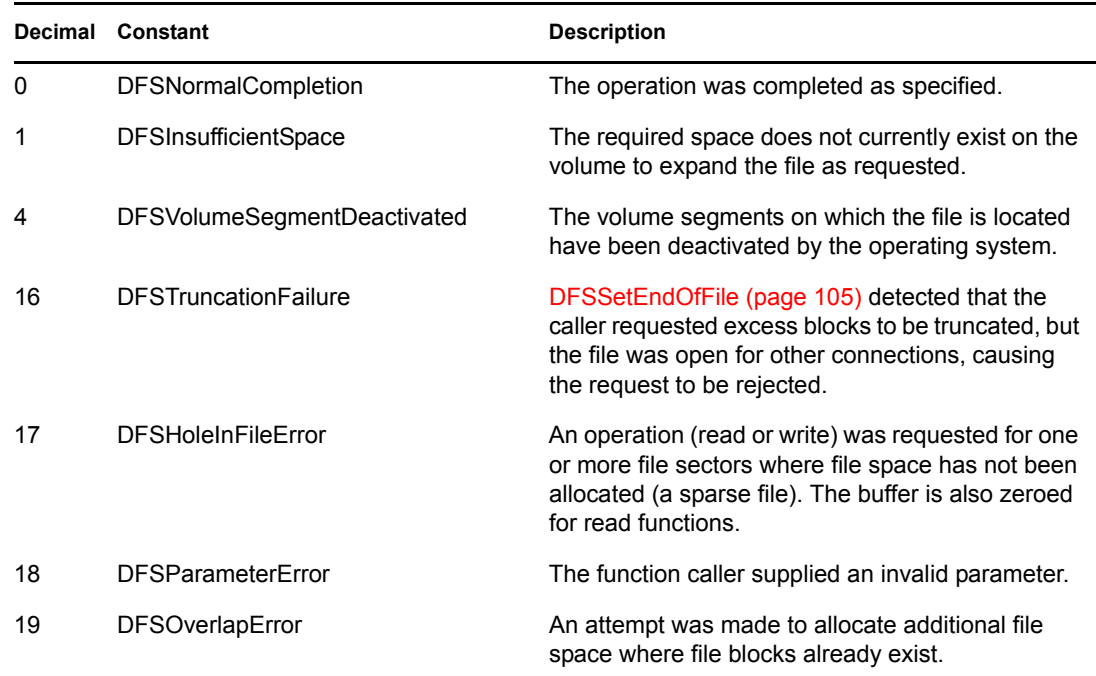

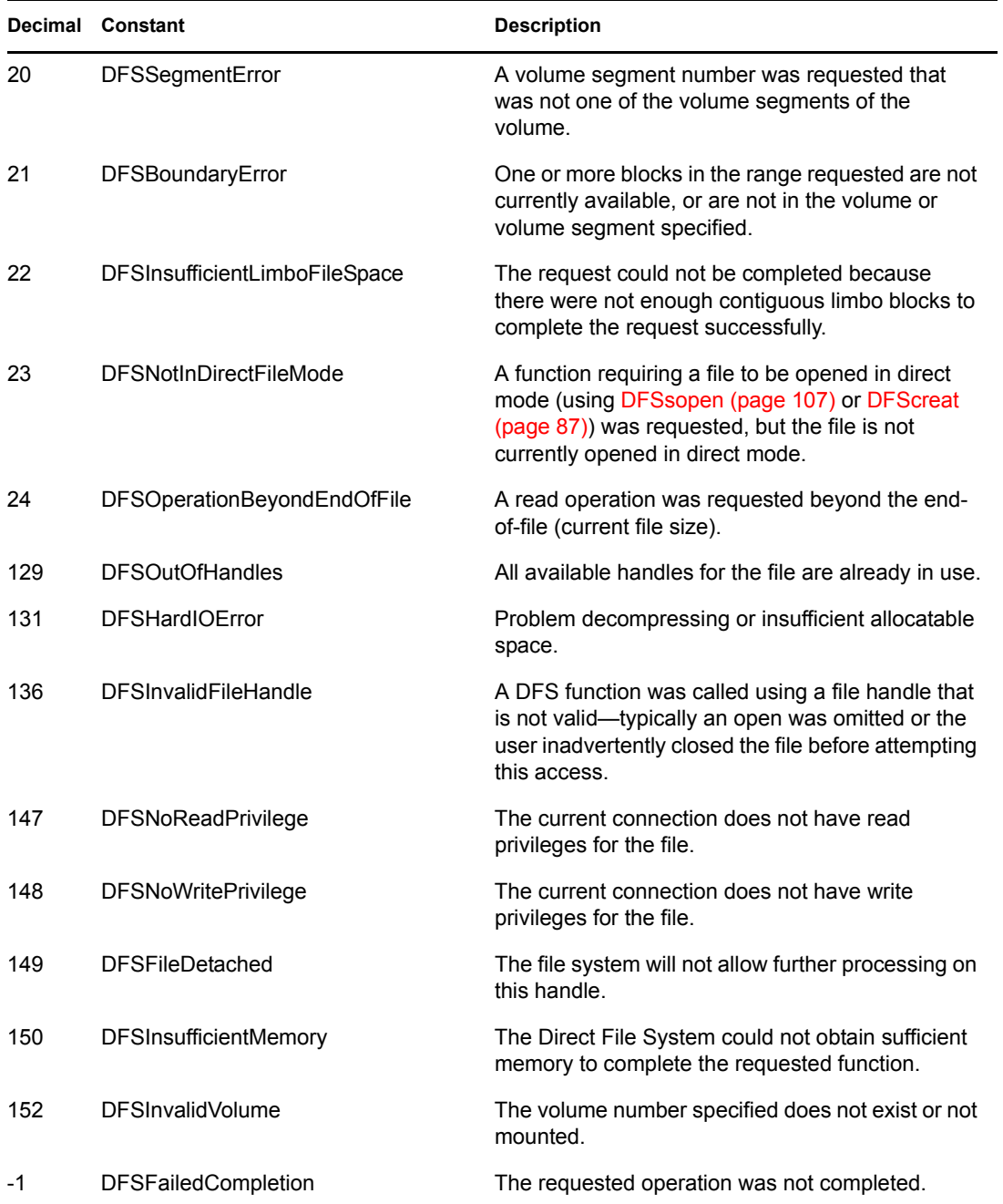

# **5.6 Direct File System Functions**

These functions allow you to directly manage file systems:

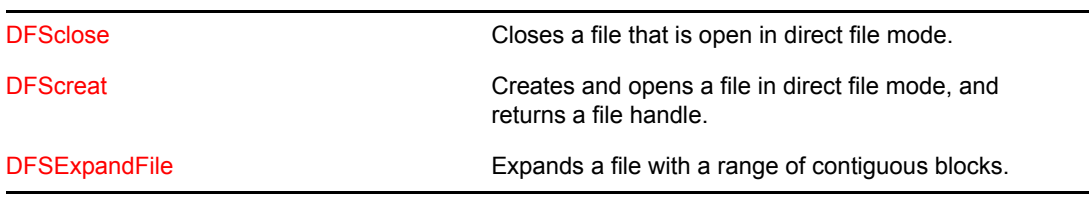

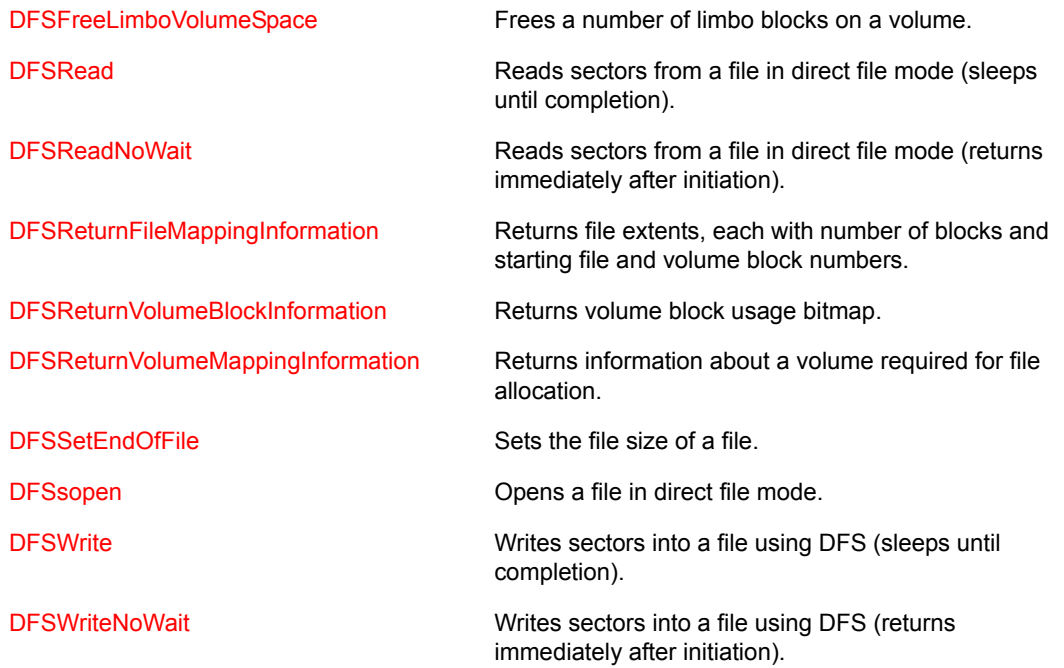

# <sup>6</sup>**Direct File System Tasks**

<span id="page-80-0"></span>This documentation describes common tasks associated with Direct File System.

# **6.1 Creating a File**

Files can be created by calling [DFScreat \(page 87\)](#page-86-0). This creates a file on the specified volume with the permissions indicated, and leaves the file open in Direct File Mode (the file must later be closed). [DFScreat \(page 87\)](#page-86-0) is the DFS equivalent of [creat \(page 207\)](#page-206-0).

Create files by calling [DFSsopen \(page 107\)](#page-106-0) (providing that the file does not currently exist). [DFSsopen \(page 107\)](#page-106-0) is the DFS equivalent of [sopen \(page 238\)](#page-237-0).

# <span id="page-80-1"></span>**6.2 Extending Files Using Allocation**

Extend an NLM application file using default file allocation:

**1** Determine if space is available.

Call [DFSReturnVolumeMappingInformation \(page 101\)](#page-100-0) to obtain the volume size, allocation unit size, sector size, number of free blocks, number of blocks available in deleted files, number of blocks not available in deleted files, and so forth. If the desired number of blocks is not available on the volume, skip to Step 4.

Since the OS is multitasking, it is possible (and likely) that other processes allocate (and free) volume blocks at any time, making information returned by [DFSReturnVolumeMappingInformation \(page 101\)](#page-100-0) obsolete. As a result you must design DFS NLM applications to repeat this procedure multiple times to deal with the failure of [DFSExpandFile \(page 89\)](#page-88-0) and [DFSFreeLimboVolumeSpace \(page 91\).](#page-90-0)

**2** Determine the current allocation of the file, specifically the file block where the file is to be extended.

Call [DFSReturnFileMappingInformation \(page 97\)](#page-96-0) to determine the file's current mapping, including volume segments and blocks allocated. The starting file block to be extended must be specified in the extend request made in Step 3.

A file might not be extended by specifying file block addresses that already exist. This means that an extend request to allocate file space for a hole in a sparse file must not specify a number or contiguous blocks that exceed the size of the hole.

**3** Allocate blocks to expand the file.

Call [DFSExpandFile \(page 89\)](#page-88-0) specifying the number of blocks to be extended and wildcards (-1) for the volume block number and optionally for the volume segment number. This allows DFS to select the range of contiguous blocks used to extend the file.

For normal files, extending a file a single block at a time and specifying wildcards for *both* the volume block address and the volume segment is identical in function to letting the NetWare® OS allocate for normal files.

Specifying a wildcard segment number in conjunction with a wildcard volume block address allows the OS to alternate its selection of volume segments for file allocation, thus facilitating file striping on systems where it is advantageous to stripe files. Specifying a larger number of

blocks with a wildcard volume segment stripes the file (provided that multiple volume segments exist) with the larger granularity. If there is not enough contiguous available space to expand the file by the requested number of blocks, applications may be required to make several calls specifying smaller request sizes, or fail the request.

If the return code indicates that the above operation was not successful, proceed to Step 4. Otherwise, the file has been extended as requested.

**4** Free up volume space.

<span id="page-81-0"></span>Call [DFSFreeLimboVolumeSpace \(page 91\)](#page-90-0) specifying the volume number and the requested number of blocks to be freed. This causes one or more deleted files to be purged from the volume in order of time of deletion. Go to Step 1.

# **6.3 Extending Files Using Specific Allocation**

Extend an NLM application file by selecting the volume segments and/or blocks to be allocated:

**1** Determine if space is available.

Call [DFSReturnVolumeMappingInformation \(page 101\)](#page-100-0) to obtain the volume size, allocation unit size, sector size, number of free blocks, number of blocks available in deleted files, number of blocks not available in deleted files, and so forth. If adequate space for the file extension is not available, go to Step 5.

**2** Determine the current allocation for the file.

Call [DFSReturnFileMappingInformation \(page 97\)](#page-96-0) to determine the file's current mapping, including volume segments and blocks allocated. This information is required to determine where to extend a file.

A file may not be extended by specifying file block addresses which already exist. This means that an extend request to allocate file space for a hole in a sparse file must not specify a number or contiguous blocks which exceed the size of the hole.

**3** Determine the available blocks on a volume.

Call [DFSReturnVolumeBlockInformation \(page 99\)](#page-98-0) to obtain a bit map of available blocks on the desired volume. Determine from the bitmap a contiguous range of blocks large enough to extend the file as needed.

As a result of multitasking, the bitmap of available blocks is valid only at the moment it is obtained, and may have changed by the time an application NLM requests a specific range of blocks to be allocated for a file (possibly requiring this step to be repeated multiple times).

Call [DFSExpandFile \(page 89\)](#page-88-0) to specify the range of contiguous available blocks selected from the preceding bitmap. Specifying more than a single block causes the requested contiguous blocks to be allocated from the same volume segment. A good return code indicates that the requested function is completed.

**4** Extend the file.

If enough contiguous space to expand the file the requested number of blocks is not available, applications may be required to make several calls specifying smaller request sizes, or fail the request.

If the return code indicates that the above operation was not successful, proceed to Step 5. Some other module may have allocated the requested blocks, so the calling application must be prepared to retry the operation several times.

**5** Free up volume space.

Call [DFSFreeLimboVolumeSpace \(page 91\)](#page-90-0) to specify the volume number and the requested number of blocks to be freed. This causes one or more deleted files to be purged from the volume in the order of the time of deletion. Go back to Step 1.

# <sup>7</sup>**Direct File System Functions**

This documentation alphabetically lists the direct file system functions and describes their purpose, syntax, parameters, and return values.

- ["DFSclose" on page 86](#page-85-1)
- ["DFScreat" on page 87](#page-86-1)
- ["DFSExpandFile" on page 89](#page-88-1)
- ["DFSFreeLimboVolumeSpace" on page 91](#page-90-1)
- ["DFSRead" on page 93](#page-92-1)
- ["DFSReadNoWait" on page 95](#page-94-1)
- ["DFSReturnFileMappingInformation" on page 97](#page-96-1)
- ["DFSReturnVolumeBlockInformation" on page 99](#page-98-1)
- ["DFSReturnVolumeMappingInformation" on page 101](#page-100-1)
- ["DFSSetDataSize" on page 103](#page-102-0)
- ["DFSSetEndOfFile" on page 105](#page-104-1)
- ["DFSsopen" on page 107](#page-106-1)
- ["DFSWrite" on page 110](#page-109-1)
- ["DFSWriteNoWait" on page 112](#page-111-1)

7

### <span id="page-85-1"></span><span id="page-85-0"></span>**DFSclose**

Closes a file currently open in Direct File Mode

**Local Servers:** blocking

**Remote Servers:** N/A

**NetWare Server:** 4.x, 5.x, 6.x

**Platform:** NLM

**Service:** Direct File System

### **Syntax**

```
#include <nwdfs.h> 
LONG DFSclose ( 
   LONG fileHandle);
```
#### **Parameters**

#### **fileHandle**

(IN) Specifies the file handle returned from a prior successful call to DFSsOpen (the file must have previously opened by DFSsOpen). After a file is closed, the file handle is no longer valid and should not be reused.

### **Return Values**

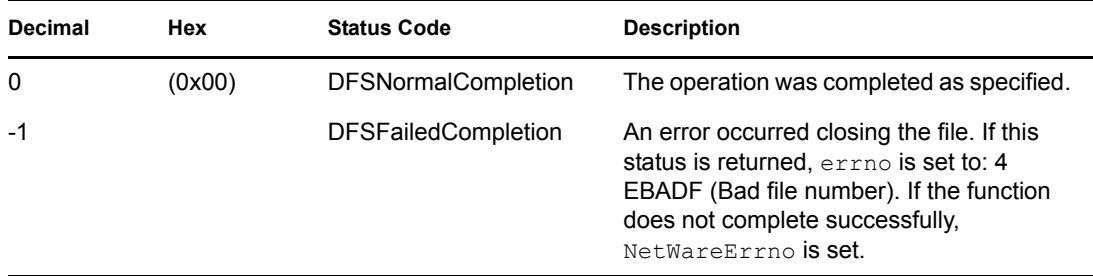

### **Remarks**

Calling DFSclose causes the file to be closed (the handle becomes invalid). If DFSClose determines that this was the last valid handle (no other opens outstanding for the file), the Direct File Mode flag is reset, allowing a subsequent open file call to be either open (normal mode), or DFSsOpen (direct mode). Remember, if a file is in direct mode, any programs with normal mode opens into the file are able to read the file but not write to it (see ["Input and Output" on page 75](#page-74-0)).

### **See Also**

[DFSsopen \(page 107\)](#page-106-1)

# <span id="page-86-1"></span><span id="page-86-0"></span>**DFScreat**

Creates and opens a file in Direct File Mode, returning a file handle to the called file

**Local Servers:** blocking

**Remote Servers:** N/A

**NetWare Server:** 4.x, 5.x, 6.x

**Platform:** NLM

**Service:** Direct File System

### **Syntax**

```
#include <nwdfs.h> 
LONG DFScreat ( 
   BYTE *fileName,
```
LONG access, LONG flagBits);

### **Parameters**

#### **fileName**

(IN) Points to the name of the file to be created. The filename must be NULL-terminated and must include the path, including the volume name but not the server name.

#### **access**

(IN) Specifies the access permissions for the file.

#### **flagBits**

(IN) Specifies the following when a file is created:

0x0001 DELETE\_FILE\_ON\_CREATE\_BIT 0x0002 NO\_RIGHTS\_CHECK\_ON\_CREATE\_BIT

### **Return Values**

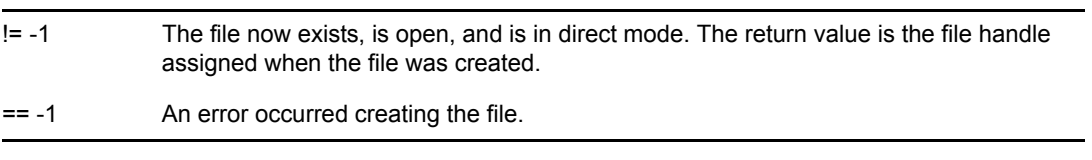

#### If -1 is returned, errno is set to

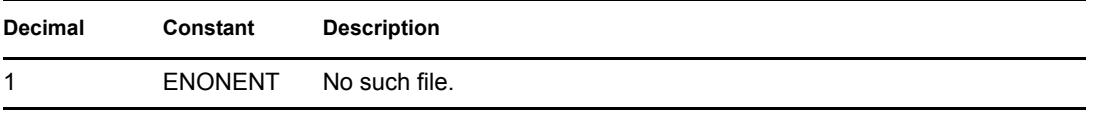

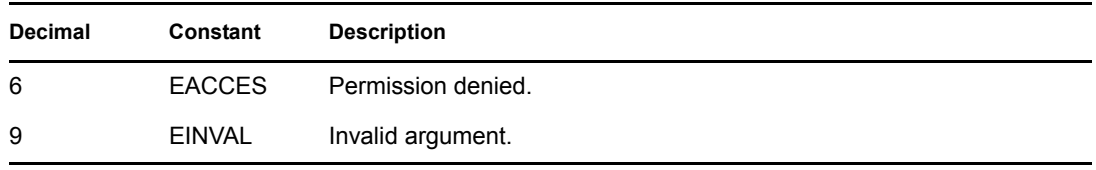

If the function does not complete successfully, NetWareErrno is set to

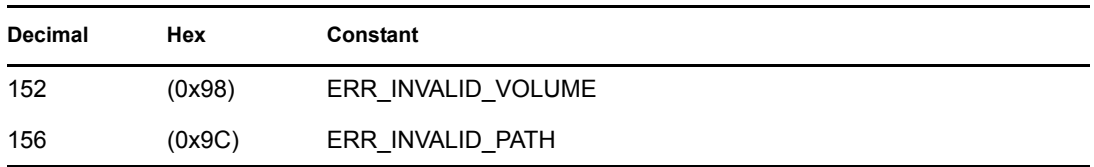

### **Remarks**

Calling DFScreat causes DFS to create a file, or to truncate the file if it already exists *and* if the current connection has write privileges. The name of the file to be created is given by the filename parameter. If the file exists, it is truncated to contain no data and the preceding permission setting is unchanged. The file is switched to direct mode, forcing subsequent file accesses to be direct (The file must be extended using DFSExpandFile to provide required file space). The file is left open and must be closed by a subsequent call to DFSclose.

Not all functions are allowed with this form of open once the file has been created. If additional functions such as specifying a stream are required, the caller should close the file and open it again by calling DFSsopen.

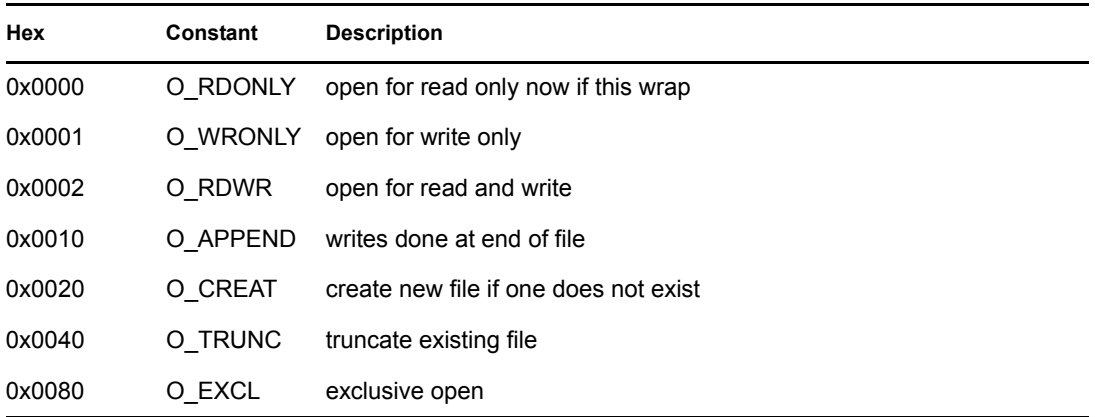

The access permissions are defined in FCNTL.H as follows:

If access is 0, the default value is O\_CREAT, O\_TRUNC, and O\_WRONLY.

### **See Also**

[DFSclose \(page 86\)](#page-85-1), [DFSExpandFile \(page 89\),](#page-88-1) [DFSsopen \(page 107\)](#page-106-1)

## <span id="page-88-1"></span><span id="page-88-0"></span>**DFSExpandFile**

Requests DFS to expand a file with a range of contiguous blocks

**Local Servers:** blocking

**Remote Servers:** N/A

**NetWare Server:** 4.x, 5.x, 6.x

**Platform:** NLM

**Service:** Direct File System

### **Syntax**

#include <nwdfs.h>

```
LONG DFSExpandFile ( 
   LONG fileHandle, 
   LONG fileBlockNumber, 
   LONG numberOfBlocks, 
   LONG volumeBlockNumber, 
   LONG segmentNumber);
```
### **Parameters**

#### **fileHandle**

(IN) Specifies the file handle returned from a prior DFSsopen or DFScreat call.

#### **fileBlockNumber**

(IN) Specifies the beginning file logical block number where the additional contiguous space is to be allocated.

#### **numberOfBlocks**

(IN) Specifies the number of contiguous blocks requested to be linked into the file allocation at the starting location.

#### **volumeBlockNumber**

(IN) Specifies the beginning volume logical block number at which contiguous blocks are to be allocated for the file. A wildcard value of -1 indicates that DFS can allocate the blocks anywhere it can find the required contiguous space on the volume segment.

#### **segmentNumber**

(IN) Specifies the volume segment number where the contiguous blocks are to be allocated when the logical volume block number is not specified (a wildcard volume block number was provided). A wildcard value of -1 in this parameter indicates that DFS can allocate the blocks in any volume segment on the volume where the specified number of contiguous free blocks can be found.

### **Return Values**

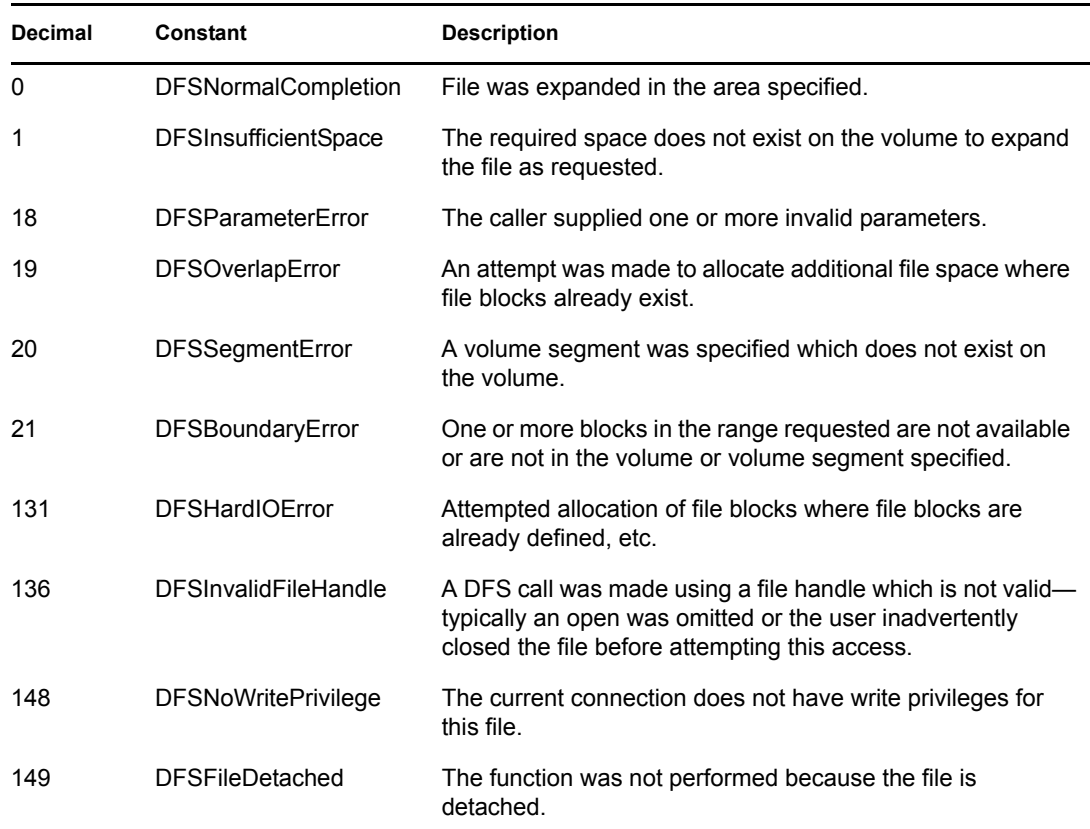

#### **Remarks**

The DFSExpandFile function is required to expand a file or to write in a hole in a sparse file ( DFSWrite and DFSWriteNoWait cannot expand a file by writing beyond the current end of the file or by writing in a hole in a sparse file. Also, normal (non-direct) writes which could normally expand a file are rejected by the OS while a file is in direct file mode).

Since it is always possible that DFS might find that some of the blocks in the indicated range have been allocated by other threads or processes after the caller determined that they were free, the caller must handle this contingency. It is logical that the caller repeat the sequence of freeing limbo blocks and attempting to expand several times before reducing the number of contiguous blocks requested and making multiple requests. For details on striping and other allocation details, see ["Impact of](#page-73-2)  [Striping" on page 74](#page-73-2). New file space allocated to fill a hole in a sparse file is zero-filled. Contiguous blocks added to the end of allocated file space are not zero-filled.

**NOTE:** A range of blocks that spans two volume segments is not considered contiguous, even though the logical volume block addresses are contiguous.

### **See Also**

[DFSFreeLimboVolumeSpace \(page 91\)](#page-90-1)

# <span id="page-90-1"></span><span id="page-90-0"></span>**DFSFreeLimboVolumeSpace**

Requests DFS to free a number of limbo blocks on a volume

**Local Servers:** blocking

**Remote Servers:** N/A

**NetWare Server:** 4.x, 5.x, 6.x

**Platform:** NLM

**Service:** Direct File System

### **Syntax**

#include <nwdfs.h>

```
LONG DFSFreeLimboVolumeSpace ( 
   LONG volumeNumber, 
   LONG numberOfBlocks);
```
### **Parameters**

#### **volumeNumber**

(IN) Specifies the volume number where the requested number of limbo blocks are to be freed.

#### **numberOfBlocks**

(IN) Specifies the number of limbo blocks requested to be freed.

### **Return Values**

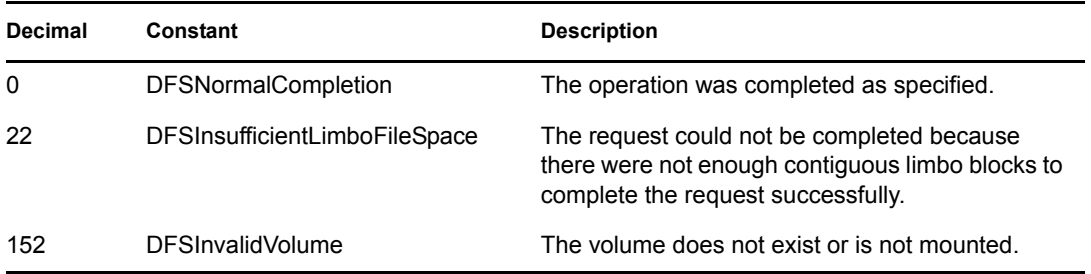

### **Remarks**

This function requests the OS to free a number of limbo blocks on a given volume. This function performs the equivalent of a purge of one or more files until it has freed the requested number of blocks (or more). There is no guarantee that the OS can free as many blocks as requested by the caller, or that the blocks freed are contiguous. Also there is no way to guarantee that the blocks will be made available on a specific volume segment.

Other processes, including system functions, can acquire blocks that have just been freed before they can be allocated. The OS normally stripes allocation of files when multiple segments exist for a

volume, so it can be very difficult to find a large contiguous area of free blocks on a volume where non-direct or normal files are allocated in multisegment volumes. Callers should be prepared to call this function multiple times.

### **See Also**

[DFSExpandFile \(page 89\)](#page-88-1)

## <span id="page-92-1"></span><span id="page-92-0"></span>**DFSRead**

Reads the sectors requested from a file using DFS (sleeps until completion)

**Local Servers:** blocking

**Remote Servers:** N/A

**NetWare Server:** 4.x, 5.x, 6.x

**Platform:** NLM

**Service:** Direct File System

### **Syntax**

```
#include <nwdfs.h> 
LONG DFSRead ( 
  LONG fileHandle, 
 LONG startingSector, 
 LONG sectorCount, 
  BYTE *buffer);
```
### **Parameters**

#### **fileHandle**

(IN) Specifies the file handle returned from a prior call to open for the indicated file.

#### **startingSector**

(IN) Specifies the starting sector number (logical offset from beginning of the file) in the file where the read operation is to begin.

#### **sectorCount**

(IN) Specifies the number of sectors to be read into the buffer.

#### **buffer**

(OUT) Points to a contiguous buffer area large enough to contain the number of sectors indicated to be read.

### **Return Values**

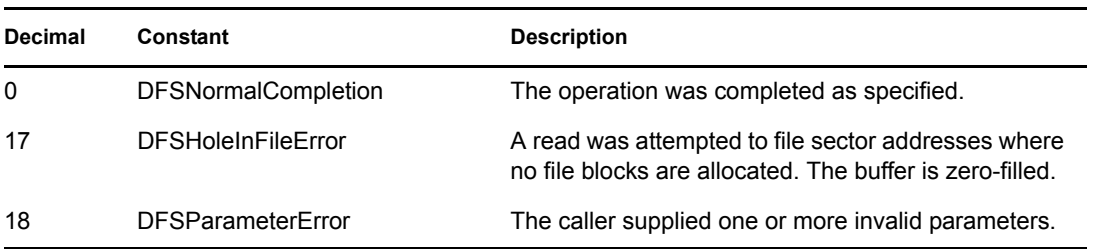

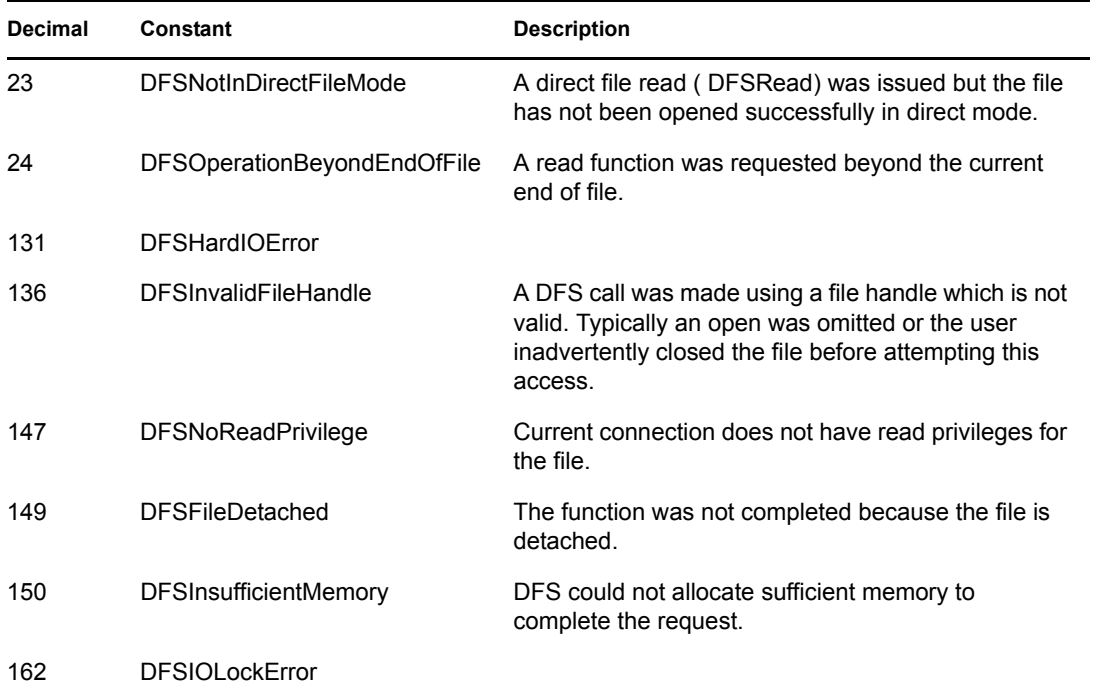

### **Remarks**

This function performs a read of one or more sectors using a logical zero-based sector offset into the indicated file. Since this function is blocking, control is returned to the caller after all reads relating to the requested read function have been completed. If a status indicating a hole was detected during the requested read operation, the buffer is zeroed. It is not possible to read beyond the end of the allocated area of a file.

### **See Also**

[DFSReadNoWait \(page 95\),](#page-94-1) [DFSWrite \(page 110\)](#page-109-1)

## <span id="page-94-1"></span><span id="page-94-0"></span>**DFSReadNoWait**

Reads the sectors requested from a file using DFS (returns after initiation)

**Local Servers:** blocking

**Remote Servers:** N/A

**NetWare Server:** 4.x, 5.x, 6.x

**Platform:** NLM

**Service:** Direct File System

### **Syntax**

```
#include <nwdfs.h> 
LONG DFSReadNoWait ( 
  LONG fileHandle, 
 LONG startingSector, 
 LONG sectorCount, 
 BYTE *buffer, 
  DFSCallBackParameters *callBackNode);
```
### **Parameters**

#### **fileHandle**

(IN) Specifies the file handle returned from a prior call to open for the indicated file.

#### **startingSector**

(IN) Specifies the starting sector number (logical offset from beginning of file) in the file where the read operation is to begin.

#### **sectorCount**

(IN) Specifies the number of sectors to be read into the buffer.

#### **buffer**

(OUT) Points to a contiguous buffer area large enough to contain the number of sectors indicated to be read.

#### **callBackNode**

(IN) Pointer to a structure used to signal completion of all requested reads for a particular call to DFSReadNoWait.

### **Return Values**

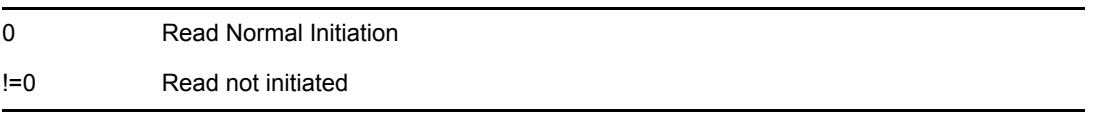

**NOTE:** The actual completion is stored in the completionCode field of the DFSCallBackParameters upon completion of the request.

#### **Remarks**

This function is identical to DFSRead, except that the return to the function caller is made immediately after posting the reads to the driver. This means that the status returned from the function only indicates whether the call was initiated or not. The completion status is returned in the structure provided for completion notification. A calling process must allow other processes to run. Consequently, any long sequence of code including this function call should make frequent calls to ThreadSwitch to allow other processes to be executed.

The DFSCallBackParameters structure is defined as follows:

```
struct DFSCallBackParameters 
{ 
   LONG localSemaphoreHandle; 
   LONG completionCode; 
};
```
The localSemaphoreHandle field contains a local semaphore handle obtained by calling OpenLocalSemaphore. WaitOnLocalSemaphore or ExamineLocalSemaphore should be called to determine when the semaphore has been signalled.

The completionCode field contains the actual completion code, initialized to -1 by this function and updated upon completion. For completion code values, see DFSRead.

### **See Also**

[DFSRead \(page 93\)](#page-92-1), [DFSWriteNoWait \(page 112\)](#page-111-1), OpenLocalSemaphore (*NDK: NLM Threads Management*)

# <span id="page-96-1"></span><span id="page-96-0"></span>**DFSReturnFileMappingInformation**

Returns file extents, each with the number of blocks, and starting file and volume block numbers

**Local Servers:** nonblocking

**Remote Servers:** N/A

**NetWare Server:** 4.x, 5.x, 6.x

**Platform:** NLM

**Service:** Direct File System

### **Syntax**

#include <nwdfs.h>

```
LONG DFSReturnFileMappingInformation ( 
   LONG fileHandle, 
   LONG startingBlockNumber, 
   LONG *numberOfEntries, 
   LONG tableSize, 
  FileMapStructure *table);
```
### **Parameters**

#### **fileHandle**

(IN) Specifies the file handle returned from a prior call to open for the file.

#### **startingBlockNumber**

(IN) Specifies the starting file block address for which map is requested (zero relative).

#### **numberOfEntries**

(OUT) Points to the number of valid file map entries returned.

#### **tableSize**

(IN) Specifies the number of file map entries for which space has been allocated by the caller in the following table (that is, max # of struct FileMapStructure to be returned).

#### **table**

(OUT) Points to a table of file map entries.

### **Return Values**

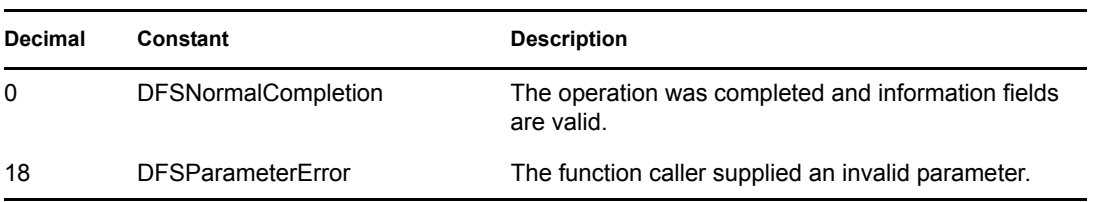

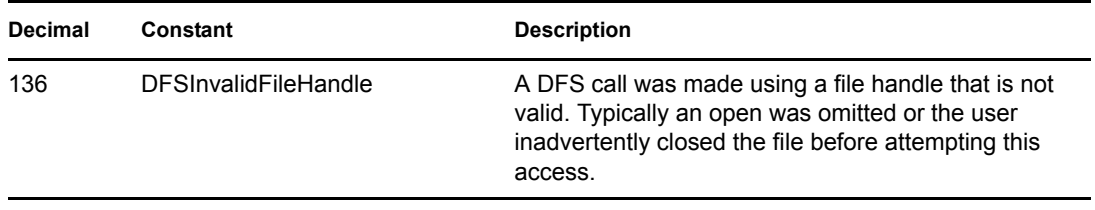

### **Remarks**

This function is required to provide the calling NLM application with details of exactly where a given file's logical blocks are located, including where file holes and the end of a file's allocated storage space is, so that the application can expand the file by calling DFSExpandFile.

### **See Also**

[DFSReturnVolumeBlockInformation \(page 99\)](#page-98-1), [DFSReturnVolumeMappingInformation \(page 101\)](#page-100-1)

# <span id="page-98-1"></span><span id="page-98-0"></span>**DFSReturnVolumeBlockInformation**

Returns the volume block usage bitmap for requested volume

**Local Servers:** nonblocking

**Remote Servers:** N/A

**NetWare Server:** 4.x, 5.x, 6.x

**Platform:** NLM

**Service:** Direct File System

### **Syntax**

#include <nwdfs.h>

```
LONG DFSReturnVolumeBlockInformation ( 
   LONG volumeNumber, 
 LONG startingBlockNumber, 
 LONG numberOfBlocks, 
   BYTE *buffer);
```
#### **Parameters**

#### **volumeNumber**

(IN) Specifies the volume number for which the volume block information is desired.

#### **startingBlockNumber**

(IN) Specifies volume logical block zero or an even multiple of 8 up to the last block of the volume.

#### **numberOfBlocks**

(IN/OUT) Specifies the number of blocks for which allocation bit flags are to be transferred into the buffer (If startingBlockNumber plus numberOfBlocks is greater than the total number of volume blocks, the number of volume blocks remaining starting from startingBlockNumber is substituted here).

#### **buffer**

(OUT) Points to a pointer to a buffer area where the information is returned. The area required for the buffer is the number of blocks rounded up modulus 8. The format of the data in the buffer is bit array, with 1 bits indicating available blocks. The relative bit address of each bit is the block address relative to the beginning of the specified starting file block number.

### **Return Values**

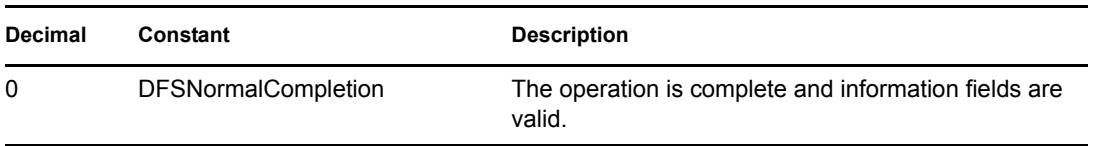

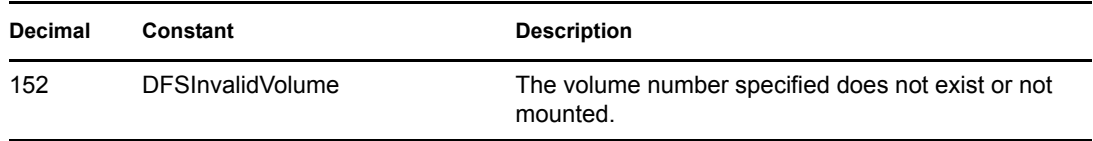

### **Remarks**

This function is used to determine which blocks on a volume are in use and that are available for allocation. This function returns a bitmap which has a bit for each block in the range specified in the calling parameters, beginning with the logical (zero-based) volume block indicated by startingBlockNumber. This information is required if an application NLM is attempting to do specific allocation for a file, in order to pick block ranges of contiguous free blocks to expand a file.

The data returned by this function is only valid until it is changed by some request, and can change dynamically before an application can successfully request allocation of the blocks selected. The application process must be designed to handle this exception, as well as the case where there is not a single contiguous free block area large enough to satisfy the file expansion request.

### **See Also**

[DFSReturnFileMappingInformation \(page 97\),](#page-96-1) [DFSReturnVolumeMappingInformation \(page 101\)](#page-100-1)

# <span id="page-100-1"></span><span id="page-100-0"></span>**DFSReturnVolumeMappingInformation**

Returns information about a volume required for file allocation

**Local Servers:** nonblocking

**Remote Servers:** N/A

**NetWare Server:** 4.x, 5.x, 6.x

**Platform:** NLM

**Service:** Direct File System

### **Syntax**

#include <nwdfs.h>

```
LONG DFSReturnVolumeMappingInformation ( 
  LONG volumeNumber,
  VolumeInformationStructure *volumeInformation);
```
### **Parameters**

#### **volumeNumber**

(IN) Specifies the system volume number of the selected volume. A requesting process can determine the appropriate volume number using the File System Services functions.

#### **volumeInformation**

(OUT) Points to a structure of type VolumeInformationStructure (see below).

### **Return Values**

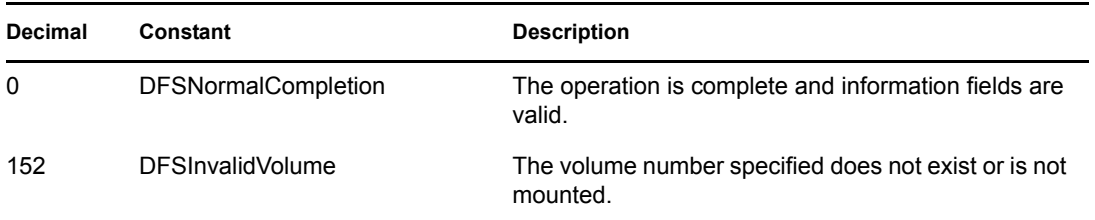

#### **Remarks**

This function provides volume information, including allocation block size, that is necessary to determine how many blocks to allocate in order to allocate a specified number of bytes for a request. This information changes dynamically. Therefore, it can become invalid before an application NLM can use the information. Application NLM applications must be designed to handle the likelihood that blocks available change dynamically.

### **See Also**

[DFSReturnFileMappingInformation \(page 97\),](#page-96-1) [DFSReturnVolumeBlockInformation \(page 99\)](#page-98-1)

# <span id="page-102-0"></span>**DFSSetDataSize**

Sets file size

**Local Servers:** blocking

**Remote Servers:** N/A

**NetWare Server:** 5.x, 6.x

**Platform:** NLM

**Service:** Direct File System

### **Syntax**

```
#include <nwdfs.h> 
LONG DFSSetDataSize ( 
 LONG handle,
   unsigned__int64 newFileSize, 
  LONG setSizeFlags);
```
### **Parameters**

#### **handle**

(IN) Specifies the handle returned from DFSsopen or DFScreat for the file on which to set the size

#### **newFileSize**

(IN) Specifies the logical byte offset at which the new end of the file is to be set

#### **setSizeFlags**

(IN) Specifes a bit in a mask indicating the ways in which the file can be expanded

### **Return Values**

Zero on success or nonzero if an error occurs.

### **Remarks**

DFSSetDataSize modifies the data size (end of file) for the open file identified by handle. If the file has more than one data stream, only the size of the data stream identified by handle is modified. To modify the size of more than one data stream, an application must open each stream independently and call DFSSetDataSize once for each data stream.

DFSSetDataSize works with the Novell Storage Services file system only. If handle specifies a file for any other system, DFSSetDataSize will not operate.

If the new size is smaller than the original size, the data at the end of the original data stream is truncated. If the new size is larger than the original size, the data size is expanded.

The setSizeFlags parameter provides some control over file expansion through the following bits:

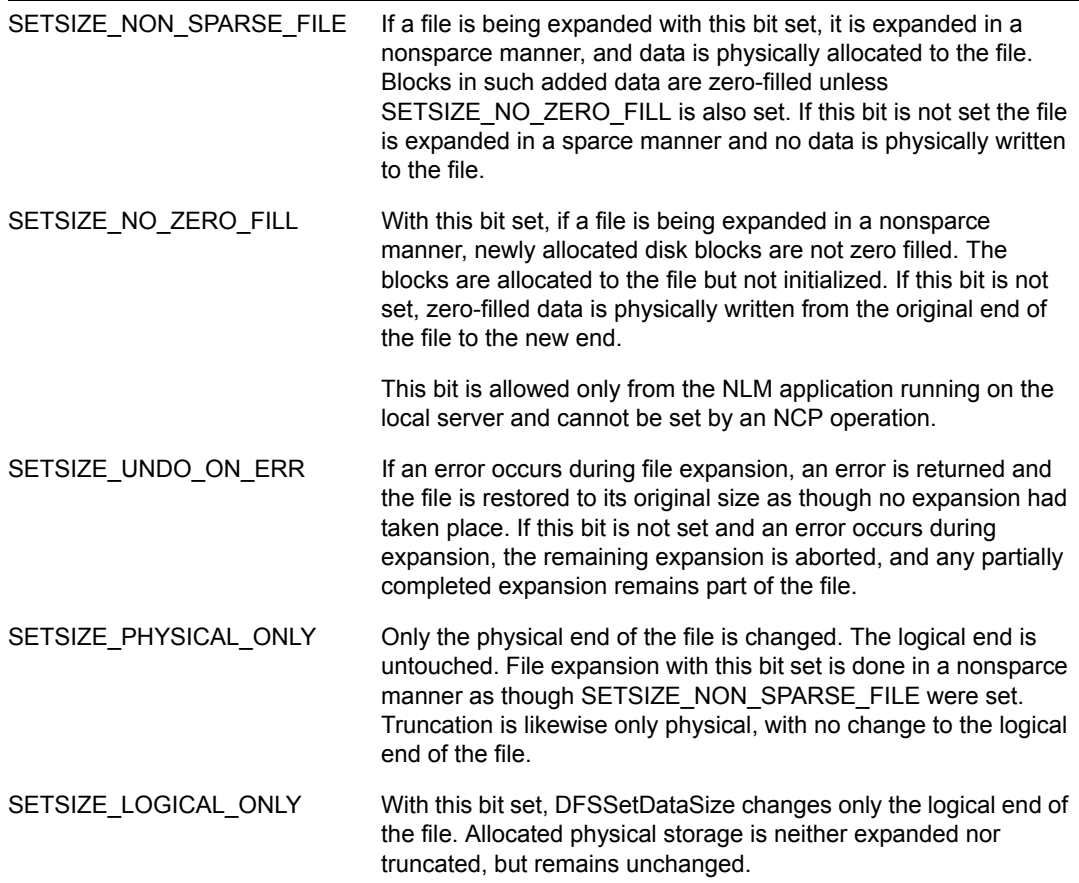

### **See Also**

[DFScreat \(page 87\)](#page-86-1), [DFSSetEndOfFile \(page 105\)](#page-104-1), [DFSsopen \(page 107\)](#page-106-1)

# <span id="page-104-1"></span><span id="page-104-0"></span>**DFSSetEndOfFile**

Sets file size

**Local Servers:** blocking

**Remote Servers:** N/A

**NetWare Server:** 4.x, 5.x, 6.x

**Platform:** NLM

**Service:** Direct File System

### **Syntax**

```
#include <nwdfs.h>
```

```
LONG DFSSetEndOfFile ( 
   LONG fileHandle, 
   LONG newFileSize, 
  LONG returnTruncatedBlocksFlag);
```
### **Parameters**

#### **fileHandle**

(IN) Specifies the file handle returned from a prior DFSsopen or DFScreat call for the indicated file.

#### **newFileSize**

(IN) Specifies the new file size in bytes.

#### **returnTruncatedBlocksFlag**

(IN) Specifies a nonzero value specified here indicates that any blocks truncated by the new file size should be freed up for future OS use.

### **Return Values**

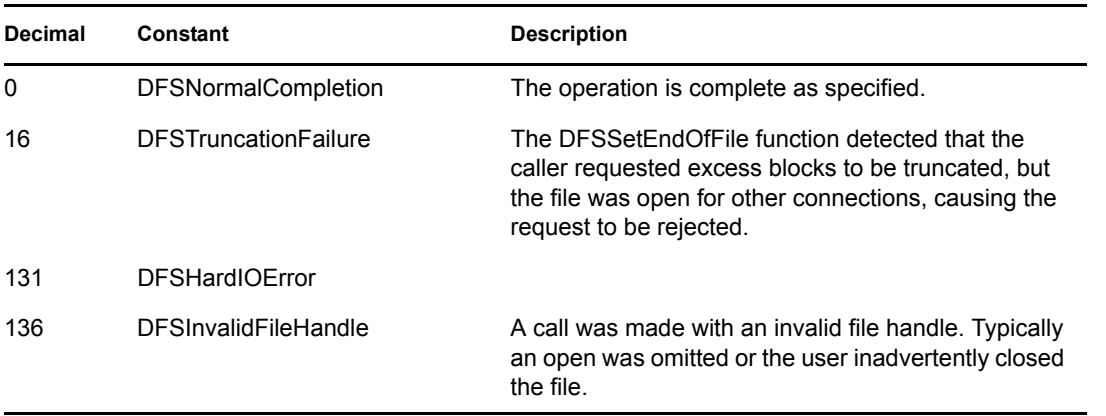

### **Remarks**

If the connection making the request is the only entity with the file open and if the returnTruncatedBlocksFlag is nonzero, setting a new file size that is one or more blocks less than the previous file size causes blocks (actually allocated) beyond the new defined file size to be truncated, or returned for future OS usage. If a new file size is specified that is greater than the previous file size, the newly defined file area is zero-filled, provided that actual file space is allocated. A new file size can be specified that is beyond the range of current allocated file space, or that is less than current allocated file space.

### **See Also**

[DFSExpandFile \(page 89\)](#page-88-1), [DFSReturnFileMappingInformation \(page 97\)](#page-96-1), [DFSWrite \(page 110\)](#page-109-1)

## <span id="page-106-1"></span><span id="page-106-0"></span>**DFSsopen**

Opens the requested file in Direct File Mode

**Local Servers:** blocking

**Remote Servers:** N/A

**NetWare Server:** 4.x, 5.x, 6.x

**Platform:** NLM

**Service:** Direct File System

### **Syntax**

#include <nwdfs.h>

```
LONG DFSsopen ( 
   BYTE *fileName, 
   LONG access, 
   LONG share, 
   LONG permission, 
   LONG flagBits, 
   LONG dataStream);
```
### **Parameters**

#### **fileName**

(IN) Points to the name of the file to be opened. The file name must be NULL-terminated and must include the path including the volume name but not the server name.

#### **access**

(IN) Specifies the access mode.

#### **share**

(IN) Specifies the sharing mode of the file.

#### **permission**

(IN) Specifies the access permissions for the file. The access permissions (see the sys\stat.h file) are as follows:

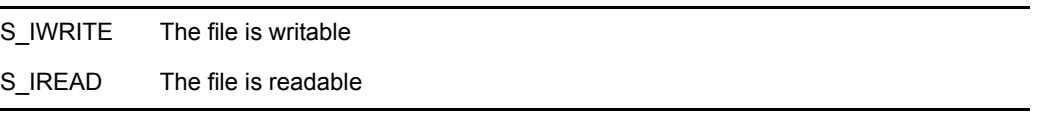

#### **flagBits**

(IN) Specifies the following flags when a file is opened:

0x00000040 FILE\_WRITE\_THROUGH\_BIT

0x00010000 NO\_RIGHTS\_CHECK\_ON\_OPEN\_BIT

#### **dataStream**

(IN) Specifies the name space.

#### **Return Values**

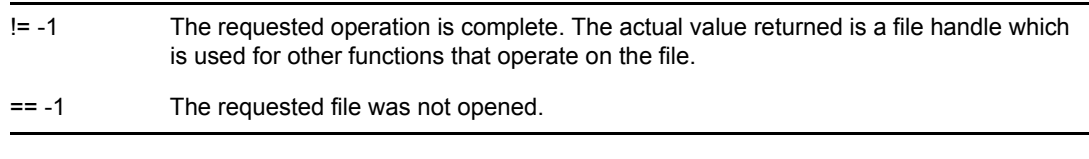

If an error has occurred, errno can be set to

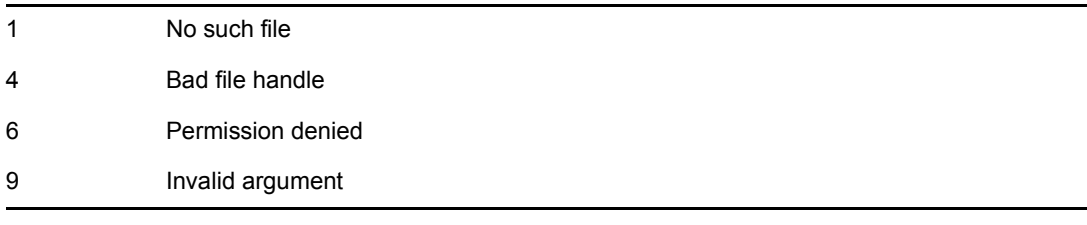

When an error occurs, NetWareErrno is set to

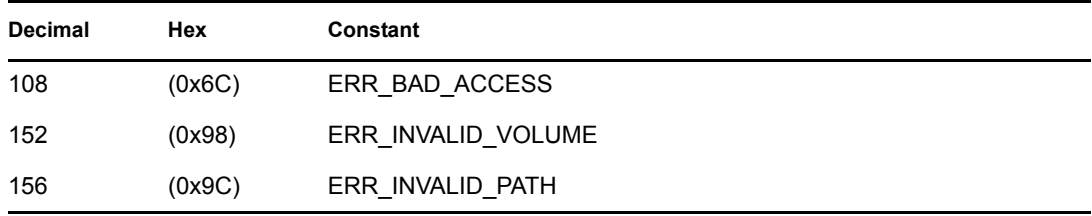

#### **Remarks**

The name of the file to be opened is given by the filename parameter. The file is accessed according to the access mode specified by the access parameter.

When a file is opened in direct file mode by calling DFSsopen, DFS flags the file as being in direct file mode. In this mode, the cache and TTS are bypassed for future accesses to the file. Existing cache entries for the file are flushed and a turbo FAT for the file is built if one does not currently exist.

This could cause problems with other applications that have already opened the file in normal nondirect mode. In this case, the file is switched to direct mode, and the program with the file open in normal mode is able to read the file but cannot write to it. A close must be issued for each handle obtained by an open for the file before the file can be reopened for full normal mode access again (see ["Input and Output" on page 75](#page-74-0)).

The access parameter can have the following values as defined in FCNTL.H:

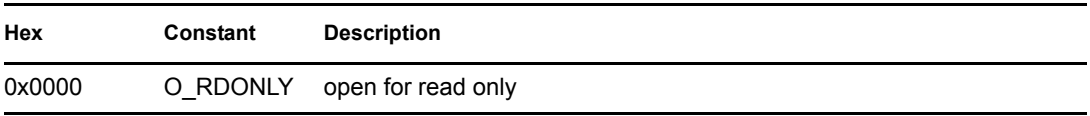
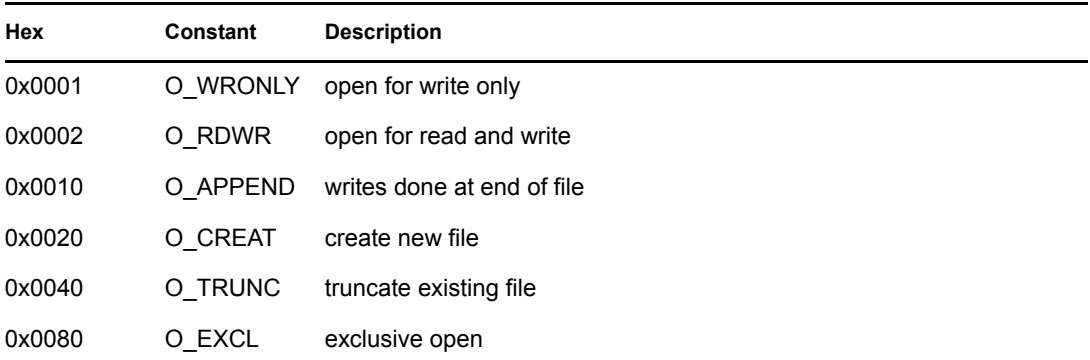

The share parameter can have the following values as defined in NWSHARE.H:

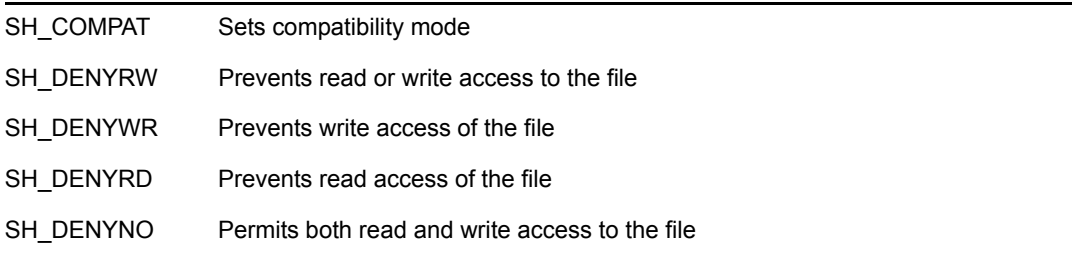

The dataStream parameter can have the following values as defined in nwfile.h:

- 0 DOS
- 1 MACINTOSH
- 2 NFS
- 3 FTAM
- 4 LONG
- 5 NT

# **See Also**

[DFSclose \(page 86\)](#page-85-0), [DFScreat \(page 87\)](#page-86-0)

# <span id="page-109-0"></span>**DFSWrite**

Writes sectors into a file using DFS (sleeps until completion)

**Local Servers:** blocking

**Remote Servers:** N/A

**NetWare Server:** 4.x, 5.x, 6.x

**Platform:** NLM

**Service:** Direct File System

### **Syntax**

#include <nwdfs.h>

```
LONG DFSWrite ( 
  LONG fileHandle, 
 LONG startingSector, 
 LONG sectorCount, 
   BYTE *buffer);
```
### **Parameters**

#### **fileHandle**

(IN) Specifies the file handle returned from a prior DFSsopen or DFScreat call for the indicated file.

#### **startingSector**

(IN) Specifies the starting sector number in the file (logical offset from beginning of the file) where the write operation is to begin.

#### **sectorCount**

(IN) Specifies the number of sectors to be written from the buffer.

#### **buffer**

(IN) Points to a contiguous buffer area large enough to contain the number of sectors to be written.

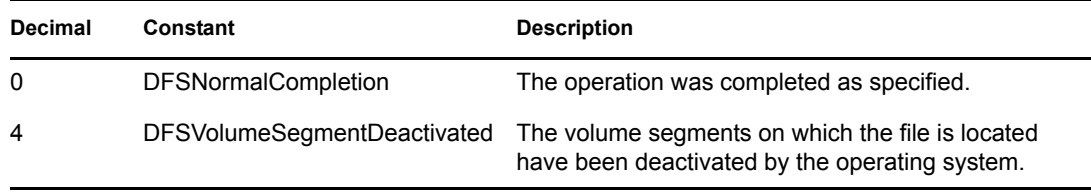

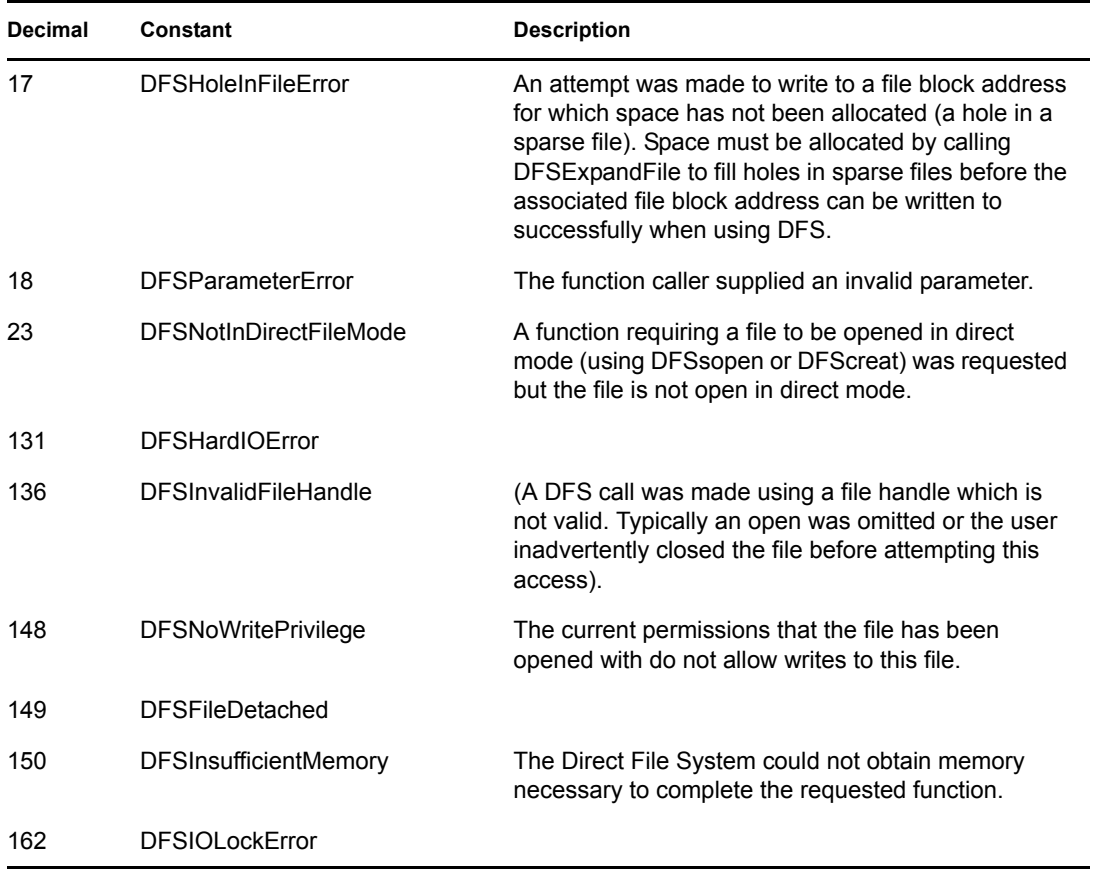

# **Remarks**

This function performs a write of one or more sectors using a logical zero-based sector offset into the indicated file. Since this function is blocking, control is returned to the caller after all writes relating to the requested write function are completed. If a status indicating a hole was detected during the requested read operation, the operation failed. It is not possible to write beyond the end of the allocated area of a file, or in holes where no blocks are allocated. This function sets a new file size if a write is issued to allocated file space beyond the current file size.

# **See Also**

[DFSExpandFile \(page 89\)](#page-88-0), [DFSWriteNoWait \(page 112\)](#page-111-0)

# <span id="page-111-0"></span>**DFSWriteNoWait**

Writes sectors into a file using DFS (returns immediately after initiation)

**Local Servers:** blocking

**Remote Servers:** N/A

**NetWare Server:** 4.x, 5.x, 6.x

**Platform:** NLM

**Service:** Direct File System

### **Syntax**

```
#include <nwdfs.h> 
LONG DFSWriteNoWait ( 
   LONG fileHandle,
LONG startingSector,
LONG sectorCount,
    LONG sectorConduction and the sectorConduction of the sector of the sector of the sector of the sector of the sector of the sector of the sector of the sector of the sector of the sector of the sector of the sector of the 
    DFSCallBackParameters *callBackNode);
```
### **Parameters**

#### **fileHandle**

(IN) Specifies the file handle returned from a prior DFSsopen call for the file.

#### **startingSector**

(IN) Specifies the starting sector number in the file (logical offset from beginning of file) where the write operation is to begin.

#### **sectorCount**

(IN) Specifies the number of sectors to be written from the buffer.

#### **buffer**

(IN) Points to a contiguous buffer area large enough to contain the number of sectors to be written.

#### **callBackNode**

(IN) Points to a structure used to signal completion of all requested writes for a particular call to DFSWriteNoWait.

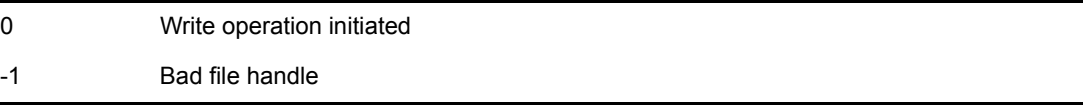

This function can also return the return status codes found in the DFSWrite information above.

### **Remarks**

Operation is identical to DFSWrite except that the current thread of execution is not blocked until the completion of the requested operation ( DFSWrite calls DFSWriteNoWait, then waits for the completion to be signalled).

The localSemaphoreHandle field contains a local semaphore handle obtained by calling OpenLocalSemaphore. WaitOnLocalSemaphore or ExamineLocalSemaphore should be called to determine when the semaphore has been signalled.

The completionCode field contains a zero (or the value already in the field if it has not been zeroed out before DFSWriteNoWait is called) if a bad file handle is passed, and a -1 for all other completions.

# **See Also**

[DFSExpandFile \(page 89\)](#page-88-0), [DFSWrite \(page 110\)](#page-109-0)

# <sup>8</sup>**Direct File System Structures**

8

This documentation alphabetically lists the direct file system structures and describes their purpose, syntax, and fields.

# <span id="page-115-0"></span>**DFSCallBackParameters**

Is used to signal completion of DFSReadNoWait

**Service:** Direct File System

**Defined In:** nwdfs.h

### **Structure**

```
struct DFSCallBackParameters 
{ 
   LONG localSemaphoreHandle ; 
   LONG completionCode ; 
};
```
# **Fields**

#### **localSemaphoreHandle**

Specifies a local semaphore handle obtained by calling OpenLocalSemaphore.

#### **completionCode**

Specifies the completion code for DFSReadNoWait.

### **Remarks**

See [DFSReadNoWait \(page 95\)](#page-94-0) for more information.

# **FileMapStructure**

**Service:** Direct File System

**Defined In:** nwdfs.h

### **Structure**

```
struct FileMapStructure 
{ 
   LONG fileBlock ; 
   LONG volumeBlock ; 
   LONG numberOfBlocks ; 
};
```
# **Fields**

### **fileBlock**

Specifies the starting logical block (zero-based) of the file for this extent or group of contiguous blocks.

#### **volumeBlock**

Specifies the actual starting logical volume block (zero-based) of the contiguous volume blocks assigned to the logical file blocks above.

#### **numberOfBlocks**

Specifies the number of contiguous volume blocks that compose this extent (extent block length).

# **VolumeInformationStructure**

Contains information about a NetWare volume

**Service:** Direct File System

**Defined In:** nwdfs.h

### **Structure**

```
struct VolumeInformationStructure 
{ 
   LONG VolumeAllocationUnitSizeInBytes ; 
   LONG VolumeSizeInAllocationUnits ; 
   LONG VolumeSectorSize ; 
   LONG AllocationUnitsUsed ; 
   LONG AllocationUnitsFreelyAvailable ; 
   LONG AllocationUnitsInDeletedFilesNotAvailable ; 
   LONG AllocationUnitsInAvailableDeletedFiles ; 
   LONG NumberOfPhysicalSegmentsInVolume ; 
   LONG PhysicalSegmentSizeInAllocationUnits [64]; 
};
```
### **Fields**

#### **VolumeAllocationUnitSizeInBytes**

Specifies the number of bytes contained in a block allocated by the OS (this can be 4K, 8K, 16K, 32K, or 64K).

#### **VolumeSizeInAllocationUnits**

Specifies the number of blocks of the size indicated in the parameter above that are contained in a volume (the volume total size can be calculated with these two parameters).

#### **VolumeSectorSize**

Specifies the size of each sector on a volume (currently only a sector size of 512 bytes is supported by the OS).

#### **AllocationUnitsUsed**

Specifies the number of blocks on a volume used with current non-deleted files.

#### **AllocationUnitsFreelyAvailable**

Specifies the number of blocks currently available for file allocation.

#### **AllocationUnitsInDeletedFilesNotAvailable**

Specifies the number of blocks on a volume which compose files that have been deleted but for which the necessary time has not yet elapsed before they can be purged or moved to the AllocationUnitsFreelyAvailable category.

#### **AllocationUnitsInAvailableDeletedFiles**

Specifies the number of blocks which compose files deleted for which the required time has expired prior to being purged, but which have not yet been purged or moved to the AllocationUnitsFreelyAvailable category.

#### **NumberOfPhysicalSegmentsInVolume**

Specifies the number of physical volume segments that are linked to form a volume.

#### **PhysicalSegmentSizeInAllocationUnits**

Specifies an array that specifies the number of blocks in each volume segment, of which a maximum of 64 are allowed per volume. This also allows an application process to determine at what point in the logical volume block number a transition takes place from one volume segment to another. This information is needed by applications doing specific file allocation.

# <sup>9</sup>**DOS Partition Concepts**

This documentation describes DOS partition, its functions, and features.

**NOTE:** DOS Partition Services provide functions for NLM development.

The DOS Partition functions allow developers to access files that are in a disk's DOS partition. These functions should be used only when it is absolutely necessary to access a file in the DOS partition. Accessing files in the DOS partition is much slower than accessing files in the NetWare® partition of a disk, and adversely affect other aspects of the server's performance.

The DOS partition refers to the set of files accessible from the server PC booted under DOS. The set of files includes files on floppy disks, on DOS partitions on hard disks, and on any other DOS drive.

A DOS drive can include RAM disks and network drives. However, accessing RAM disks and network drives from NetWare is not recommended. Both RAM disks and NetWare 3.x and above use extended memory and temporarily switch to protected mode, causing a conflict. Accessing network drives uses the LAN board. Since the NetWare 3.x and above OS, in most configurations, also uses this board, two programs would access the same board. For many kinds of LAN boards, this causes a deadlock. Therefore, NLM applications that use the DOS partition should only reference files on floppy or hard disks.

The DOS partition functions have been made available primarily for the installation of new software from the DOS partition to the NetWare partition. If a file in the DOS partition is to be accessed more than once or twice, it should be moved into the NetWare partition.

Additional functions for accessing the DOS partition are available through the File System Services and Operating System I/O Services. You can call these functions on the DOS partition just as you would for the NetWare partition. The functions available for NetWare 3.x and above are [open](#page-228-0)  [\(page 229\)](#page-228-0), [fopen \(page 274\)](#page-273-0), and [freopen \(page 285\).](#page-284-0) The same functions are available for NetWare 4.x, 5.x, and 6.x along with these additional functions: access, chmod, remove, and rename (Multiple and Inter-File Management).

The DOS partition functions have been made available primarily for the installation of new software from the DOS partition to the NetWare partition. If a file in the DOS partition is to be accessed more than once or twice, it should be moved into the NetWare partition.

[DOSPresent \(page 133\)](#page-132-0) should be called before using any of the DOS partition functions.

# **9.1 DOS Partition Functions**

These functions allow you to manage DOS partitions:

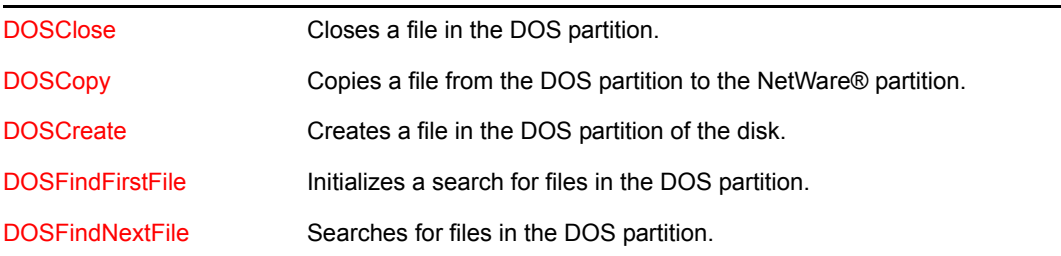

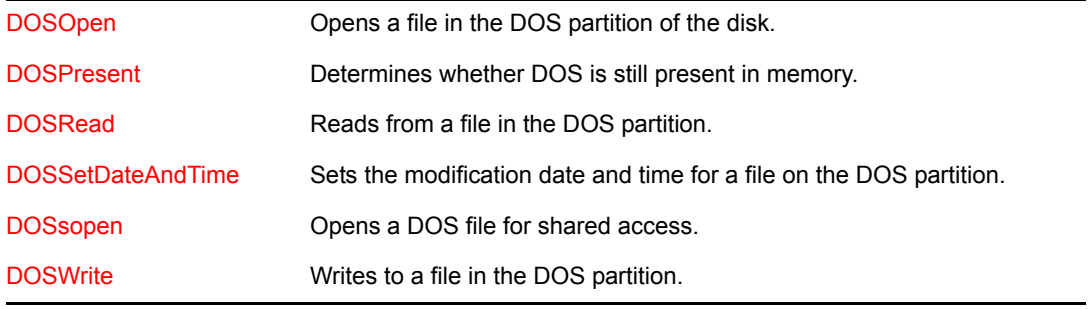

# <sup>10</sup>**DOS Partition Functions**

10

This documentation alphabetically lists the DOS partition functions and describes their purpose, syntax, parameters, and return values.

- ["DOSChangeFileMode" on page 124](#page-123-0)
- ["DOSClose" on page 125](#page-124-1)
- ["DOSCopy" on page 126](#page-125-1)
- ["DOSCreate" on page 127](#page-126-1)
- ["DOSFindFirstFile" on page 128](#page-127-1)
- ["DOSFindNextFile" on page 130](#page-129-1)
- ["DOSMkdir" on page 131](#page-130-0)
- ["DOSOpen" on page 132](#page-131-1)
- ["DOSPresent" on page 133](#page-132-1)
- ["DOSRead" on page 134](#page-133-1)
- ["DOSRemove" on page 136](#page-135-0)
- ["DOSRename" on page 137](#page-136-0)
- ["DOSRmdir" on page 138](#page-137-0)
- ["DOSSetDateAndTime" on page 139](#page-138-1)
- ["DOSShutOffFloppyDrive" on page 140](#page-139-0)
- ["DOSsopen" on page 141](#page-140-1)
- ["DOSUnlink" on page 143](#page-142-0)
- ["DOSWrite" on page 144](#page-143-1)

# <span id="page-123-0"></span>**DOSChangeFileMode**

Changes a file's attributes

**Local Servers:** blocking

**Remote Servers:** blocking

**NetWare Server:** 4.1, 5.x, 6.x

**Platform:** NLM

**Service:** DOS Partition

### **Syntax**

#include <nwdos.h>

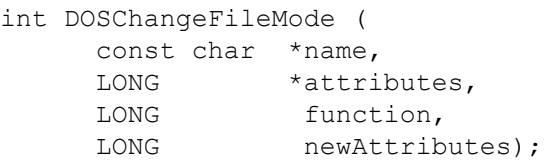

### **Parameters**

#### **name**

(IN) Points to the path, including the file name.

#### **attributes**

(OUT) Points to the returned attributes of the file.

#### **function**

(IN) Specifies the type of attributes that you want to change:

0 Read attributes

1 Set attributes

#### **newAttributes**

(IN) Points to the new attributes to set for name.

# <span id="page-124-1"></span><span id="page-124-0"></span>**DOSClose**

Closes a file in the DOS partition

**Local Servers:** blocking

**Remote Servers:** N/A

**NetWare Server:** 3.x, 4.x, 5.x, 6.x

**Platform:** NLM

**Service:** DOS Partition

# **Syntax**

```
#include <nwdos.h> 
int DOSClose ( 
   int handle);
```
# **Parameters**

### **handle**

(IN) Specifies the file handle obtained by DOSCreate or DOSOpen.

# **Return Values**

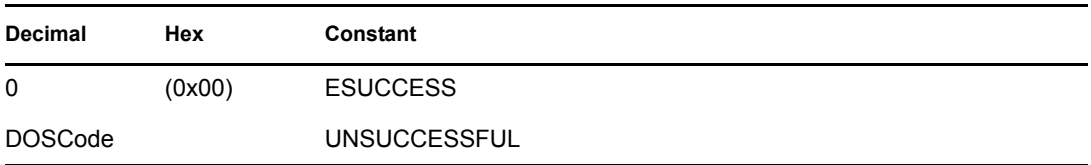

# **See Also**

[DOSCreate \(page 127\)](#page-126-1), [DOSOpen \(page 132\)](#page-131-1), [DOSPresent \(page 133\)](#page-132-1)

# <span id="page-125-1"></span><span id="page-125-0"></span>**DOSCopy**

Copies a file from the DOS partition to the NetWare® partition

**Local Servers:** blocking

**Remote Servers:** N/A

**NetWare Server:** 3.x, 4.x, 5.x, 6.x

**Platform:** NLM

**Service:** DOS Partition

### **Syntax**

```
#include <nwdos.h>
```

```
int DOSCopy ( 
   const char *NetWareFileName, 
  const char *DOSFileName);
```
### **Parameters**

#### **NetWareFileName**

(IN) Points to the name of the file in the NetWare partition (full NetWare paths, including volume names, are allowed).

#### **DOSFileName**

(IN) Specifies the name of the file to be copied from the DOS partition (any legal DOS path name is allowed).

### **Return Values**

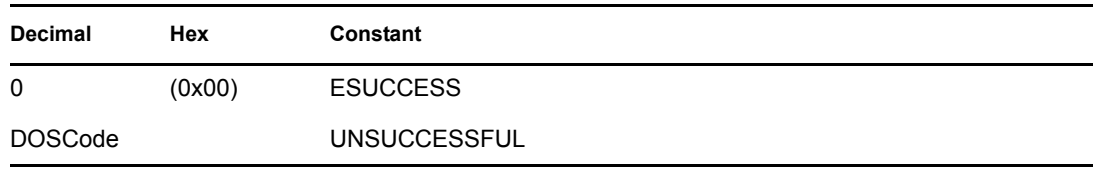

### **Remarks**

If a file with the same name already exists in the NetWare partition, the new file overwrites it.

### **See Also**

[DOSPresent \(page 133\)](#page-132-1)

# <span id="page-126-1"></span><span id="page-126-0"></span>**DOSCreate**

Creates a file in the DOS partition

**Local Servers:** blocking

**Remote Servers:** N/A

**NetWare Server:** 3.x, 4.x, 5.x, 6.x

**Platform:** NLM

**Service:** DOS Partition

# **Syntax**

```
#include <nwdos.h>
```

```
int DOSCreate ( 
   const char *fileName, 
  int *handle);
```
## **Parameters**

### **fileName**

(IN) Points to the DOS filename of the file to be created (any legal DOS path name is allowed).

#### **handle**

(OUT) Points to a file handle which provides access to the DOS file.

# **Return Values**

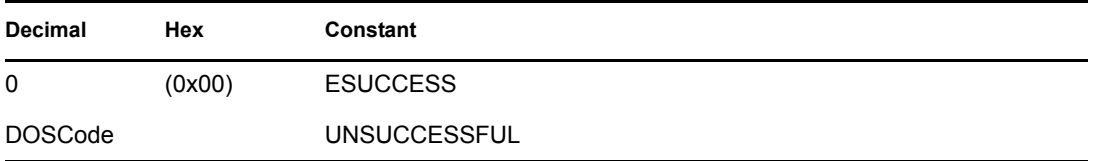

# **Remarks**

If the file does not exist, DOSCreate creates it with read/write access. If the file does exist, it is truncated to zero bytes in length.

### **See Also**

[DOSOpen \(page 132\),](#page-131-1) [DOSPresent \(page 133\)](#page-132-1)

# <span id="page-127-1"></span><span id="page-127-0"></span>**DOSFindFirstFile**

Searches for files in the DOS partition

**Local Servers:** blocking

**Remote Servers:** N/A

**NetWare Server:** 3.x, 4.x, 5.x, 6.x

**Platform:** NLM

**Service:** DOS Partition

### **Syntax**

```
#include <nwdos.h>
```

```
int DOSFindFirstFile ( 
  const char *fileName,
  WORD searchAttributes,
  struct find t *diskTransferAddress);
```
### **Parameters**

#### **fileName**

(IN) Points to the name of the file to be found in the DOS partition (full paths, including a drive letter and wildcards, are allowed).

#### **searchAttributes**

(IN) Specifies the type of file for which to search.

#### **diskTransferAddress**

(OUT) Points to DOS information about the file.

### **Return Values**

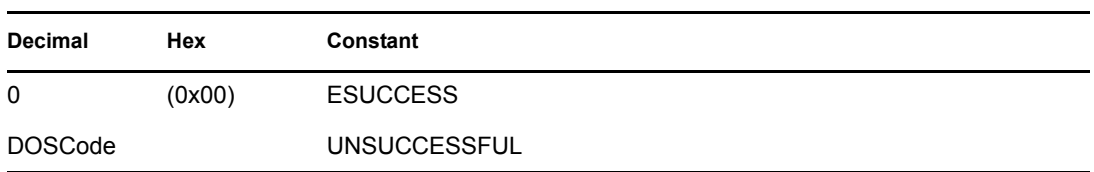

### **Remarks**

DOSFindFirstFile finds the first file that matches the fileName and searchAttributes parameters. If wildcards are used in the fileName parameter, call DOSFindNextFile to find other files that also match the fileName and searchAttributes parameters.

searchAttributes can have the following values (defined in the nwdos.h file):

0x00 \_A\_NORMAL Read/Write file

- 0x01 \_A\_RDONLY Read only file
- 0x02 \_A\_HIDDEN Hidden file
- 0x04 \_A\_SYSTEM System file
- 0x08 \_A\_VOLID Volume ID entry
- 0x10 \_A\_SUBDIR Subdirectory
- 0x20 A ARCH Archive file

### **See Also**

[DOSFindNextFile \(page 130\),](#page-129-1) [DOSPresent \(page 133\)](#page-132-1)

# <span id="page-129-1"></span><span id="page-129-0"></span>**DOSFindNextFile**

Searches for files in the DOS partition

**Local Servers:** blocking

**Remote Servers:** N/A

**NetWare Server:** 3.x, 4.x, 5.x, 6.x

**Platform:** NLM

**Service:** DOS Partition

## **Syntax**

```
#include <nwdos.h>
```

```
int DOSFindNextFile ( 
  find_t *diskTransferAddress);
```
### **Parameters**

### **diskTransferAddress**

(IN/OUT) Points to an address returned by DOSFindFirstFile and receives information about the file.

### **Return Values**

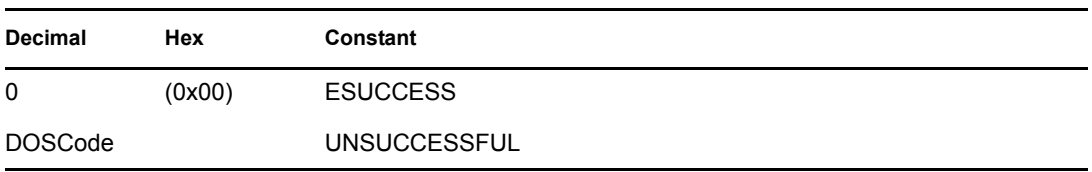

### **Remarks**

Consecutive calls to DOSFindNextFile return information about all DOS files which match the fileName and searchAttributes parameters specified in DOSFindFirstFile.

# **See Also**

[DOSFindFirstFile \(page 128\),](#page-127-1) [DOSPresent \(page 133\)](#page-132-1)

# <span id="page-130-0"></span>**DOSMkdir**

Creates a directory on the DOS partition of the NetWare server

**Local Servers:** blocking

**Remote Servers:** blocking

**NetWare Server:** 4.x, 5.x, 6.x

**Platform:** NLM

**Service:** DOS Partition

# **Syntax**

```
#include <nwdos.h> 
int DOSMkdir( 
   const char *dirName);
```
# **Parameters**

### **dirName**

(IN) Points to the DOS directory name to be created.

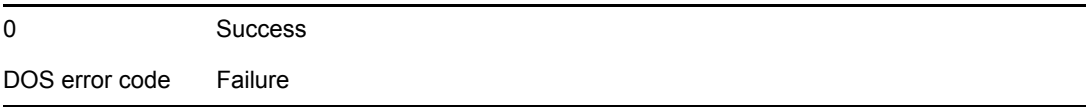

# <span id="page-131-1"></span><span id="page-131-0"></span>**DOSOpen**

Opens a file with read/write access in the DOS partition of the disk

**Local Servers:** blocking

**Remote Servers:** N/A

**NetWare Server:** 3.x, 4.x, 5.x, 6.x

**Platform:** NLM

**Service:** DOS Partition

### **Syntax**

```
#include <nwdos.h>
```

```
int DOSOpen ( 
   const char *fileName, 
  int *handle);
```
### **Parameters**

#### **fileName**

(IN) Points to the DOS filename of the file to be opened (any legal DOS pathname is allowed).

#### **handle**

(OUT) Points to a file handle which provides access to the DOS file.

### **Return Values**

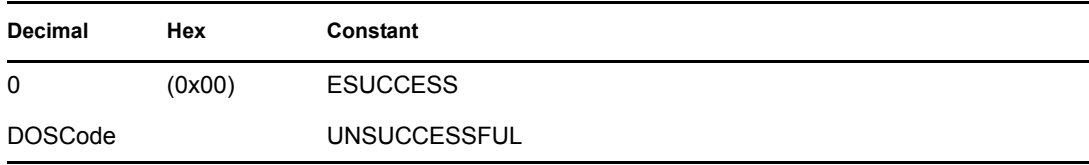

### **See Also**

[DOSCreate \(page 127\)](#page-126-1), [DOSPresent \(page 133\)](#page-132-1)

# <span id="page-132-1"></span><span id="page-132-0"></span>**DOSPresent**

Determines whether DOS is still present in memory

**Local Servers:** nonblocking

**Remote Servers:** N/A

**NetWare Server:** 3.x, 4.x, 5.x, 6.x

**Platform:** NLM

**Service:** DOS Partition

# **Syntax**

#include <nwdos.h>

```
int DOSPresent(void);
```
# **Return Values**

Returns a value of 1 if DOS is still present in memory. Otherwise, it returns a value of 0.

# **Remarks**

DOS must be present in memory for any of the other DOS functions to work.

The REMOVE DOS console command is used to remove DOS from memory.

**NOTE:** In NetWare 6.5 SP1, an installation option allows you to use NetWare as the boot OS instead of DOS. For backwards compatibility, the DOSPresent function treats the NetWare boot OS as if it were DOS and returns 1.

# <span id="page-133-1"></span><span id="page-133-0"></span>**DOSRead**

Reads from a file in the DOS partition

**Local Servers:** blocking

**Remote Servers:** N/A

**NetWare Server:** 3.x, 4.x, 5.x, 6.x

**Platform:** NLM

**Service:** DOS Partition

### **Syntax**

#include <nwdos.h>

```
int DOSRead ( 
   int handle, 
   LONG fileOffset, 
   void *buffer, 
   LONG numberOfBytesToRead, 
  LONG *numberOfBytesRead) ;
```
### **Parameters**

#### **handle**

(IN) Specifies the file handle obtained by DOSOpen or DOSCreate.

#### **fileOffset**

(IN) Specifies the position in the file to start reading.

#### **buffer**

(OUT) Points to the data read from the file.

#### **numberOfBytesToRead**

(IN) Specifies the number of bytes to be read from the file.

#### **numberOfBytesRead**

(OUT) Points to the number of bytes actually read from the file.

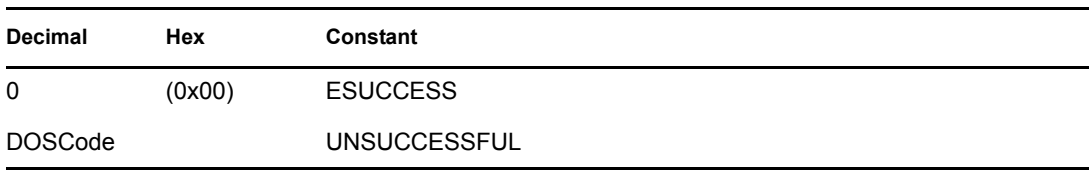

# **See Also**

[DOSPresent \(page 133\),](#page-132-1) [DOSWrite \(page 144\)](#page-143-1)

# <span id="page-135-0"></span>**DOSRemove**

Removes a file from the DOS Partition of the NetWare server

**Local Servers:** blocking

**Remote Servers:** blocking

**NetWare Server:** 4.x, 5.x, 6.x

**Platform:** NLM

**Service:** DOS Partition

### **Syntax**

```
#include <nwdos.h> 
int DOSRemove ( 
   const char *fileName);
```
### **Parameters**

### **fileName**

(IN) Points to the DOS file name to be removed.

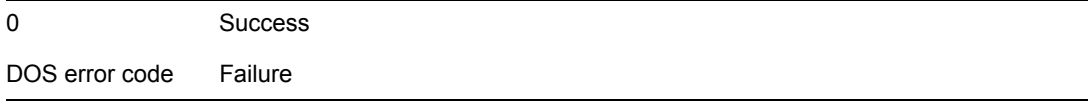

# <span id="page-136-0"></span>**DOSRename**

Renames a file

**Local Servers:** blocking

**Remote Servers:** blocking

**NetWare Server:** 4.1, 5.x, 6.x

**Platform:** NLM

**Service:** DOS Partition

# **Syntax**

```
#include <nwdos.h>
```

```
int DOSRename {
   const char *srcName;
   const char *dstName);
```
# **Parameters**

### **srcName**

(IN) Points to the original path, including the file name.

### **dstName**

(IN) Points to the new path (and name) for the file.

# **Return Values**

0 Success DOS error code Failure

# <span id="page-137-0"></span>**DOSRmdir**

Removes a directory from the DOS Partition of the NetWare server

**Local Servers:** blocking

**Remote Servers:** blocking

**NetWare Servers:** 4.x, 5.x, 6.x

**Platform:** NLM

**Service:** DOS Partition

## **Syntax**

```
#include <nwdos.h> 
int DOSRmdir ( 
   const char *dirName);
```
### **Parameters**

### **dirName**

(IN) Points to the DOS directory name to be removed.

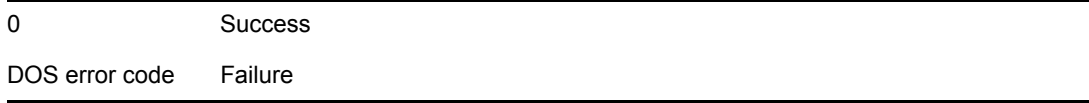

# <span id="page-138-1"></span><span id="page-138-0"></span>**DOSSetDateAndTime**

Sets the modification date and time for a file on the DOS partition

**Local Servers:** blocking

**Remote Servers:** N/A

**NetWare Server:** 3.11, 3.12, 3.2, 4.x, 5.x, 6.x

**Platform:** NLM

**Service:** DOS Partition

# **Syntax**

```
#include <nwdos.h>
```

```
int DOSSetDateAndTime ( 
   int handle, 
   LONG date, 
   LONG time);
```
# **Parameters**

### **handle**

(IN) Specifies the file that is to be manipulated (returned from DOSOpen).

### **date**

(IN) Specifies the DOS date to be set.

### **time**

(IN) Specifies the DOS time to be set.

# **Return Values**

Returns 0 for success or DOS errors for failure.

# **Remarks**

DOSSetDateAndTime sets the last modified date and time on a DOS file. The value for the handle parameter is obtained through a call to DOSOpen.

# **See Also**

[DOSFindFirstFile \(page 128\),](#page-127-1) [DOSOpen \(page 132\)](#page-131-1), utime (Multiple and Inter-File Services)

# <span id="page-139-0"></span>**DOSShutOffFloppyDrive**

Turns off the disk drive light

**Local Servers:** N/A

**Remote Servers:** N/A

**NetWare Server:** 4.1, 5.x, 6.x

**Platform:** NLM

**Service:** DOS Partition

## **Syntax**

#include <nwdos.h>

void DOSShutOffFloppyDrive (void);

# **Remarks**

After you've finished accessing the DOS partion, you can call DOSShutOffFloppyDrive to shut off the drive light and to stop the disk from spinning.

# <span id="page-140-1"></span><span id="page-140-0"></span>**DOSsopen**

Opens a DOS file for shared access

**Local Servers:** blocking

**Remote Servers:** N/A

**NetWare Server:** 3.11, 3.12, 3.2, 4.x, 5.x, 6.x

**Platform:** NLM

**Service:** DOS Partition

# **Syntax**

```
#include <nwdos.h>
```

```
int DOSsopen ( 
  const char *filename, 
  int access, 
int share,
 int permission);
```
### **Parameters**

#### **access**

(IN) Specifies the access mode of the file on open (defined in fcntl.h).

### **share**

(IN) Specifies the sharing mode of the file on open for DOS 3.0+. (0 for DOS 2.x).

#### **permission**

(IN) Specifies a file permissions if file is created:

0x00 Normal Read/write

0x01 Read Only

# **Return Values**

Returns a file handle if successful. Otherwise, returns:

-1 The NetWare or DOS error is in NetWareErrno. (The DOS and NetWare error codes do not overlap. If NetWareErrno = -1, DOS is not present.)

### **Remarks**

DOSsopen is similar to the NetWare partition function sopen except that it does not support O\_APPEND and O\_BINARY.

The following access modes are defined in fcntl.h:

0x0000 O\_RDONLY Read only 0x0001 O\_WRONLY Write only 0x0002 O\_RDWR Read/Write

The following values can be ORed with the above access modes:

0x0020 O\_CREAT Create new file 0x0040 O\_TRUNC Truncate existing file

The following share modes are defined in nwshare.h:

0x00 SH\_COMPAT Compatibility mode 0x10 SH\_DENYRW Deny read/write mode 0x20 SH\_DENYWR Deny write mode 0x30 SH\_DENYRD Deny read mode 0x40 SH\_DENYNO Deny none mode

# **See Also**

[DOSOpen \(page 132\),](#page-131-1) [sopen \(page 238\)](#page-237-0)

# <span id="page-142-0"></span>**DOSUnlink**

Removes a file from the DOS Partition of the NetWare server

**Local Servers:** blocking

**Remote Servers:** blocking

**NetWare Server:** 4.x, 5.x, 6.x

**Platform:** NLM

**Service:** DOS Partition

# **Syntax**

```
#include <nwdos.h> 
int DOSUnlink (
```

```
 const char *fileName);
```
# **Parameters**

### **fileName**

(IN) Points to the DOS file name to be removed.

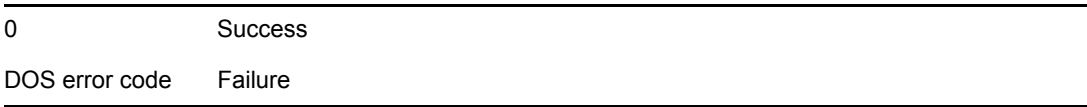

# <span id="page-143-1"></span><span id="page-143-0"></span>**DOSWrite**

Writes to a file in the DOS partition

**Local Servers:** blocking

**Remote Servers:** N/A

**NetWare Server:** 3.x, 4.x, 5.x, 6.x

**Platform:** NLM

**Service:** DOS Partition

### **Syntax**

#include <nwdos.h>

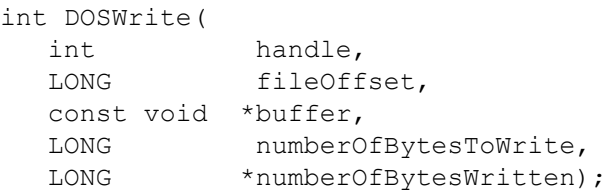

### **Parameters**

#### **handle**

(IN) Specifies the file handle obtained by DOSOpen or DOSCreate.

#### **fileOffset**

(IN) Specifies the position in the file to start writing.

### **buffer**

(IN) Points to the data to write to the file.

#### **numberOfBytesToWrite**

(IN) Specifies the number of bytes in the buffer to write to the file.

#### **numberOfBytesWritten**

(OUT) Points to the number of bytes written to the file.

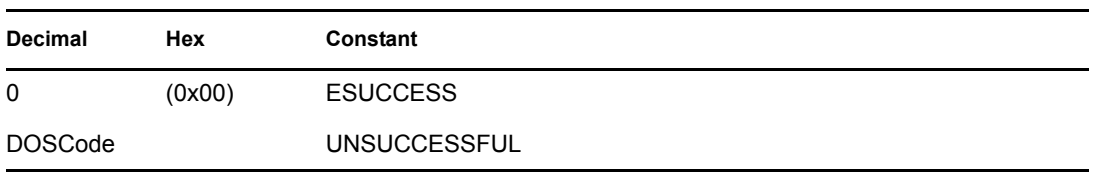
### **See Also**

[DOSPresent \(page 133\),](#page-132-0) [DOSRead \(page 134\)](#page-133-0)

# <sup>11</sup>**DOS Partition Structures**

This documentation alphabetically lists the DOS partition structures and describes their purpose, syntax, and fields.

## **find\_t**

Contains DOS file information

**Service:** DOS Partition

**Defined In:** nwdos.h

### **Structure**

```
struct find_t 
{ 
char reserved [21];
char attrib;
 unsigned short wr_time; 
 unsigned short wr_date; 
long size;
char name [13];
};
```
### **Fields**

#### **reserved**

Reserved for future use by DOS.

#### **attrib**

Specifies the file's attributes.

#### **wr\_time**

Specifies the file's time stamp in DOS format.

#### **wr\_date**

Specifies the file's date stamp in DOS format.

#### **size**

Specifies the file's size in bytes.

#### **name**

Specifies the name of the file.

# **Extended Attribute Concepts**

This documentation describes Extended Attribute, its functions, and features.

A file's extended attributes are stored as fields in a separate directory entry. This entry is not accessible through conventional means (that is, directory handles and path specifications). Instead, the entry and its fields are referenced by a NetWare® Extended Attribute (NWEA) structure. The structure includes the following:

- Connection ID
- Read/write position
- Extended attribute handle
- Volume number
- Directory entry
- Key used
- Key length
- Key

The information in the NWEA structure is for internal use only. Allocate and maintain space for the structure, but don't modify its values.

## **12.1 Extended Attribute Functions**

Extended Attribute Services include these functions:

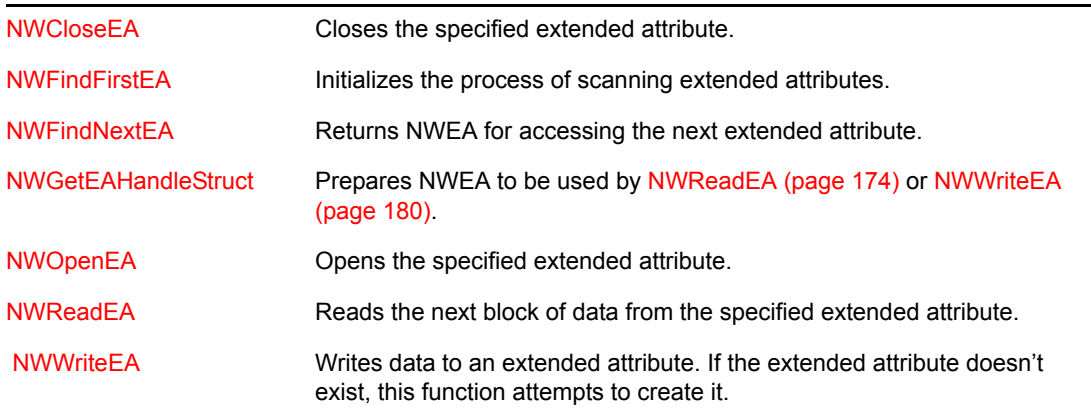

**NOTE:** For information about the requirments for using the ...Ext family of extended attribute functions, see UTF-8 Path and Filenames in *Multiple and Inter-File Services*.

# <sup>13</sup>**Extended Attribute Tasks**

This documentation describes common tasks associated with Extended Attribute.

# **13.1 Scanning for Extended Attributes**

**1** Call [NWFindFirstEA \(page 158\)](#page-157-0) and [NWFindNextEA \(page 162\)](#page-161-0) to scan the extended attributes of a file.

[NWFindFirstEA \(page 158\)](#page-157-0) initializes the scan operation and [NWFindNextEA \(page 162\)](#page-161-0) returns an NWEA structure for each extended attribute. The returned structure can be passed to [NWReadEA \(page 174\)](#page-173-0) or [NWWriteEA \(page 180\).](#page-179-0)

[NWFindFirstEA \(page 158\)](#page-157-0) takes an NW\_IDX structure as input. NW\_IDX must identify the file associated with the extended attribute.

**2** To prepare NW\_IDX, call the Name Space Services function NWGetDirectoryBase.

# **13.2 Accessing Extended Attributes**

Use the following functions to read and write to the extended attributes of a file:

- [NWReadEA \(page 174\)](#page-173-0)
- [NWWriteEA \(page 180\)](#page-179-0)

Both functions open the extended attribute before proceeding, and both require a valid NWEA structure as input.

**NOTE:** There are several ways to prepare this structure before passing it to either function. Refer to the structure information before proceeding.

# **13.3 Accessing Attribute Selections**

To access an extended attribute by name, prepare the NWEA structure by calling [NWOpenEA](#page-169-0)  [\(page 170\)](#page-169-0).

**NOTE:** [NWOpenEA \(page 170\)](#page-169-0) doesn't actually open the extended attribute, but fills in the fields in the NWEA structure. The [NWOpenEA \(page 170\)](#page-169-0) function uses the directory handle/file path of the associated file, the name of the extended attribute, and the name space as arguments.

You can also call the [NWGetEAHandleStruct \(page 166\)](#page-165-0) function to obtain the NWEA structure if you know the extended attribute name. This function requires a valid NW\_IDX structure. Call NWGetDirectoryBase (Multiple and Inter-File Management) . ([NWOpenEA \(page 170\)](#page-169-0) performs this step for you.)

# **13.4 Closing Extended Attributes**

**1** Complete the read or write operation on an extended attribute before closing an extended attribute.

Partial read or write operations aren't allowed. Any data past the end of the last read or write operation is lost when the file is closed.

**2** Call [NWCloseEA \(page 154\)](#page-153-0) to close the extended attribute directory entry after accessing a file's extended attributes.

# **Extended Attribute Functions**

This documentation alphabetically lists the extended attribute functions and describes their purpose, syntax, parameters, and return values.

- ["NWCloseEA" on page 154](#page-153-1)
- ["NWCloseEAExt" on page 156](#page-155-0)
- ["NWFindFirstEA" on page 158](#page-157-1)
- ["NWFindFirstEAExt" on page 160](#page-159-0)
- ["NWFindNextEA" on page 162](#page-161-1)
- ["NWFindNextEAExt" on page 164](#page-163-0)
- ["NWGetEAHandleStruct" on page 166](#page-165-1)
- ["NWGetEAHandleStructExt" on page 168](#page-167-0)
- ["NWOpenEA" on page 170](#page-169-1)
- ["NWOpenEAExt" on page 172](#page-171-0)
- ["NWReadEA" on page 174](#page-173-1)
- ["NWReadEAExt" on page 177](#page-176-0)
- ["NWWriteEA" on page 180](#page-179-1)
- ["NWWriteEAExt" on page 183](#page-182-0)

### <span id="page-153-1"></span><span id="page-153-0"></span>**NWCloseEA**

Closes the specified Extended Attribute

**Local Servers:** blocking

**Remote Servers:** blocking

**NetWare Server:** 3.11, 3.12, 3.2, 4.x, 5.x, 6.x

**Platform:** NLM, Windows NT\*, Windows\* 95, Windows 98

**Library:** Cross-Platform NetWare Calls (CAL\*.\*)

**Service:** Extended Attribute

### **Syntax**

```
#include <nwnamspc.h> 
#include <nwea.h> 
or 
#include <nwcalls.h> 
N_EXTERN_LIBRARY(NWCCODE) NWCloseEA ( 
   NW_EA_HANDLE N_FAR *EAHandle);
```
### **Delphi Syntax**

```
uses calwin32 
Function NWCloseEA 
  (const EAHandle : pNW_EA_HANDLE 
) : NWCCODE;
```
### **Parameters**

#### **EAHandle**

(IN) Points to NW\_EA\_HANDLE.

### **Return Values**

These are common return values; see Return Values (*Return Values for C*) for more information.

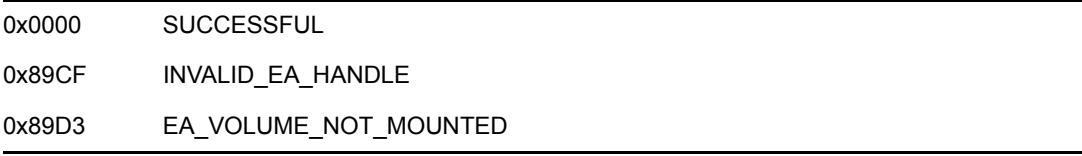

### **Remarks**

NWCloseEA must be called to save any changes made to an Extended Attribute. NWCloseEA must be called after a complete Read and/or Write cycle, not after each read or write function. ( NWCloseEA should not be called after a find.)

NW\_EA\_HANDLE is referenced in all Extended Attribute functions. NW\_EA\_HANDLE is for internal use only; do not manipulate NW\_EA\_HANDLE in any way.

### **NCP Calls**

0x2222 86 01 Close Extended Attribute Handle

### <span id="page-155-0"></span>**NWCloseEAExt**

Closes the specified Extended Attribute, using UFT-8 path and filenames

**Local Servers:** blocking

**Remote Servers:** blocking

**NetWare Server:** 6.5 SP2 or later

**Platform:** NLM, Windows 2000, Windows XP

**Client:** 4.90 SP2 or later

**Library:** Cross-Platform NetWare Calls (CAL\*.\*)

**Service:** Extended Attribute

### **Syntax**

```
#include <nwnamspc.h> 
#include <nwea.h>
or 
#include <nwcalls.h> 
N_EXTERN_LIBRARY(NWCCODE) NWCloseEAExt ( 
  NW_EA_HANDLE_EXT N_FAR *EAHandle);
```
### **Parameters**

#### **EAHandle**

(IN) Points to NW\_EA\_HANDLE\_EXT.

### **Return Values**

These are common return values; see Return Values (*Return Values for C*) for more information.

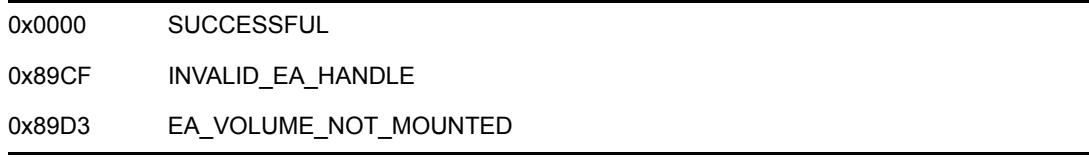

### **Remarks**

NWCloseEAExt must be called to save any changes made to an Extended Attribute. NWCloseEAExt must be called after a complete Read and/or Write cycle, not after each read or write function. ( NWCloseEAExt should not be called after a find.)

**NOTE:** NW\_EA\_HANDLE\_EXT is referenced in all Extended Attribute functions. NW\_EA\_HANDLE\_EXT is for internal use only; do not manipulate NW\_EA\_HANDLE\_EXT in any way.

### **NCP Calls**

0x2222 86 01 Close Extended Attribute Handle

### <span id="page-157-1"></span><span id="page-157-0"></span>**NWFindFirstEA**

Initializes the find-first/find-next Extended Attribute process

**Local Servers:** blocking

**Remote Servers:** blocking

**NetWare Server:** 3.11, 3.12, 3.2, 4.x, 5.x, 6.x

**Platform:** NLM, Windows NT, Windows 95, Windows 98

**Library:** Cross-Platform NetWare Calls (CAL\*.\*)

**Service:** Extended Attribute

### **Syntax**

```
#include <nwnamspc.h> 
#include <nwea.h> 
or 
#include <nwcalls.h> 
N_EXTERN_LIBRARY(NWCCODE) NWFindFirstEA ( 
NWCONN_HANDLE conn,
 const NW_IDX N_FAR *idxStruct, 
   NW_EA_FF_STRUCT N_FAR *ffStruct, 
 NW_EA_HANDLE N_FAR *EAHandle, 
pnstr8 EAName);
```
### **Delphi Syntax**

```
uses calwin32 
Function NWFindFirstEA 
 (conn : NWCONN HANDLE;
```

```
 Var idxStruct : NW_IDX; 
  Var ffStruct : NW EA FF STRUCT;
  Var EAHandle : NW EA HANDLE;
   EAName : pnstr8 
) : NWCCODE;
```
### **Parameters**

#### **conn**

(IN) Specifies the NetWare® server connection handle.

#### **idxStruct**

(IN) Points to the NW\_IDX structure containing the directory entry index.

#### **ffStruct**

(OUT) Points to the NW\_EA\_FF\_STRUCT structure.

#### **EAHandle**

(OUT) Points to the NW\_EA\_HANDLE structure for the Extended Attribute.

#### **EAName**

(OUT) Points to the name of the Extended Attribute (optional).

### **Return Values**

These are common return values; see Return Values (*Return Values for C*) for more information.

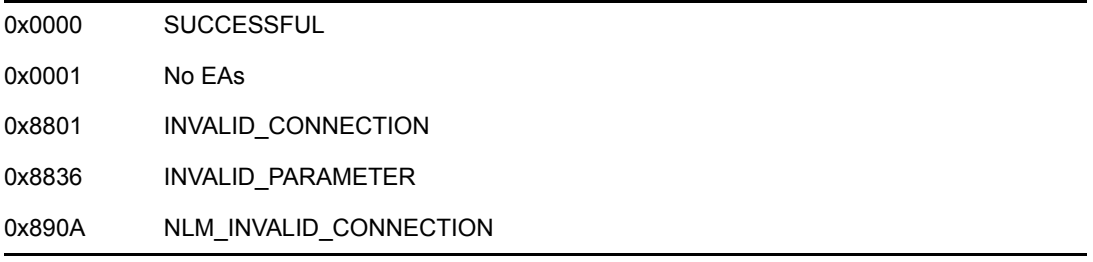

### **Remarks**

If any EAs exist for the associated file, NWFindFirstEA returns the NW\_EA\_HANDLE structure. If no EAs exist, NWFindFirstEA returns 1.

The NW\_EA\_HANDLE structure can call the NWReadEA and/or NWWriteEA function. Therefore, you do not need to call the NWGetEAHandleStruct function after NWFindFirstEA to initialize a Read or Write.

If you do call the NWGetEAHandleStruct function in preparation for writing, use the EAName parameter. When you copy by calling either NWFindFirstEA or the NWFindNextEA function, you must use the EAName parameter. If the EAName parameter is not needed, it can be passed NULL.

Information for the NW\_IDX structure is obtained by calling the NWNSGetMiscInfo or NWGetDirectoryBase function. Functions use the NW\_IDX structure to hold information concerning the name space and directory entry index of a file. This is how an application associates an Extended Attribute with a particular directory entry.

**NOTE:** The NW\_EA\_HANDLE and NW\_EA\_FF\_STRUCT structures are for internal use only; do not manipulate these structures in any way.

NWFindFirstEA will return INVALID\_PARAMETER if NULL is passed to either the ffStruct or EAHandle parameters.

### **NCP Calls**

0x2222 86 04 Enumerate Extended Attribute

### **See Also**

[NWFindNextEA \(page 162\),](#page-161-1) NWGetDirectoryBase (Multiple and Inter-File Management), [NWGetEAHandleStruct \(page 166\),](#page-165-1) [NWReadEA \(page 174\),](#page-173-1) [NWWriteEA \(page 180\)](#page-179-1)

### <span id="page-159-0"></span>**NWFindFirstEAExt**

Initializes the find-first/find-next Extended Attribute process, using UFT-8 path and filenames

**Local Servers:** blocking

**Remote Servers:** blocking

**NetWare Server:** 6.5 SP2 or later

**Platform:** NLM, Windows 2000, Windows XP

**Client:** 4.90 SP2 or later

**Library:** Cross-Platform NetWare Calls (CAL\*.\*)

**Service:** Extended Attribute

### **Syntax**

```
#include <nwnamspc.h> 
#include <nwea.h>
or 
#include <nwcalls.h> 
N_EXTERN_LIBRARY(NWCCODE) NWFindFirstEAExt ( 
NWCONN_HANDLE conn,
const NW_IDX M_FAR *idxStruct,
 NW_EA_FF_STRUCT_EXT N_FAR *ffStruct, 
NW_EA_HANDLE_EXT N_FAR *EAHandle,
  pnstr8 EAName);
```
### **Parameters**

#### **conn**

(IN) Specifies the NetWare® server connection handle.

#### **idxStruct**

(IN) Points to the NW\_IDX structure containing the directory entry index. See NW\_IDX in *Multiple and Inter-File Services*.

#### **ffStruct**

(OUT) Points to the NW\_EA\_FF\_STRUCT\_EXT structure.

#### **EAHandle**

(OUT) Points to the NW\_EA\_HANDLE\_EXT structure for the Extended Attribute.

#### **EAName**

(OUT) Points to the name of the Extended Attribute (optional).

### **Return Values**

These are common return values; see Return Values (*Return Values for C*) for more information.

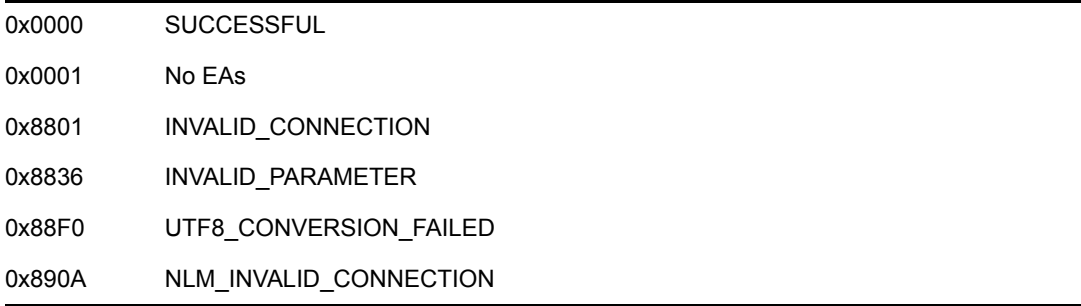

### **Remarks**

If any EAs exist for the associated file, NWFindFirstEAExt returns the NW\_EA\_HANDLE\_EXT structure. If no EAs exist, NWFindFirstEAExt returns 1.

With a NW\_EA\_HANDLE\_EXT structure, you can call the NWReadEAExt and/or NWWriteEAExt function. Therefore, you do not need to call the NWGetEAHandleStructExt function after NWFindFirstEAExt to initialize a Read or Write.

If you do call the NWGetEAHandleStructExt function in preparation for writing, use the EAName parameter. When you copy by calling either NWFindFirstEAExt or the NWFindNextEAExt function, you must use the EAName parameter. If the EAName parameter is not needed, it can be passed NULL.

Information for the NW\_IDX structure is obtained by calling the NWGetDirectoryBaseExt function. Functions use the NW IDX structure to hold information concerning the name space and directory entry index of a file. This is how an application associates an Extended Attribute with a particular directory entry.

**NOTE:** The NW\_EA\_HANDLE\_EXT and NW\_EA\_FF\_STRUCT\_EXT structures are for internal use only; do not manipulate these structures in any way.

NWFindFirstEAExt will return INVALID\_PARAMETER if NULL is passed to either the ffStruct or EAHandle parameters.

### **NCP Calls**

0x2222 86 04 Enumerate Extended Attribute 0x2222 89 54 Enhanced Enumerate Extended Attribute

### **See Also**

[NWFindNextEAExt \(page 164\),](#page-163-0) NWGetDirectoryBaseExt (Multiple and Inter-File Management), [NWGetEAHandleStructExt \(page 168\)](#page-167-0), [NWReadEAExt \(page 177\),](#page-176-0) [NWWriteEAExt \(page 183\)](#page-182-0)

### <span id="page-161-1"></span><span id="page-161-0"></span>**NWFindNextEA**

Returns the NW\_EA\_HANDLE structure for the next Extended Attribute

**Local Servers:** blocking

**Remote Servers:** blocking

**NetWare Server:** 3.11, 3.12, 3.2, 4.x, 5.x, 6.x

**Platform:** NLM, Windows NT, Windows 95, Windows 98

**Library:** Cross-Platform NetWare Calls (CAL\*.\*)

**Service:** Extended Attribute

### **Syntax**

```
#include <nwnamspc.h> 
#include <nwea.h> 
or 
#include <nwcalls.h> 
N_EXTERN_LIBRARY(NWCCODE) NWFindNextEA ( 
  NW_EA_FF_STRUCT _N_FAR *ffStruct,
  NW\_EA_HANDLE N\_FAR *EAHandle,
  pnstr8 EAName);
```
### **Delphi Syntax**

```
uses calwin32
```

```
Function NWFindNextEA 
  (Var ffStruct : NW EA FF STRUCT;
  Var EAHandle : NW EA HANDLE;
   EAName : pnstr8 
) : NWCCODE;
```
### **Parameters**

#### **ffStruct**

(IN/OUT) Points to the NW\_EA\_FF\_STRUCT structure returned by the NWFindFirstEA function.

#### **EAHandle**

(OUT) Points to the NW\_EA\_HANDLE structure.

#### **EAName**

(OUT) Points to the name of the Extended Attribute (optional).

### **Return Values**

These are common return values; see Return Values (*Return Values for C*) for more information.

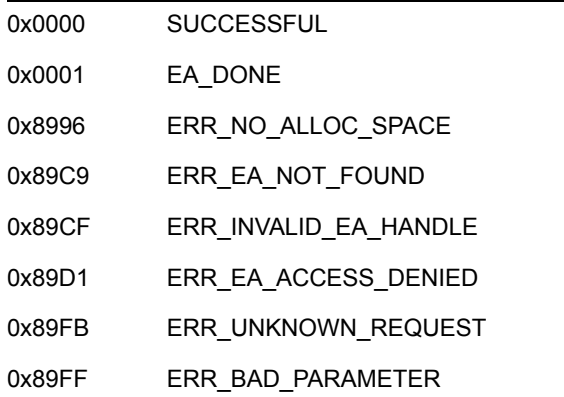

### **Remarks**

Before calling NWFindNextEA, you must call the NWFindFirstEA function. NWFindNextEA can then be called multiple times until all EAs have been found. EA\_DONE is returned when there are no more EAs.

The NW\_EA\_HANDLE structure can also call the NWReadEA and/or NWWriteEA function. Therefore, do not call the NWGetEAHandleStruct function after the NWFindFirstEA function in order initialize a Read or Write.

If you do call the NWGetEAHandleStruct function in preparation for a Write, use the EAName parameter. When you copy by calling either the NWFindFirstEA or NWFindNextEA function, the EAName parameter must be used. If the EAName parameter is not needed, pass NULL.

The NW\_EA\_FF\_STRUCT structure is used by the NWFindFirstEA function to return a handle to the first or next Extended Attribute.

The NW\_EA\_HANDLE and NW\_EA\_FF\_STRUCT structures are for internal use only; do not manipulate these structures in any way.

### **NCP Calls**

0x2222 86 04 Enumerate Extended Attribute

### **See Also**

[NWFindFirstEA \(page 158\)](#page-157-1)

### <span id="page-163-0"></span>**NWFindNextEAExt**

Returns the NW\_EA\_HANDLE\_EXT structure for the next Extended Attribute

**Local Servers:** blocking

**Remote Servers:** blocking

**NetWare Server:** 6.5 SP2 or later

**Platform:** NLM, Windows 2000, Windows XP

**Client:** 4.90 SP2 or later

**Library:** Cross-Platform NetWare Calls (CAL\*.\*)

**Service:** Extended Attribute

### **Syntax**

```
#include <nwnamspc.h> 
#include <nwea.h>
or 
#include <nwcalls.h> 
N_EXTERN_LIBRARY(NWCCODE) NWFindNextEA ( 
  NW_EA_FF_STRUCT_EXT_ N_FAR *ffStruct,
  NW_EA_HANDLE_EXT ___ N_FAR *EAHandle,
  pnstr8 EAName);
```
### **Parameters**

#### **ffStruct**

(IN/OUT) Points to the NW\_EA\_FF\_STRUCT\_EXT structure returned by the NWFindFirstEAExt function.

#### **EAHandle**

(OUT) Points to the NW\_EA\_HANDLE\_EXT structure.

#### **EAName**

(OUT) Points to the name of the Extended Attribute (optional).

### **Return Values**

These are common return values; see Return Values (*Return Values for C*) for more information.

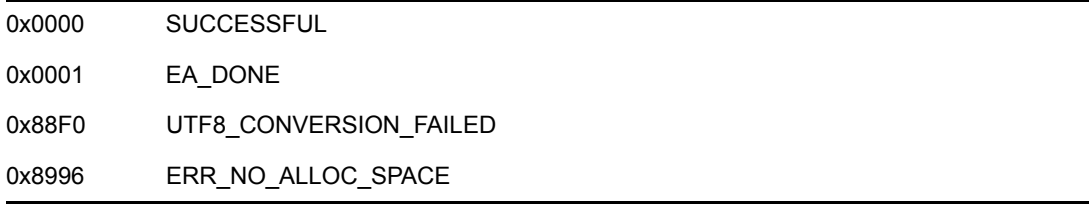

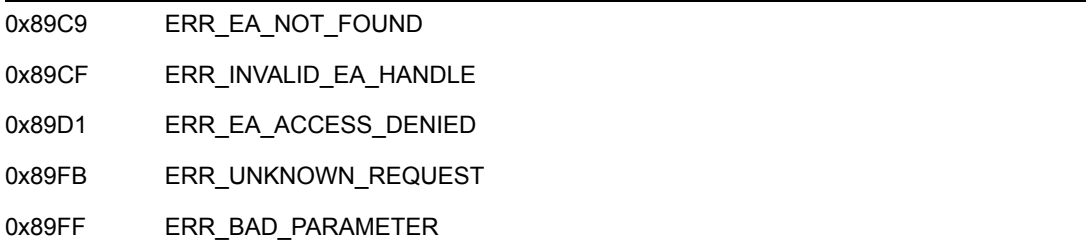

### **Remarks**

Before calling NWFindNextEAExt, you must call the NWFindFirstEAExt function. NWFindNextEAExt can then be called multiple times until all EAs have been found. EA\_DONE is returned when there are no more EAs.

With a NW\_EA\_HANDLE\_EXT structure, you can also call the NWReadEAExt and/or NWWriteEA function. Therefore, do not call the NWGetEAHandleStructExt function after the NWFindFirstEAExt function in order initialize a Read or Write.

If you do call the NWGetEAHandleStructExt function in preparation for a Write, use the EAName parameter. When you copy by calling either the NWFindFirstEAExt or NWFindNextEAExt function, the EAName parameter must be used. If the EAName parameter is not needed, pass NULL.

The NW\_EA\_FF\_STRUCT\_EXT structure is used by the NWFindFirstEAExt and NWFindNextEAExt functions to return a handle to the first or next Extended Attribute.

**NOTE:** The NW\_EA\_HANDLE\_EXT and NW\_EA\_FF\_STRUCT\_EXT structures are for internal use only; do not manipulate these structures in any way.

### **NCP Calls**

0x2222 86 04 Enumerate Extended Attribute 0x2222 89 54 Enhanced Enumerate Extended Attribute

### **See Also**

[NWFindFirstEAExt \(page 160\)](#page-159-0), [NWGetEAHandleStructExt \(page 168\),](#page-167-0) [NWReadEAExt](#page-176-0)  [\(page 177\)](#page-176-0), [NWWriteEAExt \(page 183\)](#page-182-0)

### <span id="page-165-1"></span><span id="page-165-0"></span>**NWGetEAHandleStruct**

Fills the NW\_EA\_HANDLE structure for use in the NWReadEA and NWWriteEA functions

**NetWare Server:** 3.11, 3.12, 3.2, 4.x, 5.x, 6.x

**Platform:** NLM, Windows NT, Windows 95, Windows 98

**Library:** Cross-Platform NetWare Calls (CAL\*.\*)

**Service:** Extended Attribute

### **Syntax**

```
#include <nwnamspc.h> 
#include <nwea.h> 
or 
#include <nwcalls.h> 
N_EXTERN_LIBRARY(NWCCODE) NWGetEAHandleStruct ( 
  NWCONN HANDLE conn,
  const nstr8 N FAR *EAName,
  const NW_IDX N FAR *idxStruct,
  NW_EA_HANDLE N_FAR *EAHandle);
```
### **Delphi Syntax**

uses calwin32

```
Function NWGetEAHandleStruct 
 (conn : NWCONN HANDLE;
   const EAName : pnstr8; 
   const idxStruct : pNW_IDX; 
   Var EAHandle : NW_EA_HANDLE 
) : NWCCODE;
```
### **Parameters**

#### **conn**

(IN) Specifies the NetWare server connection handle.

#### **EAName**

(IN) Points to the string containing the name of the Extended Attribute.

#### **idxStruct**

(IN) Points to the NW\_IDX structure containing the directory entry index.

#### **EAHandle**

(IN/OUT) Points to the NW\_EA\_HANDLE structure containing the handle of the current Extended Attribute.

### **Return Values**

These are common return values; see Return Values (*Return Values for C*) for more information.

0x0000 SUCCESSFUL 0x8801 INVALID\_CONNECTION 0x890A NLM\_INVALID\_CONNECTION

### **Remarks**

The NW\_EA\_HANDLE structure is referenced in all Extended Attribute functions. The NWReadEA and NWWriteEA functions use the NW\_EA\_HANDLE structure to maintain state information. The state information is required to access the Extended Attribute database.

The NW\_IDX structure information is obtained by calling the NWNSGetMiscInfo or NWGetDirectoryBase function. Functions use the NW\_IDX structure to hold information about the name space and directory entry index of a file. This is how an application associates an Extended Attribute with a particular directory entry.

### **See Also**

[NWFindFirstEA \(page 158\),](#page-157-1) [NWFindNextEA \(page 162\),](#page-161-1) NWGetDirectoryBase (Multiple and Inter-File Management), [NWReadEA \(page 174\)](#page-173-1), [NWWriteEA \(page 180\)](#page-179-1)

### <span id="page-167-0"></span>**NWGetEAHandleStructExt**

Fills the NW\_EA\_HANDLE\_EXT structure for use in the NWReadEAExt and NWWriteEAExt functions

**NetWare Server:** 6.5 SP2 or later

**Platform:** NLM, Windows 2000, Windows XP

**Client:** 4.90 SP2 or later

**Library:** Cross-Platform NetWare Calls (CAL\*.\*)

**Service:** Extended Attribute

### **Syntax**

```
#include <nwnamspc.h> 
#include <nwea.h> 
or 
#include <nwcalls.h> 
N_EXTERN_LIBRARY(NWCCODE) NWGetEAHandleStructExt ( 
  NWCONN HANDLE conn,
const nstr8 N FAR *EAName,
const NW IDX N FAR *idxStruct,
  NW_EA_HANDLE_EXT_N_FAR *EAHandle);
```
### **Parameters**

#### **conn**

(IN) Specifies the NetWare server connection handle.

#### **EAName**

(IN) Points to the string containing the name of the Extended Attribute.

#### **idxStruct**

(IN) Points to the NW\_IDX structure containing the directory entry index. See NW\_IDX in *Multiple and Inter-File Services*.

#### **EAHandle**

(IN/OUT) Points to the NW\_EA\_HANDLE structure containing the handle of the current Extended Attribute.

### **Return Values**

These are common return values; see Return Values (*Return Values for C*) for more information.

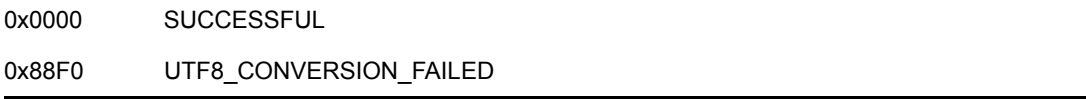

### **Remarks**

The NW\_EA\_HANDLE\_EXT structure is referenced in all Extended Attribute functions. The NWReadEAExt and NWWriteEAExt functions use the NW\_EA\_HANDLE\_EXT structure to maintain state information. The state information is required to access the Extended Attribute database.

The NW IDX structure information is obtained by calling the NWGetDirectoryBaseExt function. Functions use the NW\_IDX structure to hold information about the name space and directory entry index of a file. This is how an application associates an Extended Attribute with a particular directory entry.

### **See Also**

[NWOpenEAExt \(page 172\),](#page-171-0) [NWFindFirstEAExt \(page 160\)](#page-159-0), [NWFindNextEAExt \(page 164\)](#page-163-0), NWGetDirectoryBaseExt (Multiple and Inter-File Management), [NWReadEAExt \(page 177\),](#page-176-0) [NWWriteEAExt \(page 183\)](#page-182-0)

## <span id="page-169-1"></span><span id="page-169-0"></span>**NWOpenEA**

Fills the NW\_EA\_HANDLE structure so it can be used by the NWReadEA and NWWriteEA functions

**Local Servers:** blocking

**Remote Servers:** blocking

**NetWare Server:** 3.11, 3.12, 3.2, 4.x, 5.x, 6.x

**Platform:** NLM, Windows NT, Windows 95, Windows 98

**Library:** Cross-Platform NetWare Calls (CAL\*.\*)

**Service:** Extended Attribute

### **Syntax**

```
#include <nwnamspc.h> 
#include <nwea.h> 
or 
#include <nwcalls.h> 
N_EXTERN_LIBRARY(NWCCODE) NWOpenEA ( 
NWCONN HANDLE conn,
NWDIR HANDLE dirHandle,
  const nstr8 N FAR *path,
   pnstr8 EAName, 
  nuint8 nameSpace,
  NW_EA_HANDLE N_FAR *EAHandle);
```
### **Delphi Syntax**

uses calwin32

```
Function NWOpenEA 
 (conn : NWCONN HANDLE;
  dirHandle : NWDIR HANDLE;
   const path : pnstr8; 
   EAName : pnstr8; 
   nameSpace : nuint8; 
   Var EAHandle : NW_EA_HANDLE 
) : NWCCODE;
```
### **Parameters**

#### **conn**

(IN) Specifies the NetWare server connection handle.

#### **dirHandle**

(IN) Specifies the NetWare directory handle pointing to the directory to search.

#### **path**

(IN) Points to a path.

#### **EAName**

(IN) Points to the string containing the name of the Extended Attribute.

#### **nameSpace**

(IN) Specifies the name space of the Extended Attribute (see Name Space Flag Values (Multiple and Inter-File Services)).

#### **EAHandle**

(IN/OUT) Points to the NW\_EA\_HANDLE structure containing the handle of the current Extended Attribute.

### **Return Values**

These are common return values; see Return Values (*Return Values for C*) for more information.

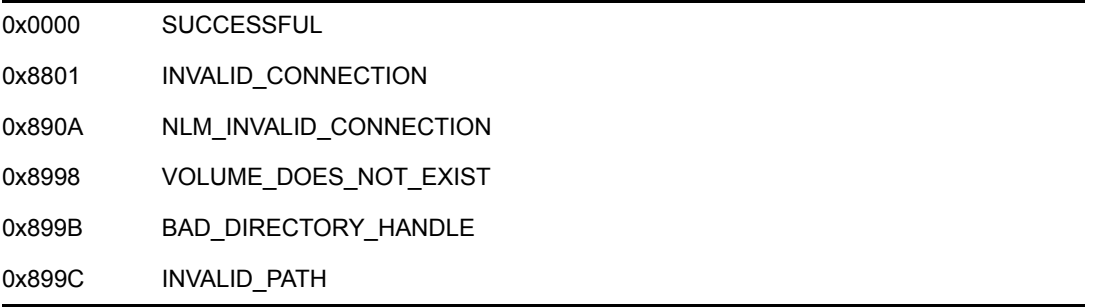

### **Remarks**

NWOpenEA combines the functionality of the NWGetDirectoryBase and NWGetEAHandleStruct functions in one function.

The NWFindFirstEA and NWFindNextEA functions also return a filled NW\_EA\_HANDLE structure.

### **NCP Calls**

0x2222 87 22 Generate Directory Base and Volume Number

### **See Also**

[NWFindFirstEA \(page 158\),](#page-157-1) [NWFindNextEA \(page 162\),](#page-161-1) NWGetDirectoryBase (Multiple and Inter-File Management), [NWGetEAHandleStruct \(page 166\)](#page-165-1), [NWReadEA \(page 174\)](#page-173-1), [NWWriteEA \(page 180\)](#page-179-1)

### <span id="page-171-0"></span>**NWOpenEAExt**

Fills the NW\_EA\_HANDLE\_EXT structure so it can be used by the NWReadEAExt and NWWriteEAExt functions

**Local Servers:** blocking

**Remote Servers:** blocking

**NetWare Server:** 6.5 SP2 or later

**Platform:** NLM, Windows 2000, Windows XP

**Client:** 4.90 SP2 or later

**Library:** Cross-Platform NetWare Calls (CAL\*.\*)

**Service:** Extended Attribute

### **Syntax**

```
#include <nwnamspc.h> 
#include <nwea.h> 
or 
#include <nwcalls.h> 
N_EXTERN_LIBRARY(NWCCODE) NWOpenEAExt ( 
NWCONN HANDLE conn,
NWDIR HANDLE dirHandle,
const nstr8 N FAR *path,
pnstr8 EAName,
 nuint8 nameSpace,
  NW_EA_HANDLE_EXT_N_FAR *EAHandle);
```
### **Parameters**

#### **conn**

(IN) Specifies the NetWare server connection handle.

#### **dirHandle**

(IN) Specifies the NetWare directory handle pointing to the directory to search.

#### **path**

(IN) Points to a path. The characters in the string must be UTF-8.

#### **EAName**

(IN) Points to the string containing the name of the Extended Attribute, using UTF-8 characters.

#### **nameSpace**

(IN) Specifies the name space of the Extended Attribute (see Name Space Flag Values (Multiple and Inter-File Services)).

#### **EAHandle**

(IN/OUT) Points to the NW\_EA\_HANDLE\_EXT structure containing the handle of the current Extended Attribute.

### **Return Values**

These are common return values; see Return Values (*Return Values for C*) for more information.

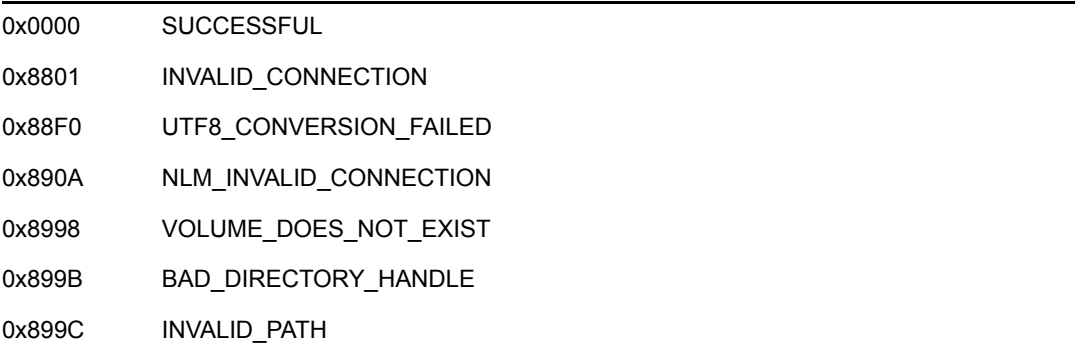

### **Remarks**

NWOpenEAExt combines the functionality of the NWGetDirectoryBaseExt and NWGetEAHandleStructExt functions in one function.

The NWFindFirstEAExt and NWFindNextEAExt functions also return a filled NW\_EA\_HANDLE\_EXT structure.

**NOTE:** For information about the requirments for using the ...Ext family of extended attribute functions, see UTF-8 Path and Filenames in *Multiple and Inter-File Services*.

### **NCP Calls**

0x2222 87 22 Generate Directory Base and Volume Number 0x2222 89 22 Generate Directory Base and Volume Number

### **See Also**

[NWFindFirstEAExt \(page 160\)](#page-159-0), [NWFindNextEAExt \(page 164\)](#page-163-0), NWGetDirectoryBaseExt (Multiple and Inter-File Management), [NWGetEAHandleStructExt \(page 168\),](#page-167-0) [NWReadEAExt](#page-176-0)  [\(page 177\)](#page-176-0), [NWWriteEAExt \(page 183\)](#page-182-0)

### <span id="page-173-1"></span><span id="page-173-0"></span>**NWReadEA**

Reads the next block of data from the specified Extended Attribute

**Local Servers:** blocking

**Remote Servers:** blocking

**NetWare Server:** 3.11, 3.12, 3.2, 4.x, 5.x, 6.x

**Platform:** NLM, Windows NT, Windows 95, Windows 98

**Library:** Cross-Platform NetWare Calls (CAL\*.\*)

**Service:** Extended Attribute

### **Syntax**

```
#include <nwnamspc.h> 
#include <nwea.h> 
or 
#include <nwcalls.h> 
N_EXTERN_LIBRARY(NWCCODE) NWReadEA ( 
 NW_EA_HANDLE N_FAR *EAHandle,
  nuint32 bufferSize,
pnuint8 buffer,
pnuint32 totalEASize,
   pnuint32 amountRead);
```
### **Delphi Syntax**

```
uses calwin32
```

```
Function NWReadEA 
  (Var EAHandle : NW_EA_HANDLE; 
   bufferSize : nuint32; 
   buffer : pnuint8; 
   totalEASize : pnuint32; 
   amountRead : pnuint32 
) : NWCCODE;
```
#### **Parameters**

#### **EAHandle**

(IN/OUT) Points to the NW\_EA\_HANDLE structure, obtained by calling either the NWGetHandleStruct, NWFindFirstEA, NWFindNextEA, or NWOpenEA function.

#### **bufferSize**

(IN) Specifies the size of the buffer.

#### **buffer**

(OUT) Points to a data buffer.

#### **totalEASize**

(OUT) Points to the size of the Extended Attribute.

#### **amountRead**

(OUT) Points to the total amount of data read with the call (not cumulative across multiple calls).

### **Return Values**

These are common return values; see Return Values (*Return Values for C*) for more information.

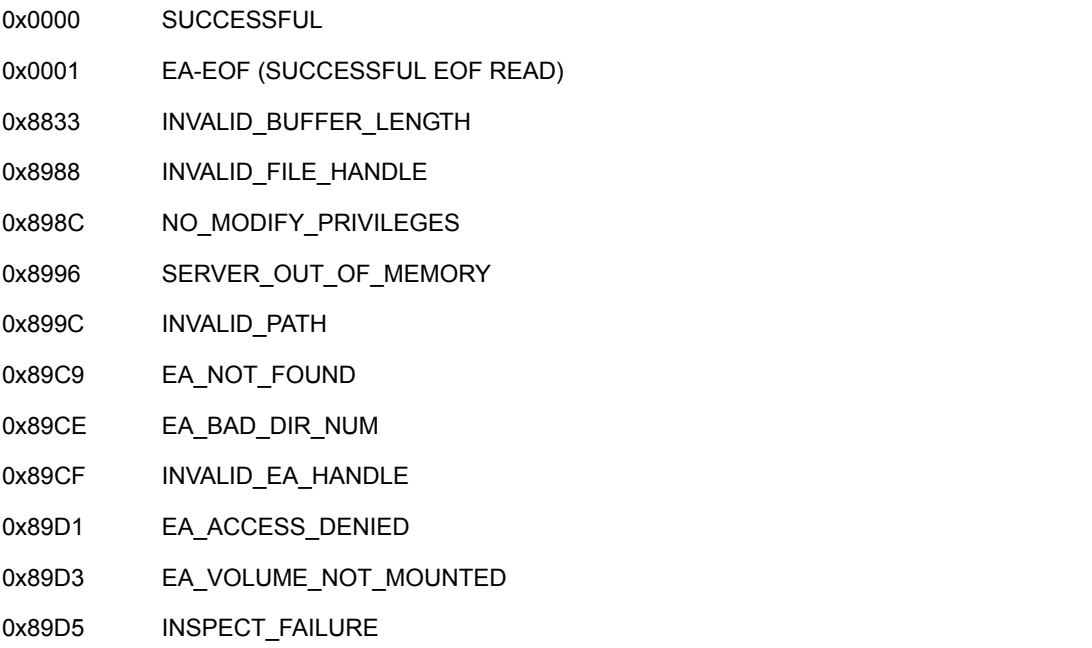

### **Remarks**

The data block to be read is determined from the state information identified by the EAHandle parameter.

NWReadEA and the NWWriteEA function can perform multiple actions, such as opening or creating an Extended Attribute and then calling the appropriate function. To properly end NWReadEA, call the NWCloseEA function after the last Read or Write.

Extended Attribute values should always be read or written completely. Extended Attributes are not treated like files when transferring. Therefore, partial Reads or Writes are not allowed.

If 0x0000 is returned, more data can be read from the Extended Attribute by calling NWReadEA again. In this case, EAHandle is already positioned correctly for the next subsequent call. If 0x0001 is returned, no more data can be read and the data in the buffer was read successfully. If other error values are returned, the data in the buffer is not considered valid.

**IMPORTANT:** If an Extended Attribute is not read or written completely, data past the end of the last Read or Write may be lost!

The NW\_EA\_HANDLE structure is referenced in all Extended Attribute functions. NWReadEA and the NWWriteEA function use the NW\_EA\_HANDLE structure to maintain state information. The state information is required to access the Extended Attribute database. The NW\_EA\_HANDLE structure is for internal use only; do not manipulate it in any way.

Before calling NWReadEA initially, you must obtain the EAHandle parameter to access the Extended Attribute database. An application can obtain an Extended Attribute handle by calling one of the following functions:

NWFindFirstEA NWFindNextEA NWGetEAHandleStruct NWOpenEA

NWReadEA can be called multiple times until the bytes of data read is equal to the value identified by the totalEASize parameter.

**NOTE:** The value referenced by the amountRead parameter does not reflect the total number of bytes in the Extended Attribute.

For Reads, the buffersize parameter must be at least 512 bytes; it can be greater than 512 bytes—but must be in multiples of 512. If the bufferSize parameter is less than 512 bytes, NWReadEA returns INVALID\_BUFFER\_LENGTH.

The NWEARead function reads up to the number of bytes specified by the bufferSize parameter or until the end of the Extended Attribute data, whichever comes first.

### **NCP Calls**

0x2222 86 03 Read Extended Attribute

### **See Also**

[NWFindNextEA \(page 162\),](#page-161-1) [NWFindFirstEA \(page 158\),](#page-157-1) [NWOpenEA \(page 170\)](#page-169-1), [NWWriteEA](#page-179-1)  [\(page 180\)](#page-179-1)

## <span id="page-176-0"></span>**NWReadEAExt**

Reads the next block of data from the specified Extended Attribute, using UFT-8 path and filenames

**Local Servers:** blocking **Remote Servers:** blocking **NetWare Server:** 6.5 SP2 or later **Platform:** NLM, Windows 2000, Windows XP **Client:** 4.90 SP2 or later **Library:** Cross-Platform NetWare Calls (CAL\*.\*) **Service:** Extended Attribute

### **Syntax**

```
#include <nwnamspc.h> 
#include <nwea.h>
or 
#include <nwcalls.h> 
N_EXTERN_LIBRARY(NWCCODE) NWReadEAExt ( 
 NW_EA_HANDLE_EXT_ N_FAR *EAHandle,
  nuint32 bufferSize,
   pnuint8 buffer, 
  pnuint32 totalEASize,
  pnuint32 amountRead);
```
### **Parameters**

#### **EAHandle**

(IN/OUT) Points to the NW\_EA\_HANDLE\_EXT structure, obtained by calling either the NWGetHandleStructExt, NWFindFirstEAExt, NWFindNextEAExt, or NWOpenEAExt function.

#### **bufferSize**

(IN) Specifies the size of the buffer.

#### **buffer**

(OUT) Points to a data buffer.

#### **totalEASize**

(OUT) Points to the size of the Extended Attribute.

#### **amountRead**

(OUT) Points to the total amount of data read with the call (not cumulative across multiple calls).

### **Return Values**

These are common return values; see Return Values (*Return Values for C*) for more information.

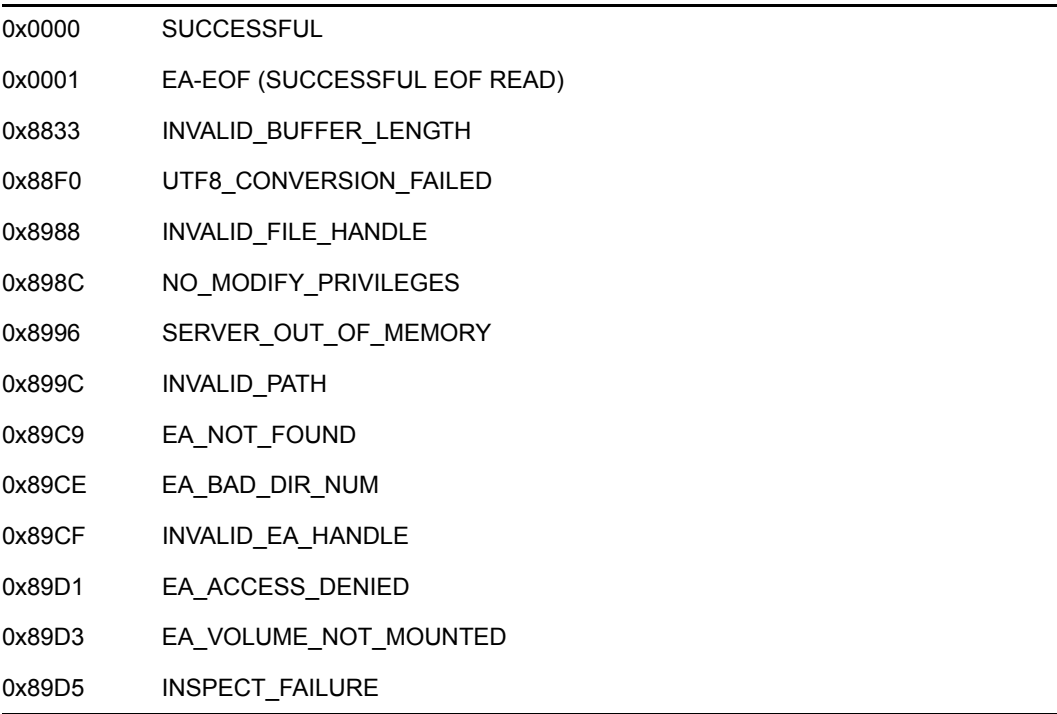

### **Remarks**

The data block to be read is determined from the state information identified by the EAHandle parameter.

NWReadEAExt and the NWWriteEAExt function can perform multiple actions, such as opening or creating an Extended Attribute and then calling the appropriate function. To properly end NWReadEAExt, call the NWCloseEAExt function after the last Read or Write.

Extended Attribute values should always be read or written completely. Extended Attributes are not treated like files when transferring. Therefore, partial Reads or Writes are not allowed.

If 0x0000 is returned, more data can be read from the Extended Attribute by calling NWReadEAExt again. In this case, EAHandle is already positioned correctly for the next subsequent call. If 0x0001 is returned, no more data can be read and the data in the buffer was read successfully. If other error values are returned, the data in the buffer is not considered valid.

**IMPORTANT:** If an Extended Attribute is not read or written completely, data past the end of the last Read or Write may be lost!

The NW\_EA\_HANDLE\_EXT structure is referenced in all Extended Attribute functions. NWReadEAExt and the NWWriteEAExt function use the NW\_EA\_HANDLE\_EXT structure to maintain state information. The state information is required to access the Extended Attribute database. The NW\_EA\_HANDLE\_EXT structure is for internal use only; do not manipulate it in any way.

Before calling NWReadEAExt initially, you must obtain the EAHandle parameter to access the Extended Attribute database. An application can obtain an Extended Attribute handle by calling one of the following functions:

NWFindFirstEAExt NWFindNextEAExt NWGetEAHandleStructExt NWOpenEAExt

NWReadEAExt can be called multiple times until the bytes of data read is equal to the value identified by the totalEASize parameter.

**NOTE:** The value referenced by the amountRead parameter does not reflect the total number of bytes in the Extended Attribute.

For Reads, the bufferSize parameter must be at least 512 bytes; it can be greater than 512 bytes—but must be in multiples of 512. If the bufferSize parameter is less than 512 bytes, NWReadEAExt returns INVALID\_BUFFER\_LENGTH.

The NWEAReadExt function reads up to the number of bytes specified by the bufferSize parameter or until the end of the Extended Attribute data, whichever comes first.

### **NCP Calls**

0x2222 86 03 Read Extended Attribute 0x2222 89 53 Enhanced Read Extended Attribute

### **See Also**

[NWFindNextEAExt \(page 164\),](#page-163-0) [NWFindFirstEAExt \(page 160\)](#page-159-0), [NWOpenEAExt \(page 172\)](#page-171-0), [NWWriteEAExt \(page 183\)](#page-182-0), [NWCloseEAExt \(page 156\)](#page-155-0)

### <span id="page-179-1"></span><span id="page-179-0"></span>**NWWriteEA**

Writes data to an Extended Attribute

**Local Servers:** blocking

**Remote Servers:** blocking

**NetWare Server:** 3.11, 3.12, 3.2, 4.x, 5.x, 6.x

**Platform:** NLM, Windows NT, Windows 95, Windows 98

**Library:** Cross-Platform NetWare Calls (CAL\*.\*)

**Service:** Extended Attribute

### **Syntax**

```
#include <nwnamspc.h> 
#include <nwea.h> 
or 
#include <nwcalls.h> 
N_EXTERN_LIBRARY(NWCCODE) NWWriteEA ( 
  NW_EA_HANDLE N_FAR *EAHandle,
nuint32 totalWriteSize,
nuint32 bufferSize,
  const nstr8 N FAR *buffer,
   pnuint32 amountWritten);
```
### **Delphi Syntax**

```
uses calwin32
```

```
Function NWWriteEA 
 (Var EAHandle : NW EA HANDLE;
   totalWriteSize : nuint32; 
   bufferSize : nuint32; 
   buffer : pnuint8; 
   amountWritten : pnuint32 
) : NWCCODE;
```
#### **Parameters**

#### **EAHandle**

(IN/OUT) Points to the NW\_EA\_HANDLE structure returned by the NWGetEAHandleStruct, NWFindFirstEA, NWFindNextEA, or NWOpenEA function.

#### **totalWriteSize**

(IN) Specifies the size of the total Write.

#### **bufferSize**

(IN) Specifies the size of the buffer.
#### **buffer**

(IN) Points to a data buffer.

#### **amountWritten**

(OUT) Points to the amount of data written by NWWriteEA (not cumulative across multiple calls).

# **Return Values**

These are common return values; see Return Values (*Return Values for C*) for more information.

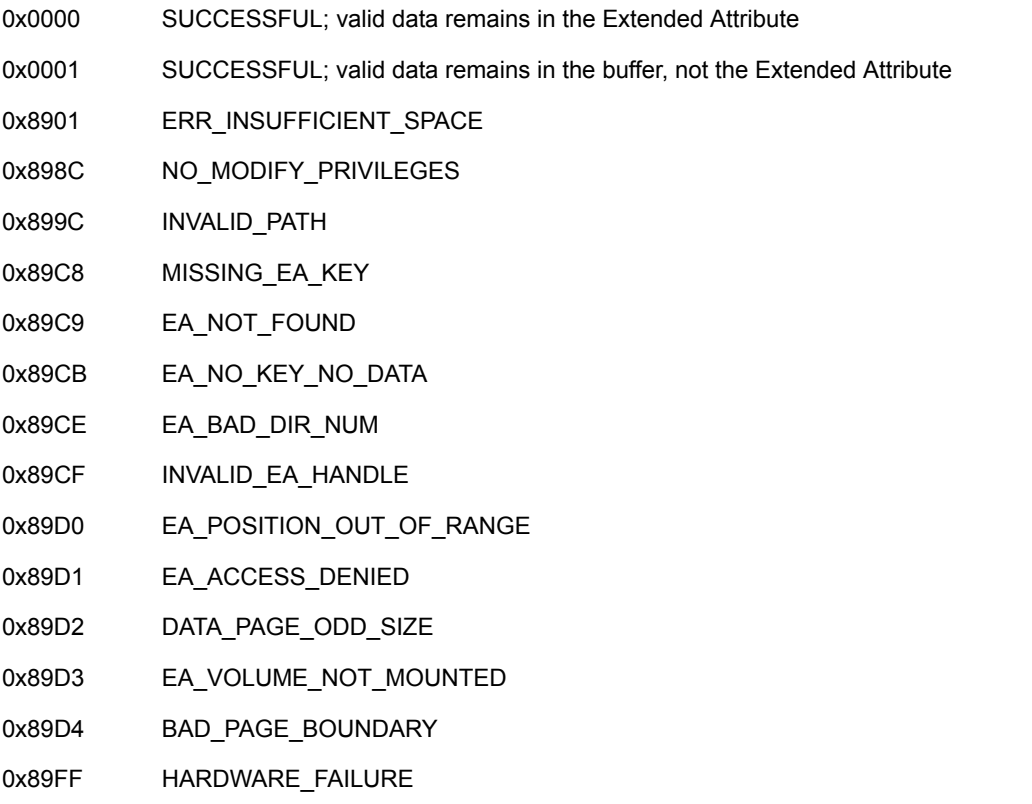

# **Remarks**

If the Extended Attribute does not exist, NWWriteEA attempts to create it.

NWWriteEA returns 0x0000 when there is more data in the Extended Attribute and NWWriteEA needs to be called again. NWWriteEA returns 0x0001 when there is valid data in the buffer but none left in the Extended Attribute.

The NWReadEA function and NWWriteEA can perform multiple actions, such as opening or creating an Extended Attribute and then performing the appropriate function. To properly end NWWriteEA, the NWCloseEA function must be called after the last Read, Write, and/or Find Extended Attribute function.

Extended Attribute values should always be read or written completely. Extended Attributes are not treated like files when transferring. Therefore, partial Reads or Writes are not allowed.

**IMPORTANT:** If an Extended Attribute is not read or written completely, data past the end of the last Read or Write may be lost!

Before calling NWWriteEA, an application must properly initialize the NW\_EA\_HANDLE structure to access the Extended Attribute database. An application can initialize the NW\_EA\_HANDLE structure by calling the NWFindFirstEA, NWFindNextEA, NWGetEAHandleStruct, or NWOpenEA function. The NW\_EA\_HANDLE structure is for internal use only; do not manipulate it in any way.

For Writes, the bufferSize parameter should be at least 512 bytes. If the bufferSize parameter is less than the totalWriteSize parameter, it must be a multiple of 512.

NWW rite EA writes up to the number of bytes specified by the buffer  $Size$  parameter or until the end of the Extended Attribute data, whichever comes first. If the data to be written is larger than the buffer size, NWWriteEA must be called multiple times to write all the data to the Extended Attribute.

An application should complete the entire Write before closing the Extended Attribute.

### **NCP Calls**

0x2222 86 02 Write Extended Attribute

### **See Also**

[NWReadEA \(page 174\)](#page-173-0)

# **NWWriteEAExt**

Writes data to an Extended Attribute, using UFT-8 path and filenames

**Local Servers:** blocking

**Remote Servers:** blocking

**NetWare Server:** 6.5 SP2 or later

**Platform:** NLM, Windows 2000, Windows XP

**Client:** 4.90 SP2 or later

**Library:** Cross-Platform NetWare Calls (CAL\*.\*)

**Service:** Extended Attribute

# **Syntax**

```
#include <nwnamspc.h> 
#include <nwea.h>
or 
#include <nwcalls.h> 
N_EXTERN_LIBRARY(NWCCODE) NWWriteEA ( 
 NW_EA_HANDLE_EXT_N_FAR *EAHandle,
 nuint32 totalWriteSize,
nuint32 bufferSize,
 const nstr8 N_FAR *buffer, 
pnuint32 amountWritten);
```
# **Parameters**

#### **EAHandle**

(IN/OUT) Points to the NW\_EA\_HANDLE\_EXT structure returned by the NWGetEAHandleStructExt, NWFindFirstEAExt, NWFindNextEAExt, or NWOpenEAExt function.

#### **totalWriteSize**

(IN) Specifies the size of the total Write.

#### **bufferSize**

(IN) Specifies the size of the buffer.

#### **buffer**

(IN) Points to a data buffer.

#### **amountWritten**

(OUT) Points to the amount of data written by NWWriteEAExt (not cumulative across multiple calls).

# **Return Values**

These are common return values; see Return Values (*Return Values for C*) for more information.

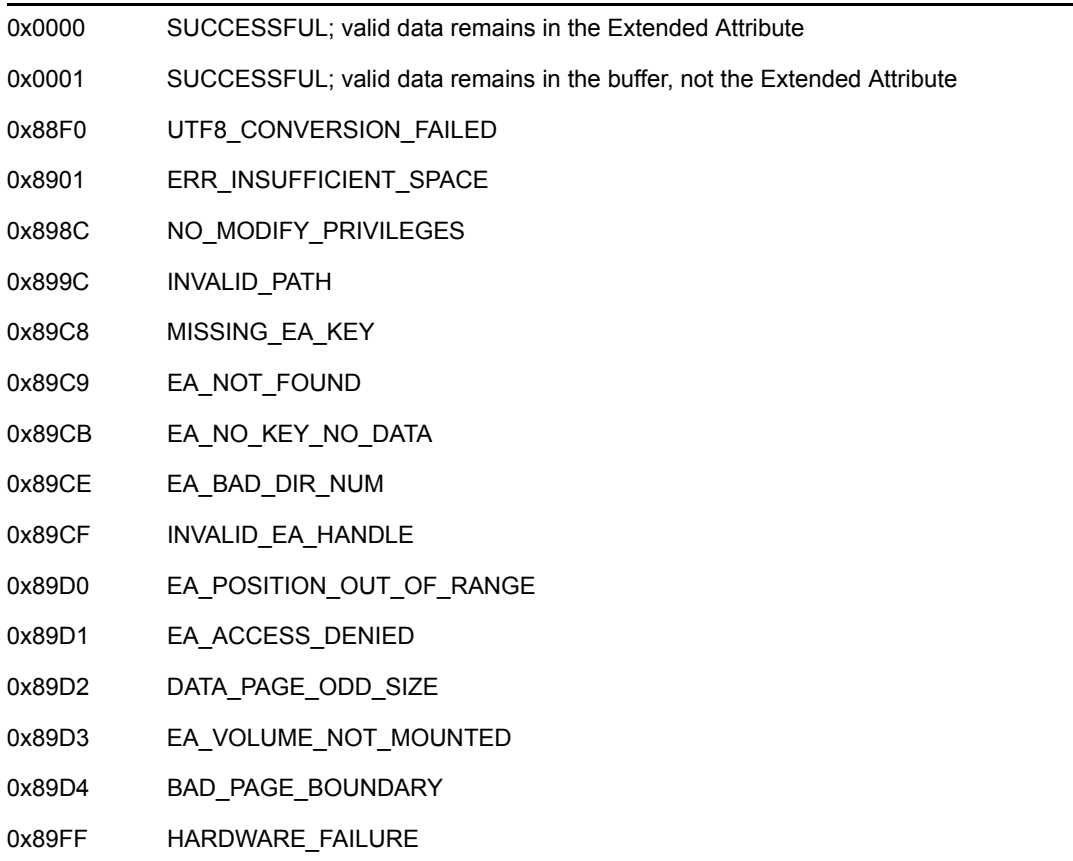

# **Remarks**

If the Extended Attribute does not exist, NWWriteEAExt attempts to create it.

NWWriteEAExt returns 0x0000 when there is more data in the Extended Attribute and NWWriteEAExt needs to be called again. NWWriteEAExt returns 0x0001 when there is valid data in the buffer but none left in the Extended Attribute.

The NWReadEAExt function and NWWriteEAExt can perform multiple actions, such as opening or creating an Extended Attribute and then performing the appropriate function. To properly end NWWriteEAExt, the NWCloseEAExt function must be called after the last Read, Write, and/or Find Extended Attribute function.

Extended Attribute values should always be read or written completely. Extended Attributes are not treated like files when transferring. Therefore, partial Reads or Writes are not allowed.

**IMPORTANT:** If an Extended Attribute is not read or written completely, data past the end of the last Read or Write may be lost!

Before calling NWWriteEAExt, an application must properly initialize the NW\_EA\_HANDLE\_EXT structure to access the Extended Attribute database. An application can initialize the NW\_EA\_HANDLE\_EXT structure by calling the NWFindFirstEAExt, NWFindNextEAExt, NWGetEAHandleStructExt, or NWOpenEAExt function. The NW\_EA\_HANDLE\_EXT structure is for internal use only; do not manipulate it in any way.

For Writes, the bufferSize parameter should be at least 512 bytes. If the bufferSize parameter is less than the totalWriteSize parameter, it must be a multiple of 512.

NWW rite EAExt writes up to the number of bytes specified by the buffer  $\text{Si}$ ze parameter or until the end of the Extended Attribute data, whichever comes first. If the data to be written is larger than the buffer size, NWWriteEAExt must be called multiple times to write all the data to the Extended Attribute.

An application should complete the entire Write before closing the Extended Attribute.

# **NCP Calls**

0x2222 86 02 Write Extended Attribute 0x2222 89 52 Enhanced Write Extended Attribute

# **See Also**

[NWFindNextEAExt \(page 164\),](#page-163-0) [NWFindFirstEAExt \(page 160\)](#page-159-0), [NWOpenEAExt \(page 172\)](#page-171-0), [NWReadEAExt \(page 177\)](#page-176-0), [NWCloseEAExt \(page 156\)](#page-155-0)

# <sup>15</sup>**Extended Attribute Structures**

15

This documentation alphabetically lists the extended attributes structures and describes their purpose, syntax, and fields.

# **NW\_EA\_FF\_STRUCT**

Maintains state information when scanning an extended attribute file

**Service:** Extended Attribute

**Defined In:** nwea.h

#### **Structure**

```
typedef struct 
{ 
 NWCONN HANDLE connID ;
nuint16 nextKeyOffset ;
 nuint16 nextKey ; 
nuint32 numKeysRead ;
nuint32 totalKeys;
nuint32 EAHandle ;
nuint16 sequence ;
nuint16 numKeysInBuffer ;
nuint8 enumBuffer [512];
} NW_EA_FF_STRUCT;
```
### **Delphi Structure**

uses calwin32

```
NW_EA_FF_STRUCT = packed Record
    connID : NWCONN HANDLE;
    nextKeyOffset : nuint16; 
    nextKey : nuint16; 
    numKeysRead : nuint32; 
     totalKeys : nuint32; 
     EAHandle : nuint32; 
    sequence : nuint16;
     numKeysInBuffer : nuint16; 
     enumBuffer : Array[0..511] Of nuint8 
   End;
```
### **Fields**

#### **connID**

Specifies a connection to the server storing the Extended Attribute.

#### **nextKeyOffset**

Specifies a value that the server uses as part of an internal handle.

#### **nextKey**

Specifies a value that the server uses as part of an internal handle.

#### **numKeysRead**

Specifies the number of keys that have been read from the extended attribute file.

#### **totalKeys**

Specifies the total number of keys in the extended attribute file.

#### **EAHandle**

Specifies the handle for the current key.

#### **sequence**

Specifies the current key number.

#### **numKeysInBuffer**

Specifies the number of keys in the current buffer.

#### **enumBuffer**

Specifies the current buffer containing keys read from the extended attribute file.

# **Remarks**

NW\_EA\_FF\_STRUCT is an internal handle for library use only. Applications must not modify this structure in any way.

# **NW\_EA\_FF\_STRUCT\_EXT**

Maintains state information when scanning an extended attribute file

**Service:** Extended Attribute

**Defined In:** nwea.h

#### **Structure**

```
typedef struct 
{ 
 NWCONN HANDLE connID ;
nuint16 nextKeyOffset ;
 nuint16 nextKey ; 
nuint32 numKeysRead ;
nuint32 totalKeys;
nuint32 EAHandle ;
nuint16 sequence ;
nuint16 numKeysInBuffer ;
nuint8 enumBuffer [1530];
} NW_EA_FF_STRUCT_EXT;
```
### **Fields**

#### **connID**

Specifies a connection to the server storing the Extended Attribute.

#### **nextKeyOffset**

Specifies a value that the server uses as part of an internal handle.

#### **nextKey**

Specifies a value that the server uses as part of an internal handle.

#### **numKeysRead**

Specifies the number of keys that have been read from the extended attribute file.

#### **totalKeys**

Specifies the total number of keys in the extended attribute file.

#### **EAHandle**

Specifies the handle for the current key.

#### **sequence**

Specifies the current key number.

#### **numKeysInBuffer**

Specifies the number of keys in the current buffer.

#### **enumBuffer**

Specifies the current buffer containing keys read from the extended attribute file.

# **Remarks**

NW\_EA\_FF\_STRUCT\_EXT is an internal handle for library use only. Applications must not modify this structure in any way.

# **NW\_EA\_HANDLE**

Defines information associated with the extended attribute handle

**Service:** Extended Attribute

**Defined In:** nwea.h

#### **Structure**

```
typedef struct 
{ 
 NWCONN HANDLE connID ;
nuint32 rwPosition;
nuint32 EAHandle ;
nuint32 volNumber ;
 nuint32 dirBase ; 
nuint8 keyUsed ;
nuint16 keyLength ;
nuint8 key [256];
```

```
} NW_EA_HANDLE;
```
# **Delphi Structure**

```
uses calwin32
```

```
NW_EA_HANDLE = packed Record 
  connID : NWCONN HANDLE;
    rwPosition : nuint32; 
    EAHandle : nuint32; 
    volNumber : nuint32; 
    dirBase : nuint32; 
     keyUsed : nuint8; 
    keyLength : nuint16; 
     key : Array[0..255] Of nuint8 
  End;
```
### **Fields**

#### **connID**

Specifies the server storing the Extended Attribute.

#### **rwPosition**

Specifies the current position within the Extended Attribute file.

#### **EAHandle**

Specifies the handle to the Extended Attribute file.

#### **volNumber**

Specifies the volume storing the Extended Attribute file.

#### **dirBase**

Specifies the directory base associated with the Extended Attribute file.

#### **keyUsed**

Specifies the key used to access the Extended Attribute.

#### **keyLength**

Specifies the length of the key parameter.

#### **key**

Specifies the Extended Attribute key.

# **Remarks**

NW\_EA\_HANDLE is an internal handle for library use only. Applications must not modify this structure in any way.

# <span id="page-193-0"></span>**NW\_EA\_HANDLE\_EXT**

Defines information associated with the extended attribute handle

**Service:** Extended Attribute

**Defined In:** nwea.h

#### **Structure**

```
typedef struct 
{ 
 NWCONN HANDLE connID ;
nuint32 rwPosition;
nuint32 EAHandle ;
nuint32 volNumber ;
 nuint32 dirBase ; 
nuint8 keyUsed ;
nuint16 keyLength ;
nuint8 key [766];
} NW_EA_HANDLE_EXT;
```
# **Fields**

#### **connID**

Specifies the server storing the Extended Attribute.

#### **rwPosition**

Specifies the current position within the Extended Attribute file.

#### **EAHandle**

Specifies the handle to the Extended Attribute file.

#### **volNumber**

Specifies the volume storing the Extended Attribute file.

#### **dirBase**

Specifies the directory base associated with the Extended Attribute file.

#### **keyUsed**

Specifies the key used to access the Extended Attribute.

#### **keyLength**

Specifies the length of the key parameter.

#### **key**

Specifies the Extended Attribute key.

# **Remarks**

NW\_EA\_HANDLE\_EXT is an internal handle for library use only. Applications must not modify this structure in any way.

# <sup>16</sup>**Operating System I/O Concepts**

This documentation describes Operating System I/O, its functions, and features.

Operating system I/O functions perform nonbuffered I/O operations. The functions in this section reference files using a file handle that is returned when a file is opened. The file handle is passed to the other functions. Files opened at the OS level (with the [open \(page 229\)](#page-228-0), [sopen \(page 238\),](#page-237-0) and [creat \(page 207\)](#page-206-0) functions), or opened at the stream level and referenced with the [fileno \(page 271\)](#page-270-0) function are called *first-level* open files.

**NOTE:** As used in this chapter, streams are standard files and are not to be confused with NetWare® STREAMS.

Operating System I/O provides functions for NLM development.

# **16.1 File Permission Conversion**

When a file is created during the operation of creat, open, or sopen, the permission parameter can be specified as S\_IWRITE (writable), S\_IREAD (readable) or S\_IWRITE | S\_IREAD (writable and readable). 0 also allows both writing and reading.

Files created with the S\_IWRITE option can be written to, modified, and deleted by any object having such rights to the file. Files created with S\_IREAD are created as read-only. S\_IREAD is converted to directory attributes that prohibit writing, renaming, deletion, copying, or the ability to migrate or compress.

# **16.2 File Paths**

When specifying a file to an Operating System I/O function, the file paths include the following conditions:

• The file paths do not have drive letters.

File path drive letters are not used in NLM™ applications.

• File paths can contain volume names.

Any volumes mounted on the server may be referenced by the NLM. Volume names are from 2 to 15 characters long.

The syntax for a file path that includes a volume name is as follows:

volume: directory\...\directory\filename

Each thread group in an NLM has its own current working directory (CWD). If a relative path is specified, it is assumed to be relative to the thread group's CWD. When a thread group is started, the initial value of the CWD is "SYS:" (root directory on the SYS volume). The only exception to this is when the (CLIB OPT) parameters are specified when the NLM is loaded. These parameters change the CWD for the initial thread group.

**NOTE:** The maximum number of file handles that can be open at once for NetWare® 4.x is 1700.

NLM applications can open a given file more than once. The file handle and task information for subsequent opens depend on the circumstances of the open, as follows:

- If a file is opened more than once by a particular thread, using the same connection and task, then the same file handle is returned. A count of the number of times a file is opened with a particular handle is associated with each handle. A handle remains usable as long as its open count is greater than zero.
- If a file is opened more than once by different threads or by the same thread but with a different connection or task (than a previous connection or task with which the file was opened), then a different handle is returned. Closing one handle for a given file has no effect on any other handles to that file.
- If a file is opened more than once with the same connection and task but with different threads, then the second (and subsequent) open is done with a newly allocated task number. The task number is automatically allocated on the current connection by [open \(page 229\)](#page-228-0) (or sopen [\(page 238\)](#page-237-0) or [creat \(page 207\)](#page-206-0)). The current task number is not affected.

I/O redirection on first-level files and file handles is supported *only* for NetWare 4.x and above (see [dup \(page 209\)](#page-208-0) and [dup2 \(page 211\)\)](#page-210-0). Redirection of second-level files is supported for all NetWare versions. Second-level files include those opened with [fopen \(page 274\),](#page-273-0) [fdopen \(page 256\),](#page-255-0) or [freopen \(page 285\).](#page-284-0)

Text mode for first-level file handles is *not* supported. Only binary mode is supported. (In binary mode, data is transmitted unchanged. In text mode, carriage-return/line-feed pairs are translated to line feeds on input, and line feeds are translated to carriage-return/line-feed pairs on output.)

The following handles are predefined and always available:

STDIN (0)—Input from the current screen

STDOUT (1)—Output to the current screen

STDERR (2)—Output to the current screen

# **16.3 Operating System I/O Functions**

These are the functions to handle OS input and output:

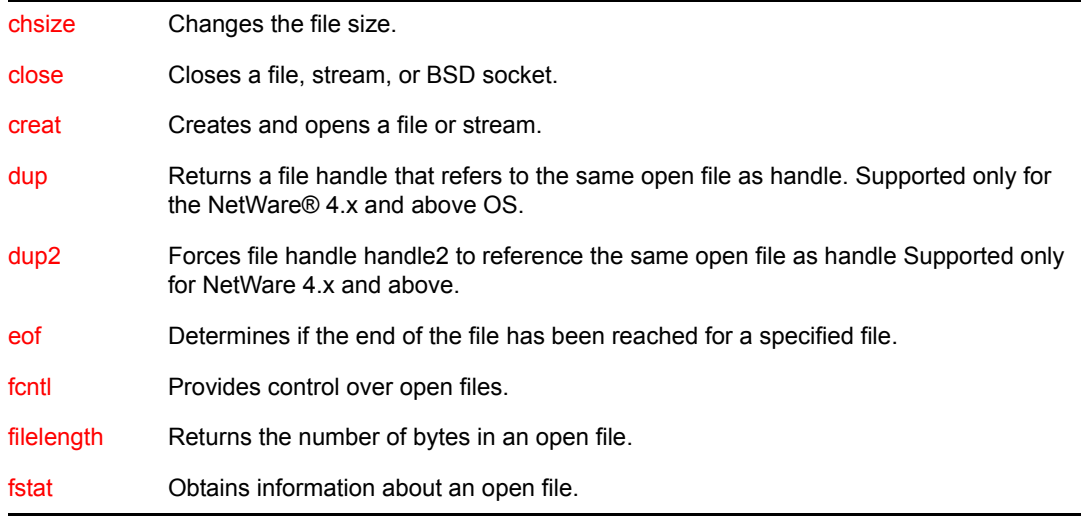

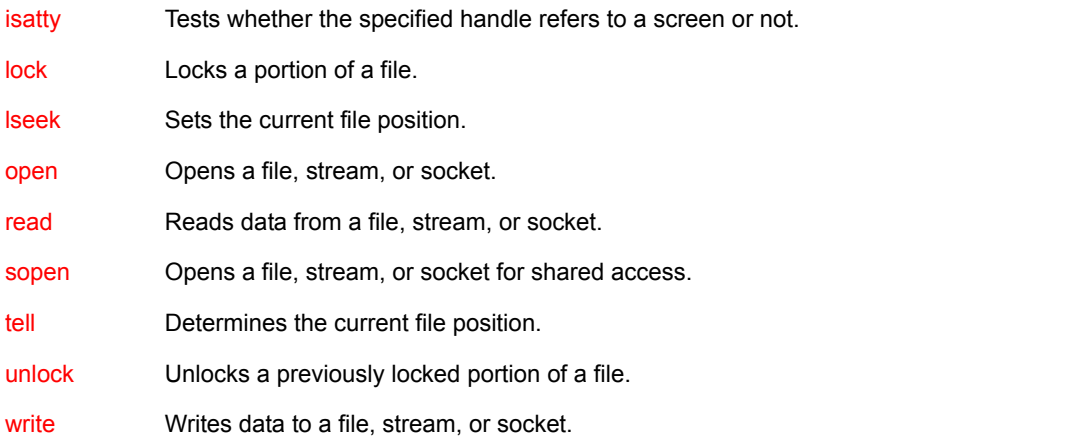

# <sup>17</sup>**Operating System I/O Functions**

17

This documentation alphabetically lists the operating system I/O functions and describes their purpose, syntax, parameters, and return values.

- ["cancel" on page 202](#page-201-0)
- ["chsize" on page 203](#page-202-1)
- ["close" on page 205](#page-204-1)
- ["creat" on page 207](#page-206-1)
- ["dup" on page 209](#page-208-1)
- ["dup2" on page 211](#page-210-1)
- ["eof" on page 213](#page-212-1)
- ["fcntl" on page 214](#page-213-1)
- ["filelength" on page 216](#page-215-1)
- ["fstat" on page 217](#page-216-1)
- ["ioctl" on page 219](#page-218-0)
- ["isatty" on page 223](#page-222-1)
- ["lock" on page 224](#page-223-1)
- ["lseek" on page 226](#page-225-1)
- ["open" on page 229](#page-228-1)
- ["pipe" on page 232](#page-231-0)
- ["read" on page 234](#page-233-1)
- ["setmode" on page 237](#page-236-0)
- ["sopen" on page 238](#page-237-1)
- ["tell" on page 242](#page-241-1)
- ["unlock" on page 244](#page-243-1)
- ["write" on page 246](#page-245-1)

# <span id="page-201-0"></span>**cancel**

Cancels any current call to [setvbuf](#page-320-0) for the specified thread

**Local Servers:** blocking

**Remote Servers:** N/A

**Classification:** 4.x, 5.x, 6.x

**Service:** Operating System I/O

# **Syntax**

#include <unistd.h>

int cancel ( int t\_id);

### **Parameters**

#### **t\_id**

(IN) Specifies the target thread id, exactly as returned when the target thread as created.

# **Return Values**

Returns 0 on success. If an error occurs, it returns -1 and errno is set to:

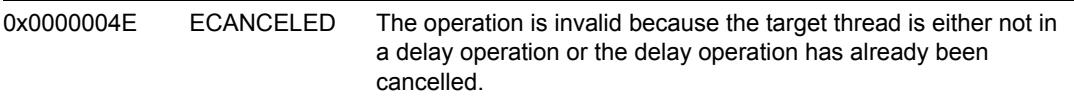

# **Remarks**

A CLib thread was optionally awakened from delay by calling ResumeThread (Threads Management) and, to overcome the affects of delay, cancel must be called.

# **See Also**

[setvbuf \(page 321\),](#page-320-0) GetThreadID (Threads Management)

# <span id="page-202-1"></span><span id="page-202-0"></span>**chsize**

Changes the file size

**Local Servers:** blocking

**Remote Servers:** blocking

**Platform:** NLM

**Service:** Operating System I/O

# **Syntax**

```
#include <unistd.h>
```

```
int chsize ( 
   int handle, 
   LONG size);
```
# **Parameters**

#### **handle**

(IN) Specifies a file handle.

#### **size**

(IN) Specifies the file size.

# **Return Values**

chsize returns a value of 0 if successful. It returns a value of -1 if an error occurs.

If an error occurs, errno is set to:

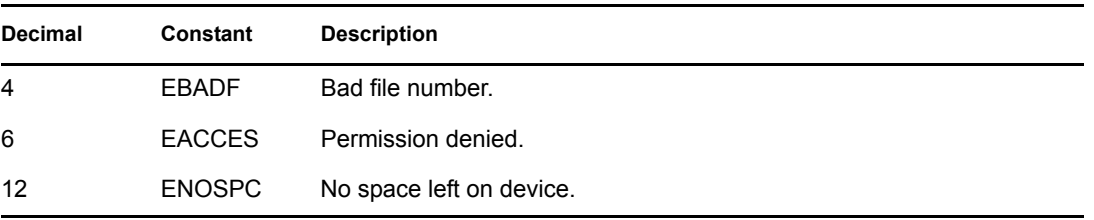

If chsize does not complete successfully, NetWareErrno is set.

# **Remarks**

The chsize function changes the size of the file associated with the file handle. It can truncate or extend the file, depending on the value of size compared to the file's original size.

The mode in which the file was opened must allow writing.

If chsize extends the file, it appends NULL characters (\0). If it truncates the file, all data beyond the new end-of-file indicator is lost.

# **See Also**

[eof \(page 213\)](#page-212-1), [filelength \(page 216\)](#page-215-1)

# <span id="page-204-1"></span><span id="page-204-0"></span>**close**

Closes a file or stream

**Local Servers:** blocking

**Remote Servers:** blocking

**Classification:** POSIX

**Platform:** NLM

**Service:** Operating System I/O

# **Syntax**

```
#include <unistd.h> 
int close ( 
   int handle);
```
# **Parameters**

#### **handle**

(IN) Specifies a file handle.

# **Return Values**

When an error occurs while closing the file, a value of -1 is returned. Otherwise, a value of 0 is returned.

If an error occurs, errno is set to:

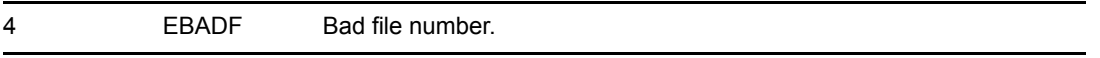

If the function does not complete successfully, NetWareErrno is set.

# **Remarks**

This function also works on the DOS partition.

The handle value is the file handle returned by a successful execution of the open, sopen, or creat function. After a file is closed, the file handle is no longer valid and should not be reused.

**UNIX STREAMS:** If a Stream file is closed and the calling process had previously registered to receive a SIGPOLL signal for events associated with that file, the calling process is unregistered for events associated with the file.

The last close for a Stream causes the Stream associated with handle to be dismantled.

• If O\_NDELAY is not set and no signals have been posted for the Stream, the close function waits up to 15 seconds for each module and driver and for any output to drain before dismantling the Stream.

• If the O\_NDELAY flag is set or if there are any pending signals, the close function does not wait for output to drain and dismantles the Stream immediately.

# **See Also**

[creat \(page 207\)](#page-206-1), [dup \(page 209\),](#page-208-1) [dup2 \(page 211\),](#page-210-1) [open \(page 229\)](#page-228-1), [sopen \(page 238\)](#page-237-1)

## <span id="page-206-1"></span><span id="page-206-0"></span>**creat**

Creates and opens a file or stream

**Local Servers:** blocking

**Remote Servers:** blocking

**Classification:** POSIX

**Platform:** NLM

**Service:** Operating System I/O

# **Syntax**

```
#include <fcntl.h> 
int creat ( 
   const char *filename, 
   int permission);
```
# **Parameters**

#### **filename**

(IN) Points to the name of the file to be created (considered within the context of the currently set name space).

#### **permission**

(IN) Specifies the access permissions for the file.

# **Return Values**

When an error occurs while creating the file, a value of -1 is returned. Otherwise, an integer (not equal to -1), known as the file handle, is returned to be used with the other functions that operate on the file.

When an error occurs, errno can be set to:

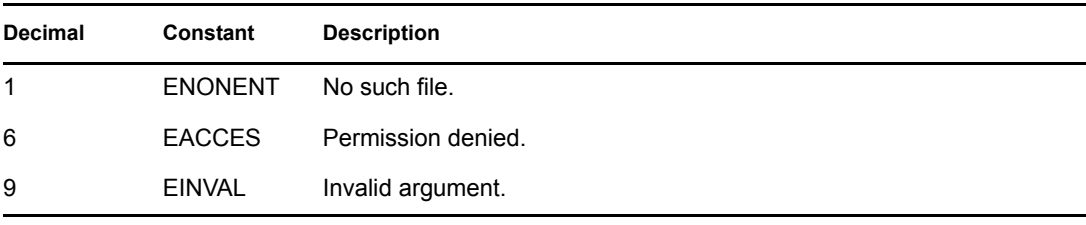

When an error occurs, NetWareErrno is set to:

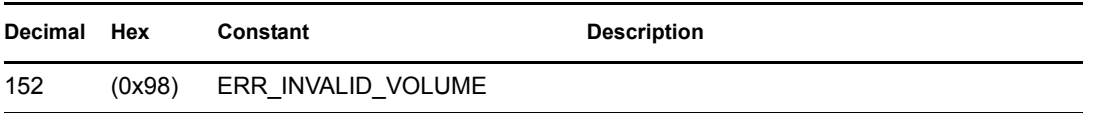

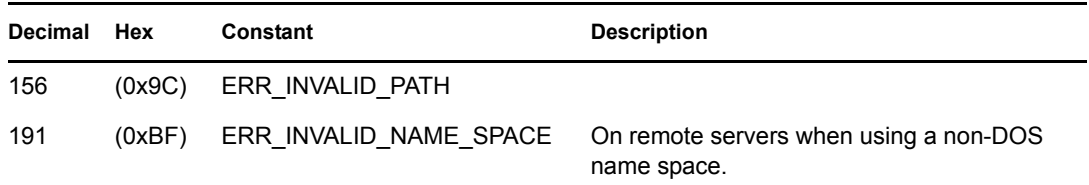

# **Remarks**

This function also works on the DOS partition.

This function allows for as many open files as there is available memory. The filename parameter supplies the name of the file to be created. If the file exists (the current connection must have Write rights), it is truncated to contain no data and the preceding permission setting is unchanged.

If the file does not exist, it is created with access permission given by the permission parameter.

The access permission for the file is specified as a combination of bits (defined in the SYS\STAT.H header file):

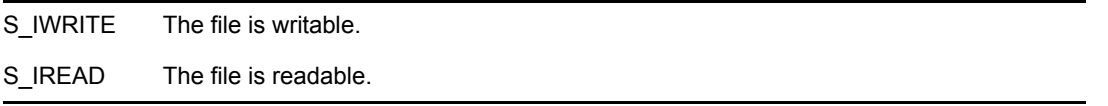

The permission parameter can be specified as S\_IWRITE, S\_IREAD or S\_IWRITE S\_IREAD. Specifying 0 also makes a file both writable and readable.

The current connection must have Create rights to create a new file or have Read/Write rights to write to a file that already exists.

# **See Also**

[dup \(page 209\),](#page-208-1) [dup2 \(page 211\)](#page-210-1), [open \(page 229\),](#page-228-1) [sopen \(page 238\)](#page-237-1)

# **Example**

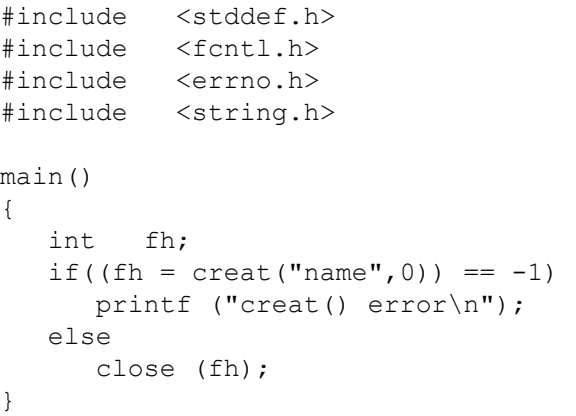

# <span id="page-208-1"></span><span id="page-208-0"></span>**dup**

Returns a file handle that refers to the same open file as handle (supported only for NetWare 4.x and above)

**Local Servers:** nonblocking

**Remote Servers:** nonblocking

**Classification:** POSIX

**Platform:** NLM

**Service:** Operating System I/O

# **Syntax**

```
#include <unistd.h> 
int dup ( 
   int handle);
```
# **Parameters**

#### **handle**

(IN) Specifies the file handle that is to be duplicated.

# **Return Values**

When an error occurs, a value of -1 is returned. Otherwise, the return value is a nonnegative integer that is the file handle.

If an error occurs, errno can be set to:

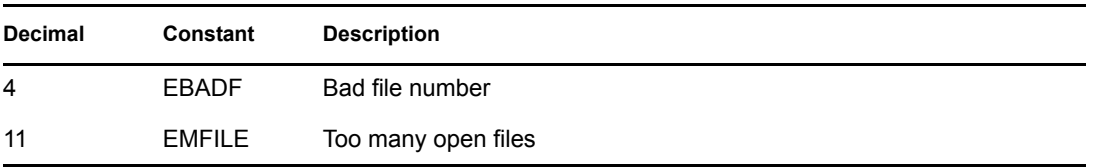

# **Remarks**

The dup function duplicates a file handle by returning a file handle that refers to the same open file as handle. Since both handles reference the same file, either handle can be used for operations on the file.

**NOTE:** For an example of how to reverse the effect of redirecting stdin, see the example for [fdopen \(page 256\).](#page-255-0)

# **See Also**

[close \(page 205\)](#page-204-1), [creat \(page 207\),](#page-206-1) [dup2 \(page 211\)](#page-210-1), [eof \(page 213\),](#page-212-1) [fdopen \(page 256\)](#page-255-0), [filelength](#page-215-1)  [\(page 216\)](#page-215-1), [fileno \(page 271\),](#page-270-0) [fstat \(page 217\),](#page-216-1) [ftell \(page 293\),](#page-292-0) [isatty \(page 223\),](#page-222-1) [lseek \(page 226\)](#page-225-1), [open \(page 229\)](#page-228-1), [read \(page 234\)](#page-233-1), [sopen \(page 238\),](#page-237-1) [write \(page 246\)](#page-245-1)

# <span id="page-210-1"></span><span id="page-210-0"></span>**dup2**

Forces the file handle to reference the same open file as the handle parameter (supported only for NetWare 4.x and above)

**Local Servers:** nonblocking

**Remote Servers:** nonblocking

**Classification:** POSIX

**Platform:** NLM

**Service:** Operating System I/O

# **Syntax**

```
#include <unistd.h> 
int dup2 ( 
   int handle, 
   int handle2);
```
# **Parameters**

#### **handle**

(IN) Specifies the file handle to be duplicated.

#### **handle2**

(IN) Specifies the file handle to be forced to reference the same file as the handle parameter.

# **Return Values**

When an error occurs, a value of -1 is returned. Otherwise, the return value is a nonnegative integer that is the file handle.

If an error occurs, errno can be set to:

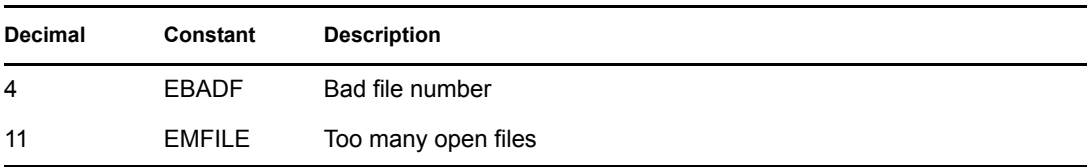

# **Remarks**

The handle parameter must be a handle to a file that is already open. If handle2 references a file that is already open, that file is closed before handle2 is forced to reference the file for handle.

# **See Also**

[close \(page 205\)](#page-204-1), [creat \(page 207\),](#page-206-1) [dup \(page 209\),](#page-208-1) [eof \(page 213\)](#page-212-1), [filelength \(page 216\)](#page-215-1), [fileno](#page-270-0)  [\(page 271\)](#page-270-0), [fstat \(page 217\)](#page-216-1), [ftell \(page 293\)](#page-292-0), [isatty \(page 223\)](#page-222-1), [lseek \(page 226\),](#page-225-1) [open \(page 229\)](#page-228-1), [read \(page 234\),](#page-233-1) [sopen \(page 238\)](#page-237-1), [write \(page 246\)](#page-245-1)

# <span id="page-212-1"></span><span id="page-212-0"></span>**eof**

Determines if the end of the file has been reached for a specified file

**Local Servers:** nonblocking

**Remote Servers:** nonblocking

**Classification:** POSIX

**Platform:** NLM

**Service:** Operating System I/O

# **Syntax**

```
#include <unistd.h> 
int eof ( 
   int handle);
```
# **Parameters**

#### **handle**

(IN) Specifies a file handle.

## **Return Values**

eof returns a value of 1 if the current file position is at the end of the file. If the current file position is not at the end, a value of 0 is returned. If an error is detected, a value of -1 is returned.

If an error occurs, errno is set to:

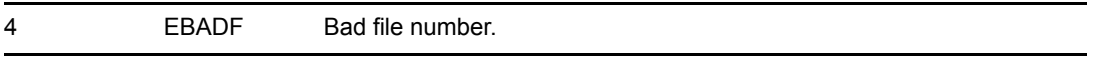

If eof does not complete successfully, NetWareErrno is set.

# **Remarks**

The eof function determines if the end of the file has been reached for the file whose file handle is given by handle. Because the current file position is set following an input operation, eof can be called to detect the end of the file before an input operation beyond the end of the file is attempted.

# **See Also**

[dup \(page 209\),](#page-208-1) [dup2 \(page 211\)](#page-210-1), [read \(page 234\)](#page-233-1)

# <span id="page-213-1"></span><span id="page-213-0"></span>**fcntl**

Controls file handles

**Local Servers:** nonblocking

**Remote Servers:** nonblocking

**Classification:** POSIX

**Platform:** NLM

**Service:** Operating System I/O

# **Syntax**

```
#include <fcntl.h>
```

```
int fcntl ( 
   int handle, 
   int cmd, 
   int arg);
```
# **Parameters**

#### **handle**

(IN) Specifies a file handle to be operated on by cmd.

#### **cmd**

(IN) Specifies one of two commands to act on the specified file handle.

#### **arg**

(IN/OUT) Specifies the handle status flags.

# **Return Values**

Upon successful completion of the F\_GETFL command, fcntl returns the current value of the requested flag. Otherwise, a value of -1 is returned and errno indicates the error.

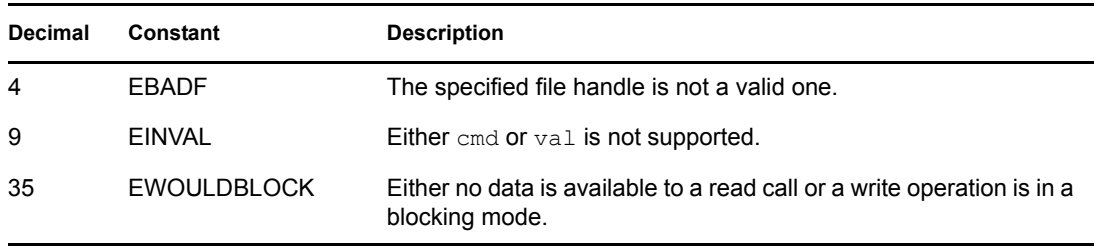

# **Remarks**

The fcntl function provides for file control over file handles. The handle parameter is a file handle to be operated on by cmd. The cmd parameter includes either the F\_GETFL or the F\_SETFL commands described below:

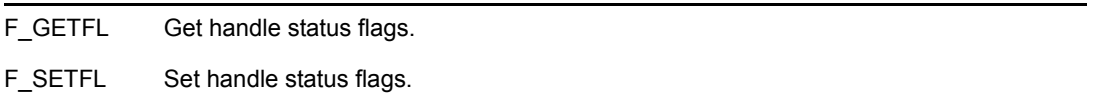

Flags are passed in the arg parameter. The FNDELAY flag is defined for the F\_GETFL and F\_SETFL commands. It establishes a nonblocking I/O mode; if no data is available to a read call or if a write operation is in a blocking mode, the call returns a value of -1 with the error EWOULDBLOCK.

# **See Also**

[ioctl \(page 219\)](#page-218-0)

# <span id="page-215-1"></span><span id="page-215-0"></span>**filelength**

Returns the number of bytes in an open file

**Local Servers:** blocking

**Remote Servers:** blocking

**Platform:** NLM

**Service:** Operating System I/O

# **Syntax**

#include <nwfileio.h>

LONG filelength ( int fildes);

### **Parameters**

**handle**

(IN) Specifies a file handle.

### **Return Values**

filelength returns a value of -1 if an error occurs.

If an error occurs, errno can be set to:

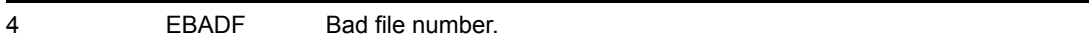

If filelength does not complete successfully, NetWareErrno is set.

### **Remarks**

The filelength function returns the number of bytes in the opened file indicated by the file handle.

# **See Also**

[dup \(page 209\),](#page-208-1) [dup2 \(page 211\)](#page-210-1), [eof \(page 213\),](#page-212-1) [lseek \(page 226\)](#page-225-1), [tell \(page 242\)](#page-241-1)

# **Example**

```
#include <fcntl.h> 
LONG length; 
int handle; 
length = filelength (handle);
```
### <span id="page-216-0"></span>**fstat**

Obtains information about an open file

**Local Servers:** blocking

**Remote Servers:** blocking

**Classification:** POSIX

**Platform:** NLM

**Service:** Operating System I/O

### **Syntax**

```
#include <sys\stat.h>
```

```
int fstat ( 
   int handle, 
  struct stat *statblk);
```
### **Parameters**

#### **handle**

(IN) Specifies a file handle.

#### **statblk**

(OUT) Points to the address of the structure stat.

### **Return Values**

fstat returns a value of 0 when the information is obtained successfully. Otherwise, a value of -1 is returned.

If an error occurs, errno is set to:

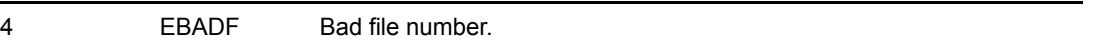

If fstat does not complete successfully, NetWareErrno is set.

### **Remarks**

The fstat function obtains information about an open file whose file handle is handle. This information is placed in the structure located at the address indicated by the statblk parameter.

The SYS\STAT.H header file contains definitions for stat and describes the contents of the fields within that structure.

### **See Also**

[dup \(page 209\),](#page-208-0) [dup2 \(page 211\)](#page-210-0), [open \(page 229\),](#page-228-0) stat (Multiple and Inter-File Services)

```
#include <stdio.h> 
#include <nwtypes.h> 
#include <fcntl.h> 
#include <sys\types.h> 
#include <sys\stat.h> 
main() 
{ 
    int handle; 
    struct stat buf; 
   handle = open ("test.dat", O_RDONLY | O_BINARY, 0);
   if(handle == -1)
    { 
       printf ("could not open file"); 
       exit (0); 
    } 
   if(fstat (handle, \&buf) == -1)
       printf ("fstat error\r\n"); 
    close(handle); 
   printf ("st dev = x\r\ln", buf.st dev);
   printf ("st ino = x\r\ln", buf.st ino);
   printf ("st mode = x\r\ln", buf.st mode);
   printf ("st_nlink = x\r\ln", buf.st_nlink);
   printf ("st uid = x\r\ln", buf.st uid);
   printf ("st gid = x\r\ln", buf.st gid);
   printf ("st rdev = x\r\ln", buf.st rdev);
   printf ("st size = x\r\ln", buf.st size);
   printf ("st atime = x\r\ln", buf.st atime);
   printf ("st mtime = x\r\ln", buf.st mtime);
   printf ("st ctime = x\r\ln", buf.st ctime);
   printf ("st btime = x\r\ln", buf.st btime);
   printf ("st attr = x\r\ln", buf.st attr);
   printf ("st archivedID = x\r\ln", buf.st archivedID);
   printf ("st updatedID = x\r\in\mu, buf.st updatedID);
    printf ("st_inheritedRightsMask =
            %x\r\n", buf.st_inheritedRightsMask);
    printf ("st_originatingNameSpace =
            %c\r\n", buf.st originatingNameSpace);
   printf ("st_name = s\r\ln", buf.st_name);
/* ------ new fields starting in v. 4.11 -----------
   printf ("st name2 = s\r\ln", buf.st name2);
   printf ("st blksize = x\r\ln", buf.st blksize);
   printf ("st blocks = x\r\ln", buf.st blocks);
   printf ("st flags = x\r\ln", buf.st flags);
}
```
### <span id="page-218-0"></span>**ioctl**

Performs a variety of control functions on a STREAMS, BSD Socket, and pipe file descriptors

**Local Servers:** blocking

**Remote Servers:** N/A

**Classification:** UNIX (nonstandard)

**NetWare Server:** 3.12, 3.2, 4.x, 5.x, 6.x

**Platform:** NLM

**Service:** Operating System I/O

### **Syntax**

```
#include <sys/ioctl.h> 
#include <stropts.h> 
int ioctl ( 
   int filedes, 
   int command, 
   void *arg);
```
### **Parameters**

#### **filedes**

(IN) Specifies a descriptor returned from the open, pipe, sopen, socket, etc., functions.

#### **command**

(IN) Specifies the control function to be performed.

#### **arg**

(IN/OUT) Points to an additional argument to be used or points to an argument returned by ioctl (depending on the control function performed).

### **Return Values**

Upon successful completion, the value returned depends upon the control function (command argument) but must be a nonnegative integer. Otherwise, errno indicates the occurring error.

### **Remarks**

See spxc\_rw.c (NDK: NetWare Server Protocol Libraries for C)(unsupported) for sample code.

For Stream files, ioctl performs the following control operations:

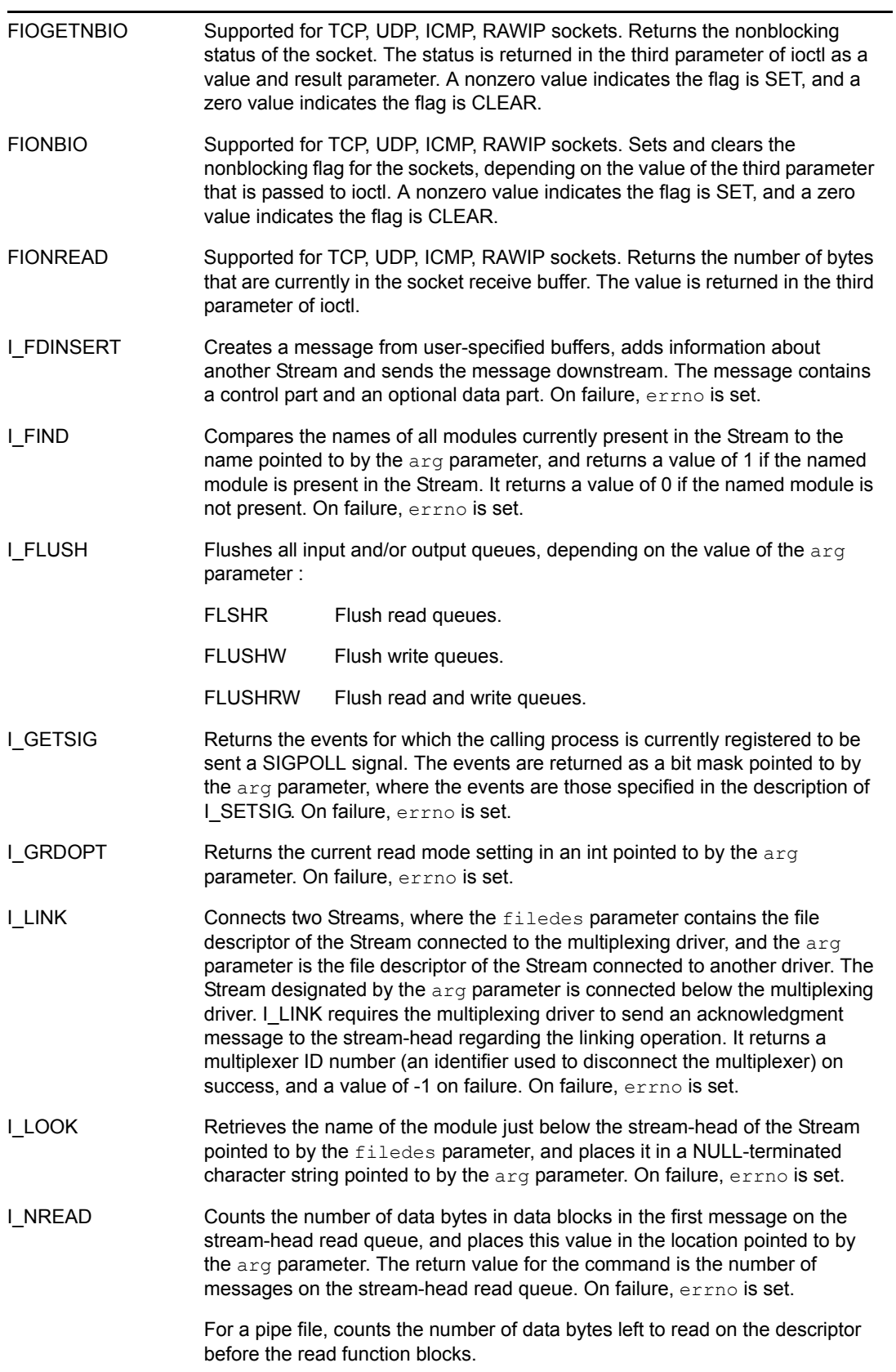

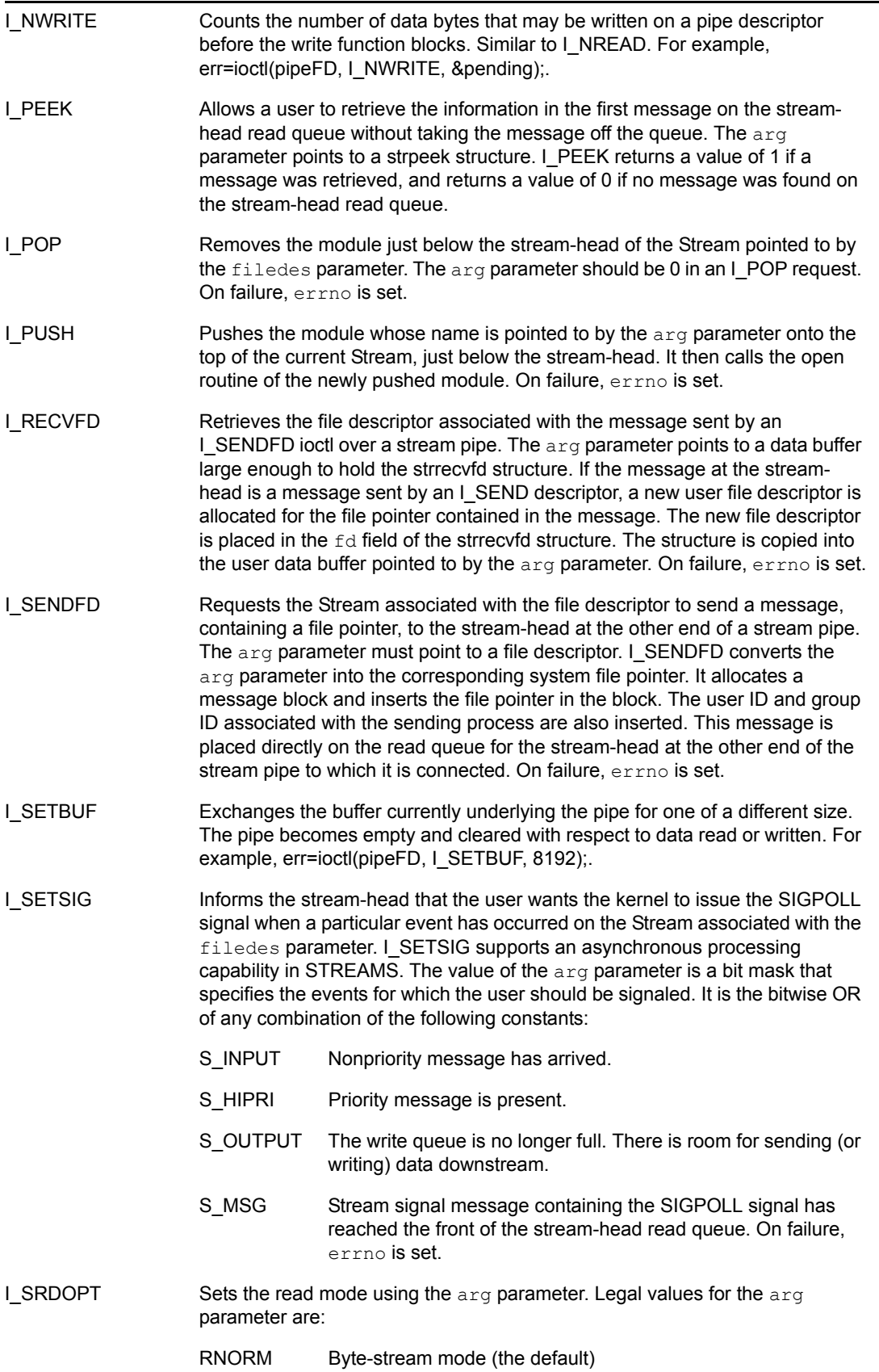

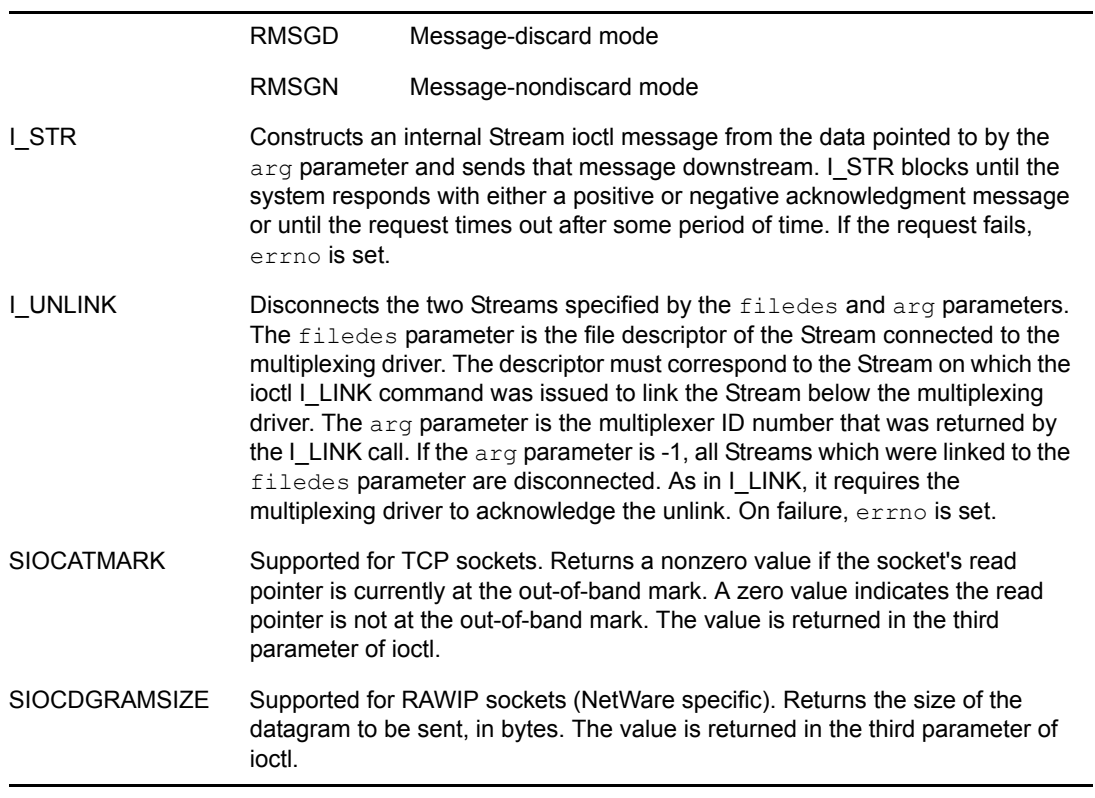

### **See Also**

[pipe \(page 232\),](#page-231-0) poll (unsupported), putmsg (NDK: NetWare Server Protocol Libraries for C)(unsupported), [open \(page 229\),](#page-228-0) [read \(page 234\),](#page-233-0) socket (NDK: NetWare Server Protocol Libraries for C)(unsupported), [write \(page 246\)](#page-245-0)

### <span id="page-222-0"></span>**isatty**

Tests whether the specified handle refers to a screen

**Local Servers:** nonblocking

**Remote Servers:** nonblocking

**Classification:** POSIX

**Platform:** NLM

**Service:** Operating System I/O

### **Syntax**

```
#include <unistd.h> 
int isatty ( 
   int handle);
```
### **Parameters**

#### **handle**

(IN) Specifies a file handle.

### **Return Values**

isatty n returns a value of 0 if the device or file is not a character device; otherwise, a nonzero is returned.

If an error occurs, errno can be set to:

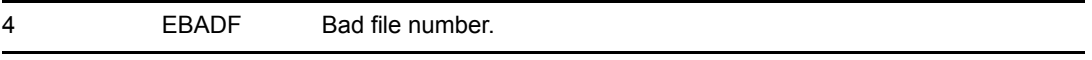

### **Remarks**

The isatty function tests if the opened file or device referenced by the file handle is a character device (namely, the console).

### **See Also**

```
dup (page 209), dup2 (page 211), open (page 229)
```
### <span id="page-223-0"></span>**lock**

Locks a portion of a file

**Local Servers:** blocking

**Remote Servers:** blocking

**Platform:** NLM

**Service:** Operating System I/O

### **Syntax**

#include <nwfileio.h>

```
int lock ( 
   int fildes, 
   LONG offset, 
   LONG length);
```
### **Parameters**

#### **handle**

(IN) Specifies a file handle.

#### **offset**

(IN) Specifies the starting byte that is to be locked.

#### **length**

(IN) Specifies the amount of data (in bytes) to be locked.

### **Return Values**

Returns a value of 0 if successful, and a value of -1 when an error occurs.

If an error occurs, errno is set to:

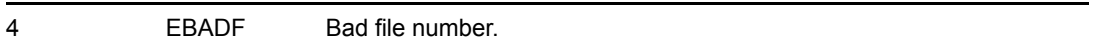

### **Remarks**

lock locks the amount of data specified by the length parameter in the file specified by the handle parameter, starting at the byte specified by the offset parameter in the file.

lock prevents other open handles from reading or writing into the locked region until an unlock has been done for this locked region of the file. All locked regions of a file must be unlocked before a file is closed.

### **See Also**

[open \(page 229\)](#page-228-0), [sopen \(page 238\),](#page-237-0) [unlock \(page 244\)](#page-243-0)

### <span id="page-225-0"></span>**lseek**

Sets the current file position

**Local Servers:** nonblocking

**Remote Servers:** nonblocking

**Classification:** POSIX

**Platform:** NLM

**Service:** Operating System I/O

### **Syntax**

#include <unistd.h>

```
LONG lseek ( 
   int handle, 
   LONG offset, 
   int origin);
```
### **Parameters**

#### **handle**

(IN) Specifies a file handle.

#### **offset**

(IN) Specifies the relative offset from a file position.

#### **origin**

(IN) Specifies the seek starting point.

### **Return Values**

On success, lseek returns the new current file position in a system-dependent manner. A value of 0 indicates the start of a file. If an error occurs, lseek returns 0xFFFFFFFF, and errno is set to:.

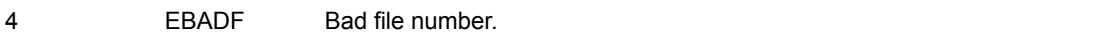

If lseek does not complete successfully, NetWareErrno is also set.

### **Remarks**

The file is referenced using the specified file handle.

The value of the  $\circ$ ffset parameter is used as a relative offset from a file position determined by the value of the origin parameter. An absolute offset can be from 0 to  $2^{32}$ . It must be unsigned long, which cannot be negative.

The new file position is determined in a manner dependent upon the value of the  $\sigma$ rigin parameter, which can have one of three possible values (defined in the STDIO.H header file):

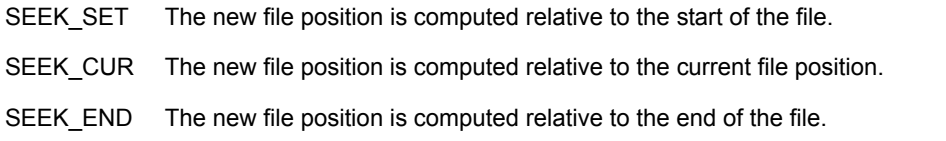

The files's position can be set to a position outside of the bounds of the file.

### **See Also**

[close \(page 205\)](#page-204-0), [creat \(page 207\),](#page-206-0) [dup \(page 209\),](#page-208-0) [dup2 \(page 211\)](#page-210-0), [eof \(page 213\),](#page-212-0) [filelength](#page-215-0)  [\(page 216\)](#page-215-0), [fileno \(page 271\),](#page-270-0) [fstat \(page 217\),](#page-216-0) [isatty \(page 223\),](#page-222-0) [open \(page 229\)](#page-228-0), [read \(page 234\)](#page-233-0), [sopen \(page 238\)](#page-237-0), [tell \(page 242\),](#page-241-0) [write \(page 246\)](#page-245-0)

```
#include <stddef.h> 
#include <stdio.h> 
#include <stdlib.h> 
#include <unistd.h> 
#include <fcntl.h> 
#include <errno.h> 
main() 
{ 
    int fh; 
   if((fh = open ("test.dat", O_RDWR | O_CREAT | O_TRUNC,0)) < 0)
    { 
      printf ("could not open file\r\n");
       exit(0); 
    } 
    write (fh,"1234567890",10); 
   if(lseek (fh, 1, SEEK SET) < 0)
    { 
       printf ("error on seek 1\r\n"); 
       goto end; 
    } 
   write (fh, "a", 1);
   if(lseek(fh,-2, SEEK END) < 0)
    { 
       printf ("error on seek 2\r\n"); 
       goto end; 
    } 
   write (fh, "b", 1);
   if(lseek (fh,-5,SEEKCUR) < 0)
    { 
       printf ("error on seek 3\r\n"); 
       goto end; 
    } 
    write (fh,"c",1);
```

```
 end: 
 close (fh); 
 getch ();
```
}

### <span id="page-228-0"></span>**open**

Opens a file or stream

**Local Servers:** blocking

**Remote Servers:** blocking

**Classification:** POSIX

**Platform:** NLM

**Service:** Operating System I/O

### **Syntax**

```
#include <fcntl.h> 
int open ( 
   const char *path, 
   int oflag, 
   ...);
```
### **Parameters**

#### **path**

(IN) Points to the name of the file to open (considered within the context of the currently set namespace).

#### **oflag**

(IN) Specifies the access mode.

### **Return Values**

When an error occurs while opening the file, a value of -1 is returned. Otherwise, an integer (not equal to -1), known as the file handle, is returned to be used with the other functions that operate on the file.

If an error occurs, errno can be set to:

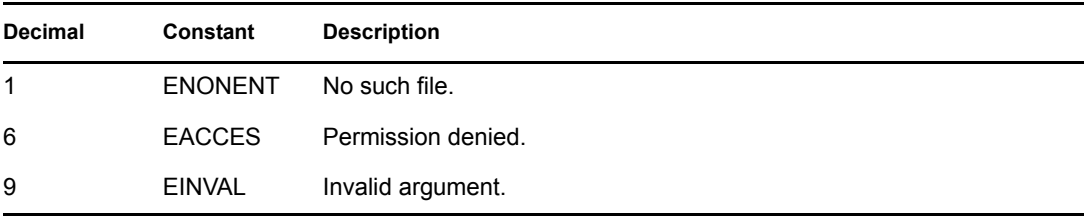

When an error occurs, NetWareErrno is set to:

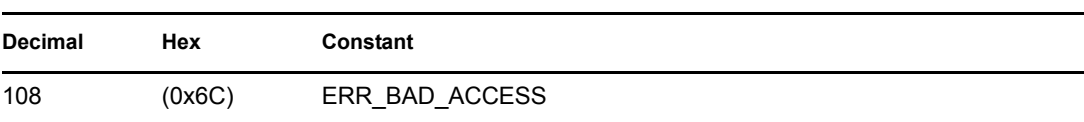

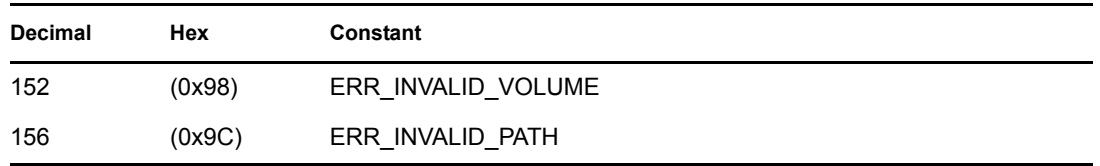

### **Remarks**

This function also works on the DOS partition.

This function allows for as many open files as there is available memory. The path parameter supplies the name of the file to be opened. The file is accessed according to the access mode specified by the oflag parameter.

The access mode is established as a combination of the bits defined in the FCNTL.H header file. The following bits can be set:

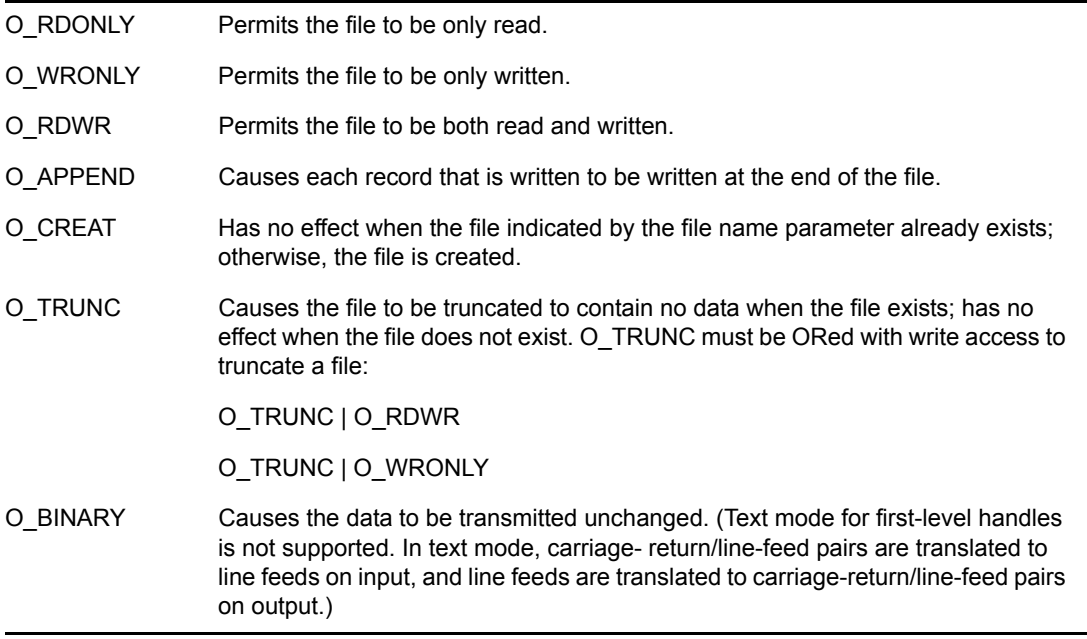

O\_CREAT must be specified when the file does not exist and it is to be written.

An optional third parameter, int permission, is used when the file is to be created (O\_CREAT is specified) to set file permissions. File permissions are set according to the value contained in the permission parameter. The access permissions for the file is specified as a combination of bits (defined in the SYS\STAT.H header file).

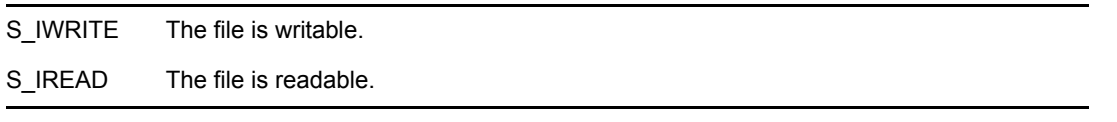

The permission parameter can be specified as S\_IWRITE, S\_IREAD or S\_IWRITE S\_IREAD. Specifying 0 also makes a file both writable and readable.

When opening a UNIX Stream file, access must be constructed from O\_NDELAY and either O\_RDONLY, O\_WRONLY, or O\_RDWR. Other flag values are not applicable to Stream devices and have no effect on them. The value of O\_NDELAY affects the operation of Stream drivers and certain function calls ( read, getmsg, putmsg, and write). For drivers, the implementation of O\_NDELAY is device-specific. Each Stream device driver can treat this option differently.

SetCurrentNameSpace sets the name space which is used for parsing the path input to this function.

### **See Also**

```
close (page 205), creat (page 207), dup (page 209), dup2 (page 211), eof (page 213), filelength 
(page 216), fileno (page 271), fstat (page 217), isatty (page 223), lseek (page 226), read (page 234), 
sopen (page 238), tell (page 242), write (page 246)
```

```
#include <stddef.h> 
#include <fcntl.h> 
#include <errno.h> 
main() 
{ 
    int fh,size; 
   char buffer[] = {"a text record to be written\n" };
   fh = open ("test.dat", O WRONLY | O CREAT | O TRUNC, 0);
    printf ("handle: %d\n\r",fh); 
   if(fh == EFAILURE) { 
       printf ("could not open file\r\n"); 
       goto end; 
    } 
    printf ("%d\n\r",tell(fh)); 
   size = write (fh, buffer, sizeof(buffer));
   if(size \langle 29)
    { 
       printf ("could not write to file\r\n"); 
       goto end; 
    } 
    printf ("%d\r\n",tell(fh)); 
    close (fh); 
    end: 
    printf ("%d\r\n",errno); 
    getch (); 
}
```
### <span id="page-231-0"></span>**pipe**

Creates an inter-process channel.

**Local Servers:** blocking

**Remote Servers:** N/A

**Classification:** UNIX (nonstandard)

**NetWare Server:** 3.12, 3.2, 4.x, 5.x, 6.x

**Platform:** NLM

**Service:** Operating System I/O

### **Syntax**

```
#include <unistd.h> 
int pipe ( 
   int fildes[2]);
```
### **Parameters**

#### **fildes**

(OUT) Specifies the file descriptions for the ends of the newly created pipe.

### **Return Values**

pipe returns zero upon successful completion. Otherwise, -1 is returned and errno indicates the occurring error.

If an error occurs, errno can be set to:

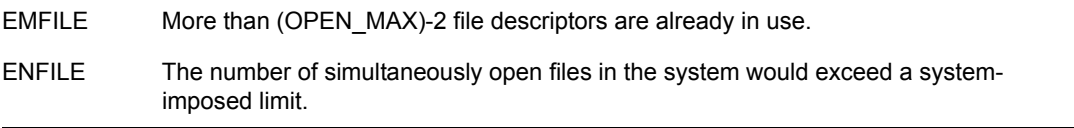

### **Remarks**

pipe creates a pipe and places two file descriptions (into fildes[0] and fildes[1]) for the read and write ends of the pipe. Their integer values shall be the two lowest that available at the time pipe is called. O\_NONBLOCK and FD\_CLOEXEC, which can be set by calling fcntl, should be clear on both file descriptors.

Data can be written to  $\text{fildes}[1]$  and read from  $\text{fildes}[0]$ . A read on  $\text{fildes}[0]$  accesses the data written to fildes[1] on a first-in-first-out basis.

A process has the pipe open for reading if it has a file descriptor open that refers to the read end, fildes[0]. A process has the pipe open for writing if it has a file descriptor open that refers to the write end, fildes[1].

Upon successful completion, pipe updates the st\_atime, st\_ctime, and st\_mtime fields of the new pipe.

### **See Also**

[fcntl \(page 214\),](#page-213-0) [ioctl \(page 219\),](#page-218-0) poll (unsupported), putmsg (unsupported) (NDK: NetWare Server Protocol Libraries for C), [open \(page 229\),](#page-228-0) [read \(page 234\),](#page-233-0) socket (unsupported) (NDK: NetWare Server Protocol Libraries for C), [write \(page 246\)](#page-245-0)

### <span id="page-233-0"></span>**read**

Reads data from a file or stream

**Local Servers:** blocking

**Remote Servers:** blocking

**Classification:** POSIX

**Platform:** NLM

**Service:** Operating System I/O

### **Syntax**

```
#include <unistd.h>
```

```
LONG read ( 
   int handle, 
   char *buffer, 
   LONG len);
```
### **Parameters**

#### **handle**

(IN) Specifies a file handle.

#### **buffer**

(OUT) Points to a buffer to receive the data.

#### **len**

(IN) Specifies the number of bytes to read.

### **Return Values**

read returns the number of bytes of data transmitted from the file to the buffer. Normally, this is the number given by the len parameter. When the end-of- file is encountered before the read completes, the return value is less than the number of bytes requested.

A value of -1 is returned when an input/output error is detected. If an error occurs, errno can be set to:

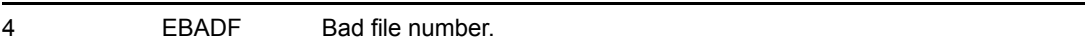

If read does not complete successfully, NetWareErrno is set.

### **Remarks**

This function also works on the DOS partition.

The read function returns the number of bytes of data transmitted from the file to the buffer.

The handle value is returned by the open, sopen, creat, or fileno function. The access mode must have included either O\_RDONLY or O\_RDWR when the open or sopen function was invoked. The data is read starting at the current file position for the file in question. This file position can be determined with the tell function and can be set with the lseek function.

A read from a Stream file can operate in three different modes: byte-stream mode, messagenondiscard mode, and message-discard mode. The default is byte-stream mode. This can be changed using the I\_SRDOPT ioctl request, and can be tested with the I\_GRDOPT ioctl. In byte-stream mode, the read function retrieves data from the Stream until it has received nbyte bytes, or until there is no more data to be retrieved. Byte-stream mode ignores message boundaries.

In Stream message-nondiscard mode, the read function retrieves data until it has read nbytes bytes or until it reaches a message boundary. If the read function does not retrieve all the data in the message, the remaining data are placed on the Stream, and can be retrieved by the next read or getmsg call. Message-discard mode also retrieves data until it has retrieved nbyte bytes or it reaches a message boundary. However, unread data remaining in a message after the read function returns are discarded and are not available for a subsequent read or getmsg.

When reading from a Stream file, handling of zero-byte messages is determined by the current read mode setting. In byte-stream mode, the read function accepts data until it has read nbyte bytes, or until there is no more data to read or until a zero-byte message block is encountered. The read function returns the number of bytes read and places the zero-byte message back on the Stream to be retrieved by the next read or getmsg. In the two other modes, a zero-message returns a value of 0 and the message is removed from the Stream. When a zero-byte message is read as the first message on a Stream, a value of 0 is returned regardless of the read mode.

A read from a Stream file can only process data messages. It cannot process any type of protocol message and fails if a protocol message is encountered at the stream head.

A read from a Stream file also fails if an error message is received at the stream head. In this case, errno is set to the value returned in the error message. If a hang up occurs on the Stream being read, the read function continues to operate normally until the stream head read queue is empty. Thereafter, it returns 0.

### **See Also**

[close \(page 205\)](#page-204-0), [creat \(page 207\),](#page-206-0) [dup \(page 209\),](#page-208-0) [dup2 \(page 211\)](#page-210-0), [eof \(page 213\),](#page-212-0) [filelength](#page-215-0)  [\(page 216\)](#page-215-0), [fileno \(page 271\)](#page-270-0), [fstat \(page 217\),](#page-216-0) [isatty \(page 223\)](#page-222-0), [lseek \(page 226\)](#page-225-0), [open \(page 229\)](#page-228-0), [sopen \(page 238\)](#page-237-0), [tell \(page 242\),](#page-241-0) [write \(page 246\)](#page-245-0)

```
#include <errno.h> 
#include <fcntl.h> 
#include <unistd.h> 
#include <stddef.h> 
#include <stdio.h> 
#include <string.h> 
#include <dirent.h> 
#include <nwconio.h> 
#define BUFFER_SIZE 512
```

```
main() 
{ 
   int handle, rc, i, ch = 0;
    char buffer[BUFFER_SIZE]; 
   handle = open ("test.dat", 0 RDONLY, 0);
   if (handle < 0)
    { 
      printf ("\r%s\r\n\n", strerror(errno));
      exit (0);
    } 
    while (1) 
    { 
       if ((rc = read (handle, buffer, BUFFER SIZE)) \leq 0)
        { 
          lseek (handle, 0, SEEK SET);
          rc = 0; } 
       for (i = 0; i < rc; i++) { 
           putchar (buffer[i] ); 
           if (kbhit ()) 
           { 
          if ((ch = getch()) == 0x03) { 
               printf ("^C" ); 
              close (handle ); 
              exit (0); 
           } 
          else if(ch == '1')
            { 
              printf (\sqrt[n]{n\cdot x^*} \cdot \frac{\frac{1}{n}n}{n}lock (handle, 1, 10) ? "failed" : "succeeded");
               getch (); 
           } 
          else if(ch == 'u')
            { 
              printf ("\r\n\cdot\star\star\star\star\star\text{ undock }\$s\r\n\circ\prime\prime\text{,}unlock(handle,1,10) ? "failed" : "succeeded");
               getch (); 
            } 
           else getch (); /* Pause*/ 
           } 
        } 
    } 
}
```
### **setmode**

Sets, at the operating system level, the translation mode to the specified value

**Local Servers:** nonblocking

**Remote Servers:** nonblocking

**Platform:** NLM

**Service:** Operating System I/O

### **Syntax**

```
#include <nwfileio.h>
```

```
int setmode ( 
   int handle, 
   int mode);
```
### **Parameters**

#### **handle**

(IN) Specifies a file handle.

#### **mode**

(IN) Specifies the translation mode.

### **Return Values**

If successful, the setmode function returns the previous mode that was set for the file. Otherwise, a value of -1 is returned. When an error has occurred, the global variable errno contains a value indicating the type of error that has been detected.

### **Remarks**

The setmode function sets the translation mode to be the value of mode for the file whose file handle is given by handle. The mode parameter can contain the following value:

• O\_BINARY—Data is read or written unchanged.

### **See Also**

[close \(page 205\)](#page-204-0), [creat \(page 207\),](#page-206-0) [eof \(page 213\)](#page-212-0), [filelength \(page 216\),](#page-215-0) [fileno \(page 271\)](#page-270-0), [fstat](#page-216-0)  [\(page 217\)](#page-216-0), [isatty \(page 223\)](#page-222-0), [lseek \(page 226\),](#page-225-0) [open \(page 229\)](#page-228-0), [read \(page 234\)](#page-233-0), [sopen \(page 238\)](#page-237-0), [tell \(page 242\)](#page-241-0), [write \(page 246\)](#page-245-0)

### <span id="page-237-0"></span>**sopen**

Opens a file or stream for shared access

**Local Servers:** blocking

**Remote Servers:** blocking

**Platform:** NLM

**Service:** Operating System I/O

### **Syntax**

```
#include <nwfileio.h>
```

```
int sopen ( 
 const char *path, 
 int oflag, 
 int shflag,
  ...);
```
### **Parameters**

#### **path**

(IN) Points to the path of the file to open.

#### **oflag**

(IN) Specifies the access mode.

#### **shflag**

(IN) Specifies the sharing mode of the file.

### **Return Values**

When an error occurs while opening the file, a value of  $-1$  is returned. Otherwise, an integer (not equal to –1), known as the file handle, is returned to be used with the other functions that operate on the file.

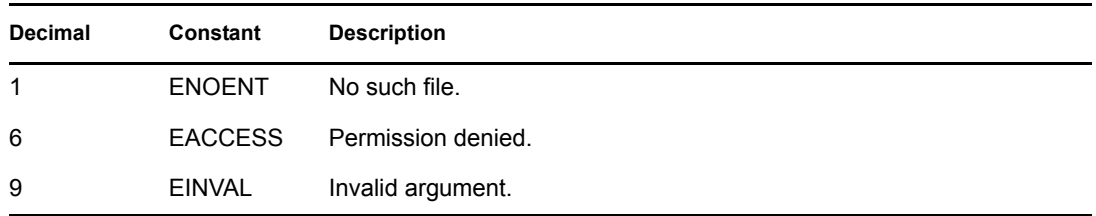

When an error occurs, errno is set to:

When an error occurs, NetWareErrno is set to:

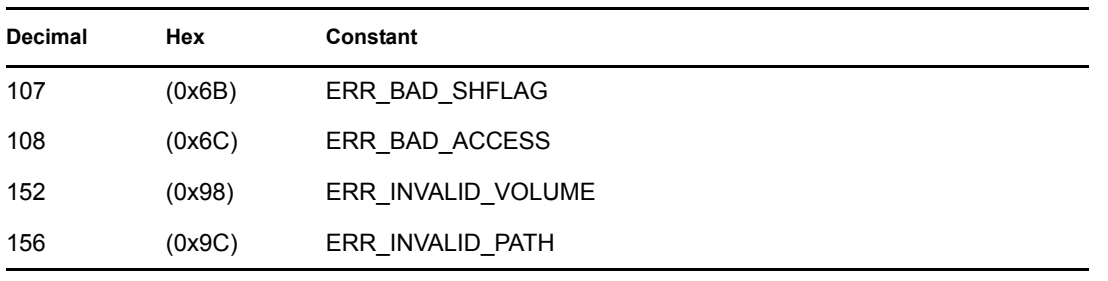

**NOTE:** A problem was introduced in the 4.01d version of clib.nlm. It manifests itself when sopen is called multiple times by the same thread.

In clib.nlm versions prior to 4.01d, a valid file handle will be returned from sopen when a file is opened multiple times by the same thread. In the 4.01d version of clib.nlm (and later versions) an error occurs and returns -1 while errno is set to EINUSE.

Beginning with version 4.10d (notice this is 4.1 and not 4.01) PTR 2/1/95, you can pass the NWSH\_PRE\_401D\_COMPAT bit (0x80000000) in as part of the share flags passed to sopen to get functionality of clib versions prior to 4.01d (if you have experienced problems with multiple threads opening the same file multiple times).

As an alternative to the above work around, you can pass in a CLIB OPT switch on the command line of the .nlm you are using. CLIB\_OPT/U86414 will provide the same functionality as passing in the share flags with the additional bits ORed in. This is only available on clib.nlm version 4.10d PTF.

### **Remarks**

This function also works on the DOS partition.

The path of the file to be opened is given by the path parameter. The file is accessed according to the access mode specified by the  $\circ$  flag parameter.

The access mode is established as a combination of the bits defined in the FCNTL.H header file. The following bits can be set:

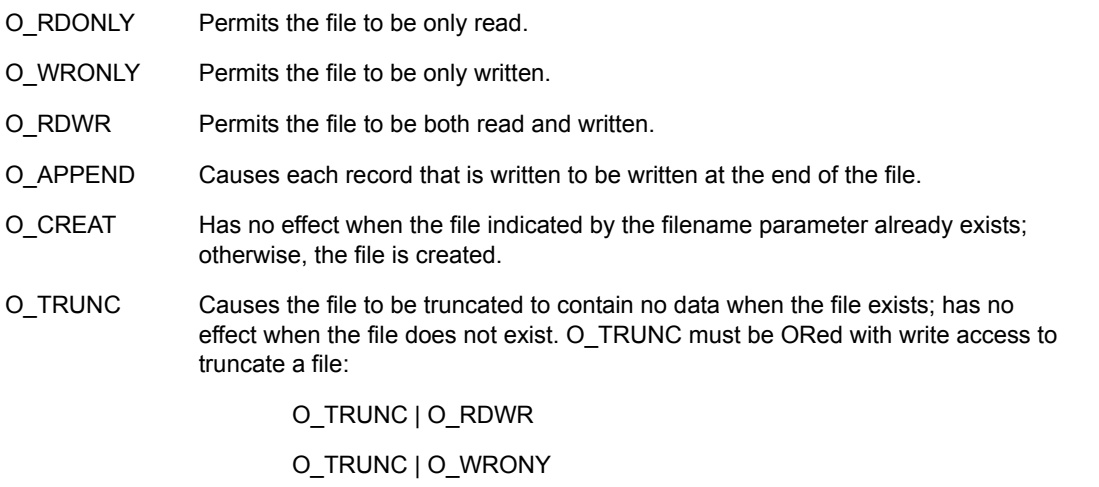

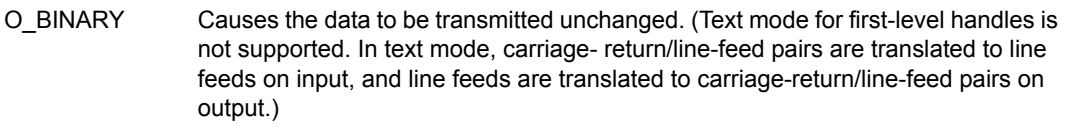

O\_CREAT must be specified when the file does not exist and it is to be written.

The shared access for the file is established by the combination of bits set in the shflag parameter where the following values are defined in NWFATTR.H.

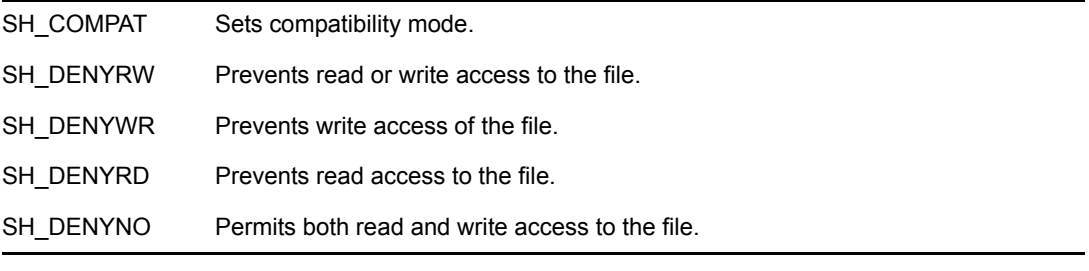

**NOTE:** If a new file is created by this function, the share flag is ignored.

An optional fourth parameter, int  $permission$ , is used when the file is to be created (O\_CREAT is specified) to set file permissions. File permissions are set according to the value contained in the permission parameter. The access permissions for the file is specified as a combination of bits (defined in the SYS\STAT.H header file).

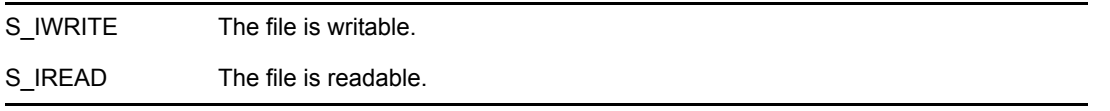

The permission parameter can be specified as S\_IWRITE, S\_IREAD or S\_IWRITE|S\_IREAD. Specifying 0 also makes a file both writable and readable.

### **See Also**

[close \(page 205\)](#page-204-0), [dup \(page 209\)](#page-208-0), [dup2 \(page 211\),](#page-210-0) [open \(page 229\)](#page-228-0)

```
#include <errno.h> 
#include <fcntl.h> 
#include <stddef.h> 
#include <stdio.h> 
#include <stdlib.h> 
#include <string.h> 
#include <dirent.h> 
#include <nwbindry.h> 
#include <nwfattr.h> 
#include <nwerrno.h> 
#include <nwconn.h> 
#include <nwfileio.h> 
#include <unistd.h>
```

```
#define BUFFER_SIZE 512 
main() 
{ 
    int ccode, handle; 
    errno=0; 
    printf("Login %s\r\n\n", LoginToFileServer("ADMIN",// 
      supervisor for NW 3.x OT USER, "\x0")?"Failed":"Succeeded");
   handle=sopen("test.c", O_RDWR, SH_DENYNO, 0);
    if (handle==-1) 
    { 
      printf("\r%s\r\n\n",strerror(errno));
       close(handle); 
       Logout(); 
       exit(0); 
    } 
    ccode=lock(handle, 1, 10); 
    if (ccode) 
    { 
      printf("\n***lock failed\n");
      printf("r%s\r\n\n", strerror(errno));
    } 
    else 
       printf("\n***lock succeeded\n"); 
    getch(); 
    ccode=unlock(handle, 1, 10); 
    if (ccode) 
    { 
       printf("\n***unlock failed\n"); 
      printf("\r%s\r\n\n", strerror(errno));
    } 
    else 
      printf("\n***unlock succeeded\n");
    close(handle); 
   Logout(); 
}
```
### <span id="page-241-0"></span>**tell**

Determines the current file position

**Local Servers:** nonblocking

**Remote Servers:** nonblocking

**Platform:** NLM

**Service:** Operating System I/O

### **Syntax**

#include <nwfileio.h>

LONG tell ( int fildes);

### **Parameters**

#### **handle**

(IN) Specifies a file handle.

### **Return Values**

When an error occurs, a value of -1 is returned. Otherwise, the current file position is returned in a system-dependent manner. A value of 0 indicates the start of the file.

If an error occurs, errno is set to:

```
4 EBADF Bad file number.
```
### **Remarks**

The handle value is the file handle returned by a successful execution of the open, sopen, creat, or fileno function. This function can be used in conjunction with lseek to reset the current file position.

### **See Also**

[close \(page 205\)](#page-204-0), [creat \(page 207\),](#page-206-0) [eof \(page 213\)](#page-212-0), [filelength \(page 216\),](#page-215-0) [fileno \(page 271\)](#page-270-0), [fstat](#page-216-0)  [\(page 217\)](#page-216-0), [ftell \(page 293\)](#page-292-0), [isatty \(page 223\),](#page-222-0) [lseek \(page 226\),](#page-225-0) [open \(page 229\)](#page-228-0), [read \(page 234\)](#page-233-0), [sopen \(page 238\)](#page-237-0), [write \(page 246\)](#page-245-0)

### **Example**

#include <fcntl.h>

LONG position;

```
int handle; 
position = tell (handle);
```
### <span id="page-243-0"></span>**unlock**

Unlocks a region of previously locked data in a file

**Local Servers:** blocking

**Remote Servers:** blocking

**Platform:** NLM

**Service:** Operating System I/O

### **Syntax**

#include <nwfileio.h>

```
int unlock ( 
   int fildes, 
   LONG offset, 
   LONG length);
```
### **Parameters**

#### **handle**

(IN) Specifies a file handle.

#### **offset**

(IN) Specifies the starting byte.

#### **length**

(IN) Specifies the amount of data (in bytes).

### **Return Values**

unlock returns a value of 0 if successful and a value of -1 when an error occurs.

If an error occurs, errno can be set to:

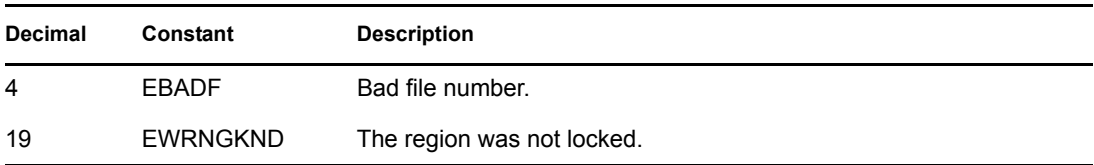

If unlock does not complete successfully, NetWareErrno is set.

### **Remarks**

The unlock function unlocks the region of the file previously locked with the lock function that specified the same offset as the call to unlock. If the file does not have a locked region starting at offset, the unlock function returns a value of -1 and sets errno to EWRNGKND. All locked regions of a file should be unlocked before a file is closed.

### **See Also**

[dup \(page 209\),](#page-208-0) [dup2 \(page 211\)](#page-210-0), [lock \(page 224\)](#page-223-0), [open \(page 229\),](#page-228-0) [sopen \(page 238\)](#page-237-0)

### <span id="page-245-0"></span>**write**

Writes data (blocks even if writing to the screen)

**Local Servers:** blocking

**Remote Servers:** blocking

**Classification:** POSIX

**Platform:** NLM

**Service:** Operating System I/O

### **Syntax**

```
#include <unistd.h>
```

```
LONG write ( 
   int handle, 
   char *buffer, 
   LONG len);
```
### **Parameters**

#### **handle**

(IN) Specifies a file handle.

#### **buffer**

(IN) Point to the address at which to start transmitting data.

#### **len**

(IN) Specifies the number of bytes transmitted.

### **Return Values**

write returns the number of bytes of data transmitted to the file. When there is no error, this is the number given by the len parameter. In the case of an error, such as there being no space available to contain the file data, the return value is less than the number of bytes transmitted. A value of -1 is returned in the case of output errors.

If an error occurs, errno can be set to:

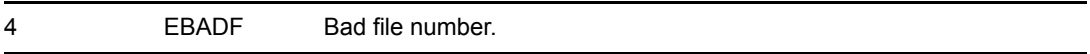

If write does not complete successfully, NetWareErrno is set.

### **Remarks**

This function also works on the DOS partition.

The handle value is returned by open, sopen, or creat. The access mode must have included either O\_WRONLY or O\_RDWR when open or sopen was invoked. The data is written to the file at the end when the file was opened with O\_APPEND included as part of the access mode; otherwise, it is written at the current file position for the file in question. This file position can be determined with tell and can be set with lseek.

For Stream files, the operation of write is determined by the values of the minimum and maximum n-byte range (packet size) accepted by the Stream. These values are contained in the topmost Stream module. Unless the user pushes the topmost module, these values cannot be set or tested from user level.

- If n-byte falls within the packet size range, n-byte bytes are written.
- If n-byte does not fall within the range and the minimum packet size value is zero, write breaks the buffer into maximum packet size segments prior to sending the data downstream (the last segment can contain less than the maximum packet size).
- If nbyte does not fall within the range and the minimum value is nonzero, write fails with errno set to ERANGE. Writing a zero-length buffer (n-byte is 0) sends zero bytes with zero bytes returned.

For Stream files, if O\_NDELAY is not set and the Stream cannot accept data (the stream write queue is full due to internal flow control conditions), write blocks until data can be accepted. O\_NDELAY prevents a process from blocking due to flow control conditions. If O\_NDELAY is set and the Stream cannot accept data, write fails. If O\_NDELAY is set and part of the buffer has been written when a condition in which the Stream cannot accept additional data occurs, write terminates and returns the number of bytes written.

### **See Also**

[close \(page 205\)](#page-204-0), [creat \(page 207\),](#page-206-0) [dup \(page 209\),](#page-208-0) [dup2 \(page 211\)](#page-210-0), [eof \(page 213\),](#page-212-0) [filelength](#page-215-0)  [\(page 216\)](#page-215-0), [fileno \(page 271\)](#page-270-0), [fstat \(page 217\),](#page-216-0) [isatty \(page 223\)](#page-222-0), [lseek \(page 226\)](#page-225-0), [open \(page 229\)](#page-228-0), [read \(page 234\),](#page-233-0) [sopen \(page 238\)](#page-237-0), [tell \(page 242\)](#page-241-0)

```
#include <stddef.h> 
#include <unistd.h> 
#include <fcntl.h> 
#include <errno.h> 
#include <string.h> 
main() 
{ 
    int fh,size; 
   char buffer[] = { "NLM test file" };
   size = strlen(buffer);errno = 0;if((fh = creat ("test.dt1", 0)) != -1)
    { 
      printf ("open 1: %s\r\n", strerror(errno));
    } 
    else 
    {
```

```
 if(write (fh,buffer,size) < size) 
   printf ("write 1: %s\r\n", strerror(errno));
   printf ("file length 1: %d\r\n", filelength(fh));
   if(close (fh) < 0)
   printf ("close 1: %s\r\n", strerror(errno));
 } 
if((fh = creat ("test.dt2", 0)) != -1)
 { 
   printf ("open 2: %s\r\n", strerror(errno));
 } 
 else 
 { 
    if(write (fh,buffer,size) < size) 
   printf ("write 2: %s\r\n", strerror(errno));
   printf ("file length 2: \frac{\dagger}{r}", filelength(fh));
   if(close (fh) < 0)
   printf ("close 2: %s\r\n", strerror(errno));
 } 
if((fh = creat ("test.dt3",0)) != -1)
 { 
   printf ("open 3: %s\r\n", strerror(errno));
 } 
 else 
 { 
    if(write (fh,buffer,size) < size) 
   printf ("write 3: %s\r\n", strerror(errno));
   printf ("file length 3: %d\r\n\in f(f));
   if(close (fh) < 0)
   printf ("close 3: %s\r\n", strerror(errno));
 } 
printf ("\r\n exit: %s\r\n", strerror(errno));
 getch ();
```
}

# **Stream I/O Concepts**

This documentation describes Stream I/O, its functions, and features.

**NOTE:** The streams discussed here are standard files, not to be confused with UNIX STREAMS or STREAMS.

Developed by USL, the UNIX based STREAMS facility, or mechanism, is a collection of system calls, kernel resources, and kernel utility routines. The STREAMS mechanism creates, uses, and dismantles a Stream, which is a full-duplex processing and data transfer path between a driver in kernel space and a process in user space; a STREAM consists of three basic components: a stream head, stream modules (protocol stacks), and a stream driver.

Stream I/O functions can be used for "standard" read and write file operations. Data can be transmitted as characters, strings, or blocks of memory.

A stream is the name given to a second-level file that has been opened for data transmission. When a stream is opened, a pointer to a FILE structure is returned. This pointer is used to reference the stream when other functions are subsequently invoked.

## **18.1 Stream I/O Functions**

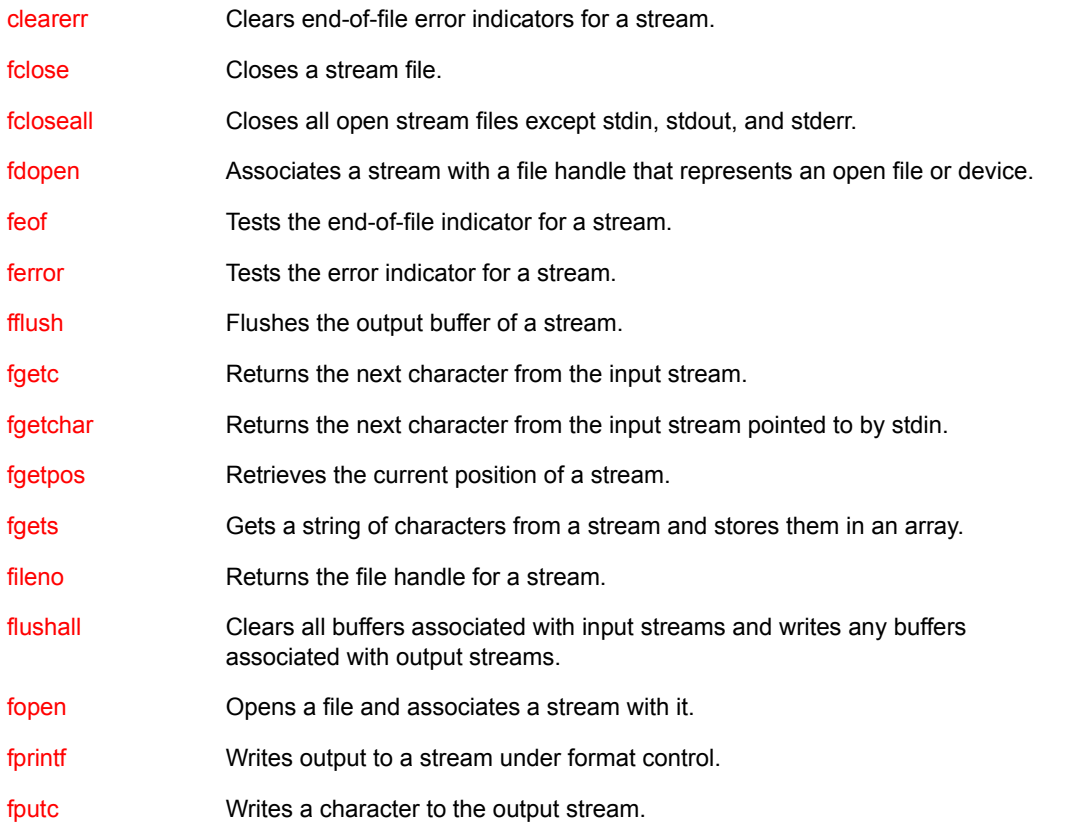

These are the functions for handling stream input and output:

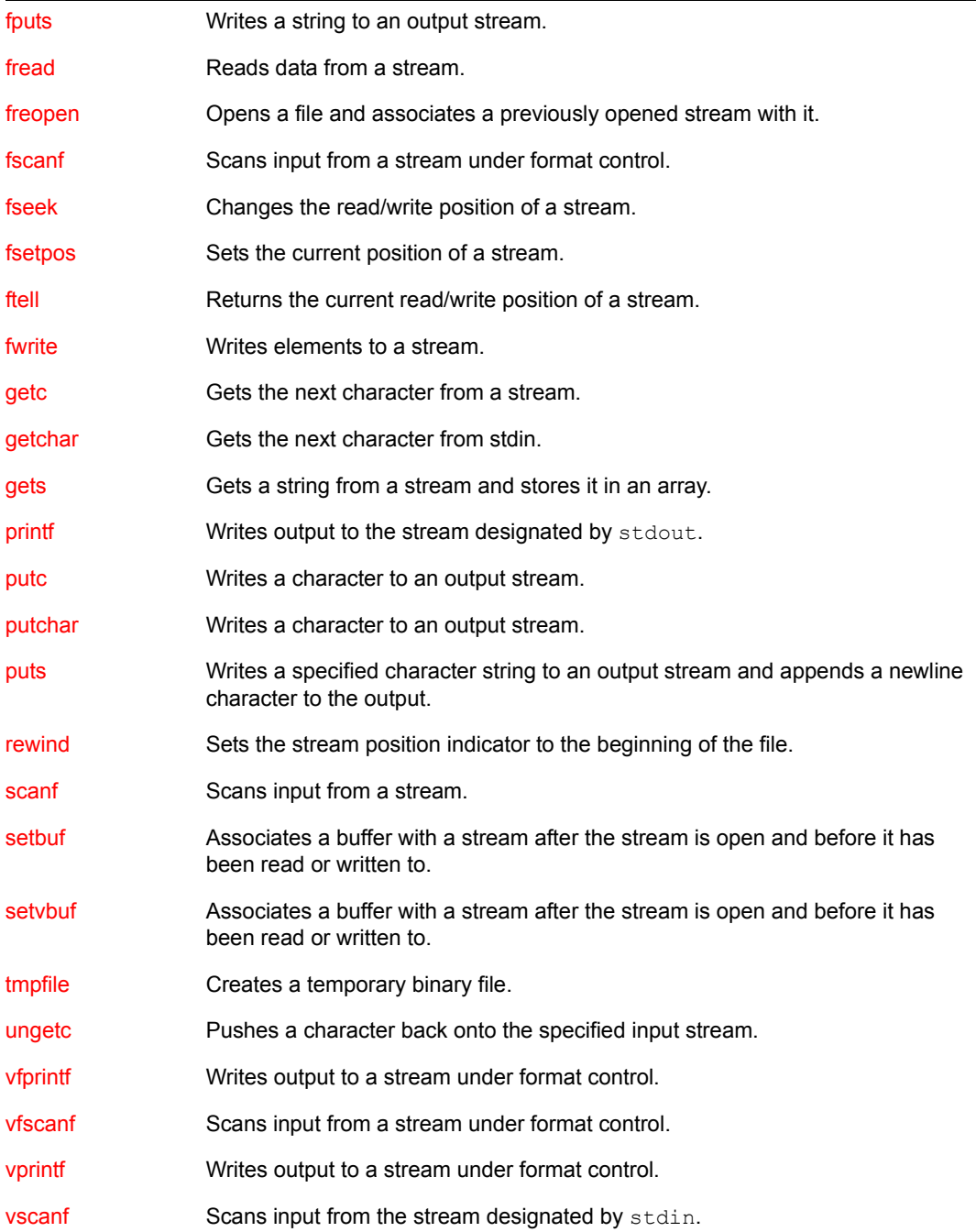

# <sup>19</sup>**Stream I/O Functions**

19

This documentation alphabetically lists the Stream I/O functions and describes their purpose, syntax, parameters, and return values.

- ["clearerr" on page 253](#page-252-1)
- ["fclose" on page 254](#page-253-1)
- ["fcloseall" on page 255](#page-254-1)
- ["fdopen" on page 256](#page-255-1)
- ["feof" on page 259](#page-258-1)
- ["ferror" on page 261](#page-260-1)
- ["fflush" on page 263](#page-262-1)
- ["fgetc" on page 264](#page-263-1)
- ["fgetchar" on page 266](#page-265-1)
- ["fgetpos" on page 267](#page-266-1)
- ["fgets" on page 269](#page-268-1)
- ["fileno" on page 271](#page-270-1)
- ["flushall" on page 273](#page-272-1)
- ["fopen" on page 274](#page-273-1)
- ["fprintf" on page 277](#page-276-1)
- ["fputc" on page 279](#page-278-1)
- ["fputs" on page 281](#page-280-1)
- ["fread" on page 283](#page-282-1)
- ["freopen" on page 285](#page-284-1)
- ["fscanf" on page 287](#page-286-1)
- ["fseek" on page 289](#page-288-1)
- ["fsetpos" on page 291](#page-290-1)
- ["ftell" on page 293](#page-292-1)
- ["fwrite" on page 295](#page-294-1)
- ["getc" on page 297](#page-296-1)
- ["getchar" on page 299](#page-298-1)
- ["gets" on page 300](#page-299-1)
- ["printf" on page 302](#page-301-1)
- ["putc" on page 307](#page-306-1)
- ["putchar" on page 309](#page-308-1)
- ["puts" on page 311](#page-310-1)
- ["rewind" on page 313](#page-312-1)
- ["scanf" on page 314](#page-313-1)
- ["setbuf" on page 319](#page-318-1)
- ["setvbuf" on page 321](#page-320-1)
- ["tmpfile" on page 323](#page-322-1)
- ["ungetc" on page 324](#page-323-1)
- ["vfprintf" on page 325](#page-324-1)
- ["vfscanf" on page 327](#page-326-1)
- ["vprintf" on page 329](#page-328-1)
- ["vscanf" on page 331](#page-330-1)
# <span id="page-252-0"></span>**clearerr**

Clears the end-of-file and error indicators for a stream (function or macro)

**Local Servers:** blocking

**Remote Servers:** blocking

**Classification:** ANSI

**Platform:** NLM

**Service:** Stream I/O

## **Syntax**

```
#include <stdio.h> 
void clearerr ( 
  FILE *fp;
```
#### **Parameters**

#### **fp**

(IN) Points to the file to be cleared.

#### **Remarks**

The clearerr function or macro clears the end-of-file and error indicators for the file pointed to by fp. These indicators are cleared only when the file is opened or by an explicit call to the clearerr or rewind functions.

### **See Also**

```
feof (page 259), ferror (page 261), perror (NDK: NLM Development Concepts, Tools, and 
Functions)
```
#### **clearerr Example**

```
#include <stdio.h> 
main () 
{ 
  FILE *fp;
   int c; 
   fp=fopen("testfile", "wt"); 
   if (ferror (fp) ) 
  { / \forall If error, \star /
     clearerr (fp); \frac{1}{2} /* clear the error */
     fputc (c, fp); /* and retry it */
   } 
}
```
# <span id="page-253-0"></span>**fclose**

Closes a stream file

**Local Servers:** blocking

**Remote Servers:** blocking

**Classification:** ANSI

**Platform:** NLM

**Service:** Stream I/O

#### **Syntax**

```
#include <stdio.h> 
int fclose ( 
  FILE *fp);
```
#### **Parameters**

**fp**

(IN) Points to the file to close.

#### **Return Values**

The fclose function returns a value of 0 if the file was successfully closed or nonzero if any errors were detected. When an error has occurred, errno is set.

#### **Remarks**

This function also works on the DOS partition.

The fclose function closes the file pointed to by  $fp$ . If there is unwritten buffered data for the file, it is written before the file is closed. Unread buffered data is discarded. If the associated buffer was automatically allocated, it is deallocated.

# **See Also**

[fcloseall \(page 255\)](#page-254-0), [fdopen \(page 256\),](#page-255-0) [fopen \(page 274\),](#page-273-0) [freopen \(page 285\)](#page-284-0)

# <span id="page-254-0"></span>**fcloseall**

Closes all open stream files except stdin, stdout and stderr

**Local Servers:** blocking

**Remote Servers:** blocking

**Platform:** NLM

**Service:** Stream I/O

# **Syntax**

#include <stdio.h>

```
int fcloseall (void);
```
## **Return Values**

The fcloseall function returns the number of files that were closed, if no errors were encountered. When an error occurs, EOF is returned.

# **Remarks**

The fcloseall function closes all open stream files except stdin, stdout, and stderr. Files closed includes files created (and not yet closed) by fdopen, fopen, and freopen.

# **See Also**

[fclose \(page 254\),](#page-253-0) [fdopen \(page 256\)](#page-255-0), [fopen \(page 274\)](#page-273-0), [freopen \(page 285\)](#page-284-0)

# **fcloseall Example**

```
#include <stdio.h> 
main () 
{ 
    printf ("The number of files closed is %d\n", fcloseall () ); 
}
```
# <span id="page-255-0"></span>**fdopen**

Associates a stream with a file handle that represents an open file or device

**Local Servers:** nonblocking

**Remote Servers:** nonblocking

**Platform:** NLM

**Service:** Stream I/O

# **Syntax**

```
#include <stdio.h> 
FILE *fdopen ( 
   int handle, 
   const char *mode);
```
#### **Parameters**

#### **handle**

(IN) Specifies a file handle.

#### **mode**

(IN) Points to a file mode.

### **Return Values**

The fdopen function returns a pointer to the object controlling the stream. This pointer must be passed as a parameter to subsequent functions for performing operations on the file. If the open operation fails, fdopen returns a NULL pointer. When an error has occurred, errno is set.

#### **Remarks**

The fdopen function associates a stream with handle, which represents an opened file or device. The handle was returned by a creat or open function. mode must match the mode with which the file or device was originally opened.

If mode does not match the access flags used in opening the file originally, errno will be set to EINVAL and fdopen will fail. This includes the mode accesses read, write, append, and binary. See argument oflag for function open.

The fdopen function opens the file whose name is the string pointed to by filename, and associates a stream with it. The argument mode points to a string beginning with one of the following sequences:

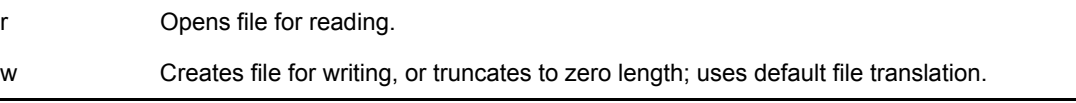

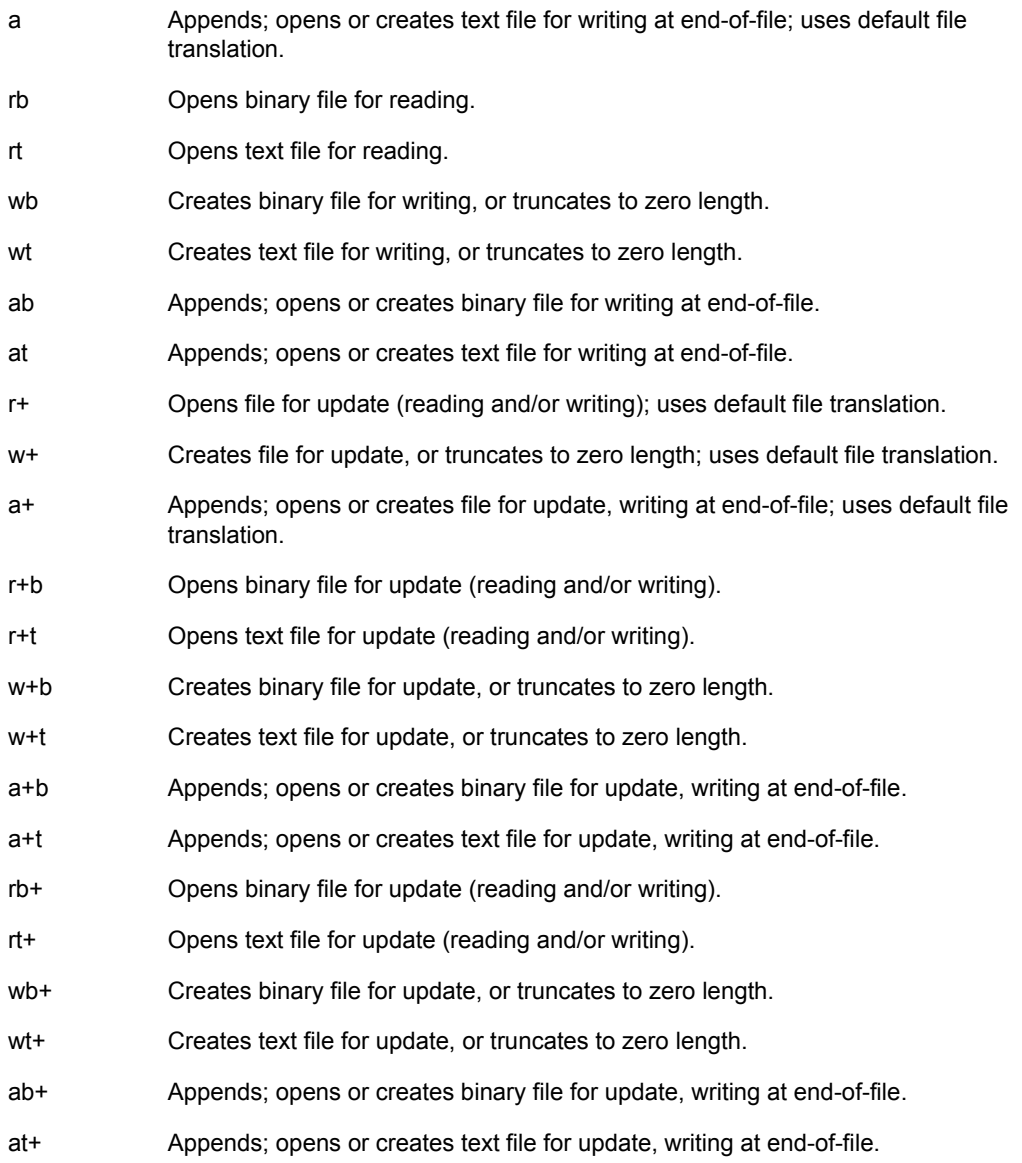

#### **See Also**

[fopen \(page 274\),](#page-273-0) [freopen \(page 285\),](#page-284-0) [open \(page 229\)](#page-228-0), [sopen \(page 238\)](#page-237-0)

### **fdopen Example**

This example shows how to reverse the effects of redirecting stdin.

```
#include <stdio.h> 
int func (char *filepath ) 
{ 
int fd, stdin fd;
 char line[512]; 
  FILE *fp;
```

```
stdin fd = fileno(stdin); /*save descriptor for 'stdin' */
  fd = dup(stdin fd);
  if (fd == -1)return -1; \frac{1}{2} /* failed to duplicate input descriptor
*/ 
   /* use the duplicated descriptor to redirect input... */ 
  fp = fdopen (fd, "r"); if (!fp) 
     return -2; /* failed to open duplicated descriptor 
*/ 
   stdin = freopen (filepath, "r", fp); 
   if (!stdin) 
     return -3; \frac{1}{2} /* failed to redirect stream input \frac{x}{4} /* use redirected stream (example)... */ 
   while (gets(line)) 
      printf("%s\n", line); 
   /* UNDO: now undo the effects of redirecting input... */ 
   fclose(stdin); 
  stdin = fdopen(stdin fd, "r");
   if (!stdin) 
     return -4; \frac{1}{2} /* failed to reestablish 'stdin' */
   return 0; 
}
```
If stdin is redirected by a console command such as

LOAD NLM-NAME /(CLIB\_OPT)/<filename>

you can likewise return the standard input to the keyboard by using the statements following the "UNDO" comment in the example.

# <span id="page-258-0"></span>**feof**

Tests the end-of-file indicator for a stream (function or macro)

**Local Servers:** nonblocking

**Remote Servers:** nonblocking

**Classification:** ANSI

**Platform:** NLM

**Service:** Stream I/O

## **Syntax**

```
#include <stdio.h> 
int feof ( 
  FILE *fp);
```
#### **Parameters**

#### **fp**

(IN) Points to the file to be tested.

### **Return Values**

feof returns nonzero if the EOF indicator is set for fp.

### **Remarks**

The feof function or macro tests the end-of-file indicator for the file pointed to by fp. Because this indicator is set when an input operation attempts to read past the end of the file, feof detects the end of the file only after an attempt is made to read beyond the end of the file. Thus, if a file contains 10 lines, feof does not detect the end of the file after the tenth line is read; it detects the end of the file once the program attempts to read more data.

### **See Also**

[clearerr \(page 253\),](#page-252-0) [ferror \(page 261\),](#page-260-0) [fopen \(page 274\),](#page-273-0) [freopen \(page 285\),](#page-284-0) [read \(page 234\)](#page-233-0)

### **feof Example**

```
#include <stdio.h> 
main () 
{ 
    FILE *fp; 
    char buffer[100]; 
    fgets (buffer, sizeof (buffer), fp);
```

```
 while (! feof (fp) ) 
    { 
      process_record (buffer); 
      fgets (buffer, sizeof (buffer), fp); 
   } 
}
```
# <span id="page-260-0"></span>**ferror**

Tests the error indicator for a stream (function or macro)

**Local Servers:** nonblocking

**Remote Servers:** nonblocking

**Classification:** ANSI

**Platform:** NLM

**Service:** Stream I/O

## **Syntax**

```
#include <stdio.h> 
int ferror (
```
FILE \*fp);

#### **Parameters**

#### **fp**

(IN) Points to the file to be tested.

#### **Return Values**

ferror returns nonzero if the error indicator is set for fp.

### **Remarks**

The ferror function or macro tests the error indicator for the file pointed to by fp.

#### **See Also**

[clearerr \(page 253\),](#page-252-0) [feof \(page 259\),](#page-258-0) strerror (*NDK: NLM Development Concepts, Tools, and Functions*)

### **ferror Example**

```
#include <stdio.h> 
main () 
{ 
  FILE *fp;
   int c; 
  c = fgetc (fp); if (ferror (fp) ) 
  {\frac{1}{2} /* if end-of-file */
     fclose (fp); /* close the file */
```

```
c = EOF; } 
}
```
# <span id="page-262-0"></span>**fflush**

Flushes the output buffer of a stream

**Local Servers:** blocking

**Remote Servers:** blocking

**Classification:** ANSI

**Platform:** NLM

**Service:** Stream I/O

# **Syntax**

```
#include <stdio.h> 
int fflush (
```
FILE  $*fp$ ;

# **Parameters**

#### **fp**

(IN) Points to the file to be flushed.

# **Return Values**

The fflush function returns nonzero if a write error occurs, and returns zero otherwise. If an error occurs, errno is set.

# **Remarks**

If the file pointed to by  $fp$  is open for output or update, the fflush function causes any unwritten data to be written to the file. If the file pointed to by  $\epsilon_p$  is open for input or update, the fflush function undoes the effect of any preceding ungetc operation on the stream. If the value of  $fp$  is NULL, all open files are flushed.

# **See Also**

[fgetc \(page 264\),](#page-263-0) [fgets \(page 269\)](#page-268-0), [flushall \(page 273\),](#page-272-0) [fopen \(page 274\),](#page-273-0) [getc \(page 297\)](#page-296-0), [gets](#page-299-0)  [\(page 300\)](#page-299-0), [setbuf \(page 319\),](#page-318-0) [setvbuf \(page 321\),](#page-320-0) [ungetc \(page 324\)](#page-323-0)

# <span id="page-263-0"></span>**fgetc**

Returns the next character from the input stream

**Local Servers:** blocking

**Remote Servers:** blocking

**Classification:** ANSI

**Platform:** NLM

**Service:** Stream I/O

#### **Syntax**

```
#include <stdio.h> 
int fgetc ( 
  FILE *fp);
```
#### **Parameters**

**fp**

(IN) Points to the file.

#### **Return Values**

The fgetc function returns the next character from the input stream pointed to by  $fp$ . If the stream is at end-of-file, the EOF indicator is set and fgetc returns EOF. If a read error occurs, the error indicator is set and fgetc returns EOF. If an error occurs, errno is set.

### **Remarks**

The fgetc function gets the next character from the file designated by  $fp$ . The character is signed.

# **See Also**

[fgets \(page 269\)](#page-268-0), [fopen \(page 274\)](#page-273-0), [getc \(page 297\),](#page-296-0) [gets \(page 300\),](#page-299-0) [ungetc \(page 324\)](#page-323-0)

### **fgetc Example**

```
#include <stdio.h> 
main () 
{ 
  FILE *fp;
    int c; 
   fp = fopen ("data.fil", "r");
   while ( (c = fgetc (fp) ) != EOF)
       putchar (c);
```

```
 fclose (fp); 
}
```
# **fgetchar**

Equivalent to fgetc with the argument stdin (implemented for NetWare® 3.11 and above)

**Local Servers:** blocking

**Remote Servers:** blocking

**Platform:** NLM

**Service:** Stream I/O

## **Syntax**

#include <stdio.h>

int fgetchar (void);

#### **Return Values**

The fgetchar function returns the next character from the input stream pointed to by stdin. If the stream is at end-of-file, the EOF indicator is set and fgetchar returns EOF. If a read error occurs, the error indicator is set and fgetchar returns EOF. When an error has occurred, the global variable errno contains a value indicating the type of error detected.

#### **Remarks**

The fgetchar function is equivalent to fgetc with the argument stdin.

### **See Also**

[fgetc \(page 264\),](#page-263-0) [getc \(page 297\)](#page-296-0), [getchar \(page 299\)](#page-298-0)

# **fgetchar Example**

```
#include <stdio.h> 
main() 
{ 
    int c; 
   while( (c = fgetchar() ) != EOF )
       putchar(c); 
}
```
# **fgetpos**

Stores the current position of a stream in an object

**Local Servers:** blocking

**Remote Servers:** blocking

**Classification:** ANSI

**Platform:** NLM

**Service:** Stream I/O

# **Syntax**

```
#include <stdio.h>
```

```
int fgetpos ( 
  FILE *fp,
   fpos_t *pos);
```
### **Parameters**

#### **fp**

(IN) Points to the file.

**pos**

(OUT) Points to the object into which the position of the file is stored.

### **Return Values**

The fgetpos function returns a value of 0 if successful. Otherwise, the fgetpos function returns a nonzero value. If an error occurs, errno is set.

### **Remarks**

The fgetpos function stores the current position of the file pointed to by  $\epsilon$  p in the object pointed to by pos. The value stored is usable by the fsetpos function for repositioning the file to the position it had at the time of the call to fgetpos.

# **See Also**

[fopen \(page 274\),](#page-273-0) [fseek \(page 289\),](#page-288-0) [fsetpos \(page 291\),](#page-290-0) [ftell \(page 293\)](#page-292-0)

# **fgetpos Example**

```
#include <stdio.h> 
main () 
{
```

```
 int completionCode; 
  FILE *fp;
   fpos_t position; 
   completionCode = fgetpos (fp, &position); 
   completionCode = fsetpos (fp, &position); 
}
```
# <span id="page-268-0"></span>**fgets**

Gets a string of characters from a stream and stores them in an array

**Local Servers:** blocking

**Remote Servers:** blocking

**Classification:** ANSI

**Platform:** NLM

**Service:** Stream I/O

# **Syntax**

```
#include <stdio.h>
```

```
char *fgets ( 
   char *buf, 
  size t n,
  FILE *fp);
```
# **Parameters**

#### **buf**

(OUT) Points to the array into which the characters are to be stored.

#### **n**

(IN) Specifies the number of characters to read.

#### **fp**

(IN) Points to the file to be read.

# **Return Values**

The fgets function returns buf if successful. NULL is returned if end-of-file is encountered or if a read error occurs. If an error occurs, errno is set.

If you link your application to the PRELUDE.OBJ file, the first character in the buffer is set to zero (0).

If you link your application to the NWPRE.OBJ file, the buffer passed to fgets is left untouched if the return is set to zero (0).

# **Remarks**

The fgets function gets a string of characters from the file designated by  $\epsilon_p$  and stores them in the array pointed to by buf. The fgets function stops reading characters when end-of-file is reached, or when a newline character is read, or when n-1 characters have been read, whichever comes first. The newline character is not discarded. A NULL character is placed immediately after the last character read into the array.

The gets function is similar to fgets except that it operates with stdin ; it has no size argument, and it replaces a newline character with the NULL character.

For backward compatibility with versions of CLIB.NLM previous to version 4.11, applications should link to PRELUDE.OBJ. For ANSI or POSIX compliance, applications should link to NWPRE.OBJ. Applications cannot link to both.

### **See Also**

[fgetc \(page 264\),](#page-263-0) [fopen \(page 274\),](#page-273-0) [getc \(page 297\)](#page-296-0), [gets \(page 300\)](#page-299-0)

# **fgets Example**

```
#include <stdio.h> 
main () 
{ 
   FILE *fp;
    char buffer[80]; 
   fp = fopen ("data.fil", "r");
   while (fgets (buffer, 80, fp) != NULL)
       fputs (buffer, stdout); 
    fclose (fp); 
}
```
# **fileno**

Returns the file handle for a stream (function or macro)

**Local Servers:** nonblocking

**Remote Servers:** nonblocking

**Platform:** NLM

**Service:** Stream I/O

# **Syntax**

```
#include <stdio.h>
```

```
int fileno ( 
  FILE *fp);
```
### **Parameters**

#### **fp**

(IN) Points to a stream opened with a previous call to fopen or fdopen.

### **Return Values**

fileno returns the file handle designated by the fp parameter.

If an error occurs, errno is set to:

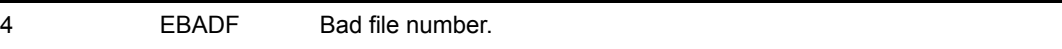

If fileno does not complete successfully, NetWareErrno is set.

# **Remarks**

The returned file handle can be used to access the stream with any of the functions that take a handle.

There are two versions of fileno in the NetWare API:

- The fileno macro in STDIO.H does not do any error checking against a bad file pointer.
- The fileno function checks the handle passed in. If you want to use this function and are including STDIO.H, place a sequence such as the following in your code:

```
 #ifdef fileno 
 #undef fileno 
 #endif
```
### **See Also**

[close \(page 205\)](#page-204-0), [creat \(page 207\),](#page-206-0) [eof \(page 213\)](#page-212-0), [filelength \(page 216\),](#page-215-0) [fdopen \(page 256\),](#page-255-0) [fopen](#page-273-0)  [\(page 274\)](#page-273-0), [fstat \(page 217\)](#page-216-0), [isatty \(page 223\)](#page-222-0), [lseek \(page 226\),](#page-225-0) [open \(page 229\)](#page-228-0), [read \(page 234\)](#page-233-0), [sopen \(page 238\)](#page-237-0), [tell \(page 242\),](#page-241-0) [write \(page 246\)](#page-245-0)

# <span id="page-272-0"></span>**flushall**

Clears all buffers associated with input streams and writes any buffers associated with output streams

**Local Servers:** blocking

**Remote Servers:** blocking

**Platform:** NLM

**Service:** Stream I/O

## **Syntax**

#include <stdio.h>

int flushall (void);

## **Return Values**

The flushall function returns the number of open streams. If an output error occurs while writing to a file, errno is set.

## **Remarks**

The flushall function clears all buffers associated with input streams and writes any buffers associated with output streams. A subsequent read operation on an input file causes new data to be read from the associated file or device.

**IMPORTANT:** This function was designed to be used by applications that are cleaning up before exiting. If you need to flush all write buffers and then continue to run, you should call the the fflush function with the fp parameter set to NULL.

Novell recommends using LibC instead of CLib for any new NLM development. See [Libraries for C](http://developer.novell.com/ndk/libc.htm)  [\(LibC\)](http://developer.novell.com/ndk/libc.htm) (http://developer.novell.com/ndk/libc.htm).

### **See Also**

```
fflush (page 263), fopen (page 274)
```
### **flushall Example**

```
#include <stdio.h> 
main () 
{ 
   printf ("The number of open files is d\n\cdot", flushall () );
}
```
# <span id="page-273-0"></span>**fopen**

Opens a file and associates a stream with it

**Local Servers:** blocking

**Remote Servers:** blocking

**Classification:** ANSI

**Platform:** NLM

**Service:** Stream I/O

#### **Syntax**

```
#include <stdio.h>
```

```
FILE *fopen ( 
   const char *filename, 
   const char *mode);
```
#### **Parameters**

#### **filename**

(IN) Points to the name of the file to be opened.

#### **mode**

(IN) Points to the file mode.

#### **Return Values**

The fopen function returns a pointer to the object controlling the stream. This pointer must be passed as a parameter to subsequent functions for performing operations on the file. If the open operation fails, fopen returns NULL. If an error occurs, errno is set.

#### **Remarks**

This function also works on the DOS partition.

The fopen function opens the file whose name is the string pointed to by filename, and associates a stream with it. The argument mode points to a string beginning with one of the following sequences:

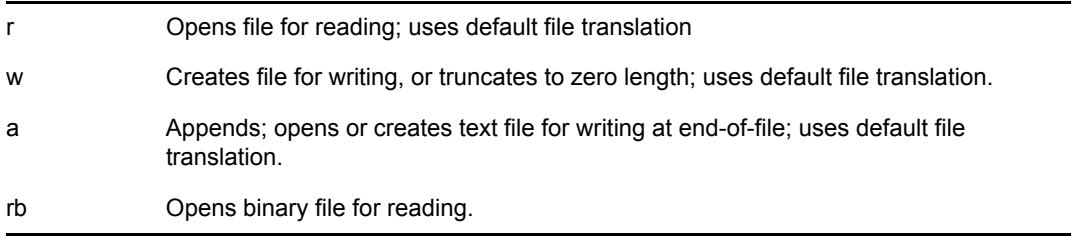

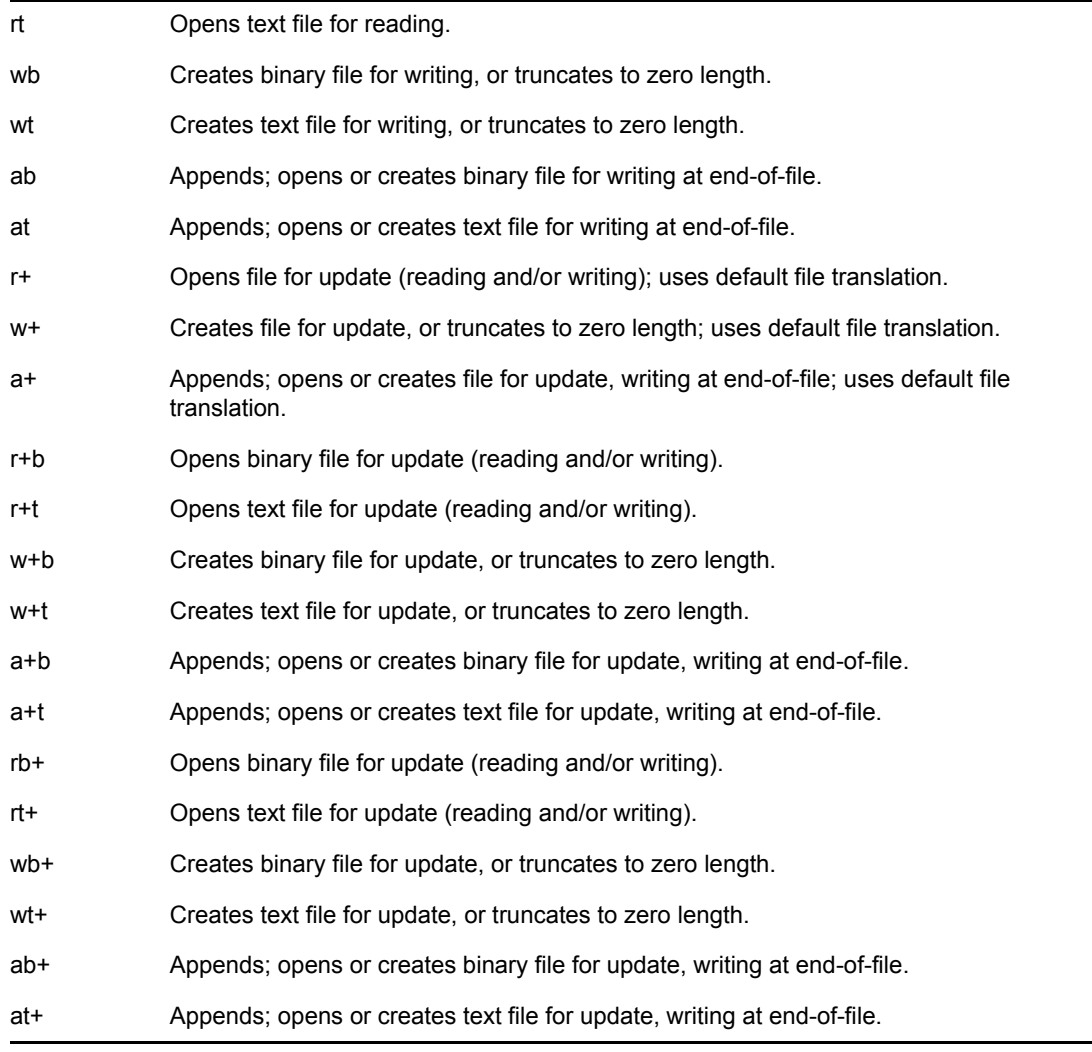

Opening a file with read mode (r as the first character in the mode argument) fails if the file does not exist or if it cannot be read. Opening a file with append mode (a as the first character in the mode argument) causes all subsequent writes to the file to be forced to the current end-of-file, regardless of previous calls to the fseek function. When a file is opened with update mode (+ as the second or third character of the mode argument), both input and output can be performed on the associated stream.

**NOTE:** For an example of how to reverse the effect of redirecting stdin, see the example for [fdopen \(page 256\).](#page-255-0)

#### **See Also**

[fclose \(page 254\),](#page-253-0) [fcloseall \(page 255\),](#page-254-0) [fdopen \(page 256\),](#page-255-0) [freopen \(page 285\)](#page-284-0)

### **fopen Example**

#include <stdio.h>

```
main () 
{ 
 char filename[13]; 
 FILE *fp; 
   strcpy (filename, "REPORTAA.DAT"); 
   fp = fopen (filename, "r"); 
/* Do something */
   fclose (fp);
}
```
# **fprintf**

Writes output to a stream under format control

**Local Servers:** blocking

**Remote Servers:** blocking

**Classification:** ANSI

**Platform:** NLM

**Service:** Stream I/O

# **Syntax**

```
#include <stdio.h> 
int fprintf ( 
  FILE *fp,
   const char *format,
```
# **Parameters**

... );

#### **fp**

(IN) Points to the file to be written to.

#### **format**

(IN) Points to the format control string.

# **Return Values**

The fprintf function returns the number of characters written or a negative value if an output error occurred. If an error occurs, errno is set.

# **Remarks**

The fprintf function writes output to the file pointed to by  $\epsilon_{p}$  under control of the argument format. The format string is described under the description of the printf function.

# **See Also**

```
printf (page 302), sprintf, vfprintf (page 325)
```
# **fprintf Example**

```
#include <stdio.h> 
main () 
{
```

```
 char *weekday = {"Saturday"}; 
   char *month = {"April"}; 
  fprintf (stdout, "%s, %s %d, %d\n", weekday, month, 18, 1991);
}
```
#### *produces the following:*

Saturday, April 18, 1991

# <span id="page-278-0"></span>**fputc**

Writes a character to the output stream

**Local Servers:** blocking

**Remote Servers:** blocking

**Classification:** ANSI

**Platform:** NLM

**Service:** Stream I/O

# **Syntax**

```
#include <stdio.h>
```

```
int fputc ( 
   int c, 
  FILE *fp);
```
# **Parameters**

**c**

(IN) Specifies the character to be written.

#### **fp**

(IN) Points to the output stream.

# **Return Values**

The fputc function returns the character written. If a write error occurs, the error indicator is set and fputc returns EOF. If an error occurs, errno is set.

# **Remarks**

The fputc function writes the character specified by the argument  $\sigma$  to the output stream designated by fp.

# **See Also**

```
fclose (page 254), fgetc (page 264), fopen (page 274), fputs (page 281), putc (page 307), puts 
(page 311)
```
# **fputc Example**

```
#include <stdio.h> 
main () 
{
```

```
FILE *fp;
   int c; 
   fp = fopen ("data.fil", "r"); 
  while ( (c = fgetc (fp) ) != EOF)
      fputc (c, stdout); 
   fclose (fp); 
}
```
# <span id="page-280-0"></span>**fputs**

Writes a character string to the output stream

**Local Servers:** blocking

**Remote Servers:** blocking

**Classification:** ANSI

**Platform:** NLM

**Service:** Stream I/O

# **Syntax**

```
#include <stdio.h>
```

```
int fputs ( 
   const char *buf, 
  FILE *fp);
```
## **Parameters**

**buf**

(IN) Points to the character string to be written.

**fp**

(IN) Points to the file

# **Return Values**

If you have linked your program with NWPRE.OBJ, fputs returns the number of character put on success.

If you have linked your program with PRELUDE.OBJ, fputs returns -1 for failure and zero for success.

If an error occurs, errno is set.

# **Remarks**

The fputs function writes the character string pointed to by buf to the file designated by fp. The terminating NULL character is not written.

For backward compatibility with versions of CLIB.NLM previous to version 4.11, applications should link to PRELUDE.OBJ. For ANSI or POSIX compliance, applications should link to NWPRE.OBJ. Applications cannot link to both.

# **See Also**

[fopen \(page 274\),](#page-273-0) [fputc \(page 279\)](#page-278-0), [putc \(page 307\),](#page-306-0) [puts \(page 311\)](#page-310-0)

# **fputs Example**

```
#include <stdio.h> 
main () 
{ 
  FILE *fp;
  char buffer [80];
   fp = fopen ("data.fil", "r"); 
   while (fgets (buffer, 80, fp) ) != NULL) 
      fputs (buffer, stdout); 
   fclose (fp); 
}
```
# **fread**

Reads data from a stream

**Local Servers:** blocking

**Remote Servers:** blocking

**Classification:** ANSI

**Platform:** NLM

**Service:** Stream I/O

# **Syntax**

```
#include <stdio.h>
```

```
size t fread (
   void *buf, 
   size_t elsize, 
  size t nelem,
  FILE *fp);
```
## **Parameters**

#### **buf**

(OUT) Points to the location to receive data.

#### **elsize**

(IN) Specifies the size (in bytes) of each element.

#### **nelem**

(IN) Specifies the number of elements.

#### **fp**

(IN) Points to the file to be read.

# **Return Values**

The fread function returns the number of complete elements successfully read. This value can be less than the requested number of elements.

Call feof and ferror to determine whether the end of the file was encountered, or if an input/output error has occurred. If an error occurs, errno is set.

# **Remarks**

This function also works on the DOS partition.

The fread function reads nelements of elsize bytes each from the file specified by  $fp$ .

#### **See Also**

[feof \(page 259\),](#page-258-0) [ferror \(page 261\),](#page-260-0) [fopen \(page 274\),](#page-273-0) [read \(page 234\)](#page-233-0)

#### **fread Example**

The following example reads a simple student record containing binary data. The student record is described by the struct student\_data declaration.

```
#include <stdio.h> 
struct student_data 
{ 
   int student_id; 
   unsigned char marks [10]; 
}; 
int read_data (FILE *fp, struct student_data *p) 
{ 
   return (fread (p, sizeof (*p), 1, fp) ); 
}
```
# <span id="page-284-0"></span>**freopen**

Opens a file and associates a stream with it

**Local Servers:** blocking

**Remote Servers:** blocking

**Classification:** ANSI

**Platform:** NLM

**Service:** Stream I/O

## **Syntax**

```
#include <stdio.h>
```

```
FILE *freopen ( 
   const char *filename, 
   const char *mode, 
  FILE *fp);
```
# **Parameters**

#### **filename**

(IN) Points to the name of the file to be opened.

#### **mode**

(IN) Points to the file mode.

#### **fp**

(IN) Points to the file structure.

### **Return Values**

The freopen function returns a pointer to the object controlling the stream. This pointer must be passed as a parameter to subsequent functions for performing operations on the file. If the open operation fails, freopen returns NULL. If an error occurs, errno is set.

### **Remarks**

The stream located by the fp pointer is closed. The freopen function opens the file whose name is the string pointed to by filename, and associates a stream with it. The stream information is placed in the structure located by the fp pointer.

The argument mode is described in the description of the fopen function.

**NOTE:** For an example of how to reverse the effect of redirecting stdin, see the example for [fdopen \(page 256\).](#page-255-0)

# **See Also**

[fdopen \(page 256\),](#page-255-0) [fopen \(page 274\)](#page-273-0)

## **freopen Example**

```
#include <stdio.h> 
main () 
{ 
   FILE *fp;
   fp = freopen ("report.dat", "r", stdin); 
}
```
# **fscanf**

Scans input from a stream under format control

**Local Servers:** blocking

**Remote Servers:** blocking

**Classification:** ANSI

**Platform:** NLM

**Service:** Stream I/O

# **Syntax**

```
#include <stdio.h> 
int fscanf ( 
 FILE *fp,
   const char *format,
```
# **Parameters**

... );

#### **fp**

(IN) Points to the file.

#### **format**

(IN) Points to the format control string.

### **Return Values**

The fscanf function returns EOF when the scanning is terminated by reaching the end of the input stream. Otherwise, it returns the number of input arguments for which values were successfully scanned and stored. If a file input error occurs, errno is set.

# **Remarks**

The fscanf function scans input from the file designated by fp under control of the argument format. Following the format string is a list of addresses to receive values. The format string is described under the description of the scanf function.

### **See Also**

[scanf \(page 314\),](#page-313-0) sscanf

# **fscanf Example**

To scan a date in the form "Saturday April 18 1991":

```
#include <stdio.h> 
main () 
{ 
   int day, year; 
  char weekday[10], month[12];
  FILE *in_data;
  in data = \overline{f}open ("mydates.dat", "r");
   fscanf (in data, "%s %s %d %d", weekday, month, &day, &year); 
}
```
# <span id="page-288-0"></span>**fseek**

Changes the read/write position of a stream

**Local Servers:** nonblocking

**Remote Servers:** nonblocking

**Classification:** ANSI

**Platform:** NLM

**Service:** Stream I/O

# **Syntax**

```
#include <stdio.h>
```

```
int fseek (<br>FILE *fp,
  FILE long int offset, 
   int where);
```
# **Parameters**

#### **fp**

(IN) Points to the file.

#### **offset**

(IN) Specifies the file position to seek.

#### **where**

(IN) Specifies the relative file position.

# **Return Values**

The fseek function returns a value of 0 if successful, nonzero otherwise. If an error occurs, errno is set.

# **Remarks**

The fseek function changes the read/write position of the file specified by fp. This position defines the character to be read or written on the next I/O operation on the file. The argument  $\epsilon_{\rm p}$  is a file pointer returned by fopen or freopen. The argument  $\circ$  f f set is the position to seek, relative to one of three positions specified by the argument where. Allowable values for the where parameter are:

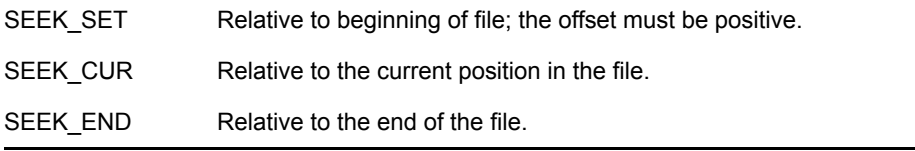

The fseek function clears the end-of-file indicator and undoes any effects of the ungetc function on the same file.

Call ftell to obtain the current position in the file before changing it. Restore the position by using the value returned by ftell in a subsequent call to fseek with the where parameter set to SEEK\_SET.

### **See Also**

[fgetpos \(page 267\),](#page-266-0) [fopen \(page 274\),](#page-273-0) [fsetpos \(page 291\)](#page-290-0), [ftell \(page 293\)](#page-292-0), [lseek \(page 226\)](#page-225-0)

### **fseek Example**

You can determine the size of a file by means of the following example, which saves and restores the current position of the file.

```
#include <stdio.h> 
long int filesize (FILE *fp) 
{ 
   long int save_pos, size_of_file; 
   save_pos = ftell (fp); 
   fseek (fp, 0L, SEEK_END); 
  size of file = ftell (fp);
  fseek (fp, save pos, SEEK SET);
  return (size of file);
}
```
# <span id="page-290-0"></span>**fsetpos**

Positions a stream according to the value of an object

**Local Servers:** nonblocking

**Remote Servers:** nonblocking

**Classification:** ANSI

**Platform:** NLM

**Service:** Stream I/O

# **Syntax**

```
#include <stdio.h>
```

```
int fsetpos ( 
 FILE *fp,
  const fpos t *pos);
```
### **Parameters**

#### **fp**

(IN) Points to the file.

#### **pos**

(IN) Points to the object that specifies the new file position.

# **Return Values**

The fsetpos function returns a value of 0 if successful; otherwise, the fsetpos function returns a nonzero value. If an error occurs, errno is set.

### **Remarks**

The fsetpos function positions the file pointed to by fp according to the value of the object pointed to by pos, which shall be a value returned by an earlier call to the fgetpos function on the same file.

### **See Also**

[fgetpos \(page 267\),](#page-266-0) [fopen \(page 274\),](#page-273-0) [fseek \(page 289\),](#page-288-0) [ftell \(page 293\)](#page-292-0)

### **fsetpos Example**

```
#include <stdio.h> 
main () 
{ 
   FILE *fp;
```

```
fpos t position;
 fgetpos (fp, &position); 
   fsetpos (fp, &position); 
}
```
# <span id="page-292-0"></span>**ftell**

Returns the current read/write position of a stream

**Local Servers:** nonblocking

**Remote Servers:** nonblocking

**Classification:** ANSI

**Platform:** NLM

**Service:** Stream I/O

### **Syntax**

```
#include <stdio.h> 
long int ftell ( 
  FILE *fp;
```
### **Parameters**

#### **fp**

(IN) Points to the file.

### **Return Values**

The ftell function returns the current read/write position of the file specified by fp. When an error is detected, a value of -1 is returned. If an error occurs, errno is set.

### **Remarks**

The ftell function returns the current read/write position of the file specified by fp. This position defines the character to be read or written by the next I/O operation on the file. You can use the value returned by ftell in a subsequent call to fseek in order to set the file to the same position.

# **See Also**

[fgetpos \(page 267\),](#page-266-0) [fopen \(page 274\),](#page-273-0) [fseek \(page 289\),](#page-288-0) [fsetpos \(page 291\)](#page-290-0)

# **ftell Example**

You can determine the size of a file by using the following example, which saves and restores the current position of the file.

```
#include <stdio.h> 
long int filesize (FILE *fp) 
{
```

```
 long int save_pos, size_of_file; 
  save pos = ftell (fp); fseek ( fp, 0L, SEEK_END); 
  size of file = ftell (fp);
   fseek (fp, save_pos, SEEK_SET); 
   return (size_of_file); 
}
```
# **fwrite**

Writes elements to a stream

**Local Servers:** blocking

**Remote Servers:** blocking

**Classification:** ANSI

**Platform:** NLM

**Service:** Stream I/O

# **Syntax**

```
#include <stdio.h> 
size t fwrite (
   const void *buf, 
size_t elsize,
size_t nelem,
  size_t<br>
size_t size_t size_t<br>
rangle resp }}
```
### **Parameters**

#### **buf**

(IN) Points to the buffer containing the data to write.

#### **elsize**

(IN) Specifies the size (in bytes) of each element.

#### **nelem**

(IN) Specifies the number of elements.

#### **fp**

(IN) Points to the file.

# **Return Values**

This function also works on the DOS partition.

The fwrite function returns the number of complete elements that are successfully written. This value is less than the requested number of elements only if a write error occurs.

# **Remarks**

The fwrite function writes nelem elements of elsize bytes each to the file specified by fp.

### **See Also**

[ferror \(page 261\),](#page-260-0) [fopen \(page 274\)](#page-273-0)

# **fwrite Example**

The following example writes a simple student record containing binary data.

```
#include <stdio.h> 
struct student data
{ 
  int student_id;
  unsigned char marks[10];
}; 
int write_data (FILE *fp, struct student_data *p) 
{ 
   return (fwrite ( p, sizeof (*p), 1, fp) ); 
}
```
# <span id="page-296-0"></span>**getc**

Gets the next character from a stream (function or macro)

**Local Servers:** blocking

**Remote Servers:** blocking

**Classification:** ANSI

**Platform:** NLM

**Service:** Stream I/O

### **Syntax**

```
#include <stdio.h> 
int getc ( 
  FILE *fp);
```
### **Parameters**

#### **fp**

(IN) Points to the file.

### **Return Values**

The getc function or macro returns the next character from the input stream pointed to by  $fp$ . If the stream is at end-of-file, the EOF indicator is set and getc returns EOF. If a read error occurs, the error indicator is set and getc returns EOF. If an error occurs, errno is set.

### **Remarks**

The getc function or macro gets the next character from the file designated by  $\epsilon_{\rm p}$ . The character is returned as an int value.

The getc function is equivalent to fgetc, except that it can be implemented as a macro.

### **See Also**

[fgetc \(page 264\),](#page-263-0) [fgets \(page 269\)](#page-268-0), [fopen \(page 274\)](#page-273-0), [gets \(page 300\)](#page-299-0), [ungetc \(page 324\)](#page-323-0)

### **getc Example**

```
#include <stdio.h> 
main () 
{ 
  FILE *fp;
   int c;
```

```
fp = fopen ("data.fil", "r");
   while ( (c = getc (fp) ) != EOF)
      putchar (c); 
   fclose (fp); 
}
```
# **getchar**

Equivalent to getc with the argument stdin (function or macro)

**Local Servers:** blocking

**Remote Servers:** blocking

**Classification:** ANSI

**Platform:** NLM

**Service:** Stream I/O

### **Syntax**

```
#include <stdio.h> 
int getchar (void);
```
# **Return Values**

The getchar function or macro returns the next character from the input stream pointed to by stdin. If the stream is at end-of-file, the EOF indicator is set and getchar returns EOF. If a read error occurs, the error indicator is set and getchar returns EOF. If an error occurs, errno is set.

### **Remarks**

The getchar function or macro is equivalent to getc with the argument stdin.

### **See Also**

[getc \(page 297\)](#page-296-0)

# **getchar Example**

```
#include <stdio.h> 
main () 
{ 
  FILE *fp;
   int c; 
  fp = freopen ("data.fil", "r", stdin);
   while ( (c = getchar() ) != EOF)
       putchar (c); 
   fclose (fp); 
}
```
### <span id="page-299-0"></span>**gets**

Gets a string of characters from stdin and stores them in an array

**Local Servers:** blocking

**Remote Servers:** blocking

**Classification:** ANSI

**Platform:** NLM

**Service:** Stream I/O

#### **Syntax**

```
#include <stdio.h> 
char *gets ( 
   char *buf);
```
#### **Parameters**

**buf**

(OUT) Points to the array into which the characters are to be stored.

#### **Return Values**

The gets function returns buf if successful. It returns NULL if a read error occurs.

### **Remarks**

The gets function gets a string of characters from the file designated by stdin and stores them in the array pointed to by buf until a newline character is read. Any newline character is discarded, and a NULL character is placed immediately after the last character read into the array.

It is recommended that fgets be used instead of gets because data beyond the array buf is destroyed if a newline character is not read from the input stream stdin before the end of the array buf is reached.

### **See Also**

[fgetc \(page 264\),](#page-263-0) [fgets \(page 269\)](#page-268-0), [fopen \(page 274\)](#page-273-0), [getc \(page 297\),](#page-296-0) [ungetc \(page 324\)](#page-323-0)

### **gets Example**

```
#include <stdio.h> 
main () 
{ 
    char buffer[80];
```

```
 while (gets (buffer) ) != NULL) 
     puts (buffer); 
}
```
# **printf**

Writes formatted output to a specified file designated by stdout

**Local Servers:** blocking

**Remote Servers:** blocking

**Classification:** ANSI

**Platform:** NLM

**Service:** Stream I/O

#### **Syntax**

```
#include <stdio.h> 
int printf (
```

```
 const char *format, 
 ... );
```
### **Parameters**

#### **format**

(IN) Points to the format control string.

### **Return Values**

The printf function returns the number of characters written, or it returns a negative value if an output error occurred. If an error occurs, errno is set.

### **Remarks**

The printf function writes output to the file designated by stdout under control of the argument format.

The format control string consists of ordinary characters, which are written exactly as they occur in the format string, and of conversion specifiers, which cause argument values to be written as they are encountered during the processing of the format string. An ordinary character in the format string is any character, other than a percent (%) character, that is not part of a conversion specifier. A conversion specifier is a sequence of characters in the format string. The conversion specifier begins with a % and is followed, in sequence, by the following:

- Zero or more format control flags, which can modify the final effect of the format directive.
- An optional decimal integer, or an asterisk character (\*), which specifies a minimum field width to be reserved for the formatted item.
- An optional precision specification in the form of a period character (.) followed by an optional decimal integer or an asterisk character (\*).
- An optional type-length specification. It can be any one of the following characters:  $h1L$  N F

• A character that specifies the type of conversion to be performed. It can be any one of the following characters:

 $cd$  e E f F g G i n o p s u x X

The valid format control flags are:

result.

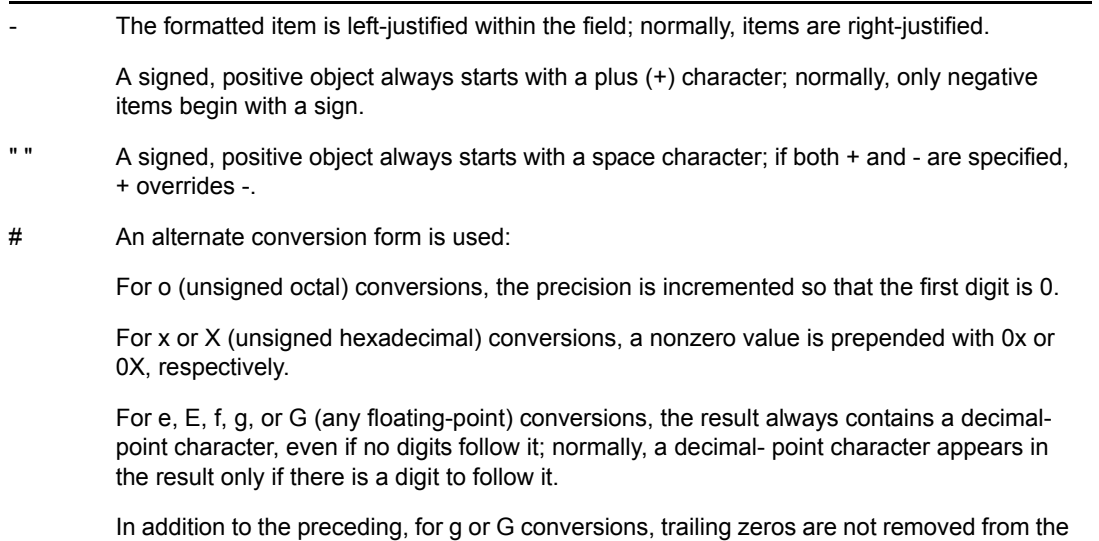

If no field width is specified, or if the value that is given is less than the number of characters in the converted value (subject to any precision value), a field of sufficient width to contain the converted value is used. If the converted value has fewer characters than are specified by the field width, the value is padded on the left (or right, subject to the left-justification flag) with spaces or zero characters (0). If the field width begins with a zero, the value is padded with zeros; otherwise, the value is padded with spaces. If the field width is \*, a value of type int from the argument list is used (before a precision argument or a conversion argument) as the minimum field width. A negative field width value is interpreted as a left- justification flag, followed by a positive field width.

As with the field width specifier, a precision specifier of \* causes a value of type int from the argument list to be used as the precision specifier. If no precision value is given, a precision of 0 is used. The precision value affects the following conversions:

- For *d*, *i*, *o*, *u*, *x*, and *X* (integer) conversions, the precision specifies the minimum number of digits to appear.
- For *e*, *E*, and *f* (fixed-precision, floating-point) conversions, the precision specifies the number of digits to appear after the decimal-point character.
- For *g* and *G* (variable-precision, floating-point) conversions, the precision specifies the maximum number of significant digits to appear.
- For *s* (string) conversions, the precision specifies the maximum number of characters to appear.

A type length specifier affects the conversion as follows:

h Causes a d, i, o, u, x, or X (integer) conversion to process a short int or unsigned short int argument; note that although the argument can have been promoted as part of the function call, the value is converted to the smaller type before it is converted.

It causes an n (converted length assignment) operation to assign the converted length to an object of type unsigned short int. l Causes a d, i, o, u, x, or X (integer) conversion to process a long int or unsigned long int argument. It causes an n (converted length assignment) operation to assign the converted length to an object of type unsigned long int. F Causes the pointer associated with n, p, or s conversions to be treated as a far pointer. L Causes an e, E, f, g, or G (double) conversion to process a long double argument. N Causes the pointer associated with n, p, or s conversions to be treated as a near pointer.

The valid conversion type specifiers are:

- **c** An argument of type int is converted to a value of type char and the corresponding ASCII character code is written to the output stream.
- **d, i** An argument of type int is converted to a signed decimal notation and written to the output stream. The default precision is 1, but if more digits are required, leading zeros are added.
- **e, E** An argument of type double is converted to a decimal notation in the form [-]d.ddde[+|-]ddd similar to FORTRAN exponential (**E**) notation. The leading sign appears (subject to the format control flags) only if the argument is negative. If the argument is nonzero, the digit before the decimal point character is nonzero. The precision is used as the number of digits following the decimal point character. If the precision is not specified, a default precision of 6 is used. If the precision is 0, the decimal point character is suppressed. The value is rounded to the appropriate number of digits. For **E** conversions, the exponent begins with the character **E** rather than **e**. The exponent sign and a three-digit number (that indicates the power of ten by which the decimal fraction is multiplied) are always produced.
- **f** An argument of type double is converted to a decimal notation in the form [-]ddd.ddd similar to FORTRAN fixed-point (**F**) notation. The leading sign appears (subject to the format control flags) only if the argument is negative. The precision is used as the number of digits following the decimal point character. If the precision is not specified, a default precision of 6 is used. If the precision is 0, the decimal point character is suppressed, otherwise, at least one digit is produced before the decimal point character. The value is rounded to the appropriate number of digits.
- **g, G** An argument of type double is converted using either the **f** or e (or **E**, for a **G** conversion) style of conversion depending on the value of the argument. In either case, the precision specifies the number of significant digits that are contained in the result. The **e** style conversion is used only if the exponent from such a conversion would be less than -4 or greater than the precision. Trailing zeros are removed from the result and a decimal-point character only appears if it is followed by a digit.
- **n** The number of characters that have been written to the output stream is assigned to the integer pointed to by the argument. No output is produced.
- **o** An argument of type int is converted to an unsigned octal notation and written to the output stream. The default precision is 1, but if more digits are required, leading zeros are added.
- **p, P** An argument of type void \* is converted to a value of type int and the value is formatted as for a hexadecimal (**x**) conversion.
- **s** Characters from the string specified by an argument of type char \*, up to, but not including, the terminating NULL character (\0), are written to the output stream. If a precision is specified, no more than that many characters are written.
- **S** Characters from a length-preceded string are written to the output stream. If a precision is specified, no more than that many characters are written.
- **u** An argument of type int is converted to an unsigned decimal notation and written to the output stream. The default precision is 1, but if more digits are required, leading zeros are added.
- **x, X** An argument of type int is converted to an unsigned hexadecimal notation and written to the output stream. The default precision is 1, but if more digits are required, leading zeros are added. Hexadecimal notation uses digits (0 through 9) and characters (a through f or A through F) for **x** or **X** conversions respectively, as the hexadecimal digits. Subject to the alternate-form control flag, **0x** or **0X** is affixed to the output.

Any other conversion type specifier character, including another percent ( *%*) character, is written to the output stream with no special interpretation.

The arguments must correspond with the conversion type specifiers, left to right in the string; otherwise, indeterminate results occur.

For example, a specifier of the form %8.\*f defines a field to be at least 8 characters wide and gets the next argument for the precision to be used in the conversion.

The output from

```
printf ("f1 = 88.4f f2 = 810.2E x = 8#08x i = 8d",
     23.45, 3141.5926, 0x1db, -1 );
```
would be

 $f1 = 23.4500 f2 = 3.14E+003 x = 0x0001db i = -1$ 

You can also use strings similar to the following:

```
printf ("Test: %3$s %2$d %1$s", string, 10, string);
```
### **See Also**

[fprintf \(page 277\),](#page-276-0) sprintf, [vfprintf \(page 325\)](#page-324-0)

### **printf Example**

```
#include <stdio.h> 
main () 
{ 
   char *weekday, *month; 
    int day, year; 
   weekday = "Saturday"; 
   month = "April"; 
  day = 18; year = 1991; 
  printf ("%s, %s %d, %d\n", weekday, month, day, year);
}
```
*produces the following:*

Saturday, April 18, 1991

# <span id="page-306-0"></span>**putc**

Writes a character to the output stream (function or macro)

**Local Servers:** blocking

**Remote Servers:** blocking

**Classification:** ANSI

**Platform:** NLM

**Service:** Stream I/O

### **Syntax**

```
#include <stdio.h>
```

```
int putc ( 
   int c, 
  FILE *fp);
```
### **Parameters**

**c**

(IN) Specifies the character to be written.

**fp**

(IN) Points to the file.

### **Return Values**

The putc function or macro returns the character written. If a write error occurs, the error indicator is set and putc returns EOF.

### **Remarks**

The putc function is equivalent to fputc, except that it can be implemented as a macro. The putc function or macro writes the character specified by the argument  $\sigma$  to the output stream designated by fp.

### **See Also**

[ferror \(page 261\),](#page-260-0) [fopen \(page 274\),](#page-273-0) [fputs \(page 281\),](#page-280-0) [puts \(page 311\)](#page-310-0)

### **putc Example**

```
#include <stdio.h> 
main () 
{
```

```
FILE *fp;
   int c; 
   fp = fopen ("data.fil", "r"); 
  while ( (c = fgetc(fp)) := EOF)
     putc (c, stdout); 
   fclose (fp); 
}
```
# **putchar**

Writes a character to the output stream (function or macro)

**Local Servers:** blocking

**Remote Servers:** blocking

**Classification:** ANSI

**Platform:** NLM

**Service:** Stream I/O

### **Syntax**

```
#include <stdio.h> 
int putchar (
```
# int c);

### **Parameters**

**c**

(IN) Specifies the character to be written.

### **Return Values**

This function or macro returns the character written. If a write error occurs, the error indicator is set and putchar returns EOF. If an error occurs, errno is set.

### **Remarks**

The putchar function or macro writes the character specified by the argument  $\sigma$  to the output stream stdout.

The function is equivalent to:

fputc (c, stdout);

### **See Also**

[fputc \(page 279\)](#page-278-0), [fputs \(page 281\)](#page-280-0)

# **putchar Example**

```
#include <stdio.h> 
main () 
{ 
  FILE *fp;
    int c;
```

```
 fp = fopen ("data.fil", "r"); 
   c = fgetc (fp);while (c \mid EOF) { 
      putchar (c); 
     c = fgetc (fp); }; 
   fclose (fp); 
}
```
### <span id="page-310-0"></span>**puts**

Writes a specified character string to the output stream and appends a newline character to the output

**Local Servers:** blocking

**Remote Servers:** blocking

**Classification:** ANSI

**Platform:** NLM

**Service:** Stream I/O

# **Syntax**

```
#include <stdio.h> 
int puts ( 
   const char *buf);
```
### **Parameters**

**buf**

(IN) Points to the character string.

### **Return Values**

The puts function returns a nonzero value if an error occurs; otherwise, it returns a value of 0. If an error occurs, errno is set.

### **Remarks**

The puts function writes the character string pointed to by buf to the output stream designated by stdout and appends a newline character to the output. The terminating NULL character is not written.

# **See Also**

[fputs \(page 281\),](#page-280-0) [putc \(page 307\)](#page-306-0)

# **puts Example**

```
#include <stdio.h> 
main () 
{ 
  FILE *fp;
   char buffer[80]; 
  fp = freopen ("data.fil", "r", stdin);
   while (gets (buffer) != NULL)
```

```
 puts (buffer); 
   fclose (fp); 
}
```
# **rewind**

Sets the file position indicator to the beginning of the file

**Local Servers:** blocking

**Remote Servers:** blocking

**Classification:** ANSI

**Platform:** NLM

**Service:** Stream I/O

### **Syntax**

```
#include <stdio.h> 
void rewind ( 
  FILE *fp;
```
### **Parameters**

#### **fp**

(IN) Points to the file.

#### **Remarks**

The rewind function sets the file position indicator for the stream indicated by fp to the beginning of the file. It is equivalent to:

fseek( fp, OL, SEEK SET );

except that the error indicator for the stream is cleared.

### **See Also**

[clearerr \(page 253\),](#page-252-0) [fopen \(page 274\)](#page-273-0)

### **rewind Example**

```
#include <stdio.h> 
FILE *fp;
if ( (fp = fopen ("program.asm", "r") ) != NULL)
{ 
  assemble pass ( 1 );
   rewind (fp); 
  assemble pass ( 2 );
   fclose (fp); 
}
```
### **scanf**

Scans input from a stream

**Local Servers:** blocking

**Remote Servers:** blocking

**Classification:** ANSI

**Platform:** NLM

**Service:** Stream I/O

### **Syntax**

```
#include <stdio.h>
```

```
int scanf ( 
   const char *format, 
   ... );
```
### **Parameters**

#### **format**

(IN) Points to the format control string.

### **Return Values**

The scanf function returns EOF when the scanning is terminated by reaching the end of the input stream. Otherwise, the number of input arguments for which values were successfully scanned and stored is returned.

### **Remarks**

The scanf function scans input from the file designated by stdin under control of the argument format. Following the format string is the list of addresses of items to receive values.

The format control string consists of zero or more format directives that specify acceptable input file data. Subsequent arguments are pointers to various types of objects that are assigned values as the format string is processed.

A format directive can be a sequence of one or more white-space characters, an ordinary character, or a conversion specifier. An ordinary character in the format string is any character, other than a white-space character or the percent (%) character, that is not part of a conversion specifier. A conversion specifier is a sequence of characters in the format string, which begins with a % and is followed, in sequence, by the following:

- An optional assignment suppression indicator: the asterisk character  $(*)$
- An optional decimal integer that specifies the maximum field width to be scanned for the conversion
- An optional pointer type specification: one of *N* or *F*
- An optional type length specification: one of *h*, *l* or *L*
- A character that specifies the type of conversion to be performed. It can be any one of the following characters: c, d, e, f, g, i, o, n, p, s, u, x, or  $\lceil$ .

As each format directive in the format string is processed, the directive can successfully complete, fail because of a lack of input data, or fail because of a matching error as defined by the particular directive. If end-of-file is encountered on the input data before any characters that match the current directive have been processed (other than leading white-space where permitted), the directive fails for lack of data. If end-of-file occurs after a matching character has been processed, the directive is completed (unless a matching error occurs), and the function returns without processing the next directive. If a directive fails because of an input character mismatch, the character is left unread in the input stream. Trailing white-space characters, including newline characters, are not read unless matched by a directive. When a format directive fails, or the end of the format string is encountered, the scanning is completed and the function returns.

When one or more white-space characters—space, horizontal tab  $(\forall t)$ , vertical tab  $(\forall v)$ , form feed  $(\text{f})$ , carriage return  $(\text{r})$ , newline or line feed  $(\text{h})$ —occur in the format string, input data up to the first nonwhite-space character is read, or until no more data remains. If no white-space characters are found in the input data, the scanning is complete and the function returns.

An ordinary character in the format string is expected to match the same character in the input stream.

A conversion specifier in the format string is processed as follows:

- For conversion types other than [, *c*, and *n*, leading white-space characters are skipped.
- For conversion types other than n, all input characters, up to any specified maximum field length, that can be matched by the conversion type are read and converted to the appropriate type of value; the character immediately following the last character to be matched is left unread; if no characters are matched, the format directive fails.
- Unless the assignment suppression indicator (\*) was specified, the result of the conversion is assigned to the object pointed to by the next unused argument (if assignment suppression was specified, no argument is skipped); the arguments must correspond in number, type, and order to the conversion specifiers in the format string.

A pointer type specification is used to indicate the type of pointer used to locate the next argument to be scanned:

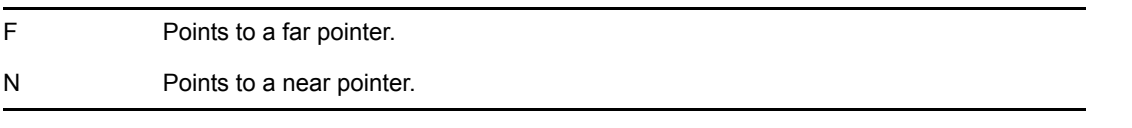

The pointer type defaults to that used for data in the memory model for which the program has been compiled.

A type length specifier affects the conversion as follows:

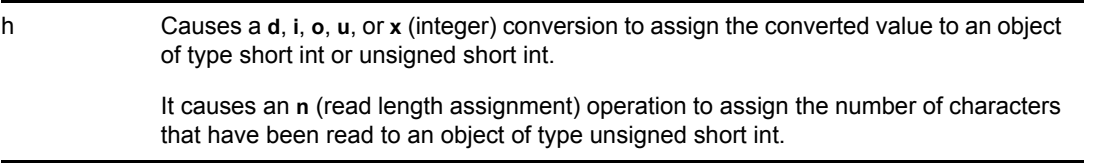

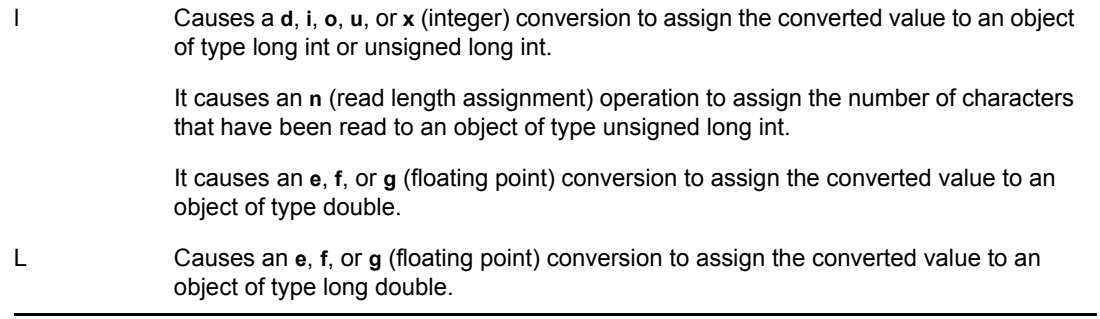

The valid conversion type specifiers are:

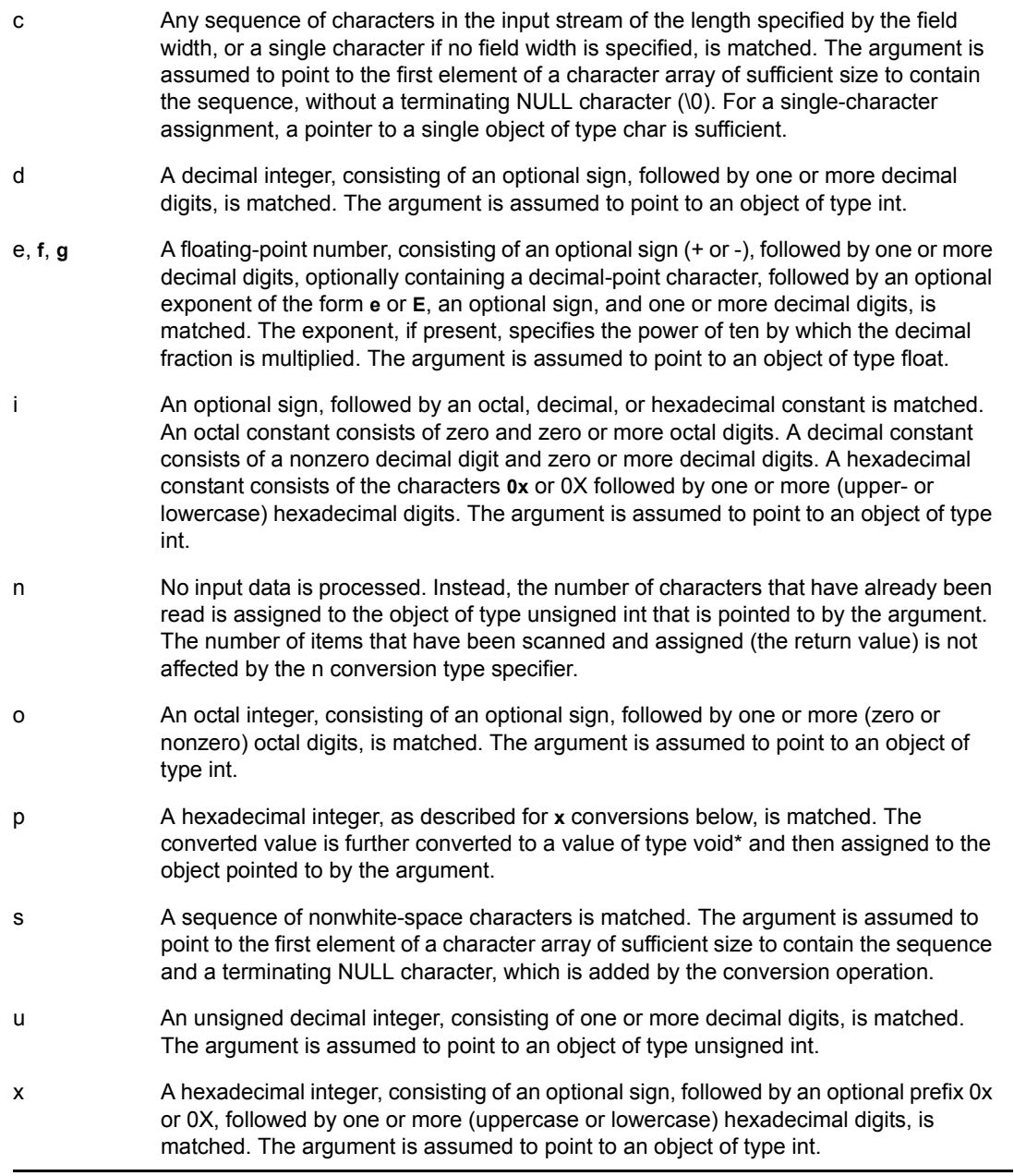

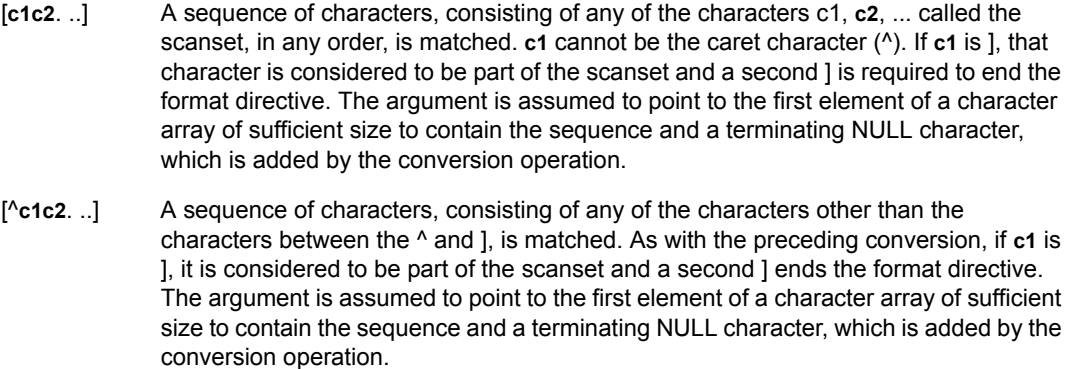

A conversion type specifier of % is treated as a single ordinary character that matches a single % character in the input data. A conversion type specifier other than those listed above causes scanning to terminate the function to return.

The line

scanf ("%s%\*f%3hx%d", name, &hexnum, &decnum)

with input

some string 34.555e-3 abc1234

copies some\_string into the array name, skip 34.555e-3, assign 0xabc to hexnum and 1234 to decnum. The return value is 3.

The line

```
char fmt[100];
    strcpy (fmt, "%[abcdefghijklmnopqrstuvwxyz"); 
   strcat (fmt, "[ABCDEFGHIJKLMNOPQRSTUVWZ]%*2s%[W\n]");
   scanf (fmt, string1, string2)
```
#### with input

They may look alike, but they don't perform alike.

assigns

"They may look alike"

to string1, skip the comma and the space, and assign

" but they don't perform alike.".

to string2. (The %\*2s only matches the ","; the next blank terminates that field.)

#### **See Also**

[fscanf \(page 287\)](#page-286-0), sscanf (*NDK: Program Management*)

### **scanf Example**

To scan a date in the form "Saturday April 18 1991":

#include <stdio.h> int day, year; char weekday[10], month[12]; scanf ("%s %s %d %d", weekday, month, &day, &year);

# <span id="page-318-0"></span>**setbuf**

Associates a buffer with a file after the file is open and before it has been read or written to

**Local Servers:** nonblocking

**Remote Servers:** nonblocking

**Classification:** ANSI

**Platform:** NLM

**Service:** Stream I/O

### **Syntax**

```
#include <stdio.h>
```

```
void setbuf ( 
  FILE *fp,
   char *buffer);
```
### **Parameters**

#### **fp**

(IN) Points to the file.

#### **buffer**

(IN) Points to the buffer.

### **Return Values**

The setbuf function returns no value.

### **Remarks**

The setbuf function can be used to associate a buffer with the file designated by  $\epsilon_{p}$ . If this function is used, it must be called after the file has been opened and before it has been read or written. If the argument buffer is NULL, then all input/ output for the file pointed to by fp is completely unbuffered. If the argument buffer is not NULL, then it must point to an array that is at least BUFSIZ characters in length, and all input/output is fully buffered. BUFSIZ is a constant defined in STDIO.H.

### **See Also**

[fopen \(page 274\),](#page-273-0) [setvbuf \(page 321\)](#page-320-0)

### **setbuf Example**

#include <stdio.h>

```
main () 
{ 
 char *buffer; 
FILE *fp;
   fp = fopen ("data.fil", "r"); 
   buffer = malloc (BUFSIZ); 
  setbuf (fp, buffer);
   fclose(fp); 
}
```
# <span id="page-320-0"></span>**setvbuf**

Associates a buffer with a file after the file is open and before it has been read or written to

**Local Servers:** nonblocking

**Remote Servers:** nonblocking

**Classification:** ANSI

**Platform:** NLM

**Service:** Stream I/O

### **Syntax**

```
#include <stdio.h> 
int setvbuf ( 
  FILE *fp,
   char *buf, 
   int mode,
```
size t size);

### **Parameters**

#### **fp**

(IN) Points to the file.

#### **buf**

(IN) Points to the buffer.

#### **mode**

(IN) Specifies the file mode that determines how to buffer the file.

#### **size**

(IN) Specifies the size of the array.

# **Return Values**

The setvbuf function returns a value of 0 on success, or a nonzero value if an invalid value is given for mode or size.

### **Remarks**

The setvbuf function can be used to associate a buffer with the file designated by  $\epsilon_{p}$ . If this function is used, it must be called after the file has been opened and before it has been read or written. The argument mode determines how the file pointed to by fp is to be buffered, as follows:

\_IOFBF Causes input/output to be fully buffered.

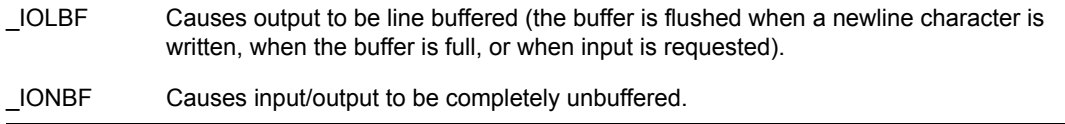

If the argument buf is not NULL, the array to which it points is used instead of an automatically allocated buffer. The argument size specifies the size of the array.

#### **See Also**

[fopen \(page 274\),](#page-273-0) [setbuf \(page 319\)](#page-318-0)

### **setvbuf Example**

```
#include <stdio.h> 
main () 
{ 
    char *buf; 
   FILE *fp;
    fp = fopen ("data.fil", "r"); 
   buf = malloc (1024);
   setvbuf (fp, buf, _IOFBF, 1024);
    fclose(fp); 
}
```
# **tmpfile**

Creates a temporary binary file

**Local Servers:** blocking

**Remote Servers:** blocking

**Classification:** ANSI

**Platform:** NLM

**Service:** Stream I/O

# **Syntax**

#include <stdio.h> FILE \*tmpfile (void);

# **Return Values**

The tmpfile function returns a pointer to the stream of the file that it created. If the file cannot be created, the tmpfile function returns NULL. If an error occurs, errno is set.

# **Remarks**

The tmpfile function creates a temporary binary file that is automatically removed when it is closed or at program termination. The file is opened for update.

# **See Also**

[fopen \(page 274\),](#page-273-0) [freopen \(page 285\),](#page-284-0) tmpnam (Multiple and Inter-File Services)

### <span id="page-323-0"></span>**ungetc**

Pushes a character back onto the specified input stream

**Local Servers:** nonblocking

**Remote Servers:** nonblocking

**Classification:** ANSI

**Platform:** NLM

**Service:** Stream I/O

#### **Syntax**

```
#include <stdio.h>
```

```
int ungetc ( 
   int c, 
  FILE *fp);
```
#### **Parameters**

```
c
```
(IN) Specifies the character to be pushed back onto the specified input stream.

**fp**

(IN) Points to the input stream.

#### **Return Values**

The ungetc function returns the character pushed back.

### **Remarks**

The ungetc function pushes the character specified by  $\subset$  back onto the input stream specified by  $\subset$  p. This character is returned by the next read from the stream. Only the last character returned in this way is remembered.

The ungetc function clears the EOF indicator, unless the value of  $\subset$  is EOF.

### **See Also**

[fopen \(page 274\)](#page-273-0) [getc \(page 297\)](#page-296-0)
## **vfprintf**

Writes output to a stream under format control

**Local Servers:** blocking

**Remote Servers:** blocking

**Classification:** ANSI

**Platform:** NLM

**Service:** Stream I/O

### **Syntax**

```
#include <stdarg.h> 
#include <stdio.h> 
int vfprintf ( 
  FILE *fp,
   const char *format, 
  va list arg);
```
#### **Parameters**

#### **fp**

(IN) Points to the file.

#### **format**

(IN) Points to the format control string.

#### **arg**

(IN) Specifies a variable argument.

### **Return Values**

The vfprintf function returns the number of characters written or a negative value if an output error occurred. If an error occurs, errno is set.

### **Remarks**

The vfprintf function writes output to the file pointed to by  $\epsilon_{\rm p}$  under control of the argument format. The format string is described under the description for printf. The vfprintf function is equivalent to fprintf, with the variable argument list replaced with arg, which has been initialized by the va\_start macro.

#### **See Also**

```
fprintf (page 277), printf (page 302), sprintf, va_arg, va_end, va_start (NDK: Program 
Management)
```
#### **vfprintf Example**

```
#include <stdarg.h> 
#include <stdio.h> 
extern FILE *LogFile; 
void errmsg /* A GENERAL ERROR ROUTINE */ 
(char *format, ... ) 
{ 
  va list arglist;
  va start (arglist, format);
   vfprintf (stderr, format, arglist); 
  va end (arglist);
   if (LogFile != NULL) 
    { 
     va start (arglist, format);
      vfprintf (LogFile, format, arglist); 
     va end (arglist);
   } 
}
```
## **vfscanf**

Scans input from a stream under format control

**Local Servers:** blocking

**Remote Servers:** blocking

**Platform:** NLM

**Service:** Stream I/O

### **Syntax**

```
#include <stdio.h> 
#include <stdarg.h> 
int vfscanf ( 
  FILE *fp,
   const char *format, 
  va list arg);
```
#### **Parameters**

#### **fp**

(IN) Points to the file.

#### **format**

(IN) Points to the format control string.

#### **arg**

(OUT) Specifies a variable argument.

#### **Return Values**

The vfscanf function returns EOF when the scanning is terminated by reaching the end of the input stream. Otherwise, the number of input arguments for which values were successfully scanned and stored is returned. If a file input error occurs, errno is set.

#### **Remarks**

The vfscanf function scans input from the file designated by  $\epsilon_p$  under control of the argument format. The format list is described with the scanf function.

The vfscanf function is equivalent to the fscanf function, with a variable argument list replaced with arg, which has been initialized using the va\_start macro.

#### **See Also**

[fscanf \(page 287\)](#page-286-0), [scanf \(page 314\),](#page-313-0) sscanf, va\_arg, va\_end, va\_start (*NDK: Program Management*)

#### **vfscanf Example**

```
#include <stdio.h> 
#include <stdarg.h> 
main () 
{ 
   auto va_list arglist; 
  va start (arglist, arg);
   vfprintf (fp, format, arglist); 
   va_end (arglist); 
}
```
## **vprintf**

Writes output to stdout under format control

**Local Servers:** blocking

**Remote Servers:** blocking

**Classification:** ANSI

**Platform:** NLM

**Service:** Stream I/O

#### **Syntax**

```
#include <stdarg.h> 
#include <stdio.h> 
int vprintf ( 
   const char *format, 
  va list arg);
```
#### **Parameters**

#### **format**

(IN) Points to the format control string.

#### **arg**

(IN) Specifies a variable argument.

#### **Return Values**

The vprintf function returns the number of characters written or a negative value if an output error occurred. If an error occurs, errno is set.

#### **Remarks**

The vprintf function writes output to the file stdout under control of the argument format. The format string is described under the description for printf. The vprintf function is equivalent to printf, with the variable argument list replaced with  $\arg$ , which has been initialized by the va\_start macro.

#### **See Also**

[fprintf \(page 277\),](#page-276-0) [printf \(page 302\)](#page-301-0), sprintf, va\_arg, va\_end, va\_start (*NDK: Program Management*)

#### **vprintf Example**

The following shows the use of vprintf in a general error message routine.

```
#include <stdarg.h> 
#include <stdio.h> 
void errmsg (char *format, ... ) 
{ 
   va_list arglist; 
   printf ("Error: "); 
  va start (arglist, format);
   vprintf (format, arglist); 
  va end (arglist);
}
```
### **vscanf**

Scans input from the stream designated by stdin

**Local Servers:** blocking

**Remote Servers:** blocking

**Platform:** NLM

**Service:** Stream I/O

### **Syntax**

```
#include <stdio.h> 
#include <stdarg.h> 
int vscanf ( 
   const char *format, 
  va list arg);
```
#### **Parameters**

#### **format**

(IN) Points to the format control string.

**arg**

(OUT) Specifies a variable argument.

### **Return Values**

The vscanf function returns EOF when the scanning is terminated by reaching the end of the input stream. Otherwise, the number of input arguments for which values were successfully scanned and stored is returned.

### **Remarks**

The vscanf function scans input from the file designated by stdin under control of the argument format. The format list is described with the scanf function.

The vscanf function is equivalent to the scanf function, with a variable argument list replaced with arg, which has been initialized using the va\_start macro

#### **See Also**

[fscanf \(page 287\)](#page-286-0), [scanf \(page 314\),](#page-313-0) sscanf, va\_arg, va\_end, va\_start (*NDK: Program Management*)

#### **vscanf Example**

```
#include <stdio.h> 
#include <stdarg.h>
```

```
void find (char *format, char *arg, ... ) 
{ 
  va list arglist;
   va_start (arglist, arg); 
   vscanf (format, arglist); 
   va_end (arglist ); 
}
```
# **Synchronization Concepts**

This documentation describes Synchronization, its functions, and features.

Synchronization provides developers with the ability to lock users out of a file while it is being accessed by someone else. Synchronization is essential to assuring data integrity on the network, where many users can access the same data simultaneously. Data locks are the basis for controlling file access.

NetWare® also supports semaphores for controlling access to files. However, semaphores can be applied to other resources as well, and so aren't exclusively a file synchronization mechanism.

In addition to locking data, you can scan for information about locks and semaphores such as a list of locks associated with a specified connection or a list of connections locking a specified file.

**NOTE:** NetWare 3.11 introduced numerous new NCP requests for file locking and semaphore management. Synchronization takes advantage of the new requests whenever possible.

## **20.1 Data Locks**

NetWare® supports three types of data locks:

- ["File Locks" on page 333](#page-332-0) and ["File Locking Functions" on page 333](#page-332-1)
- ["Physical Record Locks" on page 334](#page-333-0) and ["Physical Record Locking Functions" on page 334](#page-333-1)
- ["Logical Record Locks" on page 334](#page-333-2) and ["Logical Record Locking Functions" on page 334](#page-333-3)

#### <span id="page-332-0"></span>**20.1.1 File Locks**

File locks control access to an entire file or several files at the same time. Once locked, a file can't be accessed by another connection.

#### <span id="page-332-1"></span>**20.1.2 File Locking Functions**

These functions manage file locks:

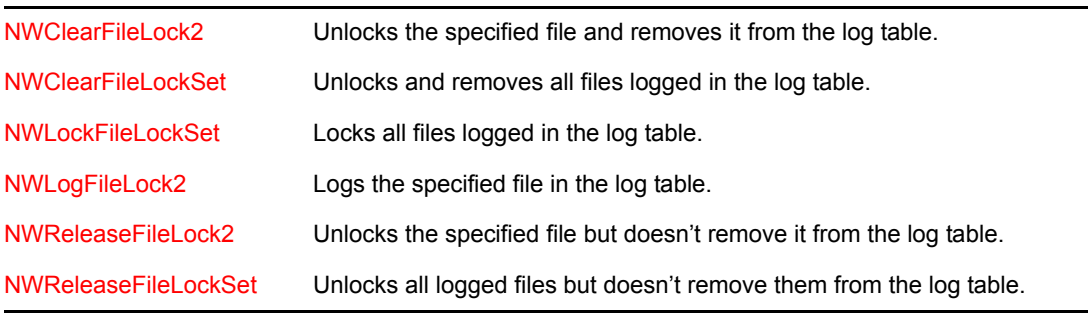

### <span id="page-333-0"></span>**20.1.3 Physical Record Locks**

Physical record locks control access to byte ranges within a file. To lock a physical record, specify a starting offset within the file and the length of the record in bytes. Only the byte range is locked; the rest of the file remains free. Physical record locks can be exclusive or shareable.

### <span id="page-333-1"></span>**20.1.4 Physical Record Locking Functions**

These functions manage physical record locks:

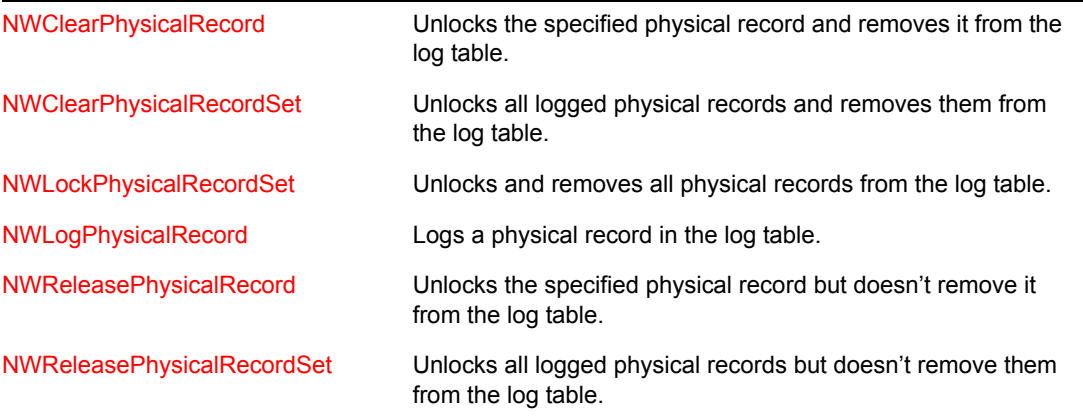

#### <span id="page-333-2"></span>**20.1.5 Logical Record Locks**

Logical record locks control access to a logical record name. You define logical record names for the purposes of your application. By associating the logical record with a specific file or physical record you can coordinate access to data within your application.

The NetWare® server only reports the status of the logical record. It's up to your application to enforce restrictions implied by a logical record. The server doesn't prevent applications from accessing physical data you have associated with the logical record. For this reason, we recommend you don't rely on file or physical record locks when using logical record locks.

### <span id="page-333-3"></span>**20.1.6 Logical Record Locking Functions**

These functions manage logical record locks:

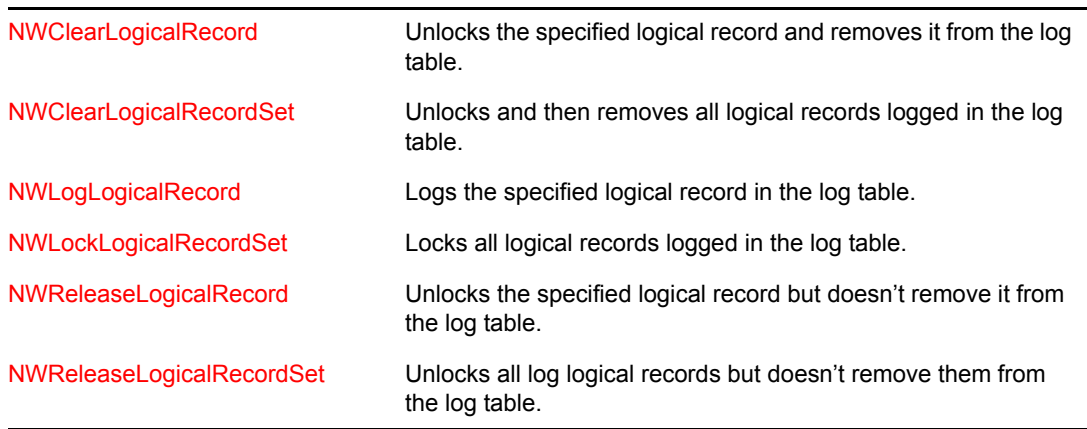

## **20.2 Semaphores**

Like a logical record lock, a semaphore is used to control access to data stored on the NetWare® server. As with logical records, you are responsible for defining and enforcing any restrictions associated with a semaphore. A common use for semaphores is to limit the number of users who can access a network application.

Unlike a logical record, a semaphore allows you to configure the number of applications that can access the data. You can scan for the semaphores that a connection has open, as well as scan for the connections that have opened a semaphore.

To set up a semaphore, call [NWOpenSemaphore \(page 371\)](#page-370-0). It takes the name of the semaphore and an initial semaphore value. The initial value is zero based and indicates the number of applications that can access the semaphore. For example, if the initial value is 4, five applications can access the semaphore (one of which is the application that opened the semaphore).

After the semaphore is open, applications needing access to the resource associated with the semaphore must call [NWWaitOnSemaphore \(page 401\),](#page-400-0) which decrements the semaphore. If the resulting value is zero or greater, the function returns successfully. In that case, the resource is considered available. If the semaphore reaches a negative value, the application must wait until the semaphore returns to zero before accessing the resource.

When an application finishes using the protected resource, it calls [NWCloseSemaphore \(page 352\),](#page-351-0) which decrements the semaphore's open count by one. The semaphore is deleted by the last process to call this function.

#### **20.2.1 Semaphore Functions**

These functions manage semaphores:

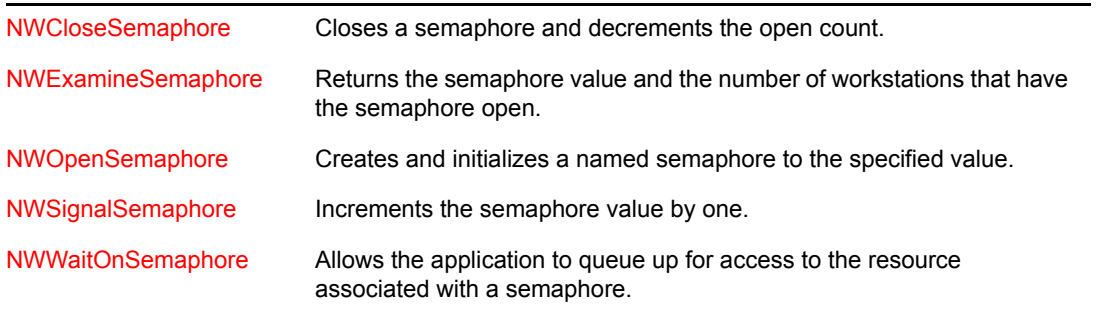

## **20.3 Synchronization Scan Functions**

These functions scan for synchronization information in association with workstation connections:

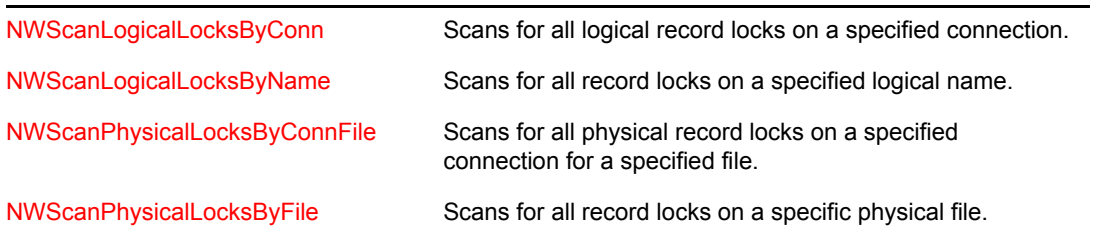

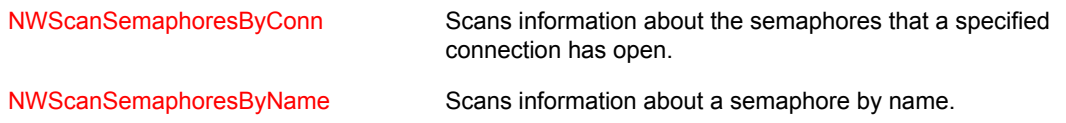

# **Synchronization Tasks**

This documentation describes common tasks associated with Synchronization.

## **21.1 Logging Files**

Locking procedures are built around the file log table. The NetWare® server maintains a log table for each connection task. (In multi-tasking environments, one task's log table is not affected by another's.)

Call [NWLogFileLock2 \(page 362\)](#page-361-0) to log files in the log table. Call this function for each file you intend to lock. The timeOutLimit parameter lets you control the amount of time the server spends attempting to lock the file. You can also have the server enter the file into the table without attempting to lock it.

## **21.2 Clearing Logged Files**

Files remain in the file log table until you clear them.

- [NWClearFileLock2 \(page 340\)](#page-339-0) clears a single file from the log table.
- [NWClearFileLockSet \(page 342\)](#page-341-0) clears all files from the log table.

If a file is locked when you ask the server to clear it from the table, the server releases the lock and clears the file. The server also closes the file if it's open.

## **21.3 Locking Data and Files**

Locking procedures are built around the file log table. The NetWare® server maintains a log table for each connection task. (In multi-tasking environments, one task's log table is not affected by another's.)

To lock one or more files, log the files into the table and then request a file lock. If the server can't lock all the files, the operation fails and none of the files are locked. This method protects your application from entering deadlock with another application, a situation in which each application is waiting for the other to release a partially locked set of files.

The following steps explain file locking, but the basic steps are the same for locking files, physical records, or logical records.

- **1** Call [NWLogFileLock2 \(page 362\)](#page-361-0) for each file you intend to lock. This will log each file into the log file. The timeOut parameter controls the duration of the server's efforts.
- **2** After you have logged all files that you intend to lock, call [NWLockFileLockSet \(page 356\)](#page-355-0). This will lock all the files at once. Again, a timeout value controls the duration of the server's efforts.
- **3** Use the files you have locked.
- **4** Release the locks on the files you have locked. To release individual locks, call [NWReleaseFileLock2 \(page 373\)](#page-372-0) for each file. To release the entire set of files, call [NWReleaseFileLockSet \(page 375\)](#page-374-0).

**5** Clear the files from the file log table. To clear individual files, call NWClearFileLock2 [\(page 340\)](#page-339-0) for each file. To clear the entire set of files, call [NWClearFileLockSet \(page 342\)](#page-341-0).

**NOTE:** If a file is locked when you ask the server to clear it from the log table, the server releases the lock and clears the file. The server also closes the file if it's open.

## **21.4 Locking Files**

After you have logged all the files you intend to lock, call [NWLockFileLockSet \(page 356\)](#page-355-0). This function locks all the files at once. The value of the timeOut parameter controls the duration of the server's efforts.

To lock one or more files, log the files into the table and then request a file lock. If the server can't lock all the files, the operation fails and none of the files are locked. This method protects your application from entering deadlock with another application, a situation in which each application is waiting for the other to release a partially locked set of files.

## **21.5 Releasing Locked Files**

Files remain locked until you specifically ask the server to release them. You can release a file lock on an individual file or on an entire set of locked files:

- [NWReleaseFileLock2 \(page 373\)](#page-372-0) releases a lock on a single file.
- [NWReleaseFileLockSet \(page 375\)](#page-374-0) releases the lock on a set of files.

# <sup>2</sup>**Synchronization Functions**

This documentation alphabetically lists the synchronization functions and describes their purpose, syntax, parameters, and return values.

- ["NWClearFileLock2" on page 340](#page-339-1)
- ["NWClearFileLockSet" on page 342](#page-341-1)
- ["NWClearLogicalRecord" on page 344](#page-343-1)
- ["NWClearLogicalRecordSet" on page 346](#page-345-1)
- ["NWClearPhysicalRecord" on page 348](#page-347-1)
- ["NWClearPhysicalRecordSet" on page 350](#page-349-1)
- ["NWCloseSemaphore" on page 352](#page-351-1)
- ["NWExamineSemaphore" on page 354](#page-353-1)
- ["NWLockFileLockSet" on page 356](#page-355-1)
- ["NWLockLogicalRecordSet" on page 358](#page-357-1)
- ["NWLockPhysicalRecordSet" on page 360](#page-359-1)
- ["NWLogFileLock2" on page 362](#page-361-1)
- ["NWLogLogicalRecord" on page 365](#page-364-1)
- ["NWLogPhysicalRecord" on page 368](#page-367-1)
- ["NWOpenSemaphore" on page 371](#page-370-1)
- ["NWReleaseFileLock2" on page 373](#page-372-1)
- ["NWReleaseFileLockSet" on page 375](#page-374-1)
- ["NWReleaseLogicalRecord" on page 377](#page-376-1)
- ["NWReleaseLogicalRecordSet" on page 379](#page-378-1)
- ["NWReleasePhysicalRecord" on page 381](#page-380-1)
- ["NWReleasePhysicalRecordSet" on page 383](#page-382-1)
- ["NWScanLogicalLocksByConn" on page 385](#page-384-1)
- ["NWScanLogicalLocksByName" on page 387](#page-386-1)
- ["NWScanPhysicalLocksByConnFile" on page 389](#page-388-1)
- ["NWScanPhysicalLocksByFile" on page 392](#page-391-1)
- ["NWScanSemaphoresByConn" on page 395](#page-394-1)
- ["NWScanSemaphoresByName" on page 397](#page-396-1)
- ["NWSignalSemaphore" on page 399](#page-398-1)
- ["NWWaitOnSemaphore" on page 401](#page-400-1)

### <span id="page-339-1"></span><span id="page-339-0"></span>**NWClearFileLock2**

Unlocks the specified file and removes it from the log table

**Local Servers:** blocking

**Remote Servers:** blocking

**NetWare Server:** 3.11, 3.12, 3.2, 4.x, 5.x, 6.x

**Platform:** NLM, Windows NT, Windows 95, Windows 98

**Library:** Cross-Platform NetWare Calls (CAL\*.\*)

**Service:** Synchronization

#### **Syntax**

```
#include <nwfile.h> 
or 
#include <nwcalls.h> 
N_EXTERN_LIBRARY(NWCCODE) NWClearFileLock2 ( 
NWCONN_HANDLE conn,
 NWDIR_HANDLE dirHandle, 
  const nstr8 N FAR *path);
```
#### **Delphi Syntax**

```
uses calwin32
```

```
Function NWClearFileLock2 
   (conn : NWCONN_HANDLE; 
  dirHandle : NWDIR HANDLE;
   const path : pnstr8 
) : NWCCODE;
```
#### **Parameters**

#### **conn**

(IN) Specifies the NetWare server connection handle.

#### **dirHandle**

(IN) Specifies the directory handle of the directory containing the locked file.

#### **path**

(IN) Points to the string containing the name and path of the locked file.

#### **Return Values**

These are common return values; see Return Values (*NDK: Connection, Message, and NCP Extensions*) for more information.

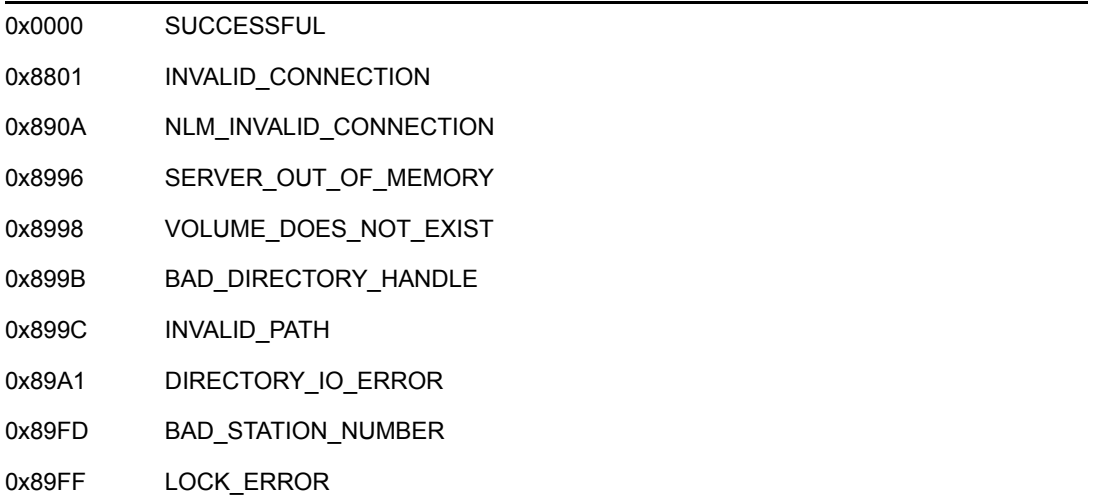

#### **Remarks**

To avoid deadlock, a workstation must request those resources it needs to lock by making an entry in the File Log Table at the NetWare server. Once the log table is complete, the application attempts to lock those records. Locking works only if all records in the table are available. If some of the logged resources cannot be locked, the lock fails and none of the resources are locked.

If the file is open, NWClearFileLock2 causes it to be closed on the server. The application should close the associated file on the workstation to clear the local file handle correctly.

path can specify either a file's complete path name or a path relative to the current working directory. For example, if a file's complete path name is SYS:ACCOUNT/DOMEST/TARGET.DAT and the directory handle mapping is SYS:ACCOUNT, path could point to either of the following:

```
SYS:ACCOUNT/DOMEST/TARGET.DAT 
DOMEST/TARGET.DAT
```
### **NCP Calls**

0x2222 07 Clear File

### **See Also**

[NWClearFileLockSet \(page 342\)](#page-341-1), [NWLogPhysicalRecord \(page 368\),](#page-367-1) [NWLogFileLock2](#page-361-1)  [\(page 362\)](#page-361-1)

### <span id="page-341-1"></span><span id="page-341-0"></span>**NWClearFileLockSet**

Unlocks all files logged in the File Log Table and removes them from the log table

**Local Servers:** blocking

**Remote Servers:** blocking

**NetWare Server:** 3.11, 3.12, 3.2, 4.x, 5.x, 6.x

**Platform:** NLM, Windows NT, Windows 95, Windows 98

**Library:** Cross-Platform NetWare Calls (CAL\*.\*)

**Service:** Synchronization

#### **Syntax**

```
#include <nwfile.h> 
or 
#include <nwcalls.h> 
N_EXTERN_LIBRARY( NWCCODE )NWClearFileLockSet ( 
   void);
```
#### **Delphi Syntax**

uses calwin32 Function NWClearFileLockSet : NWCCODE;

#### **Return Values**

These are common return values; see Return Values (*NDK: Connection, Message, and NCP Extensions*) for more information.

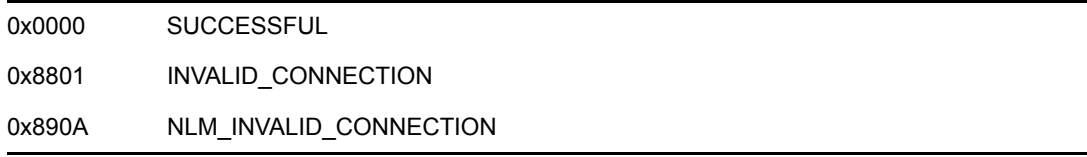

#### **Remarks**

To avoid deadlock, a workstation must request those resources it needs to lock by making an entry in the File Log Table at the NetWare server. Once the log table is complete, the application attempts to lock those records. Locking works only if all records in the table are available. If some of the logged resources cannot be locked, the lock fails and none of the resources are locked.

All open files in the task's log table are closed. The file handles on the workstation itself are not cleared—this should be done by the application and any error codes should be ignored. NWClearFileLockSet is ignored if the associated task on the workstation does not have logged files.

#### **NCP Calls**

0x2222 23 17 Get File Server Information 0x2222 23 22 Get Station's Logged Info (old) 0x2222 23 28 Get Station's Logged Info 0x2222 104 1 Ping for NDS NCP

#### **See Also**

[NWClearFileLock2 \(page 340\)](#page-339-1), [NWLogFileLock2 \(page 362\),](#page-361-1) [NWReleaseFileLock2 \(page 373\)](#page-372-1), [NWReleaseFileLockSet \(page 375\)](#page-374-1)

### <span id="page-343-1"></span><span id="page-343-0"></span>**NWClearLogicalRecord**

Unlocks a logical record and removes it from the log table

**Local Servers:** blocking

**Remote Servers:** blocking

**NetWare Server:** 3.11, 3.12, 3.2, 4.x, 5.x, 6.x

**Platform:** NLM, Windows NT, Windows 95, Windows 98

**Library:** Cross-Platform NetWare Calls (CAL\*.\*)

**Service:** Synchronization

#### **Syntax**

```
#include <nwfile.h> 
or 
#include <nwcalls.h> 
N_EXTERN_LIBRARY(NWCCODE) NWClearLogicalRecord ( 
  NWCONN HANDLE conn,
   const nstr8 N FAR *logRecName);
```
### **Delphi Syntax**

```
uses calwin32 
Function NWClearLogicalRecord 
  (conn : NWCONN_HANDLE; 
   const logRecName : pnstr8 
) : NWCCODE;
```
#### **Parameters**

#### **conn**

(IN) Specifies the NetWare server connection handle containing the logical record.

#### **logRecName**

(IN) Points to the name of the logical record being cleared (128 characters).

#### **Return Values**

These are common return values; see Return Values (*NDK: Connection, Message, and NCP Extensions*) for more information.

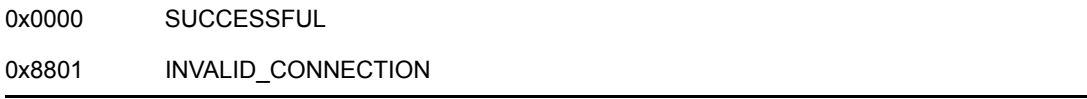

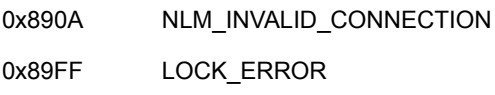

#### **Remarks**

A logical record is simply a name (a string) registered with the NetWare server. The name (as with a semaphore) can then be locked or unlocked by applications and can be used as an inter-application locking mechanism.

**NOTE:** Locking or unlocking a logical record does not physically lock or unlock those resources associated with the logical record; only the applications using the record know about such an association.

Applications define logical record names. A logical record name represents a group of files, physical records, structures, etc. NWLogLogicalRecord or NWLockLogicalRecordSet lock one or more logical record names, not the actual files, physical records, or structures associated with each logical record name. Any uncooperative application can ignore a lock on the logical record name and directly lock physical files or records. Therefore, applications using logical record locks must not use other locking techniques simultaneously.

### **NCP Calls**

0x2222 11 Clear Logical Record

### **See Also**

[NWClearLogicalRecordSet \(page 346\),](#page-345-1) [NWLockLogicalRecordSet \(page 358\),](#page-357-1) [NWLogLogicalRecord \(page 365\),](#page-364-1) [NWReleaseLogicalRecord \(page 377\)](#page-376-1), [NWReleaseLogicalRecordSet \(page 379\)](#page-378-1)

### <span id="page-345-1"></span><span id="page-345-0"></span>**NWClearLogicalRecordSet**

Unlocks and then removes all of the logical records logged in the log table

**Local Servers:** blocking

**Remote Servers:** blocking

**NetWare Server:** 3.11, 3.12, 3.2, 4.x, 5.x, 6.x

**Platform:** NLM, Windows NT, Windows 95, Windows 98

**Library:** Cross-Platform NetWare Calls (CAL\*.\*)

**Service:** Synchronization

#### **Syntax**

```
#include <nwfile.h> 
or 
#include <nwcalls.h> 
N_EXTERN_LIBRARY( NWCCODE )NWClearLogicalRecordSet ( 
   void);
```
#### **Delphi Syntax**

```
uses calwin32 
Function NWClearLogicalRecordSet 
   : NWCCODE;
```
#### **Return Values**

These are common return values; see Return Values (*NDK: Connection, Message, and NCP Extensions*) for more information.

0x0000 SUCCESSFUL

#### **Remarks**

A logical record is simply a name (a string) registered with the NetWare server. The name (as with a semaphore) can then be locked or unlocked by applications and can be used as an inter-application locking mechanism.

**NOTE:** Locking or unlocking a logical record does not physically lock or unlock those resources associated with the logical record; only the applications using the record know about such an association.

If the requesting process does not have logged logical records, NWClearLogicalRecordSet is ignored.

#### **NCP Calls**

0x2222 23 17 Get File Server Information 0x2222 23 22 Get Station's Logged Info (old) 0x2222 23 28 Get Station's Logged Info 0x2222 104 1 Ping for NDS NCP

#### **See Also**

[NWClearLogicalRecord \(page 344\),](#page-343-1) [NWLockLogicalRecordSet \(page 358\),](#page-357-1) [NWLogLogicalRecord](#page-364-1)  [\(page 365\)](#page-364-1), [NWReleaseLogicalRecord \(page 377\),](#page-376-1) [NWReleaseLogicalRecordSet \(page 379\)](#page-378-1)

### <span id="page-347-1"></span><span id="page-347-0"></span>**NWClearPhysicalRecord**

Unlocks the specified physical record and removes it from the log table

**Local Servers:** blocking

**Remote Servers:** blocking

**NetWare Server:** 3.11, 3.12, 3.2, 4.x, 5.x, 6.x

**Platform:** NLM, Windows NT, Windows 95, Windows 98

**Library:** Cross-Platform NetWare Calls (CAL\*.\*)

**Service:** Synchronization

#### **Syntax**

```
#include <nwfile.h> 
or 
#include <nwcalls.h> 
N_EXTERN_LIBRARY( NWCCODE )NWClearPhysicalRecord ( 
  NWFILE HANDLE fileHandle,
nuint32 recStartOffset,
nuint32 recSize);
```
#### **Delphi Syntax**

```
uses calwin32
```

```
Function NWClearPhysicalRecord 
   (fileHandle : NWFILE_HANDLE; 
   recStartOffset : nuint32; 
   recSize : nuint32 
) : NWCCODE;
```
#### **Parameters**

#### **fileHandle**

(IN) Specifies the file handle associated with the file containing the physical record being cleared.

#### **recStartOffset**

(IN) Specifies the offset, from the beginning of the file, at which the record starts.

#### **recSize**

(IN) Specifies the length, in bytes, of the locked record.

### **Return Values**

These are common return values; see Return Values (*NDK: Connection, Message, and NCP Extensions*) for more information.

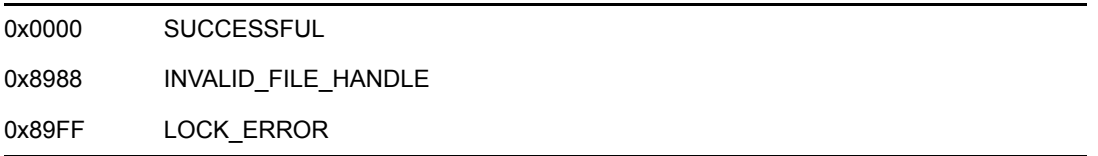

#### **Remarks**

NWClearPhysicalRecord locates the physical record within the specified file by passing the offset in recStartOffset and the length in recSize.

**NOTE:** Locking or unlocking a logical record does not physically lock or unlock those resources associated with the logical record; only the applications using the record know about such an association.

recStartOffset and recSize should match the corresponding parameters in NWLogPhysicalRecord.

NWClearPhysicalRecord is ignored if the requesting workstation does not have logged physical records.

### **NCP Calls**

0x2222 30 Sync Clear Physical Record

#### **See Also**

[NWClearPhysicalRecordSet \(page 350\)](#page-349-1), [NWLockPhysicalRecordSet \(page 360\),](#page-359-1) [NWLogPhysicalRecord \(page 368\)](#page-367-1), [NWReleasePhysicalRecord \(page 381\)](#page-380-1), [NWReleasePhysicalRecordSet \(page 383\)](#page-382-1)

### <span id="page-349-1"></span><span id="page-349-0"></span>**NWClearPhysicalRecordSet**

Unlocks and removes all physical records from the log table

**Local Servers:** blocking

**Remote Servers:** blocking

**NetWare Server:** 3.11, 3.12, 3.2, 4.x, 5.x, 6.x

**Platform:** NLM, Windows NT, Windows 95, Windows 98

**Library:** Cross-Platform NetWare Calls (CAL\*.\*)

**Service:** Synchronization

#### **Syntax**

```
#include <nwfile.h> 
or 
#include <nwcalls.h> 
N_EXTERN_LIBRARY( NWCCODE )NWClearPhysicalRecordSet ( 
   void);
```
#### **Delphi Syntax**

```
uses calwin32 
Function NWClearPhysicalRecordSet 
   : NWCCODE;
```
#### **Return Values**

These are common return values; see Return Values (*NDK: Connection, Message, and NCP Extensions*) for more information.

0x0000 SUCCESSFUL

#### **Remarks**

NWClearPhysicalRecordSet is ignored if the requesting workstation does not have logged or locked physical records.

#### **NCP Calls**

0x2222 23 17 Get File Server Information 0x2222 23 22 Get Station's Logged Info (old) 0x2222 23 28 Get Station's Logged Info 0x2222 104 1 Ping for NDS NCP

#### **See Also**

[NWClearPhysicalRecord \(page 348\),](#page-347-1) [NWLockPhysicalRecordSet \(page 360\)](#page-359-1), [NWLogPhysicalRecord \(page 368\)](#page-367-1), [NWReleasePhysicalRecord \(page 381\)](#page-380-1), [NWReleasePhysicalRecordSet \(page 383\)](#page-382-1)

### <span id="page-351-1"></span><span id="page-351-0"></span>**NWCloseSemaphore**

Closes a semaphore and decrements the open count of the semaphore, indicating one less process is holding the semaphore open

**Local Servers:** blocking

**Remote Servers:** blocking

**NetWare Server:** 3.11, 3.12, 3.2, 4.x, 5.x, 6.x

**Platform:** NLM, Windows NT, Windows 95, Windows 98

**Library:** Cross-Platform NetWare Calls (CAL\*.\*)

**Service:** Synchronization

#### **Syntax**

```
#include <nwsync.h> 
or 
#include <nwcalls.h> 
N_EXTERN_LIBRARY( NWCCODE )NWCloseSemaphore ( 
   NWCONN_HANDLE conn, 
  nuint32 semHandle);
```
### **Delphi Syntax**

uses calwin32

```
Function NWCloseSemaphore 
   (conn : NWCONN_HANDLE; 
   semHandle : nuint32 
) : NWCCODE;
```
#### **Parameters**

#### **conn**

(IN) Specifies the NetWare® server connection handle.

#### **semHandle**

(IN) Specifies the semaphore handle obtained when the semaphore was opened by NWOpenSemaphore.

#### **Return Values**

These are common return values; see Return Values (*NDK: Connection, Message, and NCP Extensions*) for more information.

0x0000 SUCCESSFUL

0x8801 INVALID\_CONNECTION 0x890A NLM\_INVALID\_CONNECTION 0x89FF INVALID\_SEMAPHORE\_HANDLE, LOCK\_ERROR

#### **Remarks**

If the requesting process is the last process to have this semaphore open, the semaphore is deleted.

#### **NCP Calls**

0x2222 32 4 Close Semaphore

#### **See Also**

[NWExamineSemaphore \(page 354\),](#page-353-1) [NWOpenSemaphore \(page 371\)](#page-370-1), [NWSignalSemaphore](#page-398-1)  [\(page 399\)](#page-398-1), [NWWaitOnSemaphore \(page 401\)](#page-400-1)

### <span id="page-353-1"></span><span id="page-353-0"></span>**NWExamineSemaphore**

Returns the semaphore value

**Local Servers:** blocking

**Remote Servers:** blocking

**NetWare Server:** 3.11, 3.12, 3.2, 4.x, 5.x, 6.x

**Platform:** NLM, Windows NT, Windows 95, Windows 98

**Library:** Cross-Platform NetWare Calls (CAL\*.\*)

**Service:** Synchronization

#### **Syntax**

```
#include <nwsync.h> 
or 
#include <nwcalls.h> 
N_EXTERN_LIBRARY( NWCCODE )NWExamineSemaphore ( 
   NWCONN_HANDLE conn, 
nuint32 semHandle,
 pnint16 semValue, 
pnuint16 semOpenCount);
```
### **Delphi Syntax**

```
uses calwin32
```

```
Function NWExamineSemaphore 
 (conn : NWCONN HANDLE;
  semHandle : nuint32;
   semValue : pnint16; 
   semOpenCount : pnuint16 
) : NWCCODE;
```
#### **Parameters**

#### **conn**

(IN) Specifies the NetWare server connection handle.

#### **semHandle**

(IN) Specifies the semaphore handle obtained when the semaphore was opened by NWOpenSemaphore.

#### **semValue**

(OUT) Points to the current semaphore value (optional).

#### **semOpenCount**

(OUT) Points to the number of stations that currently have this semaphore open.

#### **Return Values**

These are common return values; see Return Values (*NDK: Connection, Message, and NCP Extensions*) for more information.

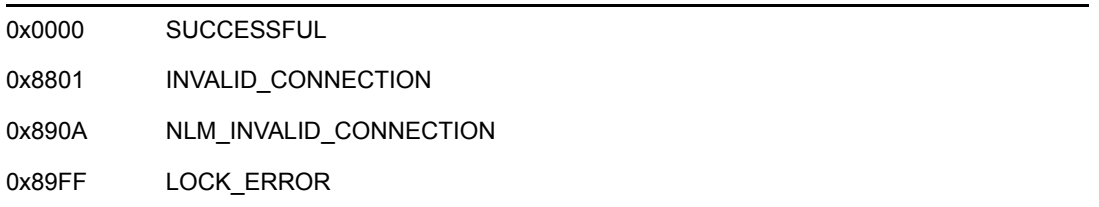

#### **Remarks**

A semaphore value greater than 0 indicates the application can access the associated network resource. A negative value indicates the number of processes waiting to use the semaphore. If the semaphore value is negative, the application must either enter a waiting queue by calling NWWaitOnSemaphore or temporarily abandon its attempt to access the network resource.

semOpenCount indicates the number of processes holding the semaphore open. NWOpenSemaphore increments this value. NWCloseSemaphore decrements this value.

semValue is optional. Use NULL if a return value is not desired.

### **NCP Calls**

0x2222 32 1 Examine Semaphore

#### **See Also**

[NWCloseSemaphore \(page 352\)](#page-351-1), [NWOpenSemaphore \(page 371\),](#page-370-1) [NWSignalSemaphore](#page-398-1)  [\(page 399\)](#page-398-1), [NWWaitOnSemaphore \(page 401\)](#page-400-1)

### <span id="page-355-1"></span><span id="page-355-0"></span>**NWLockFileLockSet**

Locks files that have been logged by a workstation task in the File Log Table of a NetWare server

**Local Servers:** blocking

**Remote Servers:** blocking

**NetWare Server:** 3.11, 3.12, 3.2, 4.x, 5.x, 6.x

**Platform:** NLM, Windows NT, Windows 95, Windows 98

**Library:** Cross-Platform NetWare Calls (CAL\*.\*)

**Service:** Synchronization

#### **Syntax**

```
#include <nwfile.h> 
or 
#include <nwcalls.h> 
N_EXTERN_LIBRARY( NWCCODE )NWLockFileLockSet ( 
    nuint16 timeOut);
```
#### **Delphi Syntax**

uses calwin32

```
Function NWLockFileLockSet 
  (timeOut : nuint16 
) : NWCCODE;
```
#### **Parameters**

#### **timeOut**

(IN) Specifies the length of time the NetWare server attempts to lock the record set before timing out.

#### **Return Values**

These are common return values; see Return Values (*NDK: Connection, Message, and NCP Extensions*) for more information.

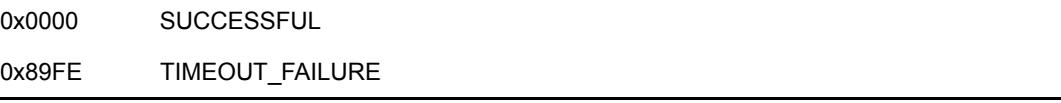

#### **Remarks**

To help avoid deadlock, a workstation task can log file locks in the File Log Table of a NetWare server. When the files in the log table are needed, NWLockFileLockSet can be called.

NWLockFileLockSet will attempt to lock the logged set on all attached servers. Locks will be attempted by ordering the servers according to their net node addresses and making the request on each server. If the request fails at any point, NWLockFileLockSet will automatically release all locks made to that point.

All files on all servers must be available for NWLockFileLockSet to complete successfully.

There is no way to determine which server the lock request failed on.

timeOut is the length of time the NetWare server will attempt the operation before failing. This limit is specified in units of  $1/18$  second (0 = no wait).

#### **NCP Calls**

0x2222 23 17 Get File Server Information 0x2222 23 22 Get Station's Logged Info (old) 0x2222 23 28 Get Station's Logged Info 0x2222 104 1 Ping for NDS NCP

#### **See Also**

[NWClearFileLock2 \(page 340\)](#page-339-1), [NWClearFileLockSet \(page 342\),](#page-341-1) [NWLogFileLock2 \(page 362\)](#page-361-1), [NWReleaseFileLock2 \(page 373\)](#page-372-1), [NWReleaseFileLockSet \(page 375\)](#page-374-1)

### <span id="page-357-1"></span><span id="page-357-0"></span>**NWLockLogicalRecordSet**

Locks all logical records logged in the log table

**Local Servers:** blocking

**Remote Servers:** blocking

**NetWare Server:** 3.11, 3.12, 3.2, 4.x, 5.x, 6.x

**Platform:** NLM, Windows NT, Windows 95, Windows 98

**Library:** Cross-Platform NetWare Calls (CAL\*.\*)

**Service:** Synchronization

#### **Syntax**

```
#include <nwfile.h> 
or 
#include <nwcalls.h> 
N_EXTERN_LIBRARY( NWCCODE )NWLockLogicalRecordSet ( 
   nuint8 lockFlags, 
   nuint16 timeOut);
```
### **Delphi Syntax**

```
uses calwin32 
Function NWLockLogicalRecordSet 
  (lockFlags : nuint8; 
   timeOut : nuint16 
) : NWCCODE;
```
#### **Parameters**

#### **lockFlags**

(IN) Specifies the lock flags.

#### **timeOut**

(IN) Specifies the length of time the NetWare server attempts to lock the record set before timing out.

#### **Return Values**

These are common return values; see Return Values (*NDK: Connection, Message, and NCP Extensions*) for more information.

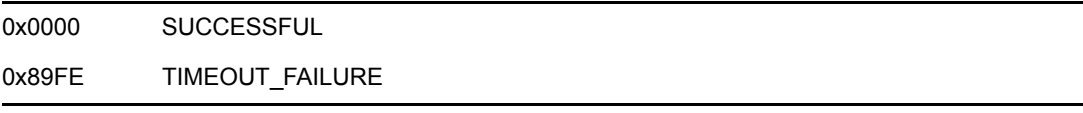

#### **Remarks**

Applications define logical record names. A logical record name represents a group of files, physical records, or data structures. NWLogLogicalRecord and NWLockLogicalRecordSet affect one or more logical record names, not the actual files, physical records, or data structures associated with each logical record name. Any uncooperative application can ignore a lock on the logical record name and directly lock physical files or records. Therefore, applications using logical record locks must not simultaneously use other locking techniques.

To avoid deadlock, request the resources needed to lock by making an entry in the File Log Table at the NetWare server. Once the log table is complete, the application attempts to lock those records. The locking works only if all records in the table are available. If some of the logged resources cannot be locked, the lock fails and none of the resources are locked.

A logical record is simply a name (a string) registered with the NetWare server. The name (as with a semaphore) can then be locked or unlocked by applications and can be used as an inter-application locking mechanism.

**NOTE:** Locking or unlocking a logical record does not physically lock or unlock those resources associated with the logical record; only the applications using the record know about such an association.

lockFlags is interpreted as follows:

0x00 Lock record with a shareable lock 0x01 Lock record with an exclusive loc

timeOut is specified in units of  $1/18$  second  $(0 = no \text{ wait})$ .

#### **NCP Calls**

0x2222 23 17 Get File Server Information 0x2222 23 22 Get Station's Logged Info (old) 0x2222 23 28 Get Station's Logged Info 0x2222 104 1 Ping for NDS NCP

#### **See Also**

[NWClearLogicalRecord \(page 344\)](#page-343-1), [NWClearLogicalRecordSet \(page 346\),](#page-345-1) [NWLogLogicalRecord \(page 365\),](#page-364-1) [NWReleaseLogicalRecord \(page 377\)](#page-376-1), [NWReleaseLogicalRecordSet \(page 379\)](#page-378-1)

### <span id="page-359-1"></span><span id="page-359-0"></span>**NWLockPhysicalRecordSet**

Locks all records logged in the physical record log table

**Local Servers:** blocking

**Remote Servers:** blocking

**NetWare Server:** 3.11, 3.12, 3.2, 4.x, 5.x, 6.x

**Platform:** NLM, Windows NT, Windows 95, Windows 98

**Library:** Cross-Platform NetWare Calls (CAL\*.\*)

**Service:** Synchronization

#### **Syntax**

```
#include <nwfile.h> 
or 
#include <nwcalls.h> 
N_EXTERN_LIBRARY( NWCCODE )NWLockPhysicalRecordSet ( 
   nuint8 lockFlags, 
   nuint16 timeOut);
```
### **Delphi Syntax**

```
uses calwin32 
Function NWLockPhysicalRecordSet 
  (lockFlags : nuint8; 
   timeOut : nuint16 
) : NWCCODE;
```
#### **Parameters**

#### **lockFlags**

(IN) Specifies the lock flags.

#### **timeOut**

(IN) Specifies the length of time the NetWare server attempts to lock the record set before timing out.

#### **Return Values**

These are common return values; see Return Values (*NDK: Connection, Message, and NCP Extensions*) for more information.

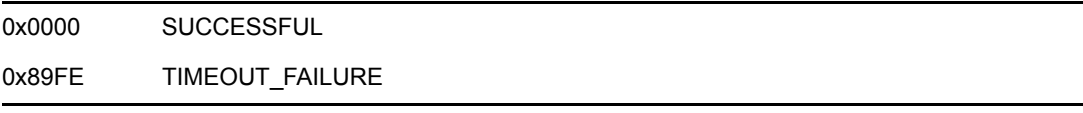
# **Remarks**

A physical record lock, as opposed to a logical lock, is the actual lock of a specified record relative to a physical file. Before a record is locked, it is also entered in the File Log Table at the NetWare server. Records can be locked only if all records in the log table are available for locking. This avoids deadlock.

To avoid deadlock, request those resources needing to be locked by making an entry in the File Log Table at the NetWare server. Once the log table is complete, NWLockPhysicalRecordSet attempts to lock those records. The locking only works if all records in the table are available. If some of the logged resources cannot be locked, the lock fails and none of the resources are locked.

timeOut is specified in units of  $1/18$  second  $(0 = no \text{ wait})$ .

lockFlags is interpreted as follows:

0x00 Lock records with exclusive lock 0x02 Lock records with shareable lock

A shareable lock prevents any process, including the one which made the lock, from writing to the record.

NWLockPhysicalRecordSet cannot lock a record that is already locked exclusively by another application. If one or more records, identified in the log table, are already exclusively locked by another application, the attempt to lock the set fails.

### **NCP Calls**

0x2222 23 17 Get File Server Information 0x2222 23 22 Get Station's Logged Info (old) 0x2222 23 28 Get Station's Logged Info 0x2222 104 1 Ping for NDS NCP

### **See Also**

[NWClearPhysicalRecord \(page 348\),](#page-347-0) [NWClearPhysicalRecordSet \(page 350\),](#page-349-0) [NWLogPhysicalRecord \(page 368\)](#page-367-0), [NWReleasePhysicalRecord \(page 381\)](#page-380-0), [NWReleasePhysicalRecordSet \(page 383\)](#page-382-0)

# <span id="page-361-0"></span>**NWLogFileLock2**

Logs the specified file in the File Log Table and locks the file if the lock flag is set

**Local Servers:** blocking

**Remote Servers:** blocking

**NetWare Server:** 3.11, 3.12, 3.2, 4.x, 5.x, 6.x

**Platform:** NLM, Windows NT, Windows 95, Windows 98

**Library:** Cross-Platform NetWare Calls (CAL\*.\*)

**Service:** Synchronization

### **Syntax**

```
#include <nwfile.h> 
or 
#include <nwcalls.h> 
N_EXTERN_LIBRARY(NWCCODE) NWLogFileLock2 ( 
NWCONN_HANDLE conn,
 NWDIR_HANDLE dirHandle, 
 const nstr8 N_FAR *path, 
nuint8 lockFlags,
nuint16 timeOut);
```
## **Delphi Syntax**

#### uses calwin32

```
Function NWLogFileLock2 
 (conn : NWCONN HANDLE;
  dirHandle : NWDIR HANDLE;
   const path : pnstr8; 
   lockFlags : nuint8; 
   timeOut : nuint16 
) : NWCCODE;
```
### **Parameters**

#### **conn**

(IN) Specifies the NetWare server connection handle.

#### **dirHandle**

(IN) Specifies the directory handle in which the file to be logged resides.

#### **path**

(IN) Points to the string containing the path and file name of the file to be logged.

#### **lockFlags**

(IN) Specifies the lock flags.

#### **timeOut**

(IN) Specifies the length of time the NetWare server attempts to log the specified file before timing out.

### **Return Values**

These are common return values; see Return Values (*NDK: Connection, Message, and NCP Extensions*) for more information.

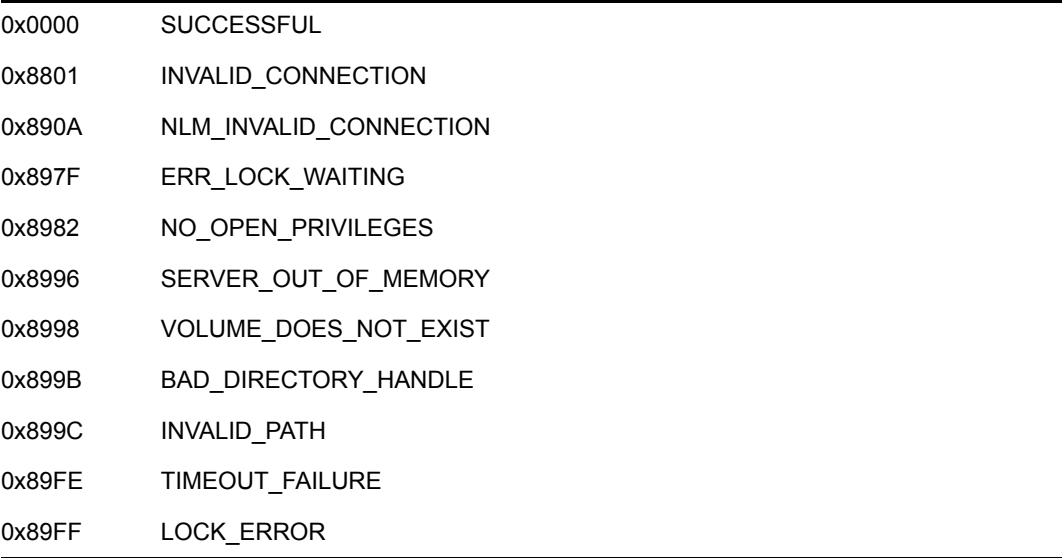

### **Remarks**

NWLogFileLock2 logs the specified file for exclusive use by the workstation. If bit 0 of lockFlags is set, the server immediately attempts to lock the file.

lockFlags ' values are interpreted as follows:

```
0x00 Log file 
0x01 Log and lock the file
```
When lockFlags is 1, the server attempts to lock the file for the length of time specified by timeOutLimit.

path can specify either a file's complete path name or a path relative to the current working directory. For example, if a file's complete path name is SYS:ACCOUNT/DOMEST/TARGET.DAT and the directory handle mapping is SYS:ACCOUNT, path could point to either of the following:

```
SYS:ACCOUNT/DOMEST/TARGET.DAT 
DOMEST/TARGET.DAT
```
timeOut is specified in units of  $1/18$  second  $(0 = no \text{ wait})$ .

NWLogFileLock2 cannot lock files already logged and exclusively locked by other applications. A file can be locked by a client even if the file does not yet exist. This reserves the file name for use by the client locking it.

The File Log Table contains data locking information used by a NetWare server. The NetWare server tracks this information for each workstation and process. Whenever a file, logical record, or physical record is logged, information identifying the data being logged is entered in the log table. Normally, a set of files or records is logged and then locked as a set. However, a single file or record can also be locked when it is entered in the table.

When using log tables, a task first logs all of the files or records that are needed to complete a transaction. The task then attempts to lock the logged set of files or records. If some of the logged resources cannot be locked, the lock fails and none of the resources are locked.

### **NCP Calls**

0x2222 03 Log File 0x2222 23 17 Get File Server Information

### **See Also**

[NWClearFileLock2 \(page 340\)](#page-339-0), [NWClearFileLockSet \(page 342\),](#page-341-0) [NWLockFileLockSet](#page-355-0)  [\(page 356\)](#page-355-0), [NWReleaseFileLock2 \(page 373\)](#page-372-0)

# <span id="page-364-0"></span>**NWLogLogicalRecord**

Logs a logical record in a log table **Local Servers:** blocking **Remote Servers:** blocking **NetWare Server:** 3.11, 3.12, 3.2, 4.x, 5.x, 6.x **Platform:** NLM, Windows NT, Windows 95, Windows 98 **Library:** Cross-Platform NetWare Calls (CAL\*.\*) **Service:** Synchronization

# **Syntax**

```
#include <nwfile.h> 
or 
#include <nwcalls.h> 
N_EXTERN_LIBRARY(NWCCODE)NWLogLogicalRecord ( 
  NWCONN HANDLE conn,
  const nstr8 N FAR *logRecName,
nuint8 lockFlags,
nuint16 timeOut);
```
# **Delphi Syntax**

uses calwin32

```
Function NWLogLogicalRecord 
 (conn : NWCONN HANDLE;
   const logRecName : pnstr8; 
   lockFlags : nuint8; 
   timeOut : nuint16 
) : NWCCODE;
```
## **Parameters**

#### **conn**

(IN) Specifies the NetWare server connection handle.

#### **logRecName**

(IN) Points to the name of the logical record being logged (128 characters).

#### **lockFlags**

(IN) Specifies the lock flags.

#### **timeOut**

(IN) Specifies the length of time the NetWare server attempts to lock the record before timing out.

### **Return Values**

These are common return values; see Return Values (*NDK: Connection, Message, and NCP Extensions*) for more information.

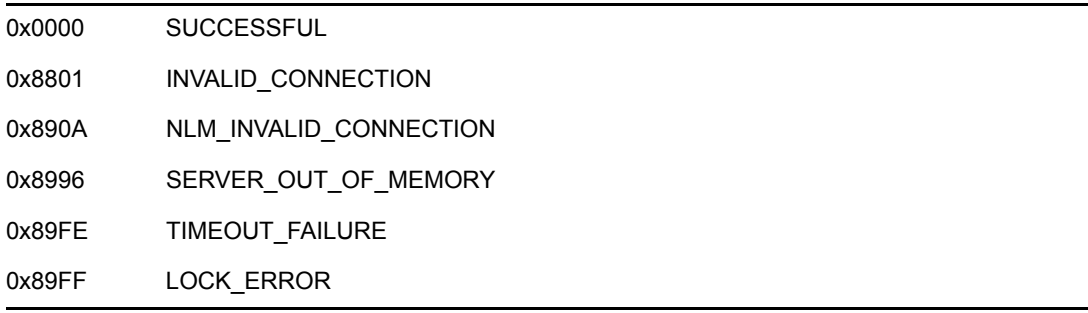

### **Remarks**

A logical record is simply a name (string) registered with the NetWare server. The name (as with a semaphore) can then be locked or unlocked by applications and can be used as an inter-application locking mechanism.

**NOTE:** Locking or unlocking a logical record does not physically lock or unlock those resources associated with the logical record; only the applications using the record know about such an association.

When  $l$ <sub>ockFlags</sub> is set to option one or three, the NetWare server attempts to lock the logical record for the length of time specified by timeOut. timeOut is specified in 1/18 second units.

lockFlags ' values are the following:

 $0 = Log only$ 1 = Log and lock exclusive 3 = Log and lock shareable

timeOut is specified in units of  $1/18$  second  $(0 = no \text{ wait})$ .

Normally, a set of files or records is logged and then locked as a set. However, a single file or record can also be locked when it is placed in the log table. The release functions,

NWReleaseLogicalRecord and NWReleaseLogicalRecordSet, are used to unlock a lock (or set of locks). The clear functions, NWClearLogicalRecord and NWClearLogicalRecordSet, are used to unlock and remove a lock (or set of locks) from the log table.

To avoid deadlock, request those resources needing to be locked by making an entry in the File Log Table at the NetWare server. Once the log table is complete, NWLogLogicalRecord attempts to lock those records. Locking works only if all records in the table are available. If some of the logged resources cannot be locked, the lock fails and none of the resources are locked.

NWLogLogicalRecord cannot lock files already logged and exclusively locked by other applications.

# **NCP Calls**

0x2222 09 Log Logical Record

# **See Also**

[NWClearLogicalRecord \(page 344\)](#page-343-0), [NWClearLogicalRecordSet \(page 346\),](#page-345-0) [NWLockLogicalRecordSet \(page 358\),](#page-357-0) [NWReleaseLogicalRecord \(page 377\)](#page-376-0), [NWReleaseLogicalRecordSet \(page 379\)](#page-378-0)

# <span id="page-367-0"></span>**NWLogPhysicalRecord**

Logs a physical record in preparation for a lock

**Local Servers:** blocking

**Remote Servers:** blocking

**NetWare Server:** 3.11, 3.12, 3.2, 4.x, 5.x, 6.x

**Platform:** NLM, Windows NT, Windows 95, Windows 98

**Library:** Cross-Platform NetWare Calls (CAL\*.\*)

**Service:** Synchronization

### **Syntax**

```
#include <nwfile.h> 
or 
#include <nwcalls.h> 
N_EXTERN_LIBRARY( NWCCODE )NWLogPhysicalRecord ( 
   NWFILE_HANDLE fileHandle, 
nuint32 recStartOffset,
nuint32 recLength,
 nuint8 lockFlags, 
nuint16 timeOut);
```
### **Delphi Syntax**

```
uses calwin32
```

```
Function NWLogPhysicalRecord 
 (fileHandle : NWFILE HANDLE;
   recStartOffset : nuint32; 
   recLength : nuint32; 
   lockFlags : nuint8; 
   timeOut : nuint16 
) : NWCCODE;
```
### **Parameters**

#### **fileHandle**

(IN) Specifies the file handle of the file whose record is being logged (must be valid).

#### **recStartOffset**

(IN) Specifies the offset into the file where the record being logged begins.

#### **recLength**

(IN) Specifies the length, in bytes, of the record to be logged.

#### **lockFlags**

(IN) Specifies the lock flags.

#### **timeOut**

(IN) Specifies the length of time the NetWare server attempts to lock the record before timing out.

### **Return Values**

These are common return values; see Return Values (*NDK: Connection, Message, and NCP Extensions*) for more information.

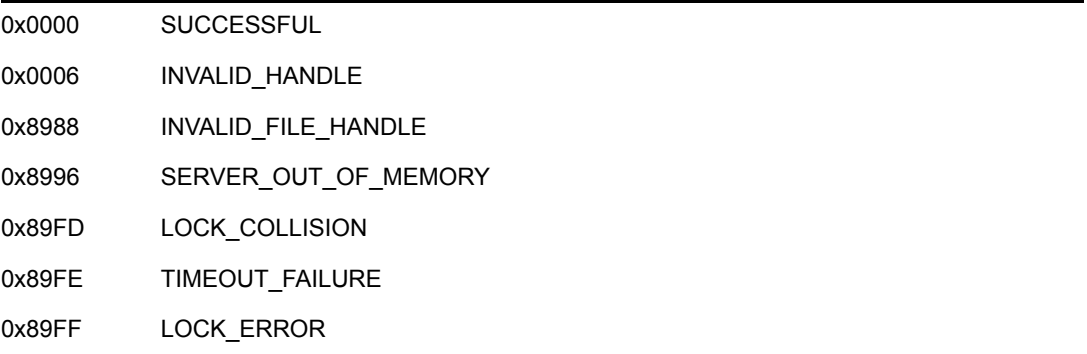

### **Remarks**

The NetWare server attempts to log the record for the length of time specified by  $t$  imeOutLimit before returning a time out error. timeOut is specified in units of  $1/18$  second  $(0 = no wait)$ .

```
lockFlags ' values follow:
```

```
0 = Log only1 = Log and lock exclusive 
3 = Log and lock shareable
```
timeOut is specified in units of  $1/18$  second  $(0 = no \text{ wait})$ .

Normally, a set of files or records is logged and then locked as a set. However, a single file or record can also be locked when it is entered in the log table.

The release functions, NWReleasePhysicalRecord and NWReleasePhysicalRecordSet, unlock a lock or set of locks. The clear functions, NWClearPhysicalRecord and NWClearPhysicalRecordSet, unlock and remove a lock or set of locks from the log table.

To avoid deadlock, request those resources needing to be locked by making an entry in the File Log Table at the NetWare server. Once the log table is complete, NWLogPhysicalRecord can then lock those records. The locking works only if all records in the table are available. If some of the logged resources cannot be locked, the lock fails and none of the resources are locked.

 $NWLogPhysicalRecord returns  $0x0006$  if an invalid file handle is passed to the fileHandle$ parameter.

# **NCP Calls**

0x2222 26 Log Physical Record

## **See Also**

[NWClearLogicalRecord \(page 344\)](#page-343-0), [NWClearLogicalRecordSet \(page 346\),](#page-345-0) [NWLockLogicalRecordSet \(page 358\),](#page-357-0) [NWReleaseLogicalRecord \(page 377\)](#page-376-0), [NWReleaseLogicalRecordSet \(page 379\)](#page-378-0)

# **NWOpenSemaphore**

Creates and initializes a named semaphore to the indicated value

**Local Servers:** blocking

**Remote Servers:** blocking

**NetWare Server:** 3.11, 3.12, 3.2, 4.x, 5.x, 6.x

**Platform:** NLM, Windows NT, Windows 95, Windows 98

**Library:** Cross-Platform NetWare Calls (CAL\*.\*)

**Service:** Synchronization

# **Syntax**

```
#include <nwsync.h> 
or 
#include <nwcalls.h> 
N_EXTERN_LIBRARY(NWCCODE)NWOpenSemaphore ( 
  NWCONN HANDLE conn,
  const nstr8 N FAR *semName,
nint16 initSemHandle,
 pnuint32 semHandle, 
pnuint16 semOpenCount);
```
# **Delphi Syntax**

```
uses calwin32 
Function NWOpenSemaphore 
 (conn : NWCONN HANDLE;
   const semName : pnstr8; 
   initSemHandle : nint16; 
  semHandle : pnuint32;
   semOpenCount : pnuint16 
) : NWCCODE;
```
## **Parameters**

#### **conn**

(IN) Specifies the NetWare server connection handle.

#### **semName**

(IN) Points to the name of the semaphore to be opened.

#### **initSemHandle**

(IN) Specifies the number of tasks that can simultaneously access the resources to which the semaphore is tied.

#### **semHandle**

(OUT) Points to the NetWare semaphore handle.

#### **semOpenCount**

(OUT) Points to the number of stations that currently have this semaphore open (optional; set to NULL if you do not wish this number to be returned).

### **Return Values**

These are common return values; see Return Values (*NDK: Connection, Message, and NCP Extensions*) for more information.

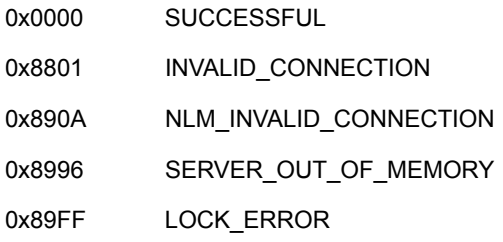

### **Remarks**

Calling NWOpenSemaphore increments the semOpenCount counter. If the semaphore exists, initSemHandle is ignored. The handle returned must be used to access the semaphore. Only the first application to open the semaphore (and thus create the semaphore) can set the initial value in initSemHandle.

NWOpenSemaphore is usually called by setting initSemHandle to a value other than 0. If initSemHandle is set to 0, consider the following items:

- Semaphore ownership will not be established until the semaphore is signaled.
- The semaphore cannot be used until it is first signaled by an application.
- Usually semaphore applications loop from waiting on a semaphore to signaling the semaphore. If initSemHandle is 0, the semaphore must be signaled from outside the wait/signal loop.

NWWaitOnSemaphore decrements the semaphore value by 1 if it is greater than 0. If the semaphore value and the timeOutValue parameter are both 0, a time out failure (LOCK\_ERROR) will be returned.

NWSignalSemaphore increments the semaphore value by 1.

#### **NCP Calls**

0x2222 32 Open Semaphore

### **See Also**

[NWCloseSemaphore \(page 352\)](#page-351-0), [NWExamineSemaphore \(page 354\),](#page-353-0) [NWSignalSemaphore](#page-398-0)  [\(page 399\)](#page-398-0), [NWWaitOnSemaphore \(page 401\)](#page-400-0)

# <span id="page-372-0"></span>**NWReleaseFileLock2**

Unlocks the specified file but does not remove it from the log table

**Local Servers:** blocking

**Remote Servers:** blocking

**NetWare Server:** 3.11, 3.12, 3.2, 4.x, 5.x, 6.x

**Platform:** NLM, Windows NT, Windows 95, Windows 98

**Library:** Cross-Platform NetWare Calls (CAL\*.\*)

**Service:** Synchronization

# **Syntax**

```
#include <nwfile.h> 
or 
#include <nwcalls.h> 
N_EXTERN_LIBRARY(NWCCODE) NWReleaseFileLock2 ( 
NWCONN_HANDLE conn,
 NWDIR_HANDLE dirHandle, 
  const nstr8 N FAR *path);
```
# **Delphi Syntax**

```
uses calwin32 
Function NWReleaseFileLock2 
   (conn : NWCONN_HANDLE; 
  dirHandle : NWDIR HANDLE;
   path : pnstr8 
) : NWCCODE;
```
## **Parameters**

#### **conn**

(IN) Specifies the NetWare server connection handle.

#### **dirHandle**

(IN) Specifies the directory handle of the new directory's root directory.

#### **path**

(IN) Points to the string containing the name and path of the new directory.

## **Return Values**

These are common return values; see Return Values (*NDK: Connection, Message, and NCP Extensions*) for more information.

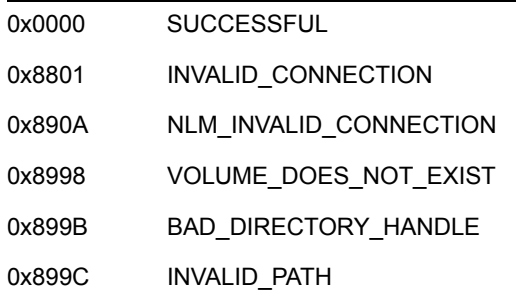

# **Remarks**

path can specify either a file's complete path name or a path relative to the current working directory. For example, if a file's complete path name is SYS:ACCOUNT/DOMEST/TARGET.DAT and the directory handle mapping is SYS:ACCOUNT, path could be either of the following:

```
SYS:ACCOUNT/DOMEST/TARGET.DAT or 
DOMEST/TARGET.DAT
```
NWReleaseFileLock2 is ignored if the requesting workstation does not have locked files.

# **NCP Calls**

0x2222 05 Release File

## **See Also**

[NWClearFileLock2 \(page 340\)](#page-339-0), [NWClearFileLockSet \(page 342\),](#page-341-0) [NWLogFileLock2 \(page 362\)](#page-361-0), [NWReleaseFileLockSet \(page 375\)](#page-374-0)

# <span id="page-374-0"></span>**NWReleaseFileLockSet**

Unlocks all files logged in the log table but does not remove them from the table

**Local Servers:** blocking **Remote Servers:** blocking **NetWare Server:** 3.11, 3.12, 3.2, 4.x, 5.x, 6.x **Platform:** NLM, Windows NT, Windows 95, Windows 98 **Library:** Cross-Platform NetWare Calls (CAL\*.\*) **Service:** Synchronization

# **Syntax**

```
#include <nwfile.h> 
or 
#include <nwcalls.h> 
N_EXTERN_LIBRARY( NWCCODE )NWReleaseFileLockSet ( 
   void);
```
# **Delphi Syntax**

```
uses calwin32 
Function NWReleaseFileLockSet 
   : NWCCODE;
```
# **Return Values**

These are common return values; see Return Values (*NDK: Connection, Message, and NCP Extensions*) for more information.

0x0000 SUCCESSFUL

# **Remarks**

To avoid deadlock, a workstation must request those files it needs to lock; it does so by making an entry into the File Log Table at the NetWare server. Once the log table is complete, the application can then lock those files. The locking works only if all files in the table are available.

NWReleaseFileLockSet is ignored if the requesting workstation does not have locked files.

# **NCP Calls**

0x2222 23 17 Get File Server Information 0x2222 23 22 Get Station's Logged Info (old) 0x2222 23 28 Get Station's Logged Info 0x2222 104 1 Ping for NDS NCP

# **See Also**

[NWClearFileLock2 \(page 340\)](#page-339-0), [NWClearFileLockSet \(page 342\),](#page-341-0) [NWLogFileLock2 \(page 362\)](#page-361-0), [NWReleaseFileLock2 \(page 373\)](#page-372-0)

# <span id="page-376-0"></span>**NWReleaseLogicalRecord**

Unlocks a logical record but does not remove it from the log table

**Local Servers:** blocking

**Remote Servers:** blocking

**NetWare Server:** 3.11, 3.12, 3.2, 4.x, 5.x, 6.x

**Platform:** NLM, Windows NT, Windows 95, Windows 98

**Library:** Cross-Platform NetWare Calls (CAL\*.\*)

**Service:** Synchronization

# **Syntax**

```
#include <nwfile.h> 
or 
#include <nwcalls.h> 
N_EXTERN_LIBRARY(NWCCODE) NWReleaseLogicalRecord ( 
  NWCONN HANDLE conn,
  const nstr8 N FAR *logRecName);
```
# **Delphi Syntax**

```
uses calwin32 
Function NWReleaseLogicalRecord 
 (conn : NWCONN HANDLE;
   logRecName : pnstr8 
) : NWCCODE;
```
### **Parameters**

#### **conn**

(IN) Specifies the NetWare server connection handle containing the logical record.

#### **logRecName**

(IN) Points to the name of the logical record being released (128 characters).

## **Return Values**

These are common return values; see Return Values (*NDK: Connection, Message, and NCP Extensions*) for more information.

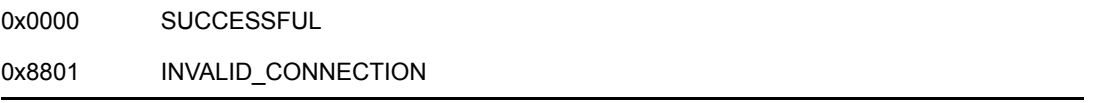

0x890A NLM\_INVALID\_CONNECTION 0x89FF LOCK\_ERROR

### **Remarks**

A logical record is simply a name (a string) registered with the NetWare server. The name (as with a semaphore) can then be locked or unlocked by applications and can be used as an inter-application locking mechanism.

**NOTE:** Locking or unlocking a logical record does not physically lock or unlock those resources associated with the logical record; only the applications using the record know about such an association.

File Log Table contains data locking information used by a NetWare server. The NetWare server tracks this information for each workstation and workstation task. Whenever a file, logical record, or physical record is logged, information identifying the data being logged is placed in the File Log Table. Normally, a set of files or records is logged and then locked as a set. However, a single file or record can also be locked when it is placed in the table.

NWReleaseLogicalRecord is ignored if the requesting workstation has no records to release.

# **NCP Calls**

0x2222 12 Release Logical Record

# **See Also**

[NWClearLogicalRecord \(page 344\)](#page-343-0), [NWClearLogicalRecordSet \(page 346\),](#page-345-0) [NWLockLogicalRecordSet \(page 358\),](#page-357-0) [NWReleaseLogicalRecordSet \(page 379\)](#page-378-0)

# <span id="page-378-0"></span>**NWReleaseLogicalRecordSet**

Unlocks all the logical records but does not remove them from the log table

**Local Servers:** blocking **Remote Servers:** blocking **NetWare Server:** 3.11, 3.12, 3.2, 4.x, 5.x, 6.x **Platform:** NLM, Windows NT, Windows 95, Windows 98 **Library:** Cross-Platform NetWare Calls (CAL\*.\*) **Service:** Synchronization

# **Syntax**

```
#include <nwfile.h> 
or 
#include <nwcalls.h> 
N_EXTERN_LIBRARY( NWCCODE )NWReleaseLogicalRecordSet ( 
   void);
```
# **Delphi Syntax**

```
uses calwin32 
Function NWReleaseLogicalRecordSet 
   : NWCCODE;
```
# **Return Values**

These are common return values; see Return Values (*NDK: Connection, Message, and NCP Extensions*) for more information.

0x0000 SUCCESSFUL

# **Remarks**

A logical record is simply a name (a string) registered with the NetWare server. The name (as with a semaphore) can then be locked or unlocked by applications and can be used as an inter-application locking mechanism.

**NOTE:** Locking or unlocking a logical record does not physically lock or unlock those resources associated with the logical record; only the applications using the record know about such an association.

To avoid deadlock, a workstation is required to request those files it needs to lock; it does so by making an entry into the File Log Table at the NetWare server. Once the log table is complete, the application can then lock those files. The locking works only if all files in the table are available.

NWReleaseLogicalRecordSet is ignored if the requesting workstation or process does not have locked logical records.

## **NCP Calls**

0x2222 23 17 Get File Server Information 0x2222 23 22 Get Station's Logged Info (old) 0x2222 23 28 Get Station's Logged Info 0x2222 104 1 Ping for NDS NCP

# **See Also**

[NWClearLogicalRecord \(page 344\)](#page-343-0), [NWClearLogicalRecordSet \(page 346\),](#page-345-0) [NWLockLogicalRecordSet \(page 358\),](#page-357-0) [NWLogLogicalRecord \(page 365\),](#page-364-0) [NWReleaseLogicalRecord \(page 377\)](#page-376-0)

# <span id="page-380-0"></span>**NWReleasePhysicalRecord**

Unlocks the specified physical record currently locked in the log table of the requesting workstation but does not remove it from the table

**Local Servers:** blocking

**Remote Servers:** blocking

**NetWare Server:** 3.11, 3.12, 3.2, 4.x, 5.x, 6.x

**Platform:** NLM, Windows NT, Windows 95, Windows 98

**Library:** Cross-Platform NetWare Calls (CAL\*.\*)

**Service:** Synchronization

# **Syntax**

```
#include <nwfile.h> 
or 
#include <nwcalls.h> 
N_EXTERN_LIBRARY( NWCCODE )NWReleasePhysicalRecord ( 
  NWFILE HANDLE fileHandle,
nuint32 recStartOffset,
nuint32 recSize);
```
# **Delphi Syntax**

uses calwin32

```
Function NWReleasePhysicalRecord 
 (fileHandle : NWFILE HANDLE;
   recStartOffset : nuint32; 
   recSize : nuint32 
) : NWCCODE;
```
### **Parameters**

#### **fileHandle**

(IN) Specifies the file handle associated with the file containing the specified record.

#### **recStartOffset**

(IN) Specifies the offset, within the file, where the physical record begins.

#### **recSize**

(IN) Specifies the length, in bytes, of the record being released.

## **Return Values**

These are common return values; see Return Values (*NDK: Connection, Message, and NCP Extensions*) for more information.

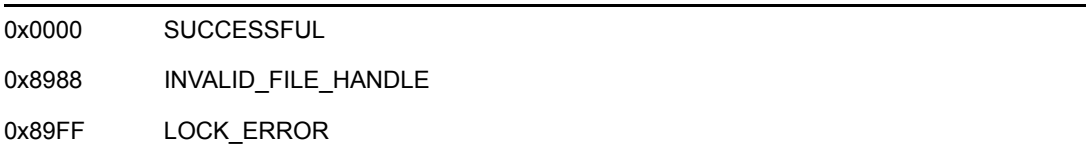

## **Remarks**

A physical record lock, as opposed to a logical lock, is the actual lock of a specified record relative to a physical file. When a record is locked, it is also entered into a log table. Records are allowed to be locked only if all records in the log table are available for locking. This is done to avoid deadlock.

NWReleasePhysicalRecord is ignored if the requesting workstation or process does not have locked physical records.

# **NCP Calls**

0x2222 28 Release Physical Record

# **See Also**

[NWClearPhysicalRecord \(page 348\),](#page-347-0) [NWClearPhysicalRecordSet \(page 350\),](#page-349-0) [NWLockPhysicalRecordSet \(page 360\)](#page-359-0), [NWLogPhysicalRecord \(page 368\),](#page-367-0) [NWReleasePhysicalRecordSet \(page 383\)](#page-382-0)

# <span id="page-382-0"></span>**NWReleasePhysicalRecordSet**

Unlocks, but does not remove, all records currently logged as physical records in the requesting workstation's log table

**Local Servers:** blocking

**Remote Servers:** blocking

**NetWare Server:** 3.11, 3.12, 3.2, 4.x, 5.x, 6.x

**Platform:** NLM, Windows NT, Windows 95, Windows 98

**Library:** Cross-Platform NetWare Calls (CAL\*.\*)

**Service:** Synchronization

# **Syntax**

#include <nwfile.h> or #include <nwcalls.h> N\_EXTERN\_LIBRARY( NWCCODE )NWReleasePhysicalRecordSet ( void);

# **Delphi Syntax**

```
uses calwin32 
Function NWReleasePhysicalRecordSet 
   : NWCCODE;
```
# **Return Values**

These are common return values; see Return Values (*NDK: Connection, Message, and NCP Extensions*) for more information.

0x0000 SUCCESSFUL

## **Remarks**

A physical record lock, as opposed to a logical lock, is the actual lock of a specified record relative to a physical file. When a record is locked, it is also entered into a log table. Records are locked only if all records in the log table are available for locking. This is done to avoid deadlock.

NWReleasePhysicalRecordSet is ignored if the workstation does not have locked physical records.

# **NCP Calls**

0x2222 23 17 Get File Server Information 0x2222 23 22 Get Station's Logged Info (old) 0x2222 23 28 Get Station's Logged Info 0x2222 104 1 Ping for NDS NCP

## **See Also**

[NWClearPhysicalRecord \(page 348\),](#page-347-0) [NWClearPhysicalRecordSet \(page 350\),](#page-349-0) [NWLockPhysicalRecordSet \(page 360\)](#page-359-0), [NWLogPhysicalRecord \(page 368\),](#page-367-0) [NWReleasePhysicalRecord \(page 381\)](#page-380-0)

# **NWScanLogicalLocksByConn**

Scans for all logical record locks in a specified connection

**Local Servers:** blocking

**Remote Servers:** blocking

**NetWare Server:** 3.11, 3.12, 3.2, 4.x, 5.x, 6.x

**Platform:** NLM, Windows NT, Windows 95, Windows 98

**Library:** Cross-Platform NetWare Calls (CAL\*.\*)

**Service:** Synchronization

# **Syntax**

```
#include <nwsync.h> 
or 
#include <nwcalls.h> 
N_EXTERN_LIBRARY( NWCCODE )NWScanLogicalLocksByConn ( 
  NWCONN HANDLE conn,
  NWCONN_NUM connNum,
  pnint16 iterHandle,
  CONN_LOGICAL_LOCK N_FAR *logicalLock,
  CONN_LOGICAL_LOCKS N_FAR *logicalLocks);
```
# **Delphi Syntax**

```
uses calwin32 
Function NWScanLogicalLocksByConn 
 (conn : NWCONN HANDLE;
   connNum : NWCONN_NUM; 
   iterHandle : pnint16; 
  Var logicalLock : CONN LOGICAL LOCK;
   Var logicalLocks : CONN_LOGICAL_LOCKS 
) : NWCCODE;
```
## **Parameters**

#### **conn**

(IN) Specifies the NetWare server connection handle.

#### **connNum**

(IN) Specifies the connection number of the logged-in object to be scanned.

#### **iterHandle**

(IN/OUT) Points to the number of the next record to be scanned.

#### **logicalLock**

(OUT) Points to CONN\_LOGICAL\_LOCK (optional).

#### **logicalLocks**

(OUT) Points to CONN\_LOGICAL\_LOCKS.

### **Return Values**

These are common return values; see Return Values (*NDK: Connection, Message, and NCP Extensions*) for more information.

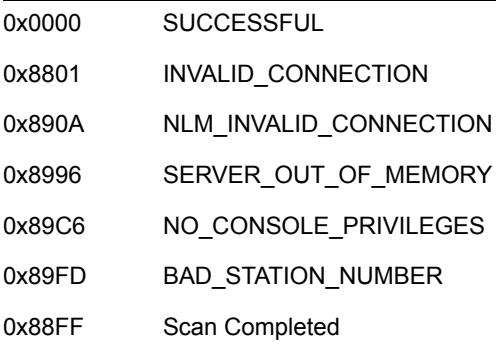

### **Remarks**

The client must have console operator rights to call NWScanLogicalLocksByConn.

iterHandle should be set to 0 initially. Each subsequent call returns the number of the next record to be scanned. iterHandle returns -1 upon completion and should not be changed during the scan.

CONN\_LOGICAL\_LOCKS is a buffer and should be passed to subsequent NWScanLogicalLocksByConn calls without modification.

If you pass a non-NULL pointer to logicalLock, CONN\_LOGICAL\_LOCKS passes one record at a time to CONN\_LOGICAL\_LOCK. If you pass a NULL pointer to logicalLock, CONN\_LOGICAL\_LOCKS is filled but no records are passed to CONN\_LOGICAL\_LOCK.

0x88FF is returned when the last record has been passed to CONN\_LOGICAL\_LOCK and NWScanLogicalLocksByConn is called subsequently.

### **NCP Calls**

0x2222 23 17 Get File Server Information 0x2222 23 239 Get Logical Records By Connection

# **NWScanLogicalLocksByName**

Scans for all record locks in a specified logical name **Local Servers:** blocking

**Remote Servers:** blocking

**NetWare Server:** 3.11, 3.12, 3.2, 4.x, 5.x, 6.x

**Platform:** NLM, Windows NT, Windows 95, Windows 98

**Library:** Cross-Platform NetWare Calls (CAL\*.\*)

**Service:** Synchronization

# **Syntax**

```
#include <nwsync.h> 
or 
#include <nwcalls.h> 
N_EXTERN_LIBRARY(NWCCODE) NWScanLogicalLocksByName ( 
NWCONN_HANDLE conn,
 const nstr8 N_FAR *logicalName, 
   pnint16 iterHandle, 
  LOGICAL LOCK N_FAR *logicalLock,
  LOGICAL LOCKS N FAR *logicalLocks);
```
# **Delphi Syntax**

```
uses calwin32 
Function NWScanLogicalLocksByName 
 (conn : NWCONN HANDLE;
  logicalName : pnstr8;
   iterHandle : pnint16; 
  Var logicalLock : LOGICAL LOCK;
   Var logicalLocks : LOGICAL_LOCKS 
) : NWCCODE;
```
## **Parameters**

#### **conn**

(IN) Specifies the NetWare server connection handle.

#### **logicalName**

(IN) Points to the logical lock name to be scanned.

#### **iterHandle**

(IN/OUT) Points to the number of the next record to be scanned.

#### **logicalLock**

(OUT) Points to LOGICAL\_LOCK (optional).

#### **logicalLocks**

(OUT) Points to LOGICAL\_LOCKS.

### **Return Values**

These are common return values; see Return Values (*NDK: Connection, Message, and NCP Extensions*) for more information.

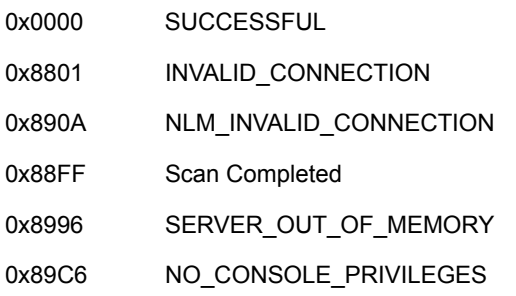

### **Remarks**

iterHandle should be set to 0 initially. Each subsequent call returns the number of the next record to be scanned. iterHandle returns -1 upon completion and should not be changed during the scan.

If logicalLock is a NULL pointer, logicalLocks returns the records in groups, instead of one by one.

### **NCP Calls**

0x2222 23 17 Get File Server Information 0x2222 23 240 Get Logical Record Information

# **NWScanPhysicalLocksByConnFile**

Scans for all physical record locks by a specified connection on a specified file

**Local Servers:** blocking **Remote Servers:** blocking **NetWare Server:** 3.11, 3.12, 3.2, 4.x, 5.x, 6.x **Platform:** NLM, Windows NT, Windows 95, Windows 98 **Library:** Cross-Platform NetWare Calls (CAL\*.\*) **Service:** Synchronization **Syntax**

```
#include <nwsync.h> 
or 
#include <nwcalls.h> 
N_EXTERN_LIBRARY(NWCCODE) NWScanPhysicalLocksByConnFile ( 
 NWCONN_HANDLE conn,<br>NWCONN_NUM connN
NWCONN_NUM connNum,
NWDIR_HANDLE dirHandle,
const nstr8 N_FAR *path,
  nuint8 dataStream,
  pnint16 iterHandle,
  CONN_PHYSICAL_LOCK N_FAR *lock,
  CONN_PHYSICAL_LOCKS N_FAR *locks);
```
# **Delphi Syntax**

```
uses calwin32
```

```
Function NWScanPhysicalLocksByConnFile 
 (conn : NWCONN HANDLE;
   connNum : NWCONN_NUM; 
  dirHandle : NWDIR HANDLE;
   path : pnstr8; 
   dataStream : nuint8; 
   iterHandle : pnint16; 
  Var lock : CONN PHYSICAL LOCK;
   Var locks : CONN_PHYSICAL_LOCKS 
) : NWCCODE;
```
## **Parameters**

#### **conn**

(IN) Specifies the NetWare server connection handle.

#### **connNum**

(IN) Specifies the connection number of the logged-in object to be scanned.

#### **dirHandle**

(IN) Specifies the directory handle associated with the desired directory path.

#### **path**

(IN) Points to a full file path (or a path relative to  $dirHandle$ ) specifying the file to be checked. The last item must be a file name.

#### **dataStream**

(IN) Specifies the Macintosh name space (for 3.11 and above only) or set to 0:

0 Resource Fork

1 Data Fork

#### **iterHandle**

(IN/OUT) Points to the number of the next record to be scanned (set to 0 initially).

#### **lock**

(OUT) Points to the CONN\_PHYSICAL\_LOCK structure.

#### **locks**

(OUT) Points to the CONN\_PHYSICAL\_LOCKS structure.

### **Return Values**

These are common return values; see Return Values (*NDK: Connection, Message, and NCP Extensions*) for more information.

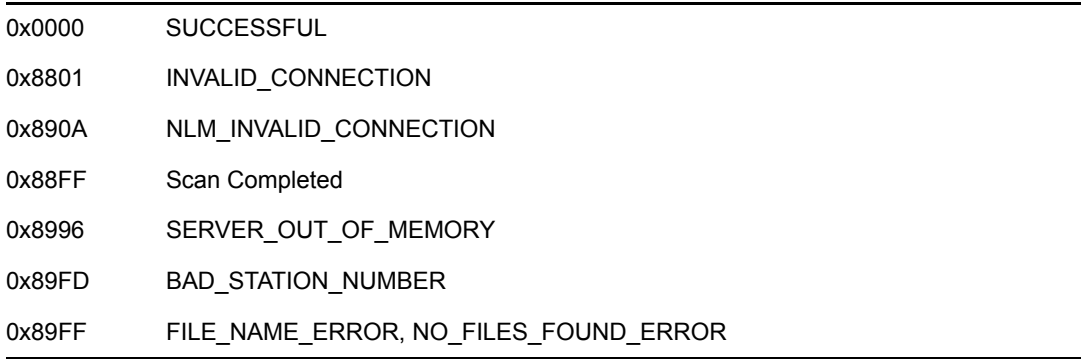

### **Remarks**

For 3.x, a client must have console operator rights to call NWScanPhysicalLocksByConnFile or NO\_CONSOLE\_PRIVILEGES will be returned.

For 4.x and above, a client can call NWScanPhysicalLocksByConnFile to return information about its connection without needing console operator privileges. To return information about other connection numbers, you must have console rights. A client with console privileges can pass any valid connection number to NWScanPhysicalLocksByConnFile and receive information about that connection.

iterHandle returns -1 upon completion and must not be changed during the scan.

If lock is a NULL pointer, locks returns the records in groups, instead of one by one.

# **NCP Calls**

0x2222 23 17 Get File Server Information 0x2222 23 237 Get Physical Record Locks By Connection And File 0x2222 23 244 Convert Path To Entry 0x2222 62 Scan First

# **NWScanPhysicalLocksByFile**

Scans for all record locks in a specified physical file

**Local Servers:** blocking

**Remote Servers:** blocking

**NetWare Server:** 3.11, 3.12, 3.2, 4.x, 5.x, 6.x

**Platform:** NLM, Windows NT, Windows 95, Windows 98

**Library:** Cross-Platform NetWare Calls (CAL\*.\*)

**Service:** Synchronization

### **Syntax**

```
#include <nwsync.h> 
or 
#include <nwcalls.h> 
N_EXTERN_LIBRARY(NWCCODE) NWScanPhysicalLocksByFile ( 
  NWCONN_HANDLE conn,<br>NWDIR_HANDLE dirHa
NWDIR_HANDLE dirHandle,
const nstr8 N_FAR *path,
nuint8 dataStream,
pnint16 iterHandle,
  PHYSICAL LOCK N_FAR *lock,
  PHYSICAL LOCKS N_FAR *locks);
```
## **Delphi Syntax**

```
uses calwin32
```

```
Function NWScanPhysicalLocksByFile 
  (conn : NWCONN_HANDLE; 
  dirHandle : NWDIR HANDLE;
   path : pnstr8; 
   dataStream : nuint8; 
   iterHandle : pnint16; 
  Var lock : PHYSICAL LOCK;
   Var locks : PHYSICAL_LOCKS 
) : NWCCODE;
```
### **Parameters**

**conn**

(IN) Specifies the NetWare server connection handle.

#### **dirHandle**

(IN) Specifies the directory handle associated with the desired directory path.

#### **path**

(IN) Points to a full file path (or a path relative to dirHandle) specifying the file to be checked.

#### **dataStream**

(IN) Specifies the Macintosh name space (for 3.11 and above only) or set to 0:

- 0 Resource Fork
- 1 Data Fork

#### **iterHandle**

(IN/OUT) Points to the next record to be scanned; must be set to 0 initially.

#### **lock**

(OUT) Points to PHYSICAL\_LOCK (optional).

#### **locks**

(OUT) Points to PHYSICAL\_LOCKS.

### **Return Values**

These are common return values; see Return Values (*NDK: Connection, Message, and NCP Extensions*) for more information.

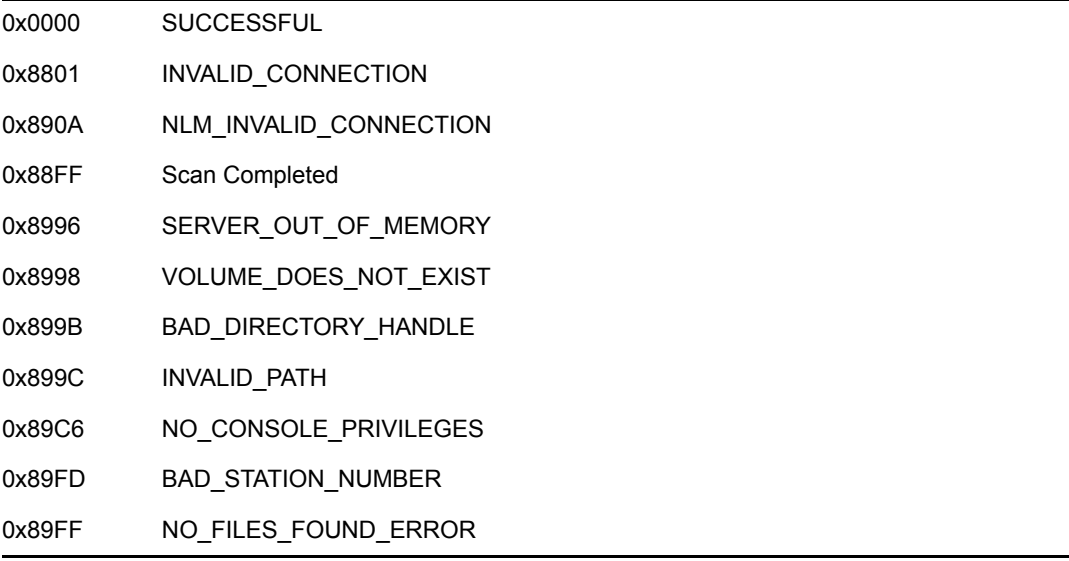

### **Remarks**

The client must have console operator rights to call NWScanPhysicalLocksByFile.

iterHandle returns -1 upon completion, and should not be changed during the scan.

If lock is a NULL pointer, locks returns the records in groups, instead of one by one.

# **NCP Calls**

0x2222 23 17 Get File Server Information 0x2222 23 238 Get Physical Record Locks By File 0x2222 23 244 Convert Path to Entry

# **NWScanSemaphoresByConn**

Scans information about the semaphores opened by a specified connection

**Local Servers:** blocking

**Remote Servers:** blocking

**NetWare Server:** 3.11, 3.12, 3.2, 4.x, 5.x, 6.x

**Platform:** NLM, Windows NT, Windows 95, Windows 98

**Library:** Cross-Platform NetWare Calls (CAL\*.\*)

**Service:** Synchronization

### **Syntax**

```
#include <nwsync.h> 
or 
#include <nwcalls.h> 
N_EXTERN_LIBRARY( NWCCODE )NWScanSemaphoresByConn ( 
  NWCONN_HANDLE conn,
NWCONN_NUM connNum,
pnint16 iterHandle,
 CONN_SEMAPHORE NWPTR semaphore, 
  CONN SEMAPHORES NWPTR semaphores);
```
# **Delphi Syntax**

```
uses calwin32 
Function NWScanSemaphoresByConn 
 (conn : NWCONN HANDLE;
   connNum : NWCONN_NUM; 
   iterHandle : pnint16; 
  Var semaphore : CONN SEMAPHORE;
   Var semaphores : CONN_SEMAPHORES 
) : NWCCODE;
```
### **Parameters**

#### **conn**

(IN) Specifies the NetWare server connection handle.

#### **connNum**

(IN) Specifies the connection number of the logged-in object to be scanned.

#### **iterHandle**

(IN/OUT) Points to the number of the next record to be scanned; should be set to 0 initially.

#### **semaphore**

(OUT) Points to CONN\_SEMAPHORE (optional).

#### **semaphores**

(OUT) Points to CONN\_SEMAPHORES.

### **Return Values**

These are common return values; see Return Values (*NDK: Connection, Message, and NCP Extensions*) for more information.

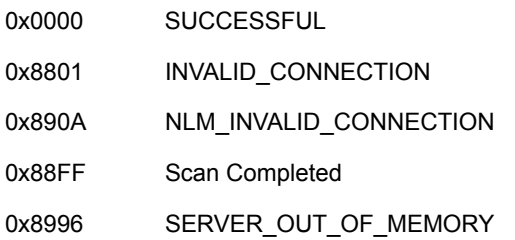

### **Remarks**

For 3.x, you must have console operator privileges to call NWScanSemaphoresByConn or NO\_CONSOLE\_PRIVILEGES will be returned.

For 4.x and above, a client can call NWScanSemaphoresByConn to return information about its connection without needing console operator privileges. To return information about other connection numbers, you must have console rights. A client with console privileges can pass any valid connection number to NWScanSemaphoresByConn and receive information about that connection.

iterHandle returns -1 upon completion, and should not be changed during the scan.

If semaphore is a NULL pointer, semaphores returns the records in a group, instead of one by one.

NWScanSemaphoresByConn returns SUCCESSFUL even when connNum is invalid. Call NWGetFileServerInformation to return the maxConns supported for the specific server. Only use connNum in the range of zero- maxConns.

### **NCP Calls**

0x2222 23 17 Get File Server Information 0x2222 23 241 Get Connection's Semaphores

### **See Also**

NWCCGetConnRefInfo, NWGetObjectConnectionNumbers (*NDK: Connection, Message, and NCP Extensions*)
# **NWScanSemaphoresByName**

Scans information about a semaphore by name

**Local Servers:** blocking

**Remote Servers:** blocking

**NetWare Server:** 3.11, 3.12, 3.2, 4.x, 5.x, 6.x

**Platform:** NLM, Windows NT, Windows 95, Windows 98

**Library:** Cross-Platform NetWare Calls (CAL\*.\*)

**Service:** Synchronization

## **Syntax**

```
#include <nwsync.h> 
or 
#include <nwcalls.h> 
N_EXTERN_LIBRARY(NWCCODE) NWScanSemaphoresByName ( 
  NWCONN HANDLE conn,
  const nstr8 N FAR *semName,
pnint16 iterHandle,
 SEMAPHORE N_FAR *semaphore, 
SEMAPHORES N_FAR *semaphores) ;
```
# **Delphi Syntax**

```
uses calwin32 
Function NWScanSemaphoresByName 
 (conn : NWCONN HANDLE;
  semName : pnstr8;
   iterHandle : pnint16; 
   Var semaphore : SEMAPHORE; 
   Var semaphores : SEMAPHORES 
) : NWCCODE;
```
## **Parameters**

#### **conn**

(IN) Specifies the NetWare server connection handle.

#### **semName**

(IN) Points to the semaphore name to be scanned.

## **iterHandle**

(IN/OUT) Points to the number of the next record to be scanned; should be set to 0 initially.

#### **semaphore**

(OUT) Points to SEMAPHORE (optional).

#### **semaphores**

(OUT) Points to SEMAPHORES.

## **Return Values**

These are common return values; see Return Values (*NDK: Connection, Message, and NCP Extensions*) for more information.

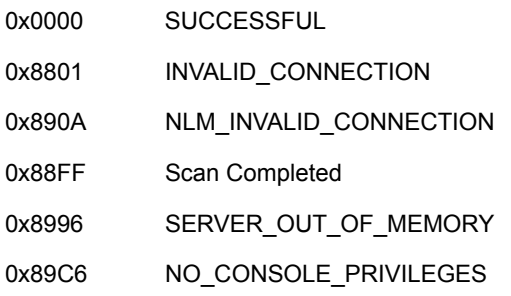

## **Remarks**

The client must have console operator rights to call NWScanSemaphoresByName.

iterHandle returns -1 upon completion, and should not be changed during the scan.

If semaphore is a NULL pointer, semaphores returns the records in groups, instead of one by one .

## **NCP Calls**

0x2222 23 17 Get File Server Information 0x2222 23 242 Get Semaphore Information

# <span id="page-398-0"></span>**NWSignalSemaphore**

Increments the semaphore value by one

**Local Servers:** blocking

**Remote Servers:** blocking

**NetWare Server:** 3.11, 3.12, 3.2, 4.x, 5.x, 6.x

**Platform:** NLM, Windows NT, Windows 95, Windows 98

**Library:** Cross-Platform NetWare Calls (CAL\*.\*)

**Service:** Synchronization

# **Syntax**

```
#include <nwsync.h> 
or 
 #include <nwcalls.h> 
N_EXTERN_LIBRARY( NWCCODE )NWSignalSemaphore ( 
  NWCONN HANDLE conn,
  nuint32 semHandle);
```
# **Delphi Syntax**

```
uses calwin32 
Function NWSignalSemaphore 
 (conn : NWCONN HANDLE;
   semHandle : nuint32 
) : NWCCODE;
```
## **Parameters**

## **conn**

(IN) Specifies the NetWare server connection handle.

## **semHandle**

(IN) Specifies the semaphore handle of the semaphore to be signaled (obtained by calling NWOpenSemaphore).

## **Return Values**

These are common return values; see Return Values (*NDK: Connection, Message, and NCP Extensions*) for more information.

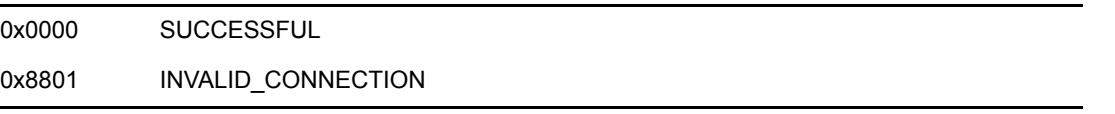

0x890A NLM\_INVALID\_CONNECTION 0x89F LOCK ERROR

## **Remarks**

If another client is waiting on the semaphore, a successful completion code is returned to the waiting client.

An application must call NWSignalSemaphore when it finishes accessing the network resource associated with the semaphore. If processes are waiting to use the semaphore, the first process in the queue is released (signaled).

## **NCP Calls**

0x2222 32 3 Signal Semaphore

## **See Also**

[NWCloseSemaphore \(page 352\)](#page-351-0), [NWExamineSemaphore \(page 354\),](#page-353-0) [NWOpenSemaphore](#page-370-0)  [\(page 371\)](#page-370-0), [NWWaitOnSemaphore \(page 401\)](#page-400-0)

# <span id="page-400-0"></span>**NWWaitOnSemaphore**

Waits on a semaphore for a specified time

**NetWare Server:** 3.11, 3.12, 3.2, 4.x, 5.x, 6.x

**Platform:** NLM, Windows NT, Windows 95, Windows 98

**Library:** Cross-Platform NetWare Calls (CAL\*.\*)

**Service:** Synchronization

# **Syntax**

```
#include <nwsync.h> 
or 
#include <nwcalls.h> 
N_EXTERN_LIBRARY( NWCCODE )NWWaitOnSemaphore ( 
  NWCONN HANDLE conn,
  nuint32 semHandle,
  nuint16 timeOutValue);
```
# **Delphi Syntax**

uses calwin32

```
Function NWWaitOnSemaphore 
  Function NWWaitOnSemaphore 
(conn : NWCONN_HANDLE; 
   semHandle : nuint32; 
   timeOutValue : nuint16 
) : NWCCODE;
```
# **Parameters**

**conn**

(IN) Specifies the NetWare server connection handle.

## **semHandle**

(IN) Specifies the semaphore handle returned by calling NWOpenSemaphore.

## **timeOutValue**

(IN) Specifies the length of time the application will wait for the semaphore.

# **Return Values**

These are common return values; see Return Values (*NDK: Connection, Message, and NCP Extensions*) for more information.

0x0000 SUCCESSFUL

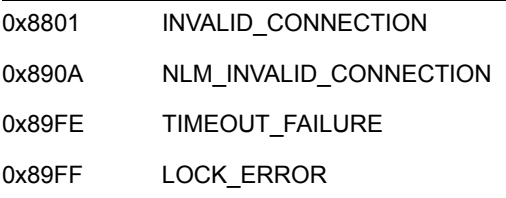

## **Remarks**

NWWaitOnSemaphore decrements the semaphore value counter by 1 if it is greater than 0. If the semaphore value counter and the timeOutValue parameter are both 0, a time out failure (LOCK\_ERROR) will be returned. If the value is 0 before the time out expires, Successful is returned, and the application can access the associated resource.

If the value is <0, NWWaitOnSemaphore queues the application for the time interval specified in timeOutValue.

timeOutValue indicates how long the NetWare server should wait if the semaphore value is negative. timeOutValue is specified in units of  $1/18$  second  $(0 = no \text{ wait})$ . It has no default value.

## **See Also**

[NWCloseSemaphore \(page 352\)](#page-351-0), [NWExamineSemaphore \(page 354\),](#page-353-0) [NWOpenSemaphore](#page-370-0)  [\(page 371\)](#page-370-0), [NWSignalSemaphore \(page 399\)](#page-398-0)

# **Synchronization Structures**

This documentation alphabetically lists the Synchronization structures and describes their purpose, syntax, and fields.

# **CONN\_LOGICAL\_LOCK**

Returns a connection's logical locks

**Service:** Synchronization

**Defined In:** nwsync.h

## **Structure**

```
typedef struct 
{ 
   nuint16 taskNumber; 
 nuint8 lockStatus; 
nstr8 logicalName[128];
} CONN_LOGICAL_LOCK;
```
## **Delphi Structure**

```
uses calwin32
```

```
CONN_LOGICAL_LOCK = packed Record 
    taskNumber : nuint16; 
     lockStatus : nuint8; 
     logicalName : Array[0..127] Of nstr8;
  End;
```
## **Fields**

#### **taskNumber**

Specifies the task number of the workstation that has the file open.

#### **lockStatus**

Specifies a bit mask describing how the file is locked:

0x01 Locked 0x02 Open shareable 0x04 Logged 0x08 Open Normal 0x40 TTS holding 0x80 Transaction flag set

## **logicalName**

Specifies the name of the logical lock.

# **CONN\_LOGICAL\_LOCKS**

Returns a connection's logical lock list

**Service:** Synchronization

**Defined In:** nwsync.h

## **Structure**

```
typedef struct 
{ 
   nuint16 nextRequest; 
   nuint16 numRecords; 
nuint8 records[508];
 nuint16 curOffset; 
  nuint16 curRecord; 
} CONN_LOGICAL_LOCKS;
```
# **Delphi Structure**

```
uses calwin32
```

```
 CONN_LOGICAL_LOCKS = packed Record 
   nextRequest : nuint16; 
   numRecords : nuint16; 
  records : Array[0..507] Of nuint8; 
  curOffset : nuint16; 
   curRecord : nuint16; 
 End;
```
## **Fields**

## **nextRequest**

Is used internally by NWScanLogicalLocksByConn to retrieve the next request.

#### **numRecords**

Specifies the number of CONN\_LOGICAL\_LOCK structures that are contained in records.

#### **records**

Specifies an array of CONN\_LOGICAL\_LOCK structures.

#### **curOffset**

Is for internal use only.

#### **curRecord**

Is for internal use only.

## **Remarks**

You must not modify the values in nextRequest, curOffset and curRecord; they are used internally to return the next record in a request.

# <span id="page-406-0"></span>**CONN\_PHYSICAL\_LOCK**

Returns a connection's physical locks

**Service:** Synchronization

**Defined In:** nwsync.h

## **Structure**

```
typedef struct 
{ 
   nuint16 taskNumber; 
 nuint8 lockType; 
 nuint32 recordStart; 
 nuint32 recordEnd; 
} CONN_PHYSICAL_LOCK;
```
# **Delphi Structure**

```
uses calwin32 
CONN_PHYSICAL_LOCK = packed Record 
    taskNumber : nuint16; 
    lockType : nuint8; 
    recordStart : nuint32; 
    recordEnd : nuint32; 
  End;
```
## **Fields**

## **taskNumber**

Specifies the number of the task using the file.

## **lockType**

Specifies if the file is locked with the following bits being set:

none Not locked Bit 0 Locked exclusive Bit 1 Locked shareable Bit 2 Logged Bit 6 Lock held by TTS

#### **recordStart**

Specifies the byte offset of where the record begins in the file.

## **recordEnd**

Specifies the byte offset of where the record ends in the file.

# **CONN\_PHYSICAL\_LOCKS**

Returns a connection's physical lock list

**Service:** Synchronization

**Defined In:** nwsync.h

## **Structure**

```
typedef struct 
{ 
nuint16 nextRequest;
nuint16 numRecords;
 CONN_PHYSICAL_LOCK locks[51];
 nuint16 curRecord;
 nuint8 reserved[22];
} CONN_PHYSICAL_LOCKS;
```
## **Delphi Structure**

```
uses calwin32
```

```
CONN_PHYSICAL_LOCKS = packed Record 
    nextRequest : nuint16; 
    numRecords : nuint16; 
   locks : Array[0..50] Of CONN PHYSICAL LOCK;
    curRecord : nuint16; 
    reserved : Array[0..21] Of nuint8;
  End;
```
## **Fields**

#### **nextRequest**

Is used internally by NWScanPhysicalLocksByConnFile to retrieve the next request.

#### **numRecords**

Specifies the number of valid PHYSICAL\_LOCK structures contained in locks.

#### **locks**

Specifies an array of CONN\_PHYSICAL\_LOCK structures.

#### **curRecord**

Specifies the current PHYSICAL LOCK to return in lock.

#### **reserved**

Is reserved for future use.

## **Remarks**

You must not modify the values in nextRequest, curOffset and curRecord; they are used internally to return the next record in a request.

# **CONN\_SEMAPHORE**

Returns semaphore information list

**Service:** Synchronization

**Defined In:** nwsync.h

## **Structure**

```
typedef struct 
{ 
   nuint16 openCount; 
   nuint16 semaphoreValue; 
 nuint16 taskNumber; 
nstr8 semaphoreName[128];
} CONN_SEMAPHORE;
```
## **Delphi Structure**

```
uses calwin32 
 CONN_SEMAPHORE = packed Record 
     openCount : nuint16; 
     semaphoreValue : nuint16; 
     taskNumber : nuint16; 
    semaphoreName : Array<sup>[0..127]</sup> Of nstr8;
   End;
```
## **Fields**

#### **openCount**

Specifies the number of connections that have the semaphore open for use.

#### **semaphoreValue**

Specifies the current value of the semaphore.

#### **taskNumber**

Specifies the number of the connection's task that is using the semaphore.

#### **semaphoreName**

Specifies the name of the semaphore.

# **CONN\_SEMAPHORES**

Returns a connection's semaphore list

**Service:** Synchronization

**Defined In:** nwsync.h

## **Structure**

```
typedef struct 
{ 
   nuint16 nextRequest; 
   nuint16 numRecords; 
nuint8 records[508];
 nuint16 curOffset; 
  nuint16 curRecord; 
} CONN_SEMAPHORES;
```
# **Delphi Structure**

```
uses calwin32
```

```
 CONN_SEMAPHORES = packed Record 
   nextRequest : nuint16; 
   numRecords : nuint16; 
  records : Array[0..507] Of nuint8; 
  curOffset : nuint16; 
   curRecord : nuint16;
 End;
```
## **Fields**

## **nextRequest**

Is used internally by NWScanSemaphoresByConn to retrieve the next record.

#### **numRecords**

Specifies the number of CONN\_SEMAPHORE structures that are contained in records.

#### **records**

Specifies a buffer of CONN\_SEMAPHORE structures.

#### **curOffset**

Is for internal use only.

#### **curRecord**

Is for internal use only.

## **Remarks**

You must not modify the values in nextRequest, curOffset and curRecord; they are used internally to return the next record in a request.

# <span id="page-412-0"></span>**LOGICAL\_LOCK**

Defines logical lock information

**Service:** Synchronization

**Defined In:** nwsync.h

## **Structure**

```
typedef struct 
{ 
  NWCONN_NUM connNumber;
nuint16 taskNumber;
 nuint8 lockStatus; 
} LOGICAL_LOCK;
```
# **Delphi Structure**

```
uses calwin32 
  LOGICAL_LOCK = packed Record
```

```
 connNumber : nuint16; 
  taskNumber : nuint16; 
   lockStatus : nuint8; 
 End;
```
# **Fields**

## **connNumber**

Specifies the logical connection that is using the logical record.

#### **taskNumber**

Specifies the task number of the workstation that has the file open.

#### **lockStatus**

Specifies a bit mask describing how the file is locked:

0x01 Locked 0x02 Open shareable 0x04 Logged 0x08 Open Normal 0x40 TTS holding 0x80 Transaction flag set

# **LOGICAL\_LOCKS**

Returns a list of logical locks

**Service:** Synchronization

**Defined In:** nwsync.h

## **Structure**

```
typedef struct 
{ 
nuint16 useCount;
nuint16 shareableLockCount;
nuint8 locked;
nuint16 nextRequest;
nuint16 numRecords;
 LOGICAL_LOCK logicalLock[128];<br>nuint16 curRecord;
 nuint16
} LOGICAL_LOCKS;
```
## **Delphi Structure**

```
uses calwin32
```

```
 LOGICAL_LOCKS = packed Record 
   useCount : nuint16; 
    shareableLockCount : nuint16; 
    locked : nuint8; 
   nextRequest : nuint16; 
   numRecords : nuint16; 
  logicalLock : Array[0..127] Of LOGICAL LOCK;
    curRecord : nuint16 
 End;
```
## **Fields**

#### **useCount**

Specifies the number of logical connections that have logged the logical record.

#### **shareableLockCount**

Specifies the number of logical connections that have a shareable lock on the logical record.

#### **locked**

Specifies whether the logical record is exclusively locked:

0 Not exclusively locked

1 Exclusively locked

#### **nextRequest**

Is used internally by NWScanLogicalLocksByName to retrieve the next request.

#### **numRecords**

Specifies the number of LOGICAL\_LOCK structures.

#### **logicalLock**

Specifies a buffer containing the LOGICAL\_LOCK structure.

#### **curRecord**

Is for internal use only.

## **Remarks**

You must not modify the values in nextRequest and curRecord; they are used internally to return the next record in a request.

# <span id="page-415-0"></span>**PHYSICAL\_LOCK**

Returns physical lock information

**Service:** Synchronization

**Defined In:** nwsync.h

## **Structure**

```
typedef struct 
{ 
   nuint16 loggedCount; 
   nuint16 shareableLockCount; 
   nuint32 recordStart; 
   nuint32 recordEnd; 
   nuint16 connNumber; 
   nuint16 taskNumber; 
   nuint8 lockType; 
} PHYSICAL_LOCK;
```
## **Delphi Structure**

```
uses calwin32
```

```
PHYSICAL LOCK = packed Record
 {$IfDef N_ARCH_32} 
loggedCount : nuint16;
  {$else} 
    loggedCount : nuint8;
   {$EndIf} 
    shareableLockCount : nuint16;
    recordStart : nuint32;
recordEnd : nuint32;
 connNumber : nuint16; 
taskNumber : nuint16;
lockType : nuint8;
 {$IfDef N_ARCH_32} 
filler : nuint8;
filler2 : nuint16;
   {$EndIf} 
    End;
```
## **Fields**

#### **loggedCount**

Specifies the number of tasks having the record logged.

#### **shareableLockCount**

Specifies the number of tasks having the record locked shareable.

#### **recordStart**

Specifies the byte offset of where the record begins in the file.

## **recordEnd**

Specifies the logical connection that has exclusively locked the record.

#### **connNumber**

Specifies the logical connection number for the connection that has the record exclusively locked.

## **taskNumber**

Specifies the task number for the logical connection that has the record exclusively locked.

#### **lockType**

Specifies whether the record is locked:

0x00 Not locked 0xFE Locked by a file lock 0xFF Locked by begin share file set

# **PHYSICAL\_LOCKS**

Returns a list of physical locks

**Service:** Synchronization

**Defined In:** nwsync.h

## **Structure**

```
typedef struct 
{ 
nuint16 nextRequest;
nuint16 numRecords;
  PHYSICAL LOCK locks[32];
 nuint16 curRecord;<br>nuint9 concentrate
 nuint8 reserved[8];
} PHYSICAL_LOCKS;
```
## **Delphi Structure**

```
uses calwin32
```

```
PHYSICAL LOCKS = packed Record
   nextRequest : nuint16;
   numRecords : nuint16; 
  locks : Array[0..31] Of PHYSICAL LOCK;
   curRecord : nuint16; 
   reserved : Array[0..7] Of nuint8;
End;
```
## **Fields**

#### **nextRequest**

Is used internally by NWScanPhysicalLocksByFile to retrieve the next request.

#### **numRecords**

Specifies the number of valid PHYSICAL\_LOCK structures.

#### **locks**

Specifies an array of PHYSICAL\_LOCK structures.

#### **curRecord**

Specifies the current PHYSICAL\_LOCK structure.

#### **reserved**

Is reserved for future use.

# <span id="page-418-1"></span><span id="page-418-0"></span>**SEMAPHORE**

Returns semaphore information

**Service:** Synchronization

**Defined In:** nwsync.h

## **Structure**

```
typedef struct 
{ 
  NWCONN_NUM connNumber;
  nuint16 taskNumber;
} SEMAPHORE;
```
# **Delphi Structure**

```
uses calwin32 
   SEMAPHORE = packed Record 
     connNumber : nuint16; 
     taskNumber : nuint16;
  End;
```
# **Fields**

## **connNumber**

Specifies the logical connection number of the connection that is using the semaphore.

## **taskNumber**

Specifies the task number of the logical connection that has the semaphore open.

# <span id="page-419-0"></span>**SEMAPHORES**

Returns a list of semaphores

**Service:** Synchronization

**Defined In:** nwsync.h

## **Structure**

```
typedef struct 
{ 
 nuint16 nextRequest; 
 nuint16 openCount; 
 nuint16 semaphoreValue; 
 nuint16 semaphoreCount; 
 SEMAPHORE semaphores[170];
  nuint16 curRecord; 
} SEMAPHORES;
```
## **Delphi Structure**

```
uses calwin32
```

```
SEMAPHORES = Record 
   nextRequest : nuint16; 
   openCount : nuint16; 
  semaphoreValue : nuint16;
   semaphoreCount : nuint16;
  semaphores : Array<sup>[0</sup>..169] Of SEMAPHORE;
    curRecord : nuint16; 
End;
```
## **Fields**

#### **nextRequest**

Is used internally by NWScanSemaphoresByName to retrieve the next request.

#### **openCount**

Specifies the number of logical connections that have the semaphore open.

#### **semaphoreValue**

Specifies the current value of the semaphore (-127 to 128).

#### **semaphoreCount**

Specifies the number of SEMAPHORE structures.

#### **semaphores**

Specifies a buffer of SEMAPHORE structures.

#### **curRecord**

Is for internal use only.

## **Remarks**

You must not modify the values in nextRequest and curRecord; they are used internally to return the next record in a request.

# **Server-Based AFP Concepts**

This documentation describes Server-Based AFP, its functions, and features.

**NOTE:** Server-Based AFP functions are included for backwards compatibility. It is strongly recommended that new applications use File Engine Services functions instead.

Server-Based AFP functions allow applications to create, access, and delete Mac OS format directories and files on a NetWare® server.

The Mac OS name space driver must be loaded and the Mac OS name space must be added to each desired volume.

# **24.1 File-Naming Conventions**

The following is a discussion of the file-naming conventions that apply to Server-Based AFP in a NetWare environment. Server-Based AFP directory and file names (long names) are 1 to 31 characters long. A long name is a Delphi string preceded by one byte specifying the length of the name. Names can contain any ASCII character from 1 to 255 except a colon or a NULL character. A server automatically generates a DOS-style name (short name) to correspond to each Server-Based AFP directory or filename created. Therefore, all Server-Based AFP directory and file names on a server have both a long name and a short name. To convert a long name with no periods to a short name, the server selects the first eight DOS-valid characters in the long name:

*Long Name*

THIS IS A NAME

*Short Name* 

THISISAN

If the long name contains a period within the first nine characters, the server selects the first eight DOS-valid characters before the period and the first three after the period, excluding another period:

*Long Name*

THIS.IS.A.NAME

*Short Name* 

THIS.IS

This renaming mechanism permits both Mac OS and other workstations to access Server-Based AFP directories and files. However, suppose an application creates the following two files in a parent directory:

*Long Name*

THIS IS THE FIRST FILE

THIS IS THE SECOND FILE

Since their short names are the same (THISISTH and THISISTH), the server adds an ascending decimal number to the short name of the second file: THISIST1. Now, suppose a Mac OS workstation copies THIS IS THE SECOND FILE (THISIST1) to a floppy diskette, and then copies the file from the diskette to a different directory on the server. Since the short name of THIS IS THE SECOND FILE no longer conflicts with another short name, the server changes the short name of the file to THISISTH.

Unlike NetWare directory paths that contain slashes or backslashes to separate directory and file names, Server-Based AFP paths contain NULL values (decimal zeros):

*NetWare Path:*

volume:directory/directory/file

*Server-Based AFP Path:*

volume:directory0directory0file

Applications frequently target the short name of a directory or file with a combination of a NetWare directory handle and a short (NetWare style) directory or file path. Likewise, applications target the long name of a directory or file with a combination of an Server-Based AFP entry ID and a long (Server-Based AFP style) directory or file path. Applications should not combine NetWare directory handles and long names, or Server-Based AFP entry IDs and short names. (The text of each function explains more about Server-Based AFP entry IDs.)

# **24.2 Server-Based AFP Functions**

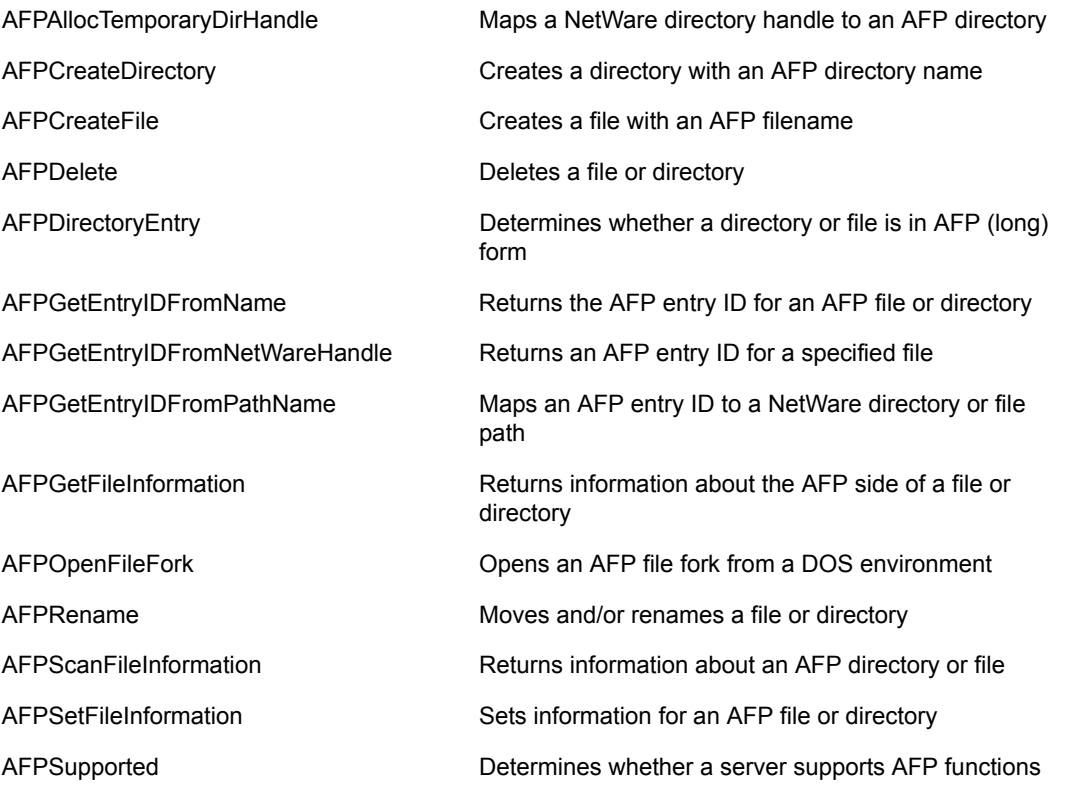

These are the Server-Based AFP functions:

# <sup>25</sup>**Server-Based Extended Attribute Functions**

This documentation alphabetically lists the server-based extended attribute functions and describes their purpose, syntax, parameters, and return values.

- ["CloseEA" on page 426](#page-425-0)
- ["CopyEA" on page 427](#page-426-0)
- ["EnumerateEA" on page 429](#page-428-0)
- ["GetEAInfo" on page 431](#page-430-0)
- ["OpenEA" on page 432](#page-431-0)
- ["ReadEA" on page 434](#page-433-0)
- ["WriteEA" on page 436](#page-435-0)

For cross-platform functionality, see Developing NLMs with Cross-Platform Functions (*NDK: NLM Development Concepts, Tools, and Functions*) and call the alternative function listed with each NLM function.

# <span id="page-425-0"></span>**CloseEA**

Closes a file that was opened for EA I/O by OpenEA

**Local Servers:** blocking

**Remote Servers:** blocking

**Classification:** 3.12, 3.2, 4.x, 5.x, 6.x

**Service:** Server-Based Extended Attributes

## **Syntax**

```
#include <\nlm\nit\nwextatt.h>
```
int CloseEA ( int handle);

## **Parameters**

#### **handle**

(IN) Specifies the EA handle opened by OpenEA.

## **Return Values**

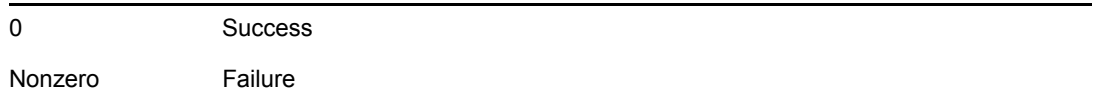

## **Remarks**

For cross-platform functionality, call [NWCloseEA \(page 154\)](#page-153-0).

Values for EAs are defined in the \nlm\nit\nwextatt.h file.

**NOTE:** This function does not work remotely on NetWare 3.x servers.

## **See Also**

[OpenEA \(page 432\),](#page-431-0) [ReadEA \(page 434\)](#page-433-0), [WriteEA \(page 436\)](#page-435-0)

# <span id="page-426-0"></span>**CopyEA**

Copies EAs from one file or directory to another

**Local Servers:** blocking

**Remote Servers:** blocking

**Classification:** 3.11, 3.12, 3.2, 4.x, 5.x, 6.x

**Service:** Server-Based Extended Attributes

## **Syntax**

#include <\nlm\nit\nwextatt.h> int CopyEA ( const char \*srcPath, const char \*destPath, int destVolumeNumber, LONG destDirectoryNumber, LONG description LONG \*EAdataSize, LONG \*EAkeySize);

## **Parameters**

#### **srcPath**

(IN) Specifies the source directory/file. Relative paths must be relative to the current working directory (CWD).

#### **destPath**

(IN) Specifies the path of destination directory/file. Relative paths must be relative to the next two parameters.

#### **destVolumeNumber**

(IN) Specifies the volume number of destination (only used if the volume is not specified in the destPath)

#### **destDirectoryNumber**

(IN) Specifies the directory number of destination (only used if the directory is not specified in the destPath).

## **EAcount**

(OUT) Receives the number of EAs that were copied.

## **EAdataSize**

(OUT) Receives the amount of EA data that was copied.

#### **EAkeySize**

(OUT) Receives the amount of EA key data that was copied.

## **Return Values**

If successful, this function returns zero. Otherwise, a nonzero value is returned.

## **Remarks**

This function does not have a cross-platform counterpart.

All of the source EAs are copied to the destination.

SetCurrentNameSpace sets the name space which is used for parsing the path input to this function.

**NOTE:** This function does not work remotely on NetWare 3.x servers.

## **See Also**

[OpenEA \(page 432\),](#page-431-0) [ReadEA \(page 434\)](#page-433-0), [WriteEA \(page 436\)](#page-435-0)

# <span id="page-428-0"></span>**EnumerateEA**

Enumerates extended attributes (EAs) in a directory or file

**Local Servers:** blocking

**Remote Servers:** blocking

**Classification:** 3.11, 3.12, 3.2, 4.x, 5.x, 6.x

**Service:** Server-Based Extended Attributes

## **Syntax**

#include <\nlm\nit\nwextatt.h>

```
int EnumerateEA ( 
  int handle, 
   const char *keyBuffer, 
  char *dataBuffer,
  LONG dataBufferSize,
  int startPosition,<br>LONG *dataSize,
LONG *dataSize,
LONG *EAsInReply);
```
## **Parameters**

## **handle**

(IN) Specifies the handle of the file or directory whose EAs are to be enumerated.

## **keyBuffer**

(IN) Specifies the key of an EA defined in the file or directory or else NULL to retrieve all EA information (maximum size is 255 bytes).

## **dataBuffer**

(OUT) Receives the requested information. Either a single instance of the [T\\_enumerateEAwithKey \(page 441\)](#page-440-0) structure if a key was specified or multiple instances (one for every EA) of [T\\_enumerateEAnoKey \(page 440\)](#page-439-0).

#### **dataBufferSize**

(IN) Specifies the size of dataBuffer. Only as much information as can fit is returned (there must be room to return information for at least one EA). If there is not enough room for at least one EA, EAsInReply is 0.

#### **startPosition**

(IN) If no key is specified, the starting position identifies the EA for which to start returning information. Normally, the starting position is 0.

#### **dataSize**

(OUT) Returns the number of bytes of information returned in dataBuffer.

## **EAsInReply**

(OUT) Returns the number of EAs for which information was returned.

## **Return Values**

This function returns a value of 0 if successful. Otherwise, it returns an error code (nonzero value).

## **Remarks**

This function is used to determine which EAs are defined for a particular file or directory or how big an EA or set of EAs is.

If a key value is specified for keyBuffer, only information about that key is returned in dataBuffer.

If NULL or an empty key is specified, information about all the keys is returned in dataBuffer.

This function does not work for remote NetWare 3.x servers.

## **See Also**

[GetEAInfo \(page 431\)](#page-430-0), [ReadEA \(page 434\)](#page-433-0), [WriteEA \(page 436\)](#page-435-0)

# <span id="page-430-0"></span>**GetEAInfo**

Returns information about the EAs for a particular open file

**Local Servers:** blocking

**Remote Servers:** blocking

**Classification:** 3.11, 3.12, 3.2, 4.x, 5.x, 6.x

**Service:** Server-Based Extended Attributes

## **Syntax**

```
#include <\nlm\nit\nwextatt.h> 
int GetEAInfo ( 
   int handle, 
   LONG *totalEAs, 
   LONG *totalDataSizeOfEAs, 
   LONG *totalKeySizeOfEAs);
```
## **Parameters**

#### **handle**

(IN) Specifies the EA handle of the (open) file to return EA information about.

## **totalEAs**

(OUT) Returns the number of EAs defined for the file.

#### **totalDataSizeOfEAs**

(OUT) Returns the sum of the sizes of the data portion of all the EAs.

## **totalKeySizeOfEAs**

(OUT) Returns the sum of the sizes of the key portion of all the EAs.

## **Return Values**

This function returns a value of 0 if successful. Otherwise, it returns an error code (nonzero value).

## **Remarks**

This function is returned to get basic information about the set of EAs of a particular file. This information can be used along with the function EnumerateEA to get more detailed information about the EAs of a file.

## **See Also**

[CloseEA \(page 426\),](#page-425-0) [EnumerateEA \(page 429\)](#page-428-0), [OpenEA \(page 432\)](#page-431-0)

# <span id="page-431-0"></span>**OpenEA**

Opens a file or directory for EA I/O

**Local Servers:** blocking

**Remote Servers:** blocking

**Classification:** 3.11, 3.12, 3.2, 4.x, 5.x, 6.x

**Service:** Server-Based Extended Attributes

## **Syntax**

```
#include <\nlm\nit\nwextatt.h>
```

```
int OpenEA ( 
   const char *path, 
  LONG reserved);
```
## **Parameters**

## **path**

(IN) Path of file or directory whose extended attributes are to be read, written, or scanned.

#### **reserved**

(IN) Is reserved; set to zero.

## **Return Values**

This function returns an EA handle if successful. Otherwise, it returns:

EFAILURE Failure errno and NetWareErrno are set.

## **Remarks**

For cross-platform functionality, call [NWOpenEA \(page 170\)](#page-169-0).

The EA I/O functions that use an EA handle are CloseEA, EnumerateEA, GetEAInfo, ReadEA, and WriteEA.

SetCurrentNameSpace sets the name space which is used for parsing the path input to this function.

If OpenEA fails, more information is available in NetWareErrno.

**NOTE:** OpenEA does not work on remote NetWare 3.x servers.
#### **NetWare 3.12 and 4.1**

If an incorrect server name is passed, 252 (FCh) is returned. If an incorrect volume name is passed, 152 (98h) is returned. For both of these naming errors, errno and NetWareErrno are both set to zero.

### **See Also**

[CloseEA \(page 426\),](#page-425-0) [ReadEA \(page 434\)](#page-433-0), [WriteEA \(page 436\)](#page-435-0)

### <span id="page-433-0"></span>**ReadEA**

Reads EAs

**Local Servers:** blocking

**Remote Servers:** blocking

**Classification:** 3.11, 3.12, 3.2, 4.x, 5.x, 6.x

**Service:** Server-Based Extended Attributes

### **Syntax**

```
#include <\nlm\nit\nwextatt.h>
```

```
int ReadEA ( 
  int handle, 
   const char *keyBuffer, 
   char *dataBuffer, 
  LONG dataBufferSize,
  LONG *accessFlags);
```
#### **Parameters**

#### **handle**

(IN) Specifies the EA handle of the directory or file from which to read an EA.

#### **keyBuffer**

(IN) Specifies the ASCIIZ string. Contains key of EA to read. The maximum length of this buffer is 255 bytes.

#### **dataBuffer**

(OUT) Specifies the buffer into which the data portion of the EA is read.

#### **dataBufferSize**

(IN) Specifies the size of dataBuffer. This value must be a multiple of 128 bytes.

#### **accessFlags**

(OUT) Returns access flags (set by WriteEA).

#### **Return Values**

This function returns the number of bytes read (1- 64 KB) if successful. Otherwise, it returns:

EFAILURE Failure ( errno and NetWareErrno are set).

#### **Remarks**

For cross-platform functionality, call [NWReadEA \(page 174\).](#page-173-0)

The directory or file must first be opened for extended attribute I/O with OpenEA. ReadEA reads the EA specified by the key in keyBuffer. The EA is read into dataBuffer. The return value of the function is the number of bytes that are actually read. The accessFlags parameter is the user-defined value set by WriteEA.

The whole EA must be read with one call to ReadEA. If the dataBuffer is too small, an error and no data is returned. The maximum length of data is 64 KB. EnumerateEA can be used to determine how long an EA's data value is.

This function does not work on remote NetWare 3.x servers.

#### **See Also**

[CloseEA \(page 426\),](#page-425-0) [OpenEA \(page 432\),](#page-431-0) [WriteEA \(page 436\)](#page-435-0)

### <span id="page-435-0"></span>**WriteEA**

Writes EAs

**Local Servers:** blocking

**Remote Servers:** blocking

**Classification:** 3.11, 3.12, 3.2, 4.x, 5.x, 6.x

**Service:** Server-Based Extended Attributes

### **Syntax**

```
#include <\nlm\nit\nwextatt.h>
```

```
int WriteEA ( 
   int handle, 
   const char *keyBuffer, 
   const char *dataBuffer, 
   LONG dataBufferSize, 
  LONG accessFlags);
```
#### **Parameters**

#### **handle**

(IN) Specifies the EA handle of the directory or file to write an EA for.

#### **keyBuffer**

(IN) Specifies an ASCIIZ string. Contains the key of EA to write. The maximum length of this buffer is 255 bytes.

#### **dataBuffer**

(IN) Specifies the buffer that contains the data to write to the EA.

#### **dataBufferSize**

(IN) Specifies the size of dataBuffer. This value must be a multiple of 128 bytes.

#### **accessFlags**

(IN) Specifies the user-defined access flags that can be used for setting additional information.

#### **Return Values**

Values for EAs are defined in nwfattr.h

This function returns the number of bytes written (equal to dataBufferSize) if successful. Otherwise, it returns:

EFAILURE Failure ( errno and NetWareErrno are set).

### **Remarks**

For cross-platform functionality, call [NWWriteEA \(page 180\).](#page-179-0)

The directory or file must first be opened for extended attribute I/O with OpenEA. WriteEA writes the EA specified by the key in keyBuffer. The EA's data is assumed to be in dataBuffer. The whole EA must be written with one call to WriteEA.

The return value of the function is the number of bytes actually written.

An EA can be deleted by setting dataBufferSize to 0 and dataBuffer to NULL.

This function does not work on remote NetWare 3.x servers.

#### **See Also**

[CloseEA \(page 426\),](#page-425-0) [OpenEA \(page 432\),](#page-431-0) [ReadEA \(page 434\)](#page-433-0)

# <sup>26</sup>**Server-Based Extended Attribute Structures**

This documentation alphabetically lists the server-based extended attributes structures and describes their purpose, syntax, and fields.

# **T\_enumerateEAnoKey**

Describes the data layout returned by the EnumerateEA function when a key value is not specified

**Service:** Extended Attribute

**Defined In:** nwextatt.h

### **Structure**

```
typedef struct 
{ 
   LONG valueLength ; 
   WORD keyLength ; 
LONG accessFlags ;
 char keyValue [1]; 
} T_enumerateEAnoKey;
```
### **Fields**

#### **valueLength**

Specifies the length of the Extended Attribute corresponding to the key.

#### **keyLength**

Specifies the length of the key value, which starts at the keyValue field.

#### **accessFlags**

Specifies developer-defined access flags.

#### **keyValue**

Specifies the first character of the key value.

### **Remarks**

The key is a developer-defined value used for categorizing Extended Attributes.

# **T\_enumerateEAwithKey**

Describes the data layout returned by the EnumerateEA function when a key value is specified

**Service:** Extended Attribute

**Defined In:** nwextatt.h

### **Structure**

```
typedef struct 
{ 
   LONG EALength ; 
   WORD keyLength ; 
  LONG accessFlags ;
   LONG keyExtants ; 
   LONG valueExtants ; 
   char keyValue [1]; 
} T enumerateEAwithKey;
```
### **Fields**

#### **EALength**

Specifies the length of the Extended Attribute.

#### **keyLength**

Specifies the length of the keyValue field.

#### **accessFlags**

Specifies developer-defined access flags.

#### **keyExtants**

Specifies the number of 128-byte extants used by the key value.

#### **valueExtants**

Specifies the number of 128-byte extants used by the Extended Attribute.

#### **keyValue**

Specifies the first character of the key value.

#### **Remarks**

The key is a developer-defined value used for categorizing Extended Attributes.

# **Server-Based Synchronization Concepts**

This documentation describes Server-Based Synchronization, its functions, and features.

Synchronization functions enable applications to coordinate access to network files and other resources. These services are divided into two categories: Locking and Semaphores.

# **27.1 Locking**

The NetWare® OS provides calls that allow applications to lock files, physical records, or logical records. Before locking a file/record, an application must record the following information about the file/record in a log table residing on the server:

- Name (for files)
- Location and size (for records)

This log table is associated exclusively with the requesting task. Once all files/records are logged, the application makes a call to lock everything identified in the log table. If all logged files/records are available, the server locks them. However, if one or more files/records are in use by another application, the request fails.

Applications can log physical or logical records before locking the records. The files/records may also be locked as they are logged.

The technique of logging file/record sets (as opposed to single items) before locking them ensures that either all necessary files/records in a set are locked, or none of the files/records are locked. This prevents a phenomenon called deadlock or deadly embrace.

Deadlock occurs when two or more applications attempt to lock the same files. For example, if application 1 locks file AAA and attempts to lock file BBB and simultaneously, application 2 locks BBB and attempts to lock AAA, a deadlock occurs. In this situation, both applications wait indefinitely for the other application to release the needed file. Neither application releases the file it has already locked. Thus, the applications wait in a deadly embrace until the server is rebooted.

Applications can specify a time-out value when making a call to lock a set of files or records. The time-out value is counted in units of approximately 1/18 of a second. If one or more files or records are unavailable at the time the application makes the locking call, the time-out count allows the program to wait for a second or two in case a locked file or record becomes available. This reduces retries and, ultimately, network traffic.

Unlike a physical record lock, a logical record lock does not actually lock bytes. Instead, a logical record lock acts somewhat like a semaphore. Applications cooperatively define a logical record name that represents a group of files, records, structures, and so on. When an application locks a logical record, it only locks the logical record name, and not the group of files, records, or structures the name represents. Any uncooperative application can ignore a lock on the logical record name and directly lock the physical files or records. Therefore, applications using logical record locks should not use other locking techniques simultaneously on the same data.

The release functions are used to unlock a record (or set of records). The clear functions are used to unlock and remove a record (or set of records) from the log table.

# **27.2 Semaphores**

NetWare provides calls that enable applications to create, open, examine, and close semaphores. Applications can also use semaphore functions to increment and decrement the value associated with a semaphore. Like a logical record lock, a semaphore is a name associated with network resources such as files, records, structures, and so on.

Both logical record locks and semaphores limit the number of applications that can access network resources at one time:

- ["Limiting the Number of Users" on page 444](#page-443-0)
- ["Restricting Access to Resources" on page 445](#page-444-0)

Logical record locks allow only one application to access a network resource at any one time. Semaphores, however, allow a configurable number of applications (1 to 127) to access a network resource at one time.

The number of semaphores that can be opened corresponds directly to the number of locks that the server can handle for a workstation (connection). The default is 500. If more semaphores are required, the number of locks must be increased using the SET console command.

When an application creates a semaphore, the application assigns a value to the semaphore (for example, 4). The value indicates how many applications can access the resource associated with the semaphore at one time. In the example, four applications can access the resource at one time (1 to 4).

After opening an existing semaphore, an application first checks the value. If the value is greater than or equal to zero, the application may check the value by calling ExamineSemaphore or ExamineLocalSemaphore. If the value is greater than zero, the application can access the associated network resource. The application decrements the value by calling WaitOnSemaphore and then accesses the resource. After accessing the resource, the application increments the semaphore value by calling SignalSemaphore, and then closes the semaphore.

If an application opens a semaphore and discovers that the value is negative, it cannot access the resource immediately. The application can either wait a specified time-out interval until the resource becomes accessible, or the application can retry later.

In the NetWare environment, semaphores can be used to limit the number of users of a particular resource and to restrict access to a particular resource.

### <span id="page-443-0"></span>**27.2.1 Limiting the Number of Users**

To use semaphores to limit the number of users of a resource, use the OpenSemaphore and CloseSemaphore functions only. When OpenSemaphore is called, one of the values returned is the number of processes that have the semaphore open. The program can check the value against a predefined user limit and take appropriate action.

In cases where at most n users are allowed to use n resources simultaneously, if more than n users attempt to use the resource, the excess users are not to be put in a queue to wait for the resources to become free. For example, semaphores can be used to limit the number of users of a program (software licensing).

### <span id="page-444-0"></span>**27.2.2 Restricting Access to Resources**

Semaphores can be used to restrict access to resources, allowing only serial access. To request access to a resource, a process opens a semaphore associated with the resource and, through that semaphore, sees whether it is permissible to access the resource. If the resource is unavailable, the calling process is placed on a wait queue; it then waits its turn to access the resource. If the calling process is allowed access to the resource, it signals the semaphore when it is done using the resource. If there are processes waiting for the resource (in the semaphores queue), the first process in the queue is allowed first access to the resource. Typically, in a client-server relationship, servers wait and clients signal.

Restricting access to a resource does not necessarily mean that only one process can access a resource at a time. For example, if the resource being restricted is a modem pool with four modems, the program (semaphore) would allow simultaneous access to the modem pool by four users, but deny access to subsequent requesters.

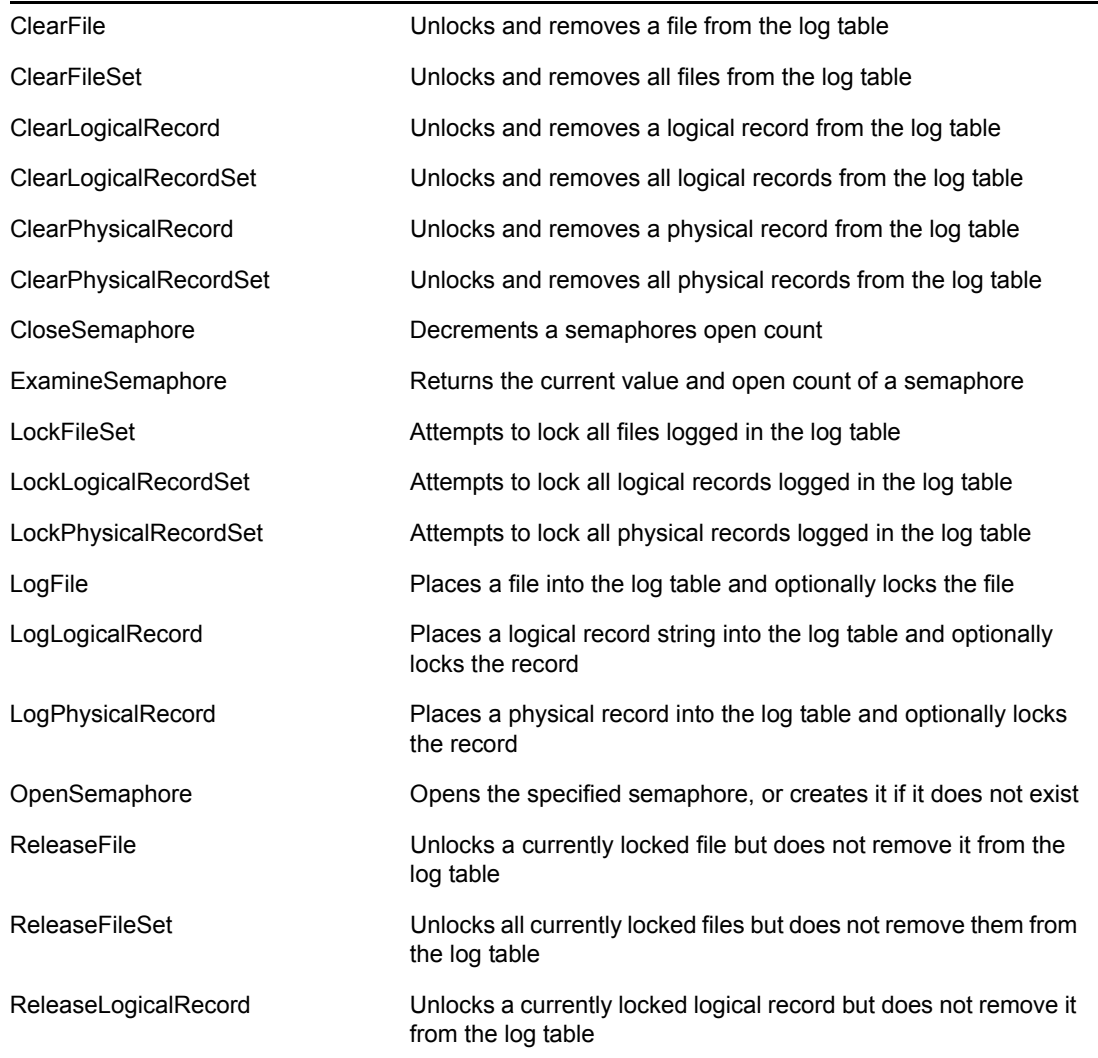

# **27.3 Server-Based Synchronization Functions**

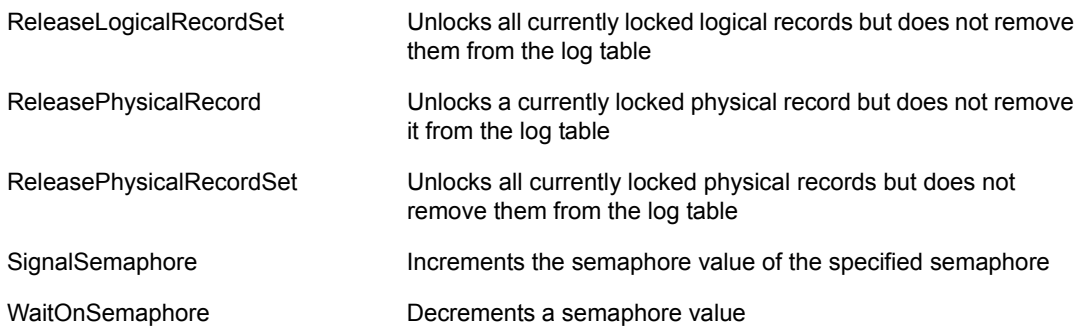

# **Server-Based Synchronization Functions**

This documentation alphabetically lists the Server-Based Synchronization functions and describes their purpose, syntax, parameters, and return values.

- ["ClearFile" on page 448](#page-447-0)
- ["ClearFileSet" on page 449](#page-448-0)
- ["ClearLogicalRecord" on page 450](#page-449-0)
- ["ClearLogicalRecordSet" on page 451](#page-450-0)
- ["ClearPhysicalRecord" on page 452](#page-451-0)
- ["ClearPhysicalRecordSet" on page 454](#page-453-0)
- ["CloseSemaphore" on page 455](#page-454-0)
- ["ExamineSemaphore" on page 456](#page-455-0)
- ["LockFileSet" on page 458](#page-457-0)
- ["LockLogicalRecordSet" on page 459](#page-458-0)
- ["LockPhysicalRecordSet" on page 461](#page-460-0)
- ["LogFile" on page 463](#page-462-0)
- ["LogLogicalRecord" on page 465](#page-464-0)
- ["LogPhysicalRecord" on page 467](#page-466-0)
- ["OpenSemaphore" on page 469](#page-468-0)
- ["ReleaseFile" on page 471](#page-470-0)
- ["ReleaseFileSet" on page 472](#page-471-0)
- ["ReleaseLogicalRecord" on page 473](#page-472-0)
- ["ReleaseLogicalRecordSet" on page 474](#page-473-0)
- ["ReleasePhysicalRecord" on page 475](#page-474-0)
- ["ReleasePhysicalRecordSet" on page 477](#page-476-0)
- ["SignalSemaphore" on page 478](#page-477-0)
- ["WaitOnSemaphore" on page 479](#page-478-0)

For cross-platform functionality, see Developing NLMs with Cross-Platform Functions (*NDK: NLM Development Concepts, Tools, and Functions*), use the CALNLM32.NLM library, and call the alternative function listed with each NLM function.

## <span id="page-447-0"></span>**ClearFile**

Unlocks the specified file and removes it from the log table

**Local Servers:** blocking

**Remote Servers:** blocking

**Classification:** 3.x, 4.x, 5.x, 6.x

**Service:** Server-Based Synchronization

### **Syntax**

```
#include <\nlm\nit\nwsync.h>
```

```
int ClearFile ( 
   char *fileName);
```
#### **Parameters**

#### **fileName**

(IN) Specifies the string containing the filename with optional full path specification (maximum 255 characters, including the NULL terminator).

#### **Return Values**

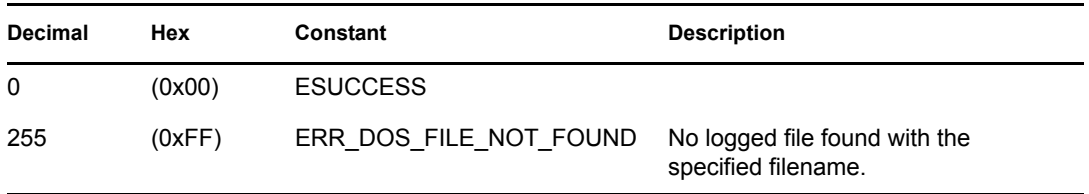

#### **Remarks**

For cross-platform functionality, call [NWClearFileLock2 \(page 340\)](#page-339-0).

The fileName parameter can specify either a file's complete path name or a path relative to the current working directory (CWD).

SetCurrentNameSpace sets the name space which is used for parsing the path input to this function.

#### **See Also**

[ClearFileSet \(page 449\)](#page-448-0), [LockFileSet \(page 458\),](#page-457-0) [LogFile \(page 463\)](#page-462-0), [ReleaseFile \(page 471\)](#page-470-0), [ReleaseFileSet \(page 472\)](#page-471-0)

# <span id="page-448-0"></span>**ClearFileSet**

Unlocks and removes all files in the log table

**Local Servers:** blocking

**Remote Servers:** blocking

**Classification:** 3.x, 4.x, 5.x, 6.x

**Service:** Server-Based Synchronization

## **Syntax**

#include <\nlm\nit\nwsync.h>

void ClearFileSet (void);

### **Remarks**

For cross-platform functionality, call [NWClearFileLockSet \(page 342\)](#page-341-0).

Any open files that are in the NLM log table are closed. This function is ignored if there are no logged files.

### **See Also**

[ClearFile \(page 448\),](#page-447-0) [LockFileSet \(page 458\)](#page-457-0), [LogFile \(page 463\),](#page-462-0) [ReleaseFile \(page 471\),](#page-470-0) [ReleaseFileSet \(page 472\)](#page-471-0)

# <span id="page-449-0"></span>**ClearLogicalRecord**

Unlocks a logical record and removes it from the log table

**Local Servers:** blocking

**Remote Servers:** blocking

**Classification:** 3.x, 4.x, 5.x, 6.x

**Service:** Server-Based Synchronization

### **Syntax**

```
#include <\nlm\nit\nwsync.h>
```
int ClearLogicalRecord ( char \*logicalRecordName);

#### **Parameters**

#### **logicalRecordName**

(IN) Specifies the string containing the record name (maximum 100 characters, including the NULL terminator).

#### **Return Values**

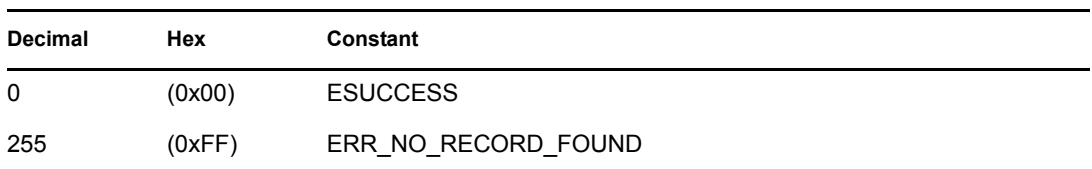

#### **Remarks**

For cross-platform functionality, call [ClearLogicalRecord \(page 450\).](#page-449-0)

The log table resides on the server and is associated exclusively with the requesting task.

Applications define logical record names. A logical record name represents a group of files, physical records, structures, and so on. When LogLogicalRecord or LockLogicalRecordSet locks one or more logical record names, it does not lock the actual files, physical records, structures, and so on associated with each logical record name. It just locks the logical record name. Any uncooperative application can ignore a lock on the logical record name and directly lock or access physical files or records. Therefore, applications using logical record locks must not use other locking techniques simultaneously.

### **See Also**

[ClearLogicalRecordSet \(page 451\)](#page-450-0), [LockLogicalRecordSet \(page 459\),](#page-458-0) [LogLogicalRecord](#page-464-0)  [\(page 465\)](#page-464-0), [ReleaseLogicalRecord \(page 473\)](#page-472-0), [ReleaseLogicalRecordSet \(page 474\)](#page-473-0)

# <span id="page-450-0"></span>**ClearLogicalRecordSet**

Unlocks all logical records and removes them from the log table

**Local Servers:** blocking

**Remote Servers:** blocking

**Classification:** 3.x, 4.x, 5.x, 6.x

**Service:** Server-Based Synchronization

### **Syntax**

#include <\nlm\nit\nwsync.h>

void ClearLogicalRecordSet (void);

#### **Remarks**

For cross-platform functionality, call [NWClearLogicalRecordSet \(page 346\).](#page-345-0)

If there are no logged logical records, this function is ignored.

#### **See Also**

[ClearLogicalRecord \(page 450\),](#page-449-0) [LockLogicalRecordSet \(page 459\),](#page-458-0) [LogLogicalRecord \(page 465\),](#page-464-0) [ReleaseLogicalRecord \(page 473\),](#page-472-0) [ReleaseLogicalRecordSet \(page 474\)](#page-473-0)

# <span id="page-451-0"></span>**ClearPhysicalRecord**

Unlocks a physical record and removes it from the log table

**Local Servers:** blocking

**Remote Servers:** blocking

**Classification:** 3.x, 4.x, 5.x, 6.x

**Service:** Server-Based Synchronization

### **Syntax**

```
#include <\nlm\nit\nwsync.h>
```

```
int ClearPhysicalRecord ( 
   int fileHandle, 
   long recordStartOffset, 
   long recordLength);
```
#### **Parameters**

#### **fileHandle**

(IN) Specifies the handle of the file containing the record to be cleared.

#### **recordStartOffset**

(IN) Specifies the offset within the file where the record begins.

#### **recordLength**

(IN) Specifies the length of record in bytes.

#### **Return Values**

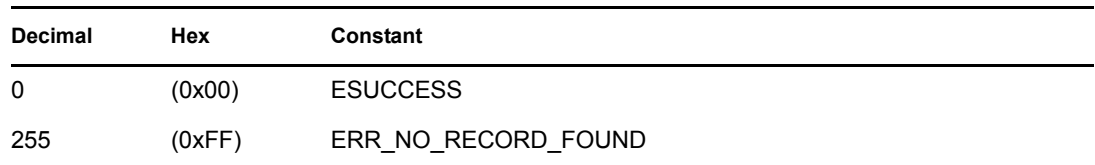

#### **Remarks**

For cross-platform functionality, call [NWClearPhysicalRecord \(page 348\).](#page-347-0)

The log table resides on the server and is associated exclusively with the requesting task.

The fileHandle value is returned by a previous call to open, sopen, creat, or fileno.

The application locates the beginning of the physical record within the specified file by passing an offset in recordStartOffset. The application specifies the length of a physical record by passing a length value in recordLength.

### **See Also**

[ClearPhysicalRecordSet \(page 454\),](#page-453-0) [LockPhysicalRecordSet \(page 461\),](#page-460-0) [LogPhysicalRecord](#page-466-0)  [\(page 467\)](#page-466-0), [ReleasePhysicalRecord \(page 475\),](#page-474-0) [ReleasePhysicalRecordSet \(page 477\)](#page-476-0)

# <span id="page-453-0"></span>**ClearPhysicalRecordSet**

Unlocks all physical records and removes them from the log table

**Local Servers:** blocking

**Remote Servers:** blocking

**Classification:** 3.x, 4.x, 5.x, 6.x

**Service:** Server-Based Synchronization

### **Syntax**

#include <\nlm\nit\nwsync.h>

void ClearPhysicalRecordSet (void);

#### **Remarks**

For cross-platform functionality, call [ClearPhysicalRecordSet \(page 454\).](#page-453-0)

This function is ignored if there are no logged physical records.

### **See Also**

[ClearPhysicalRecord \(page 452\)](#page-451-0), [LockPhysicalRecordSet \(page 461\)](#page-460-0), [LogPhysicalRecord](#page-466-0)  [\(page 467\)](#page-466-0), [ReleasePhysicalRecord \(page 475\),](#page-474-0) [ReleasePhysicalRecordSet \(page 477\)](#page-476-0)

# <span id="page-454-0"></span>**CloseSemaphore**

Decrements a semaphore's open count

**Local Servers:** blocking

**Remote Servers:** blocking

**Classification:** 3.x, 4.x, 5.x, 6.x

**Service:** Server-Based Synchronization

### **Syntax**

```
#include <\nlm\nit\nwsync.h>
```

```
int CloseSemaphore ( 
    long semaphoreHandle);
```
#### **Parameters**

#### **semaphoreHandle**

(IN) Specifies the semaphore handle of an open semaphore.

#### **Return Values**

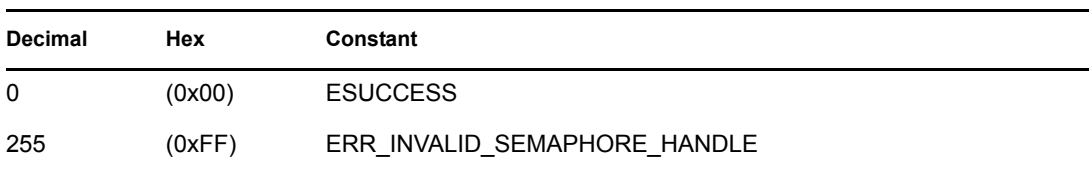

#### **Remarks**

For cross-platform functionality, call [NWCloseSemaphore \(page 352\).](#page-351-0)

This function decrements the open count of the semaphore, indicating that one less process is holding the semaphore open. If the requesting process is the last process to have this semaphore open, the semaphore is deleted. An application can obtain a semaphore handle by calling OpenSemaphore.

#### **See Also**

[ExamineSemaphore \(page 456\)](#page-455-0), [OpenSemaphore \(page 469\)](#page-468-0), [SignalSemaphore \(page 478\)](#page-477-0), [WaitOnSemaphore \(page 479\)](#page-478-0)

# <span id="page-455-0"></span>**ExamineSemaphore**

Returns the current value and open count of a local semaphore

**Local Servers:** nonblocking

**Remote Servers:** blocking

**Classification:** 3.x, 4.x, 5.x, 6.x

**Service:** Server-Based Synchronization

#### **Syntax**

```
#include <\nlm\nit\nwsync.h>
```
int ExamineSemaphore ( long semaphoreHandle, int \*semaphoreValue, WORD \*openCount);

#### **Parameters**

#### **semaphoreHandle**

(IN) Specifies the semaphore handle of an open semaphore.

#### **semaphoreValue**

(OUT) Receives current semaphore value (-127 to 127).

#### **openCount**

(OUT) Receives the number of processes that currently have the semaphore opened.

#### **Return Values**

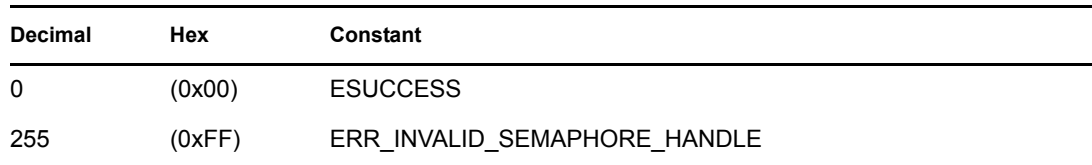

#### **Remarks**

For cross-platform functionality, call [NWExamineSemaphore \(page 354\).](#page-353-0)

The semaphoreValue is decremented for each WaitOnSemaphore and incremented for each SignalSemaphore. A positive semaphoreValue indicates that the application can access the associated network resource. If semaphoreValue is zero or negative, the application must either enter a waiting queue by calling the function WaitOnSemaphore, or temporarily abandon its attempt to access the network resource.

The openCount indicates the number of processes holding the semaphore open. OpenSemaphore increments this value. CloseSemaphore decrements this value.

### **See Also**

[CloseSemaphore \(page 455\),](#page-454-0) [OpenSemaphore \(page 469\),](#page-468-0) [SignalSemaphore \(page 478\)](#page-477-0), [WaitOnSemaphore \(page 479\)](#page-478-0)

## <span id="page-457-0"></span>**LockFileSet**

Attempts to lock all files in the log table

**Local Servers:** blocking

**Remote Servers:** blocking

**Classification:** 3.x, 4.x, 5.x, 6.x

**Service:** Server-Based Synchronization

### **Syntax**

```
#include <\nlm\nit\nwsync.h>
```
int LockFileSet ( WORD timeoutLimit);

#### **Parameters**

#### **timeoutLimit**

(IN) Specifies the timeout value.

#### **Return Values**

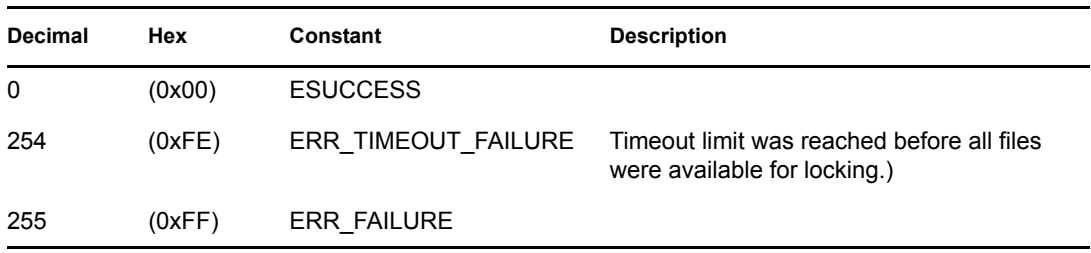

#### **Remarks**

For cross-platform functionality, call [NWLockFileLockSet \(page 356\)](#page-355-0).

The timeoutLimit parameter indicates how long the server should wait if it cannot lock all files immediately. The timeoutLimit is specified in units of 1/18 of a second (0 means no wait). This function cannot lock a file that is already exclusively locked by another application. Therefore, if one or more files identified in the log table are already exclusively locked, the attempt fails.

#### **See Also**

[ClearFile \(page 448\),](#page-447-0) [ClearFileSet \(page 449\)](#page-448-0), [LogFile \(page 463\),](#page-462-0) [ReleaseFile \(page 471\),](#page-470-0) [ReleaseFileSet \(page 472\)](#page-471-0)

# <span id="page-458-0"></span>**LockLogicalRecordSet**

Attempts to lock all the logical records in the log table

**Local Servers:** blocking

**Remote Servers:** blocking

**Classification:** 3.x, 4.x, 5.x, 6.x

**Service:** Server-Based Synchronization

### **Syntax**

```
#include <\nlm\nit\nwsync.h>
```

```
int LockLogicalRecordSet ( 
    WORD timeoutLimit);
```
#### **Parameters**

#### **timeoutLimit**

(IN) Specifies the timeout value.

### **Return Values**

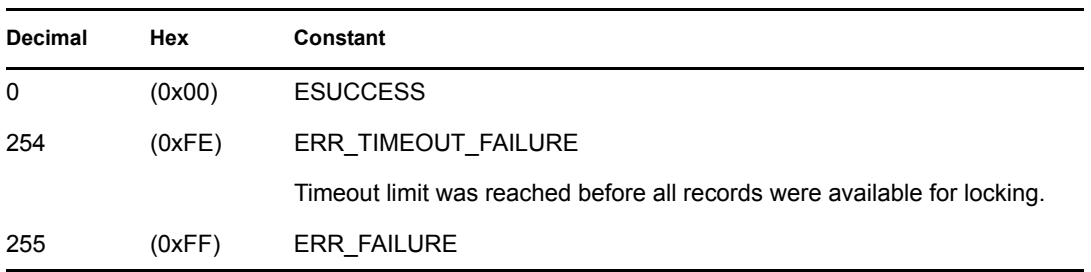

### **Remarks**

For cross-platform functionality, call [NWLockLogicalRecordSet \(page 358\).](#page-357-0)

Applications define logical record names. A logical record name represents a group of files, physical records, structures, and so on. When LogLogicalRecord or LockLogicalRecordSet locks one or more logical record names, it does not lock the actual files, physical records, structures, and so on associated with each logical record name. It just locks the logical record name. Any uncooperative application can ignore a lock on or can access the logical record name and directly lock or access physical files or records. Therefore, applications using logical record locks must not use other locking techniques simultaneously.

The timeoutLimit parameter indicates how long the server should wait if it cannot lock all the records immediately. The timeoutLimit is specified in units of 1/18 of a second (0 means no wait).

The function cannot lock a logical record that is already exclusively locked by another application. Therefore, if one or more logical records identified in the log table are already exclusively locked by another application, the attempt fails.

#### **See Also**

[ClearLogicalRecord \(page 450\),](#page-449-0) [ClearLogicalRecordSet \(page 451\)](#page-450-0), [LogLogicalRecord \(page 465\)](#page-464-0), [ReleaseLogicalRecord \(page 473\),](#page-472-0) [ReleaseLogicalRecordSet \(page 474\)](#page-473-0)

# <span id="page-460-0"></span>**LockPhysicalRecordSet**

Attempts to lock all physical records in the log table

**Local Servers:** blocking

**Remote Servers:** blocking

**Classification:** 3.x, 4.x, 5.x, 6.x

**Service:** Server-Based Synchronization

### **Syntax**

```
#include <\nlm\nit\nwsync.h>
```

```
int LockPhysicalRecordSet ( 
   BYTE lockDirective, 
  WORD timeoutLimit);
```
### **Parameters**

#### **lockDirective**

 $(IN)$  0 = Lock records with exclusive locks 1 = Lock records with sharable read-only locks

#### **timeoutLimit**

(IN) Specifies the timeout value.

### **Return Values**

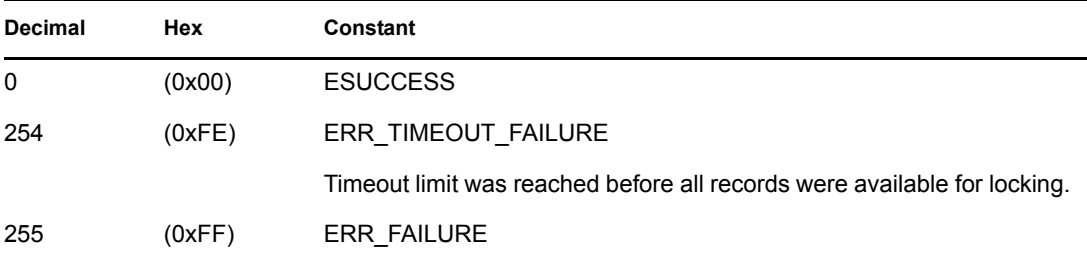

### **Remarks**

For cross-platform functionality, call [NWLockPhysicalRecordSet \(page 360\)](#page-359-0).

The timeoutLimit parameter indicates how long the server should wait if it cannot lock all the records immediately. The timeoutLimit is specified in units of 1/18 of a second (0 means no wait).

The function cannot lock a record that is already exclusively locked by another application. If one or more records identified in the log table are already exclusively locked by another application, the attempt fails.

### **See Also**

[ClearPhysicalRecord \(page 452\)](#page-451-0), [ClearPhysicalRecordSet \(page 454\),](#page-453-0) [LogPhysicalRecord](#page-466-0)  [\(page 467\)](#page-466-0), [ReleasePhysicalRecord \(page 475\),](#page-474-0) [ReleasePhysicalRecordSet \(page 477\)](#page-476-0)

# <span id="page-462-0"></span>**LogFile**

Logs a file into the log table and optionally locks the file

**Local Servers:** blocking

**Remote Servers:** blocking

**Classification:** 3.x, 4.x, 5.x, 6.x

**Service:** Server-Based Synchronization

### **Syntax**

```
#include <\nlm\nit\nwsync.h>
```

```
int LogFile ( 
   char *fileName, 
   BYTE lockDirective, 
  WORD timeoutLimit);
```
### **Parameters**

#### **fileName**

(IN) Specifies the string containing filename with optional full path specification of the file to be logged (maximum 255 characters, including the NULL terminator).

#### **lockDirective**

(IN) Indicates if and how the file should be locked:  $0x00 =$  Log file  $0x01 =$  Log and lock file  $0x03 =$ Log and lock sharable

#### **timeoutLimit**

(IN) Specifies the timeout value (valid only if lockDirective is not 0).

#### **Return Values**

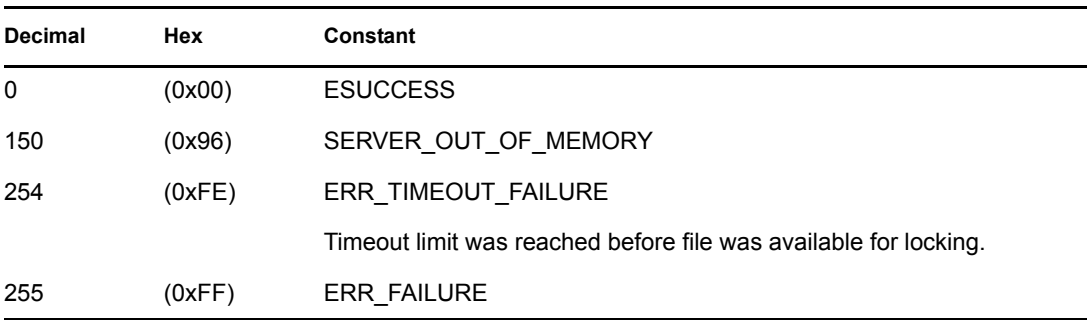

#### **Remarks**

For cross-platform functionality, call [NWLogFileLock2 \(page 362\)](#page-361-0).

A log table contains data-locking information used by a server. The server tracks this information. Whenever a file, logical record, or physical record is logged, information identifying the data being logged is placed in the log table. Normally a set of files or records are logged and then locked as a set. However, a single file or record can also be locked when it is placed in the log table.

When using log tables, an application first logs all files or records to complete a transaction. The application then attempts to lock the logged set of files or records. If some of the logged resources cannot be locked, the lock fails and none of the resources are locked. Therefore, either all of the resources needed to complete a transaction are locked or none of the resources are locked. This function cannot lock files that are exclusively locked by other applications.

When the lockDirective parameter specifies that the file should be locked when it is logged, the timeoutLimit parameter indicates how long the server should wait if it cannot lock the file immediately. The timeoutLimit parameter is specified in units of 1/18 of a second (0 means no wait).

The release functions are used to unlock a file (or set of files). The clear functions are used to unlock and remove a file (or set of files) from the log table.

SetCurrentNameSpace sets the name space which is used for parsing the path input to this function.

### **See Also**

[ClearFile \(page 448\),](#page-447-0) [ClearFileSet \(page 449\)](#page-448-0), [LockFileSet \(page 458\),](#page-457-0) [ReleaseFile \(page 471\)](#page-470-0)

# <span id="page-464-0"></span>**LogLogicalRecord**

Logs a logical record into the log table and optionally locks the record

**Local Servers:** blocking

**Remote Servers:** blocking

**Classification:** 3.x, 4.x, 5.x, 6.x

**Service:** Server-Based Synchronization

### **Syntax**

```
#include <\nlm\nit\nwsync.h> 
int LogLogicalRecord (
```

```
 char *logicalRecordName, 
BYTE lockDirective,
WORD timeoutLimit);
```
### **Parameters**

#### **logicalRecordName**

(IN) NULL-terminated string containing the record name. (\_MAX\_LOGREC\_NAME, defined in NWSYNC.H, is 128 characters, including the NULL terminator).

#### **lockDirective**

(IN) Indicates if and how the record should be locked:

 $0x00 =$ Log record.

 $0x01 =$  Log and lock record with an exclusive lock.

 $0x03$  = Log and lock record with a sharable read-only lock.

#### **timeoutLimit**

(IN) Timeout value (valid only if lockDirective is not 0).

### **Return Values**

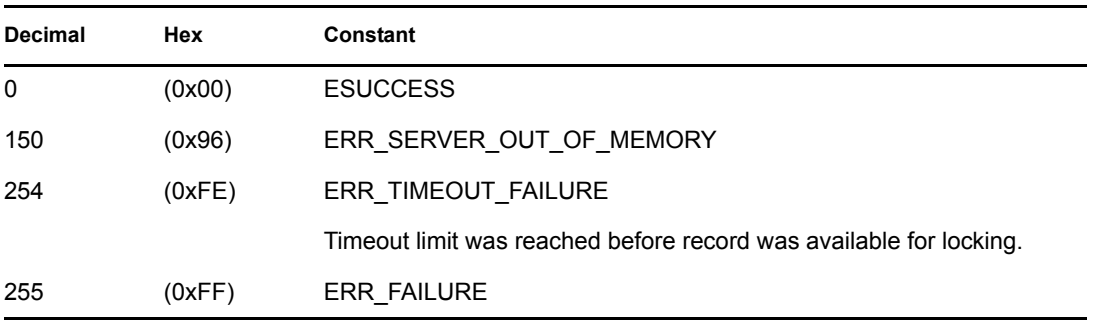

### **Remarks**

For cross-platform functionality, call [NWLogLogicalRecord \(page 365\).](#page-364-0)

A log table contains data-locking information used by a server. The server tracks this information. Whenever a logical record is logged, information identifying the data being logged is placed in the log table. Normally, a set of files or records are logged and then locked as a set. However, a record can also be locked when it is placed in the log table.

When using log tables, an application first logs all records to complete a transaction. The application then attempts to lock the logged set of records. If some of the logged resources cannot be locked, the lock fails and none of the resources are locked. Therefore, either all of the resources needed to complete a transaction are locked or none of the resources are locked. This function cannot lock logical records that are exclusively locked by other applications.

Applications define logical record names. A logical record name represents a group of files, physical records, structures, and so on. When LogLogicalRecord or LockLogicalRecordSet locks one or more logical record names, it does not lock the actual files, physical records, structures, and so on, associated with each logical record name. It just locks the logical record name. Any uncooperative application can ignore a lock on the logical record name and directly lock or access physical files or records. Therefore, applications using logical record locks must not use other locking techniques simultaneously.

When the lockDirective parameter specifies that the record should be locked when it is logged, the timeoutLimit parameter indicates how long the server should wait if it cannot lock the record immediately. The  $\text{timeoutLimit parameter}$  is specified in units of 1/18 of a second (0) means no wait).

### **See Also**

[ClearLogicalRecord \(page 450\),](#page-449-0) [ClearLogicalRecordSet \(page 451\),](#page-450-0) [LockLogicalRecordSet](#page-458-0)  [\(page 459\)](#page-458-0), [ReleaseLogicalRecord \(page 473\)](#page-472-0), [ReleaseLogicalRecordSet \(page 474\)](#page-473-0)

# <span id="page-466-0"></span>**LogPhysicalRecord**

Logs a physical record into the log table and optionally locks the record

**Local Servers:** blocking

**Remote Servers:** blocking

**Classification:** 3.x, 4.x, 5.x, 6.x

**Service:** Server-Based Synchronization

### **Syntax**

```
#include <\nlm\nit\nwsync.h>
```

```
int LogPhysicalRecord ( 
   int fileHandle, 
   long recordStartOffset, 
   long recordLength, 
   BYTE lockDirective, 
  WORD timeoutLimit);
```
### **Parameters**

#### **fileHandle**

(IN) Specifies the handle of the file containing the record to be logged.

#### **recordStartOffset**

(IN) Specifies the offset within the file where the record begins.

#### **recordLength**

(IN) Specifies the length of the record in bytes.

#### **lockDirective**

(IN) Indicates if and how the record should be locked:

 $0x00 =$ Log record.

- $0x01$  = Log and lock record with an exclusive lock.
- $0x03 =$  Log and lock record with a sharable read-only lock.

#### **timeoutLimit**

(IN) Specifies the timeout value (valid only if lockDirective is not 0).

#### **Return Values**

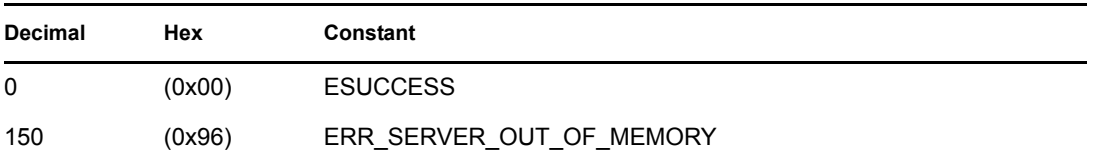

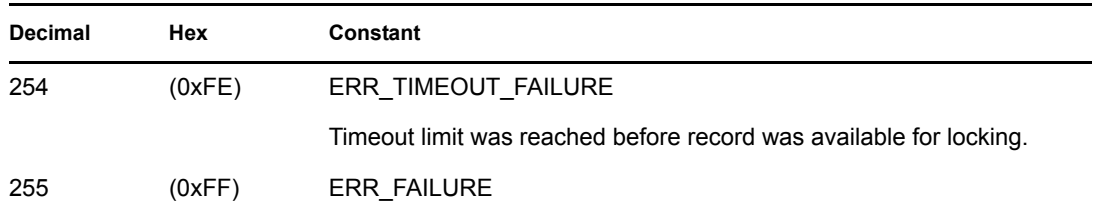

#### **Remarks**

For cross-platform functionality, call [NWLogPhysicalRecord \(page 368\)](#page-367-0).

A log table contains data-locking information used by a server. The server tracks this information. Whenever a physical record is logged, information identifying the data being logged is placed in the log table. Normally, a set of records are logged and then locked as a set. However, a single record can also be locked when it is placed in the log table.

When using log tables, an application first logs all records to complete a transaction. The application then attempts to lock the logged set of records. If some of the logged resources cannot be locked, the lock fails and none of the resources are locked. Therefore, either all of the resources needed to complete a transaction are locked, or none of the resources are locked. This function cannot lock physical records that are exclusively locked by other applications.

The fileHandle is a valid file handle returned by a previous call to open, sopen, creat, or fileno.

When the lockDirective parameter specifies that the physical record should be locked when it is logged, the timeoutLimit parameter indicates how long the server should wait if it cannot lock the record immediately. The timeoutLimit parameter is specified in units of 1/18 of a second (0 means no wait).

### **See Also**

[ClearPhysicalRecord \(page 452\)](#page-451-0), [ClearPhysicalRecordSet \(page 454\),](#page-453-0) [LockPhysicalRecordSet](#page-460-0)  [\(page 461\)](#page-460-0), [ReleasePhysicalRecord \(page 475\),](#page-474-0) [ReleasePhysicalRecordSet \(page 477\)](#page-476-0)
### <span id="page-468-0"></span>**OpenSemaphore**

Opens the specified semaphore or creates it if it does not exist

**Local Servers:** blocking

**Remote Servers:** blocking

**Classification:** 3.x, 4.x, 5.x, 6.x

**Service:** Server-Based Synchronization

### **Syntax**

```
#include <\nlm\nit\nwsync.h>
```

```
int OpenSemaphore ( 
   char *semaphoreName, 
   int initialValue, 
   long *semaphoreHandle, 
   WORD *openCount);
```
### **Parameters**

#### **semaphoreName**

```
(IN) Specifies the string containing the name of the semaphore. 
(_MAX_SEMAPHORE_VALUE, defined in NWSYNC.H, is 128 characters, including the 
NULL terminator).
```
#### **initialValue**

(IN) If semaphore does not yet exist, it is assigned this value (1 to 127).

#### **semaphoreHandle**

(OUT) Receives semaphore handle.

#### **openCount**

(OUT) Receives the number of processes that have the semaphore open.

#### **Return Values**

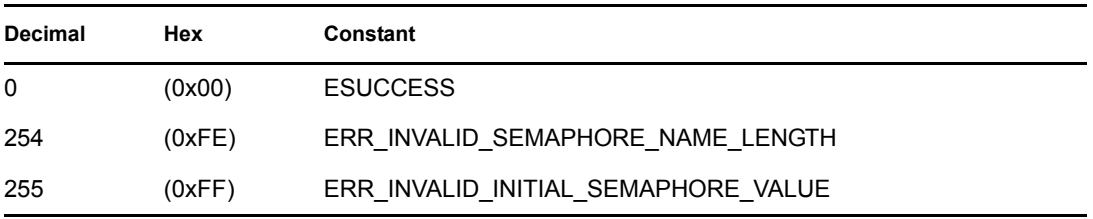

#### **Remarks**

For cross-platform functionality, call [NWOpenSemaphore \(page 371\)](#page-370-0).

The semaphoreValue is ignored unless this call creates the semaphore (because it did not already exist). The value can range from 1 to 127, indicating that only 1 to 127 processes can access the network resource at a time. A call to SignalSemaphore increments this value. A call to WaitOnSemaphore decrements this value.

The openCount indicates the number of processes holding the semaphore open. A call to OpenSemaphore increments this value. A call to CloseSemaphore decrements this value.

The value returned in the semaphoreHandle parameter is the semaphore handle. The application must pass this value in calls to all other semaphore functions.

The application must pass either the name of an existing semaphore or the name of the new semaphore in the semaphoreName parameter. A semaphore name is an ASCIIZ string from 1 to 127 bytes long.

If the specified semaphore does not exist, this function creates and initializes the semaphore to initialValue.

The openCount parameter indicates the number of processes using the semaphore.

#### **See Also**

[CloseSemaphore \(page 455\),](#page-454-0) [ExamineSemaphore \(page 456\),](#page-455-0) [SignalSemaphore \(page 478\),](#page-477-0) [WaitOnSemaphore \(page 479\)](#page-478-0)

### <span id="page-470-0"></span>**ReleaseFile**

Unlocks the specified file in the log table but does not remove the file from the table

**Local Servers:** blocking

**Remote Servers:** blocking

**Classification:** 3.x, 4.x, 5.x, 6.x

**Service:** Server-Based Synchronization

#### **Syntax**

```
#include <\nlm\nit\nwsync.h>
```

```
int ReleaseFile ( 
   char *fileName);
```
#### **Parameters**

#### **fileName**

(IN) Specifies the string containing filename with optional full path specification of the file to be unlocked (maximum 255 characters, including the NULL terminator).

#### **Return Values**

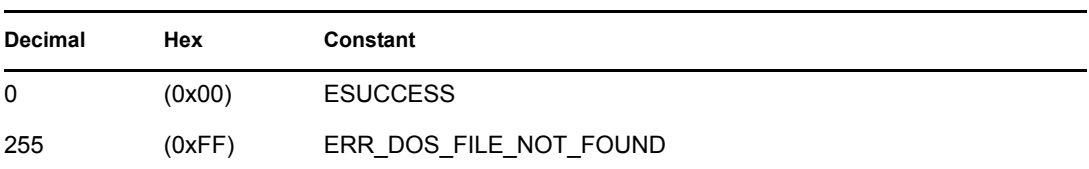

#### **Remarks**

For cross-platform functionality, call [NWReleaseFileLock2 \(page 373\)](#page-372-0).

This function allows the application to release files without corrupting the integrity of the personal file table.

The fileName parameter can specify either a file's complete pathname or a path relative to the current working directory (CWD).

SetCurrentNameSpace sets the name space that is used for parsing the path input to this function.

#### **See Also**

[ClearFile \(page 448\),](#page-447-0) [ClearFileSet \(page 449\)](#page-448-0), [LockFileSet \(page 458\),](#page-457-0) [LogFile \(page 463\)](#page-462-0), [ReleaseFileSet \(page 472\)](#page-471-0)

### <span id="page-471-0"></span>**ReleaseFileSet**

Unlocks all files currently locked in the log table, but it does not remove them from the log table

**Local Servers:** blocking

**Remote Servers:** blocking

**Classification:** 3.x, 4.x, 5.x, 6.x

**Service:** Server-Based Synchronization

#### **Syntax**

#include <\nlm\nit\nwsync.h>

void ReleaseFileSet (void);

#### **Remarks**

For cross-platform functionality, call [NWReleaseFileLockSet \(page 375\)](#page-374-0).

The files are not removed from the log table; therefore, the application can relock the files without relogging them.

This function is ignored if there are no locked files.

#### **See Also**

[ClearFile \(page 448\),](#page-447-0) [ClearFileSet \(page 449\)](#page-448-0), [LockFileSet \(page 458\),](#page-457-0) [LogFile \(page 463\)](#page-462-0), [ReleaseFile \(page 471\)](#page-470-0)

### <span id="page-472-0"></span>**ReleaseLogicalRecord**

Unlocks a logical record in the log table but does not remove the record from the log table

**Local Servers:** blocking

**Remote Servers:** blocking

**Classification:** 3.x, 4.x, 5.x, 6.x

**Service:** Server-Based Synchronization

#### **Syntax**

```
#include <\nlm\nit\nwsync.h> 
int ReleaseLogicalRecord (
```
char \*logicalRecordName);

### **Parameters**

#### **logicalRecordName**

(IN) Specifies the string containing the record name of the record to be unlocked. (\_MAX\_LOGREC\_NAME, defined in NWSYNC.H, is 128 characters, including the NULL terminator).

#### **Return Values**

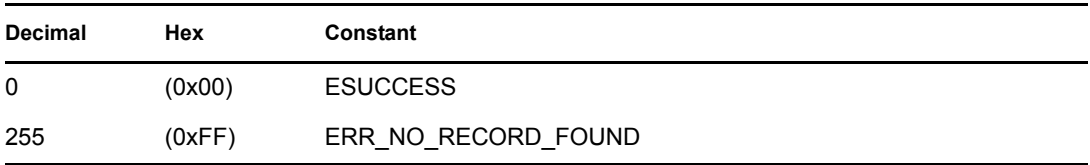

#### **Remarks**

For cross-platform functionality, call [NWReleaseLogicalRecord \(page 377\)](#page-376-0).

A log table contains data-locking information used by a server. The server tracks this information. Whenever a logical record is logged, information identifying the data being logged is placed in the log table. Normally, a set of records are logged and then locked as a set. However, a record can also be locked when it is placed in the log table.

#### **See Also**

[ClearLogicalRecord \(page 450\),](#page-449-0) [ClearLogicalRecordSet \(page 451\),](#page-450-0) [LockLogicalRecordSet](#page-458-0)  [\(page 459\)](#page-458-0), [LogLogicalRecord \(page 465\),](#page-464-0) [ReleaseLogicalRecordSet \(page 474\)](#page-473-0)

### <span id="page-473-0"></span>**ReleaseLogicalRecordSet**

Unlocks all logical records that are currently locked in the log table but does not remove them from the table

**Local Servers:** blocking

**Remote Servers:** blocking

**Classification:** 3.x, 4.x, 5.x, 6.x

**Service:** Server-Based Synchronization

#### **Syntax**

#include <\nlm\nit\nwsync.h>

void ReleaseLogicalRecordSet (void);

#### **Remarks**

For cross-platform functionality, call [NWReleaseLogicalRecordSet \(page 379\).](#page-378-0)

The log table resides on the server and is associated exclusively with the requesting task. Consequently, the application can relock the logical record names without relogging them.

This function is ignored if there are no locked logical records.

#### **See Also**

[ClearLogicalRecord \(page 450\),](#page-449-0) [ClearLogicalRecordSet \(page 451\),](#page-450-0) [LockLogicalRecordSet](#page-458-0)  [\(page 459\)](#page-458-0), [LogLogicalRecord \(page 465\),](#page-464-0) [ReleaseLogicalRecord \(page 473\)](#page-472-0)

### <span id="page-474-0"></span>**ReleasePhysicalRecord**

Unlocks the specified physical record currently locked in the log table but does not remove it from the log table

**Local Servers:** blocking

**Remote Servers:** blocking

**Classification:** 3.x, 4.x, 5.x, 6.x

**Service:** Server-Based Synchronization

#### **Syntax**

```
#include <\nlm\nit\nwsync.h>
```

```
int ReleasePhysicalRecord ( 
    int fileHandle, 
   long recordStartOffset, 
   long recordLength);
```
#### **Parameters**

#### **fileHandle**

(IN) Specifies the handle of the file containing the record to be unlocked.

#### **recordStartOffset**

(IN) Specifies the offset within the file where the record begins.

#### **recordLength**

(IN) Specifies the length of the record in bytes.

#### **Return Values**

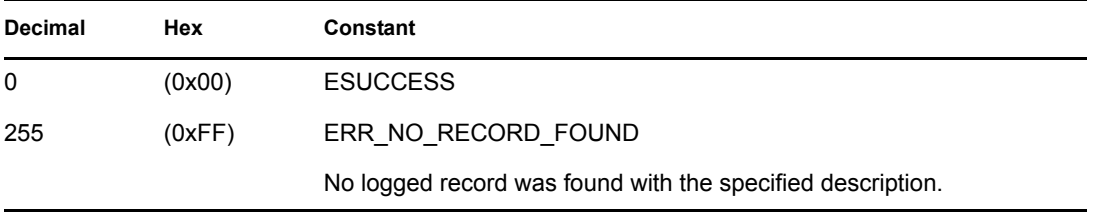

#### **Remarks**

For cross-platform functionality, call [NWReleasePhysicalRecord \(page 381\).](#page-380-0)

The log table resides on the server and is associated exclusively with the requesting task. Since the function does not remove the physical record from the log table, the application can relock the physical record without relogging it.

The fileHandle value is returned by a previous open, sopen, creat, or fileno call.

#### **See Also**

[ClearPhysicalRecord \(page 452\)](#page-451-0), [ClearPhysicalRecordSet \(page 454\),](#page-453-0) [LockPhysicalRecordSet](#page-460-0)  [\(page 461\)](#page-460-0), [LogPhysicalRecord \(page 467\)](#page-466-0), [ReleasePhysicalRecordSet \(page 477\)](#page-476-0)

## <span id="page-476-0"></span>**ReleasePhysicalRecordSet**

Unlocks all physical records currently locked in the log table but does not remove them from the log table

**Local Servers:** blocking

**Remote Servers:** blocking

**Classification:** 3.x, 4.x, 5.x, 6.x

**Service:** Server-Based Synchronization

#### **Syntax**

```
#include <\nlm\nit\nwsync.h>
```

```
void ReleasePhysicalRecordSet (void);
```
#### **Remarks**

For cross-platform functionality, call [NWReleasePhysicalRecordSet \(page 383\)](#page-382-0).

The log table resides on the server and is associated exclusively with the requesting task. Since the function does not remove the physical records from the log table, the application can relock the physical records without relogging them.

This function is ignored if there are no locked physical records.

### **See Also**

[ClearPhysicalRecord \(page 452\)](#page-451-0), [ClearPhysicalRecordSet \(page 454\),](#page-453-0) [LockPhysicalRecordSet](#page-460-0)  [\(page 461\)](#page-460-0), [LogPhysicalRecord \(page 467\)](#page-466-0), [ReleasePhysicalRecord \(page 475\)](#page-474-0)

### <span id="page-477-0"></span>**SignalSemaphore**

Increments the value of the specified semaphore

**Local Servers:** nonblocking

**Remote Servers:** blocking

**Classification:** 3.x, 4.x, 5.x, 6.x

**Service:** Server-Based Synchronization

#### **Syntax**

```
#include <\nlm\nit\nwsync.h>
```
int SignalSemaphore ( long semaphoreHandle);

#### **Parameters**

#### **semaphoreHandle**

(IN) Specifies the semaphore handle of an open semaphore.

#### **Return Values**

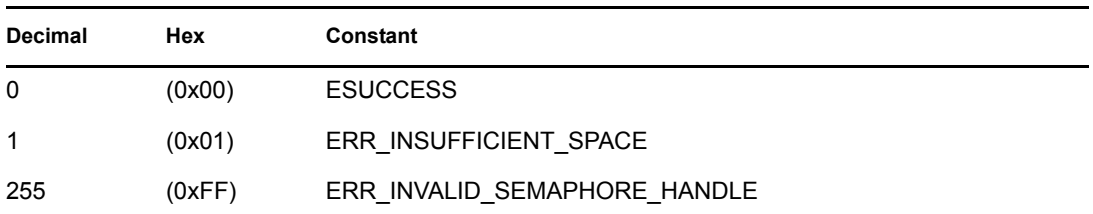

#### **Remarks**

For cross-platform functionality, call [NWSignalSemaphore \(page 399\)](#page-398-0).

An application must call this function when finished accessing the network resource associated with the semaphore. If there are processes waiting to use the semaphore (the semaphore value is negative), the first process in the queue is released (signaled).

An application should obtain a semaphore handle by calling OpenSemaphore.

#### **See Also**

[CloseSemaphore \(page 455\),](#page-454-0) [ExamineSemaphore \(page 456\),](#page-455-0) [OpenSemaphore \(page 469\),](#page-468-0) [WaitOnSemaphore \(page 479\)](#page-478-0)

### <span id="page-478-0"></span>**WaitOnSemaphore**

Decrements a semaphore value

**Local Servers:** blocking

**Remote Servers:** blocking

**Classification:** 3.x, 4.x, 5.x, 6.x

**Service:** Server-Based Synchronization

#### **Syntax**

```
#include <\nlm\nit\nwsync.h> 
int WaitOnSemaphore (
```

```
 long semaphoreHandle, 
WORD timeoutLimit);
```
#### **Parameters**

#### **semaphoreHandle**

(IN) Specifies the semaphore handle of an open semaphore.

#### **timeoutLimit**

(IN) Specifies the timeout value.

#### **Return Values**

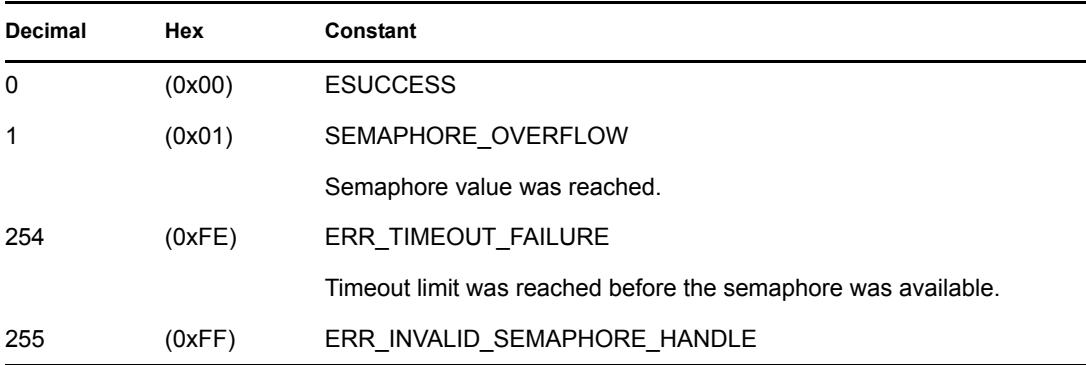

#### **Remarks**

For cross-platform functionality, call [NWWaitOnSemaphore \(page 401\).](#page-400-0)

An application must call this function before accessing the network resource associated with the semaphore.

If the semaphore value is still greater than or equal to zero after the function decrements it, the application can access the associated resource. If the value is less than zero, the function queues the application for the time interval specified in the timeoutLimit parameter. If the semaphore is incremented  $n + 1$  times (where n is the negation of the semaphore value before the process called WaitOnSempahore), the process is restarted and WaitOnSempahore returns a value of 0. Otherwise, the process is restarted when the timeout expires and a value of 254 is returned.

An application can obtain a semaphore handle by calling OpenSemaphore.

The time out Limit indicates how long the server should wait if the semaphore value is negative. The timeoutLimit is specified in units of  $1/18$  of a second (0 means no wait).

WaitOnSemaphore temporarily disables the current connection number on which it is issued. This can pose a problem if the NLM thread group has set its current connection to that of a client before making the call. If this happens, the client is blocked out from getting file service requests until the unblock (that is, WaitOnSemaphore returns) occurs. If the delay is substantial, the client encounters the "Error sending/receiving on network" critical error.

To avoid this problem, an NLM should allocate connection numbers of its own when doing any network semaphore activity. A separate connection should be used for each thread group that uses network semaphores. Be cautious of using connection 0 for network semaphores. If a semaphore blocks, all other NLM applications in the system are prevented from doing any type of function that requires an enabled connection number.

#### **See Also**

[CloseSemaphore \(page 455\),](#page-454-0) [ExamineSemaphore \(page 456\),](#page-455-0) [OpenSemaphore \(page 469\),](#page-468-0) [SignalSemaphore \(page 478\)](#page-477-0)

# <sup>A</sup>**Revision History**

The following table outlines all the changes that have been made to the Single and Intra-File Management documentation (in reverse chronological order):

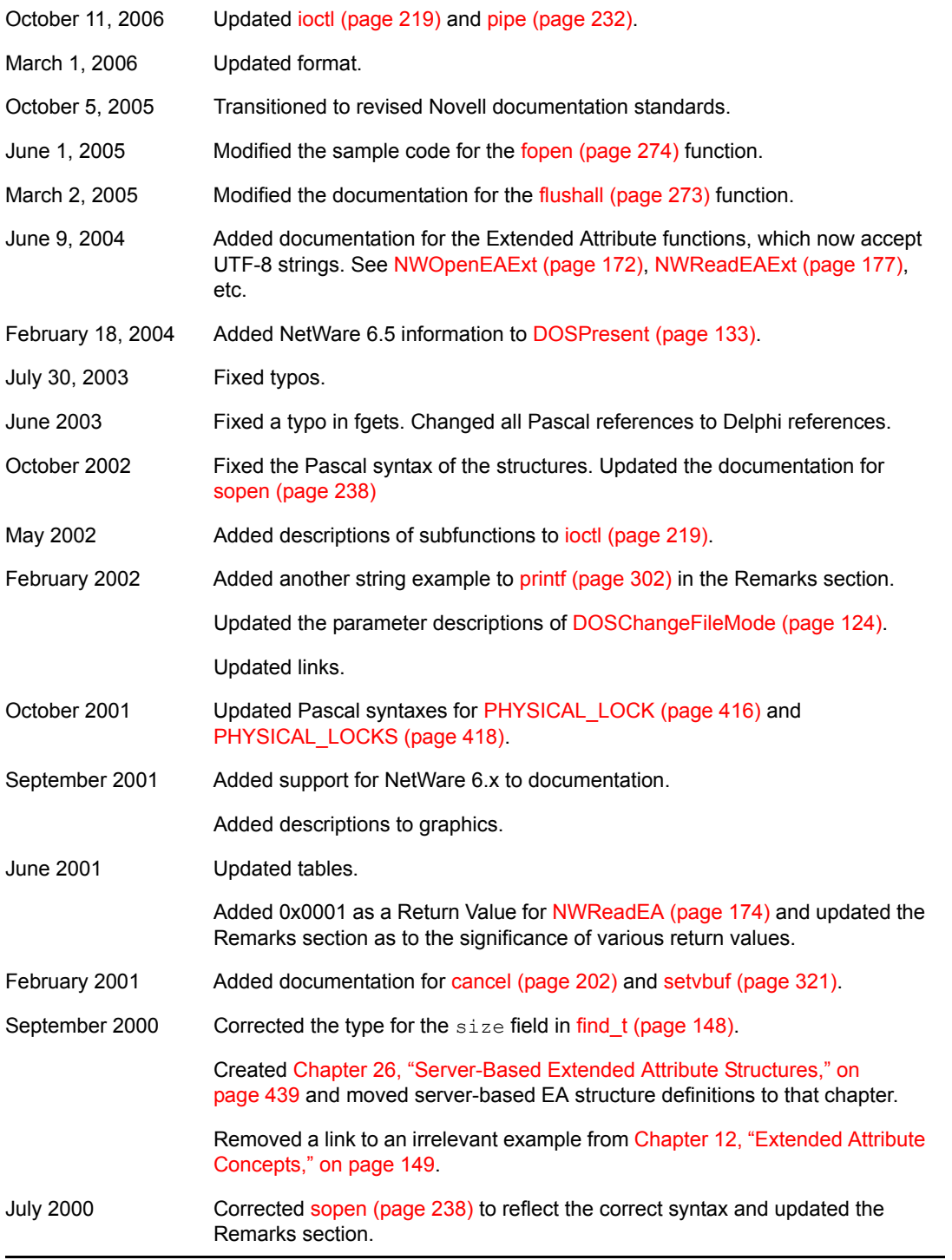

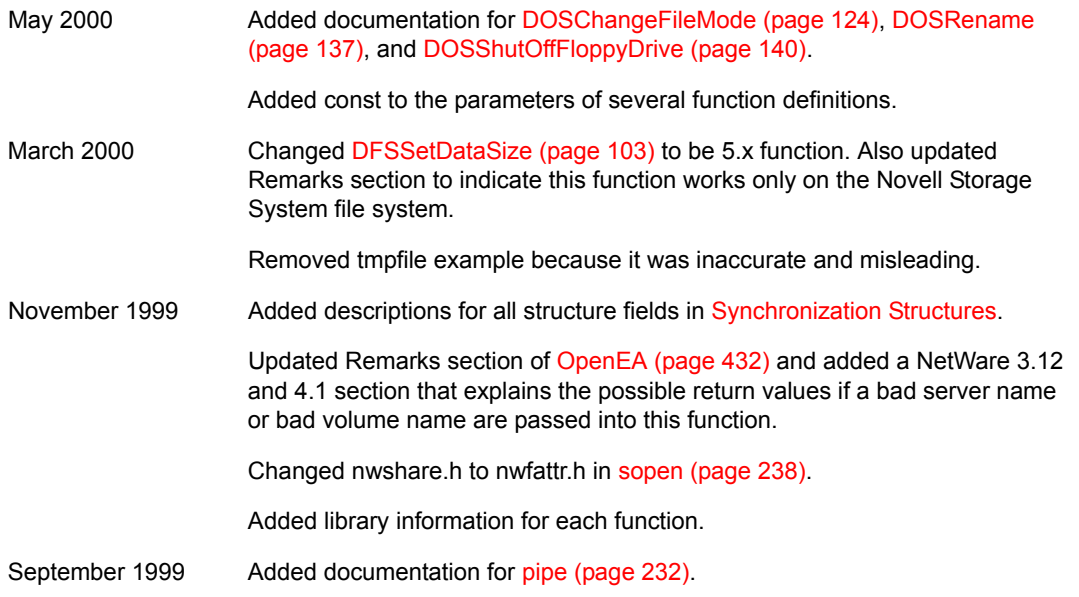